# **Genauigkeitskontrolle und lokale Netzadaption**  $z$ ur effizienten Strömungsberechnung

**Zur Erlangung des akademischen Grades eines Doktors der Ingenieurwissenschaften von der Fakultät für Maschinenbau der Universitat Karlsruhe ¨**

> genehmigte Dissertation von Dipl.-Math. Annette C. Jooss aus Mannheim

Tag der mündlichen Prüfung: 6. Februar 2001 Hauptreferent: Prof. Dr.-Ing. H. Oertel Korreferent: Prof. Dr.-Ing. U. Müller

# Vorwort

Diese Arbeit entstand während meiner Doktorandentätigkeit im Forschungsbereich Akustik und Klimatisierung der DaimlerChrysler AG in Stuttgart-Untertürkheim.

Herrn Prof. Dr.-Ing. H. Oertel vom Institut für Strömungslehre der Universität Karlsruhe möchte ich für das Ermöglichen dieser Arbeit, die freundliche Unterstützung, die Übernahme des Hauptreferates und die Einbindung in das Strömungsmechanikkolloquium danken.

Herrn Prof. Dr.-Ing. U. Müller danke ich für sein Interesse an der Dissertation und die bereitwillige und aufmerksame Übernahme des Korreferates. Herrn Prof. Dr.-Ing. U. Haller danke ich für die Übernahme des Prüfungsvorsitzes.

Ganz besonders möchte ich mich bei Herrn Dr.-Ing. F.R. Klimetzek für die Idee zu dieser Arbeit, sowie deren Förderung und Einbettung in ein europäisches Forschungsvorhaben, für hilfreiche Anregungen und die ständige Diskussionsbereitschaft bedanken. Herrn Dr.-Ing. T. Breitling danke ich für sein Interesse an dieser Arbeit und deren Förderung.

Meinen Kolleginnen und Kollegen, insbesondere Herrn Dipl.-Ing. J. Maué, Herrn Dipl.-Ing. H. Echtle, Herrn Dipl.-Ing. H. Gildein, Herrn Dipl.-Math. T. Schönit und Herrn Dipl.-Ing. R. Rossmann danke ich für die hervorragende Zusammenarbeit und Unterstützung, die zum Gelingen dieser Arbeit wesentlich beigetragen haben.

Bei Herrn Dr. rer. nat. M. Neher und Herrn Dipl.-Phys. P. Binkele bedanke ich mich für die zeitraubende Durchsicht der schriftlichen Ausarbeitung.

An dieser Stelle möchte ich mich auch ganz herzlich bei meinen Eltern für ihre jahrelange beständige Unterstützung bedanken.

Stuttgart, im April 2001

# Abstract

Controlling the numerical accuracy of CFD calculations has gained in importance, as verification and validation of the computations by comparison with measured results are more and more limited due to time and cost constraints. In the current vehicle development cycle, it is standard practice to investigate design concepts while the vehicle is still in the design stage, existing only as computer data. To employ CFD calculations in a sensible manner, the results of the calculations must be reliable. The use of error estimation helps the engineer to decide whether the CFD analysis of a particular problem provides an acceptably accurate result. Applying error estimators allows solution-adapted meshes to be generated, which are well-suited to systematic analysis of both the mesh-independence of the results and the numerical convergence of a given physical quantity with increasing mesh resolution. The advantage in using a locally refined mesh is that the CFD calculation delivers results which are nearly as accurate as those from a globally refined mesh, while consuming much less memory and CPU-time.

Building on the research of F.R. Klimetzek on this topic, different approaches to error estimation have been investigated in this thesis. The main focus of the investigation was on the residual error method, since this method combines the advantages of being based on the fluid-mechanic equations, estimating the errors produced in computational cells individually, and using only the values of the physical solution and the geometry data available directly from the CFD calculation. Every calculation which employed successive local mesh refinement yielded numerically convergent residual behavior, i.e. the residuals were reduced in magnitude as the mesh resolution increased.

The basis for the residual error method applied to the mass, momentum, and energy conservation equations is the work of Sonar and Suli, who developed the residual error method for finite volume solutions of the Euler equations. In this study, the method was extended to apply to three-dimensional flows with dissipation. The conservation equations for viscous flows are symmetrized by transforming the equations to entropy variables. The solution is then decomposed into a constant mean value and a perturbation function. The convective and dissipative flows are represented using a Taylor-series about the local mean value. In this way, the original differential operator becomes a locally linearized operator  $L_{lin}^{NSE}.$  The differential residual in each cell of the mesh is calculated by applying  ${\it L}_{lin}^{NSE}$  to the numerical solution within the cell. The dual graph norm of the residual error is used as a suitable norm for evaluation. Its approximations for hexahedral meshes has been implemented.

Verification was obtained using the results in a Mach 3 wind tunnel from Woodward and Colella for transient flows, a normally-impinging jet on a flat plate with heat transfer for steady-state flows, and results from the flow within a vehicle's passenger cabin for the design study. In the case of the impinging jet, the numerical errors were dominated by the errors introduced through the turbulence model. Thus a more suitable turbulence model had to be introduced, in addition to refining the mesh, to attain a significantly higher level of numerical accuracy.

# Inhaltsverzeichnis

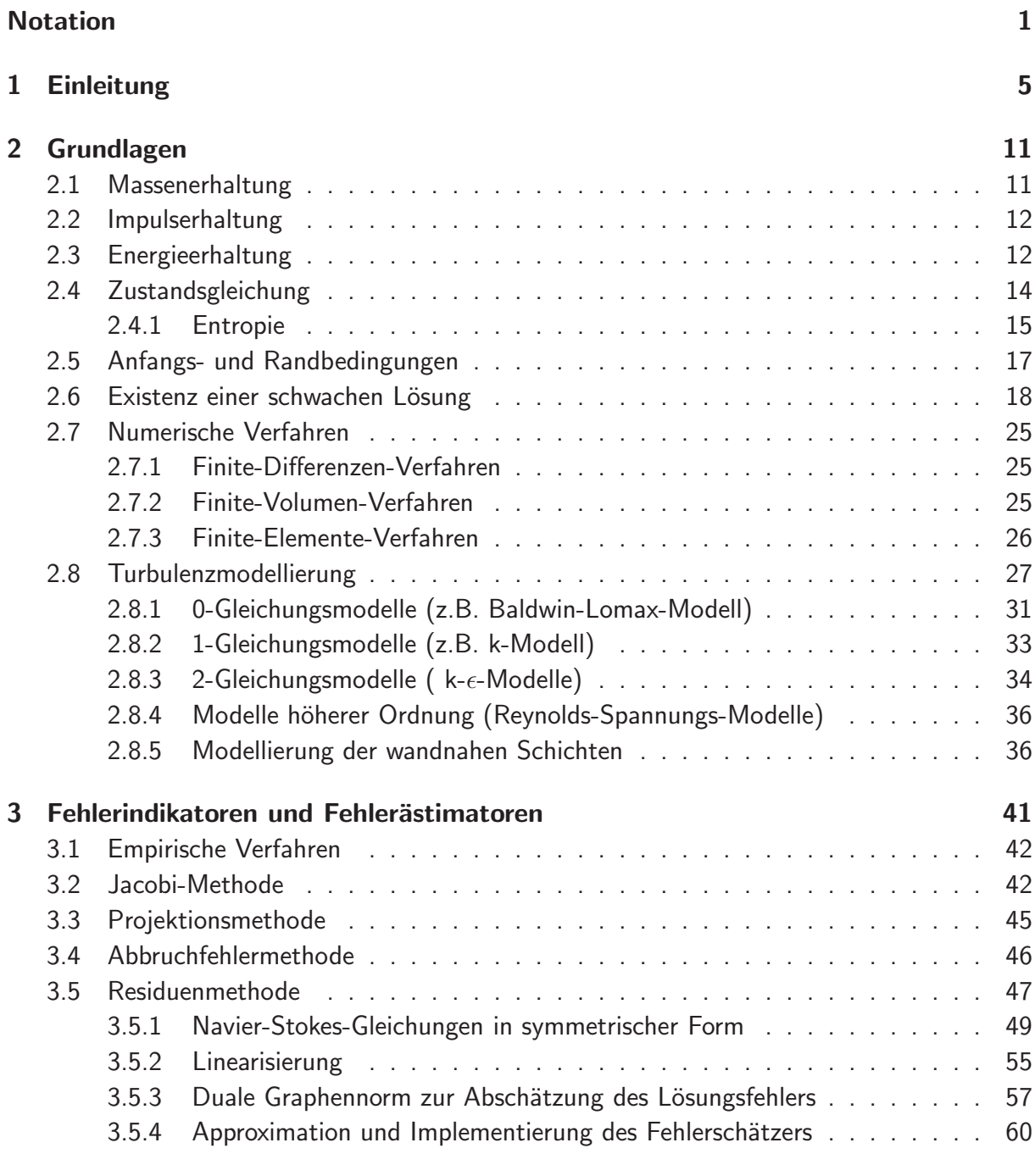

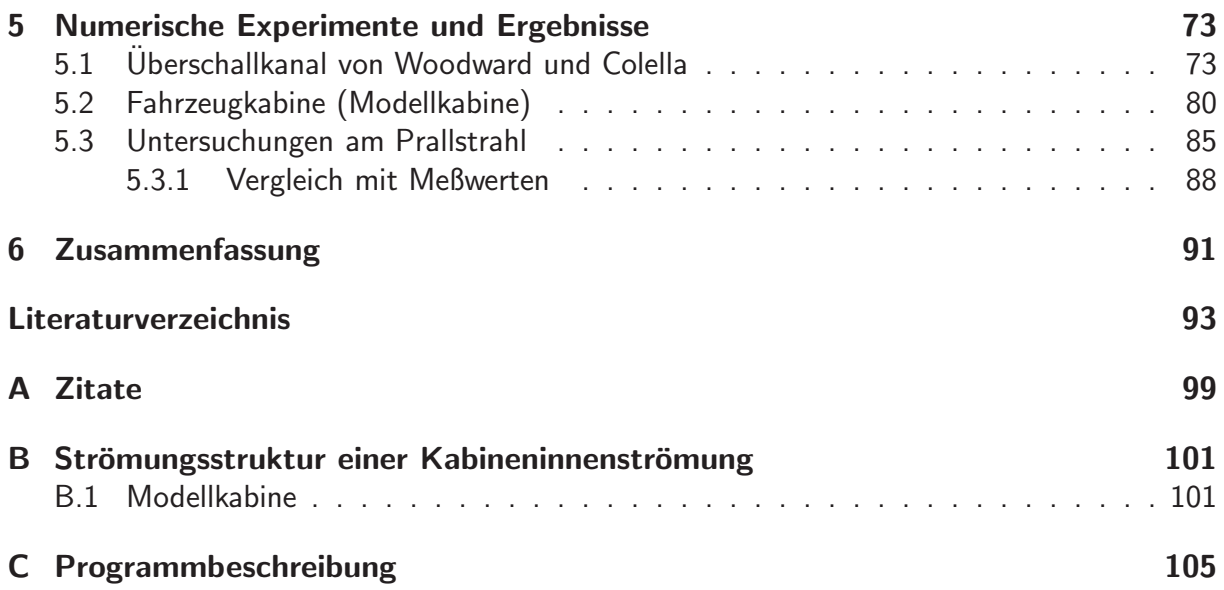

# Notation

### Mathematische Variablen:

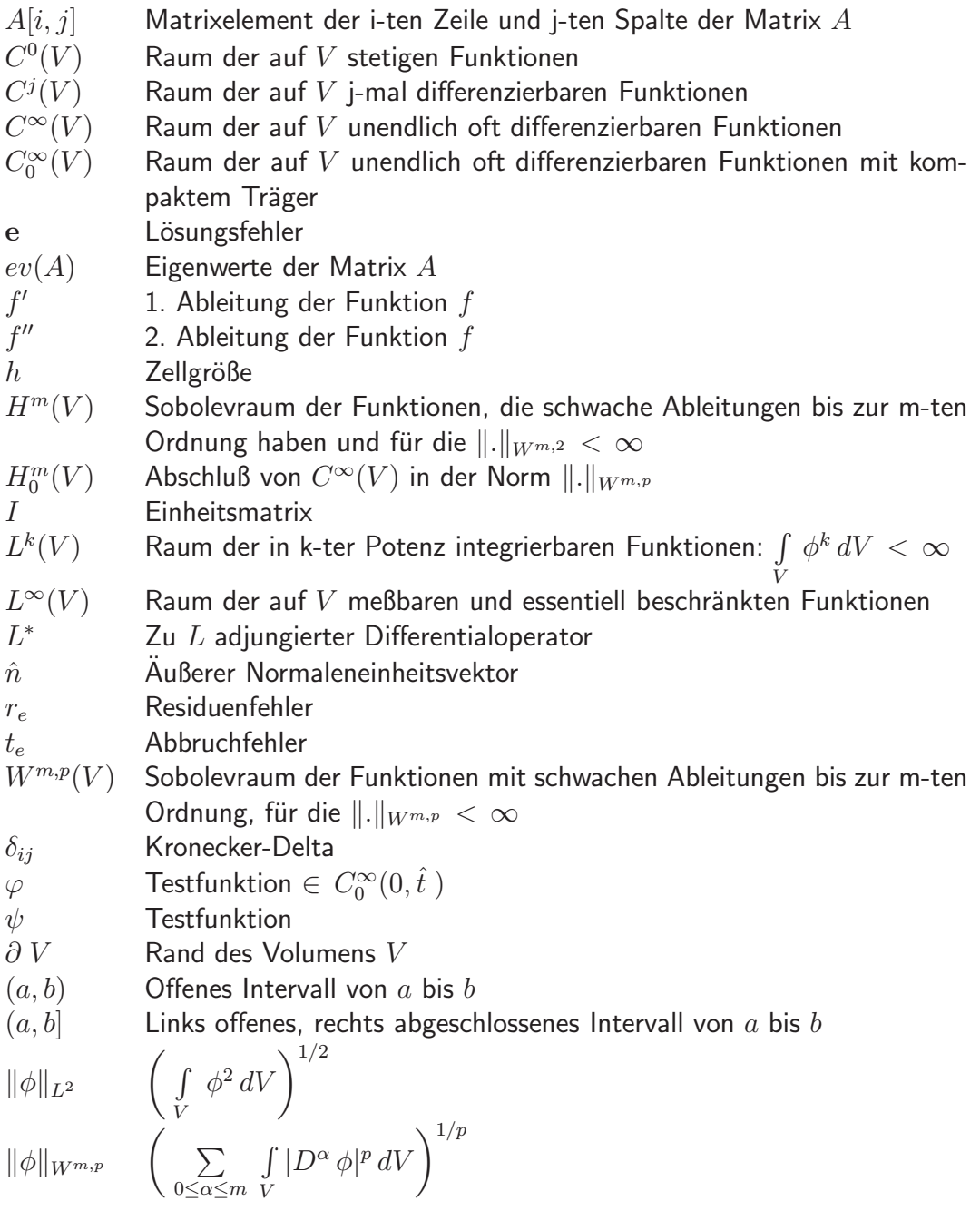

 $(u, v)_V$  Innenprodukt von u und v:  $\int$ V  $u v dV$ 

⊗ Dyadisches Produkt

### Physikalische Variablen:

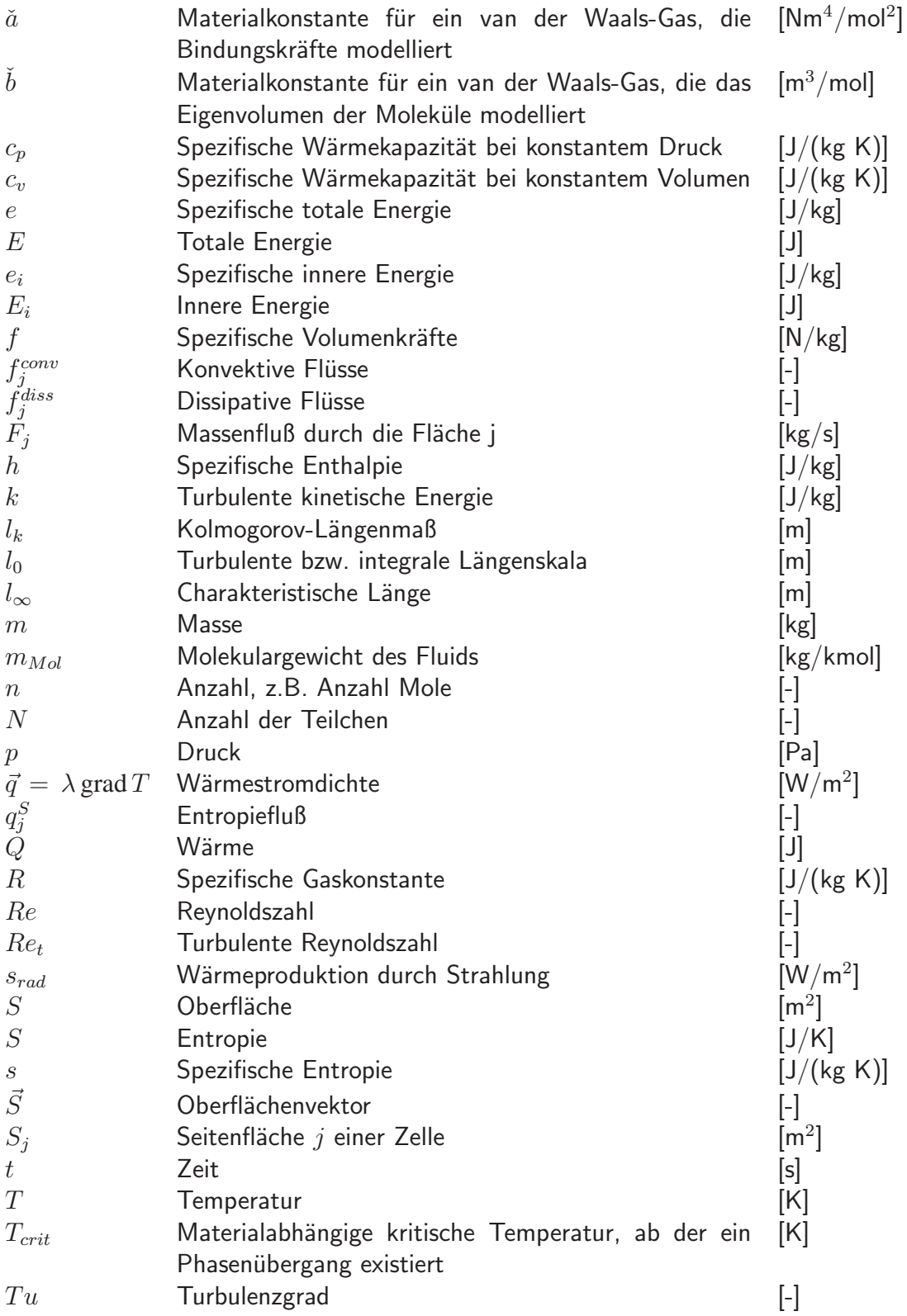

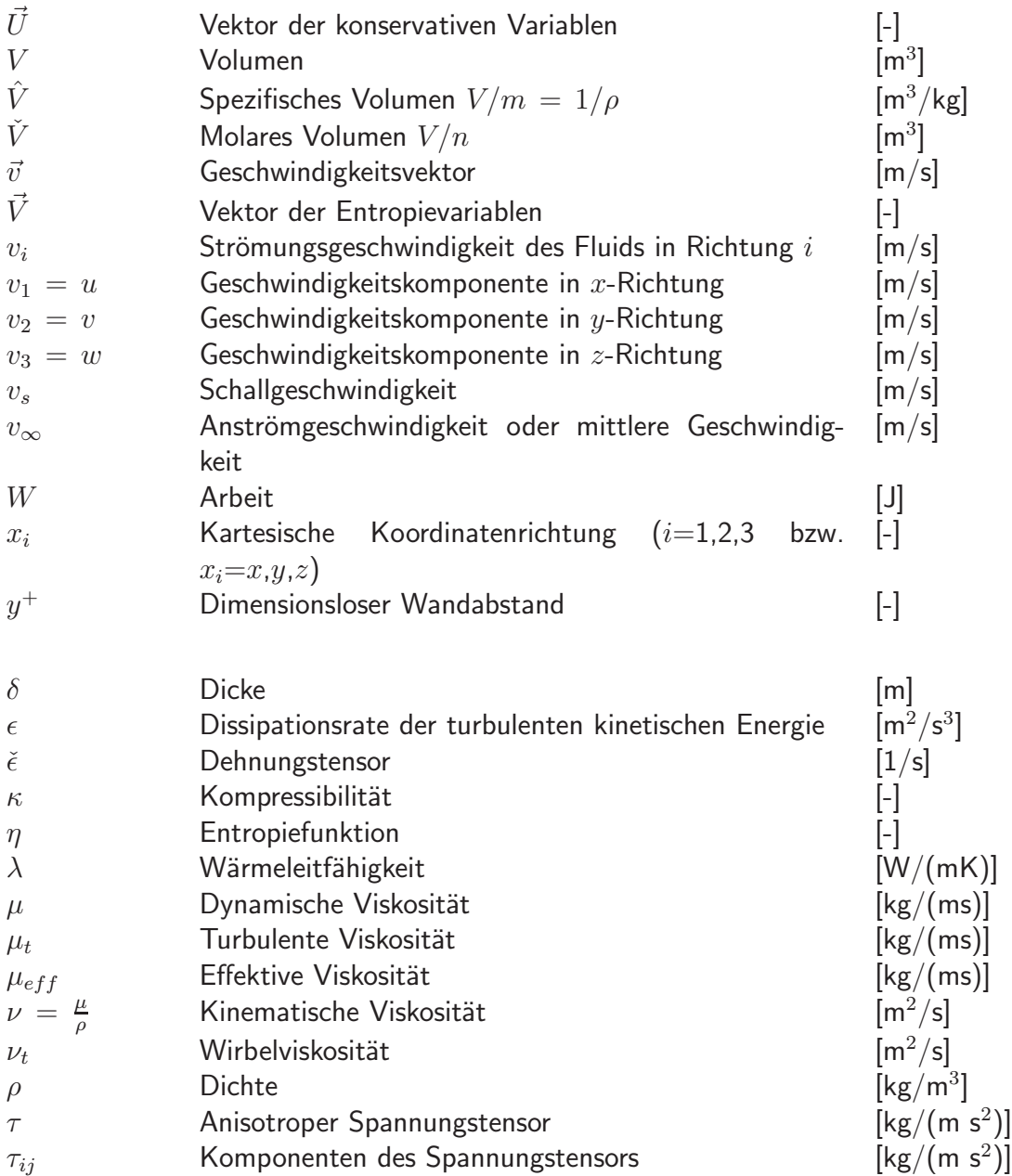

#### Indices:

- <sup>∗</sup> Konjugiert komplex
- $\prime$ Fluktuation / Schwankung
- ¯ Ensemblemittelung
- ˜ Massengewichtete Ensemblemittelung
- 0 Referenzzustand bzw. Startzustand
- h Numerische bzw. diskretisierte Lösung; diskretisierter Differentialoperator
- *i* Richtungsindex ( $i=1,2,3$  bzw.  $i=x,y,z$ )
- $t$  Transponiert bei Vektoren oder Matrizen<br>  $t$  positiv semidefiniter Anteil von Matrizen
- positiv semidefiniter Anteil von Matrizen oder Operatoren
- <sup>−</sup> negativ semidefiniter Anteil von Matrizen oder Operatoren

### Konstanten aus [Fließbach 1993] und [STAR 1998]:

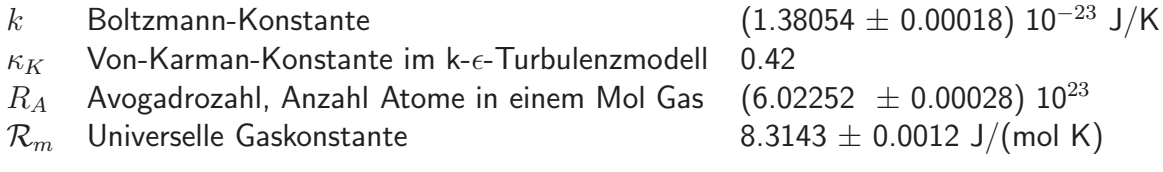

# Kapitel 1

# Einleitung

### **Motivation**

Zur Optimierung von Fahrzeugen werden Strömungen in den verschiedensten Bereichen berechnet:

- Die längste Tradition hat die Berechnung von Fahrzeugumströmungen mit dem Ziel, den Widerstandsbeiwert zu minimieren und dadurch den Kraftstoffverbrauch zu senken.
- Seit einigen Jahren werden Innenströmungen in Fahrzeugkabinen berechnet und analysiert, um durch passende Auslegung der Lüftungsdüsen, des Wärmetauschers für die Heizung, der Klimaanlage und des Gebläses den thermischen Komfort der Insassen zu optimieren.
- Heutzutage wird der Bauraum eines Autos zur Verbesserung der Aerodynamik und zur Geräuschdämpfung stärker abgedichtet als früher und wird folglich weniger durchströmt. Durch Berechnung der Motorraumdurchströmung wird versucht, die thermische Belastung der einzelnen Bauteile, insbesondere der empfindlichen elektronischen Steuergeräte, zu überprüfen.
- Die Reduktion des Schadstoffausstoßes und des Kraftstoffverbrauchs erfordern unter anderem die Optimierung der Strömungs- und Verbrennungsvorgänge im Motor. Daher wurden und werden Modelle zur Simulation der innermotorischen Prozesse entwickelt und angewendet.

Im Fahrzeugentwicklungsprozeß muß in einem frühen Stadium, bevor ein Prototyp gebaut ist, überprüft werden, ob das Fahrzeug den strömungstechnischen Anforderungen genügt. Ublicherweise werden daher Umströmungen von Fahrzeugen nicht nur im Windkanal gemessen oder Leistungsdaten von Motoren nicht nur am Prüfstand ermittelt, sondern beides wird simuliert. Die Simulation ist dem Windkanal oder Prüfstand überlegen, wenn sie genauer ist, oder, bei gleicher Qualität der Ergebnisse, schneller oder billiger. Das größte Problem ist dabei die Verläßlichkeit der durch numerische Simulation gewonnen Ergebnisse, insbesondere wenn durch Simulation neue Konstruktionskonzepte überprüft werden oder mehrere Varianten bewertet werden sollen.

#### Aspekte von Qualitätskontrolle bei Strömungsberechnungen

Strömungsberechnungen werden mit komplexen CFD-Softwarepaketen (Computational Fluid Dynamics) durchgeführt, deren Uberprüfung für den Benutzer schwierig bis unmöglich ist, da es oft kommerzielle CFD-Codes sind, deren Quellcode nicht zur Verfügung steht. Ein Ansatz zur Kontrolle von Strömungsberechnungen ist P. J. Roaches "Quantification of Uncertainty", der verlangt, daß jeder CFD-Code und jede CFD-Rechnung verifiziert werden, d.h. daß sicher gestellt werden muß, daß die Gleichungen richtig gelöst werden. Ebenso muß gesichert sein, daß die richtigen Gleichungen gelöst werden, daß also ein verwendetes Modell im jeweiligen Problem angewendet werden darf, d.h. die Rechnung muß validiert werden.

Letzeres beinhaltet den Vergleich mit Meßwerten, die selbst fehlerbehaftet sind und daher nicht "die Realität" und das Maß aller Dinge sein können. Wie P. E. Rubbert in [Rubbert 1998] betont, kann man sich weder vollständig auf Simulations- noch auf Meßergebnisse verlassen, selbst wenn sich beide Verfahren bei früheren Anwendungen bewährt haben. So wichtig Validierung ist, so wenig kann sie allein zu zuverlässigen Ergebnissen führen, solange nicht alle Meßergebnisse für strömungsmechanische Fragestellungen reproduzierbar sind ([Roache 1998, S. 29]: "It is asking too much of a CFD code (calculation) to agree with wind tunnel test data when these data do not agree with other wind tunnel data, nor even from one run to another in the same wind tunnel." oder [Aharoni 1995] "Sometimes theory and experiment are both correct but do not agree with each other, sometimes a wrong theory agrees with experiment. One must therefore be careful not to jump to conclusions...").

Fehlerquellen bei Messungen systematischer und statistischer Natur und der Umgang mit ihnen sind ein wichtiges Gebiet, aber nicht Thema dieser Arbeit. Es werden in dieser Arbeit Fehler untersucht, die bei numerischen Strömungsberechnungen auftreten.

Fehlerquellen in Berechnungen lassen sich hierarchisch gliedern:

- Eingabefehler, d.h. die Eingabe falscher Daten, sind Fehler, die man eigentlich von erfahrenen Programmbenutzern nicht erwartet. Die Erfahrungen von Projektleitern, die Vergleichsrechnungen für Testfälle mit a-priori unbekannten experimentellen Vergleichswerten initiieren, widersprechen jedoch dieser Erwartungshaltung. Häufigeres Auftreten von Eingabefehlern ist im Bericht des Projektes "Collaborative Testing of Turbulence Models" von Bradshaw von 1990 und im Abschlußbericht des Verfahrensvergleiches von Rechnungen zu Schaufelumströmungen von Turbomaschinen der Navier-Stokes-Arbeitsgruppe von AGTURBO/TURBOTECH dokumentiert (s. [Klimetzek 1994], Zitate s. Anhang).
- Fehler in der physikalischen Modellierung können überall da auftreten, wo die physikalische Realität nur unvollständig bekannt ist oder sich nur unter vereinfachenden Annahmen simulieren läßt. Beispiele sind die Wahl eines unzureichenden Turbulenzmodells (incl. seiner Parameter), oder die Modellierung eines Sprays, der Verbrennung etc. Da die genauen Gültigkeitsbereiche bestimmter Turbulenzmodelle nicht exakt bekannt sind, verfährt man gezwungenermaßen häufig nach dem Prinzip Versuch und Irrtum bzw. benutzt einfach das eventuell einzig vorhandene Modell. So ist beispielsweise bekannt, daß das Standard-k- $\epsilon$ -Modell nicht geeignet ist zur Erfassung von Ablösegebieten, zur Auflösung eines Freistrahls oder für drallbehaftete Strömungen. Dennoch wird es oft verwendet, da es für viele Anwendungsfälle vernünftige Ergebnisse liefert.
- Randbedingungen Oft sind die Rand- und Anfangsbedingungen eines Anwendungsfalles die Geometrie, der Anfangszustand des Systems, die physikalischen Größen an den Rändern

des Rechengebietes - nur unvollständig bekannt und müssen approximiert werden. Außerdem passiert es, daß aus Gründen der Rechenzeit oder des Speicherbedarfes das Rechengebiet nicht groß genug gewählt wurde, der Fernfeldrand also zu nah gewählt wird.

- Diskretisierung Diskretisiert wird für Strömungsberechnungen zum einen das Rechengebiet (und bei instationären Strömungen die Zeit), zum anderen das System der Erhaltungsgleichungen. Natürlich beeinflußt die Zellgröße den numerischen Fehler, der dadurch entsteht, daß nicht Differentialgleichungen kontinuierlich, sondern Differenzengleichungen auf einem diskretisierten Rechennetz gelöst werden. Daher sind Fehler dieser Art verknüpft mit einem Maß für die Zellgröße und können durch Netzverfeinerungen (globaler und lokaler Art) verringert werden. Eine andere Möglichkeit den Diskretisierungsfehler zu verringern besteht darin, ein numerisches Verfahren höherer Ordnung zu verwenden.
- Algebraisches Residuum Die Fehler in dieser untersten Ebene erkennt man im Konvergenzverhalten jeder numerischen Strömungsberechnung. Eine stationäre Strömungsberechnung ist *auskonvergiert*, wenn das maximale algebraische Residuum  $\leq$   $\epsilon_r$  ist. Es ist also bei gegebenem  $\epsilon_r$  zu kontrollieren, ob die Vorgabe erfüllt ist. Für komplizierte Geometrien wie Fahrzeugkabinen, Luftzufuhrsystemen und Motoren ist es jedoch schwierig bis unmöglich dieses Kriterium zu erfüllen, daher werden ersatzweise gemittelte Residuen betrachtet.

Die hier erwähnten Fehler können sich verstärken oder auch teilweise auslöschen. So lieferte in [Klimetzek 1998, S. 312f] eine Strömungsberechnung für einem axialsymmetrischen Ringkanal bei  $\text{Re} = 250000$  mit einem Verfahren 1. Ordnung und einem Standard-k- $\epsilon$ -Modell einen ¨ahnlich guten Druck-Beiwert-Verlauf wie eine Rechnung mit einem Verfahren 2. Ordnung und modifiziertem k- $\epsilon$ -Modell, da sich im ersten Fall numerische und physikalische Modellierungsfehler teilweise auslöschten.

Die verschiedenen Fehlerquellen und ihre Wechselwirkung haben zur Folge, daß mehrere Berechnungen durchgeführt werden müssen, um eine abgesicherte Aussage zu einer neuen, nichttrivialen Problemstellung machen zu können [Roache 1998, S. 11]. Eine Zielsetzung dabei ist, eine rechennetzunabhängige Lösung zu einer bestimmten Problemstellung zu finden oder zumindest sicherzustellen, daß zu einer bestimmten physikalischen Größe korrekte Tendenzaussagen gemacht werden können.

### Ziel und Aufbau der Arbeit

Das Ziel dieser Arbeit ist es, einen Fehlerschätzer für das System der Erhaltungsgleichungen der Strömungsmechanik zu finden, der ein Maß für den Diskretisierungsfehler an jedem Ort des Rechengebietes liefert und der sich gleichzeitig als Verfeinerungsindikator eignet. Dies impliziert, daß sich der Fehler lokal berechnen lassen muß, und daß er in Beziehung stehen muß zu dem Anteil am Lösungsfehler, der an dem jeweiligen Ort produziert wird.

Aufbauend auf der entsprechenden Fehlerverteilung soll das Rechennetz sukzessive lokal verfeinert werden. Am Ende stehen idealerweise ein Netz, das iterativ und adaptiv (angepasst an das jeweilige Strömungsproblem) verfeinert wurde, sowie eine numerische Lösung auf diesem Netz, deren Diskretisierungsfehler unter einem bestimmten Wert liegt. Der Fehlerschätzer sollte als Eingabedaten nur die Rechennetzdaten und die numerische Lösung benötigen, also unabhängig sein von der Kenntnis des verwendeten numerischen Schemas.

Es gibt viele Methoden der Fehlerschätzung, aber leider noch keine, die eine berechenbare obere und untere Schranke für den Lösungsfehler liefert.

Die sicherste - und kostspieligste - Methode eine qualitativ hochwertige Lösung zu berechnen, besteht darin, das Rechennetz sukzessiv global zu verfeinern und die Konvergenz entsprechender Größen zu dokumentieren. Unabhängig davon, ob ein Netz lokal oder global verfeinert wird, müssen korrekterweise mindestens 3 Lösungen auf 3 unterschiedlich feinen Netzen berechnet werden, um sicherzustellen, daß sich die verwendete Lösung im konvergenten Bereich befindet; d.h. daß die numerische Lösung mit  $h^p$  gegen die exakte Lösung konvergiert. Dann ist der Lösungsfehler (die Differenz zwischen unbekannter exakter und berechneter numerischer Lösung) eine Funktion von  $h^p$  und Termen höherer Ordnung, wobei  $h$  ein Maß ist für die Zellgröße und  $p$  die Konvergenzordnung des verwendeten numerischen Verfahrens ist. Nur dann befindet man sich im Geltungsbereich mathematisch fundierter Fehlerschätzer wie z.B. dem Abbruchfehler oder dem Residuenfehler. Die Geometrie des Rechengebietes sollte jedoch nicht so fein räumlich diskretisiert werden, daß minimale instationäre Strukturen oder die Schwankungen des Turbulenzmodells aufgelöst werden. Desweiteren läßt sich aus Lösungen auf verschieden feinen Netzen mit Richardson-Extrapolation eine neue Lösung höherer Konvergenzordnung berechnen [Roache 1998, Kap. 5 u. 6].

Ob sich die Lösung im konvergenten Bereich befindet, hängt sowohl vom Netz als auch von der entsprechenden Lösungsvariable bzw. einem integralen Wert wie Auftrieb, Widerstandsbeiwert, Impuls oder Wärmefluß ab. So zeigten numerische Experimente von Salari und Roache an Tragflächen [Salari & Roache 1990], [Roache 1998, S. 251], daß für die numerische Lösung des feinsten der von ihnen verwendeten Netze der Auftrieb sich sicher im konvergenten Bereich befand, der Widerstandsbeiwert kritischer war und der Impuls sich sicher nicht im konvergenten Bereich befand.

Oft benötigt Wärmefluß eine deutlich höhere Netzauflösung als beispielsweise Oberflächendruck, was u.a. Blottners Rechnungen [Blottner 1990] zu Uberschallströmungen um sphärische Kegel bestätigen. In seinem Beispiel ist ein Grund darin zu sehen, daß sein Verfahren künstliche Dissipation benutzt, was beim Druck zu Fehlerauslöschung (mit dem Diskretisierungsfehler), aber beim Wärmefluß zur Fehleraddition führt. Ein Ergebnis der von Klimetzek durchgeführten Rechnungen [Klimetzek 1996] zur stationären, laminaren Strömung um ein Rechteckhindernis im Rechteckkanal bestand darin, daß die Druckdifferenz (hinter und vor dem Hindernis) auf dem Basisnetz und den zwei global verfeinerten Netzen sich im konvergenten Bereich befand, wohingegen der Widerstandsbeiwert auf dem mittleren Netz maximal war, also keine gesicherte Aussage über den Widerstandsbeiwert gemacht werden kann.

Wenn auch Fehlerschätzer den Lösungsfehler nicht exakt berechnen können, so können sie doch zeigen, in welchen Bereichen in einem Rechengebiet die Fehler groß sind. Die Fehlerverteilung kann zur lokalen Netzadaption verwendet werden, so daß deutlich kostengünstiger als durch globale Netzverfeinerungen qualitativ bessere Lösungen berechnet werden können. Außerdem lassen sich Rechnungen zu einer bestimmten Aufgabenstellung bei Verwendung derselben Geometrie und derselben physikalischen Modelle vergleichen.

Im nächsten Kapitel werden die theoretischen Grundlagen für numerische Strömungsberechnungen und verschiedene Turbulenzmodelle eingeführt. In Kapitel 3 werden die wichtigsten Methoden zur Fehlerschätzung vorgestellt. Dabei liegt der Schwerpunkt auf der Residuenfehlermethode, die den Anteil des Lösungsfehlers, der an einem bestimmten Ort entsteht, abschätzt. In Kapitel 4 wird ein Algorithmus zur Netzverfeinerung erläutert, der auf der Fehlerverteilung, den Nachbarschaftsbeziehungen der Rechenzellen und der Gradientenverteilung aufbaut. Numerische Experimente und ihre Ergebnisse zur Fehlerabschätzung nach der Residuenfehlermethode werden in Kapitel 5 diskutiert. Die wichtigsten Aussagen werden im 6. Kapitel zusammengefaßt. Im Anhang befinden sich die Beschreibung der Strömungsstruktur der in Kapitel 5 verwendeten Kabineninnenströmung und die Programmbeschreibung des Fehlerschätzungsprogrammes.

## Kapitel 2

## Grundlagen

### 2.1 Massenerhaltung

Es sei V ein raumfestes Volumenelement, durch das ein Fluid der Dichte  $\rho$  mit der Geschwindigkeit  $\vec{v}$  strömt. Das Prinzip der Massenerhaltung besagt, daß die zeitliche Anderung der Masse im Volumen gleich dem Ab- oder Zufluß von Masse durch die gesamte geschlossene Oberfläche  $S$  des Volumens ist:

$$
\frac{d}{dt} \int\limits_V \rho \, dV = - \oint\limits_S \rho \, \vec{v} \, \vec{n} \, dS \quad \stackrel{Satz\, von\, \underline{Gau}}{=} \stackrel{B-Green}{-} - \int\limits_V \text{div} \, (\rho \, \vec{v}) \, dV. \tag{2.1}
$$

Da  $V = V(x, y, z)$  unabhängig von t ist, können Differentiation und Integration vertauscht werden

$$
\frac{d}{dt} \int\limits_V \rho \, dV \quad = \quad \int\limits_V \frac{\partial}{\partial \, t} \, \rho \, dV \, .
$$

Anstelle von  $(2.1)$  läßt sich also auch schreiben

$$
\int\limits_V \frac{\partial \rho}{\partial t} + \text{div} \left( \rho \, \vec{v} \right) dV = 0 \qquad \text{(Kontinuitätsgleichung)}.
$$
 (2.2)

Dabei ist  $\rho\vec{v}$  der Massenfluß, div ( $\rho\vec{v}$ ) die Massenänderung und  $\vec{n}$  der äußere Normalenvektor auf der Oberfläche. Da  $V$  beliebig ist, gilt

$$
\frac{\partial \rho}{\partial t} + \text{div}(\rho \vec{v}) = 0.
$$
 (2.3)

Diese Gleichung vereinfacht sich für inkompressible und stationäre Strömungen wegen  $\frac{\partial \rho}{\partial t}\,=\,0$ zu

$$
\operatorname{div}\left(\rho\,\vec{v}\,\right) = 0\,. \tag{2.4}
$$

Im strengen Sinn ist kein Gas und keine Flüssigkeit inkompressibel, aber z.B. für Luft bei niedrigen Geschwindigkeiten (Mach < 0.3) ist dies eine zulässige Näherung, die Rechnungen deutlich vereinfacht.

### 2.2 Impulserhaltung

Die Gesamtänderung des Impulses in einem räumlich konstanten Volumen  $V$  mit Oberfläche  $S$  setzt sich zusammen aus der zeitlichen Änderung des Impulses, den durch Konvektion in das Volumen transportierten Impulsstrom, der durch die viskosen Kräfte verursachten Anderung des Impulses und der Druckkraft

$$
\int\limits_V \left( \frac{\partial \rho \vec{v}}{\partial t} + \text{div} \left( \rho \vec{v} \otimes \vec{v} \right) - \text{div} \tau + \text{grad} \, p \right) dV = \int\limits_V \rho \, \vec{f} \, dV \,. \tag{2.5}
$$

Dabei repräsentieren  $\vec{f}$  die von außen angreifenden spezifischen Kräfte pro Volumeneinheit wie z.B. Schwerkraft oder elektrische oder magnetische Kräfte,  $\tau$  den anisotropen Spannungstensor und  $\rho \vec{v} \otimes \vec{v}$  den konvektiven Impulsfluß ( $\otimes$  steht für das dyadische Produkt). Wenn wie oben der Satz von Gauß-Green angewendet wird und die Gleichungen ausgeschrieben werden, ergibt sich

$$
\int_{V} \frac{\partial}{\partial t} \rho \begin{pmatrix} u \\ v \\ w \end{pmatrix} dV + \oint_{S} \rho \begin{pmatrix} u^2 & uv & uw \\ uv & v^2 & vw \\ uw & vw & w^2 \end{pmatrix} d\vec{S}
$$

$$
- \oint_{S} \mu \begin{pmatrix} 2 \frac{\partial u}{\partial x} - \frac{2}{3} \operatorname{div} \vec{v} & \frac{\partial u}{\partial y} + \frac{\partial v}{\partial x} & \frac{\partial u}{\partial z} + \frac{\partial w}{\partial x} \\ \frac{\partial u}{\partial y} + \frac{\partial v}{\partial x} & 2 \frac{\partial v}{\partial y} - \frac{2}{3} \operatorname{div} \vec{v} & \frac{\partial v}{\partial z} + \frac{\partial w}{\partial y} \\ \frac{\partial u}{\partial z} + \frac{\partial w}{\partial x} & \frac{\partial v}{\partial z} + \frac{\partial w}{\partial y} & 2 \frac{\partial w}{\partial z} - \frac{2}{3} \operatorname{div} \vec{v} \end{pmatrix} d\vec{S}
$$

$$
+ \int_{V} \begin{pmatrix} \frac{\partial p}{\partial x} \\ \frac{\partial p}{\partial y} \\ \frac{\partial p}{\partial z} \end{pmatrix} dV = \int_{V} \rho \vec{f} dV \qquad (\text{Navier-Stokes-Gleichungen}), \qquad (2.6)
$$

wobei  $\mu$  die dynamische (oder absolute) Zähigkeit ist. Im inkompressiblen Fall ist sowohl die zeitliche Änderung  $\frac{\partial}{\partial t}\rho\,\vec{v}$  als auch div $\rho\,\vec{v}\,=\,0$ , und wenn zusätzlich keine äußeren Kräfte auftreten, kann man die Impulserhaltung schließlich als

$$
\rho \frac{\partial \vec{v}}{\partial t} + \rho \left( \vec{v} \text{ grad} \right) \vec{v} - \mu \Delta \vec{v} + \text{grad} \, p = 0 \tag{2.7}
$$

schreiben. Bei stationären Strömungen ist zusätzlich  $\frac{\partial}{\partial t}\,\vec{v}=0$ , es gilt also

$$
\rho \, (\vec{v} \, \text{grad}) \, \vec{v} - \mu \, \Delta \, \vec{v} + \, \text{grad} \, p = 0 \, .
$$

### 2.3 Energieerhaltung

In einem raumfesten Volumen ist die zeitliche Änderung der Energie (die spezifische Energie  $e = E/m$ ) gleich der durch Konvektion in das Volumen transportierten Energie plus der durch Fouriersche Wärmeleitung zugeführten Wärmeenergie  $Q$  plus der Änderung der inneren Energie  $E_i$  durch die an der Oberfläche angreifenden Reibungs- und Druckkräfte plus der durch die Schwerkraft verrichtete Arbeit plus der durch Strahlung zugeführten Wärmeenergie  $s_{rad}$ . Dies entspricht dem ersten Hauptsatz der Thermodynamik

$$
\int_{V} \frac{\partial}{\partial t} (\rho e) dV =
$$
\n
$$
-\int_{V} (\text{div} (\rho \vec{v} e) + \text{div} \vec{q} + \text{div} (\tau \vec{v}) + \text{div} (p \vec{v}) - \rho \vec{v} g + s_{rad}) dV. \tag{2.8}
$$

Die Gleichung erhält noch weitere Terme, falls Diffusion durch Konzentrationsgradienten oder chemische Reaktionen mit ihren Bildungsenthalpien berücksichtigt werden müssen [Bird et al. 1960, S. 311f ]. Im weiteren Teil wird die Energiegleichung ohne Strahlung, ohne chemische Reaktionen und ohne Gravitationskräfte betrachtet. Der dritte Term im zweiten Integral von (2.8), der die Umwandlung von mechanischer in innere Energie durch Reibungskräfte beschreibt, lautet ausgeschrieben

$$
\begin{split}\n\text{div}\,(\tau\,\vec{v}\,)&=\n\mu\,\frac{\partial}{\partial x}\left((2\,\frac{\partial\,u}{\partial x}-\frac{2}{3}\,\text{div}\,\vec{v})\,u\,+\,(\frac{\partial\,u}{\partial y}+\frac{\partial\,v}{\partial x})\,v\,+\,(\frac{\partial\,u}{\partial z}+\frac{\partial\,w}{\partial x})\,w\right)\\
+ \mu\,\frac{\partial}{\partial\,y}\left((\frac{\partial\,u}{\partial y}+\frac{\partial\,v}{\partial x})\,u\,+\,(\,2\,\frac{\partial\,v}{\partial y}-\frac{2}{3}\,\text{div}\,\vec{v}\,)\,v\,+\,(\frac{\partial\,v}{\partial z}+\frac{\partial\,w}{\partial y})\,w\right)\\
+ \mu\,\frac{\partial}{\partial\,z}\left((\frac{\partial\,u}{\partial z}+\frac{\partial\,w}{\partial x})\,u\,+\,(\frac{\partial\,v}{\partial z}+\frac{\partial\,w}{\partial y})\,v\,+\,(\,2\,\frac{\partial\,w}{\partial z}-\frac{2}{3}\,\text{div}\,\vec{v}\,)\,w\right).\n\end{split}
$$

Die spezifische innere Energie  $e_i$  läßt sich schreiben als

$$
e_i = e - \frac{1}{2} |\vec{v}|^2 = c_V T
$$

mit der isochoren spezifischen Wärmekapazität  $c_V$ . Die spezifische Enthalpie h ist

$$
h = e + \frac{p}{\rho} \,. \tag{2.9}
$$

Die Gleichungen (2.3), (2.5) und (2.8) lassen sich als Summe der zeitlichen Änderungen der konservativen Variablen  $\rho$ ,  $\rho u$ ,  $\rho v$ ,  $\rho w$ ,  $\rho e$ , der Divergenz der konvektiven Flüsse und der Divergenz der dissipativen Flüsse schreiben:

$$
\frac{\partial}{\partial t}\vec{U} + \sum_{j=1}^{3} \frac{\partial}{\partial x_j} f_j^{conv} - \sum_{j=1}^{3} \frac{\partial}{\partial x_j} f_j^{diss} = 0 \tag{2.10}
$$

mit

$$
\vec{U} = \begin{pmatrix} \rho \\ \rho u \\ \rho v \\ \rho w \\ \rho e \end{pmatrix} = \begin{pmatrix} \rho \\ \rho v_1 \\ \rho v_2 \\ \rho v_3 \\ \rho e \end{pmatrix}, \qquad (2.11)
$$

$$
f_j^{conv} = \begin{pmatrix} \rho v_j \\ \rho v_j v_1 + p \, \delta_{1,j} \\ \rho v_j v_2 + p \, \delta_{2,j} \\ \rho v_j v_3 + p \, \delta_{3,j} \\ v_j (\rho e + p) \end{pmatrix}, \qquad f_j^{diss} = \begin{pmatrix} 0 \\ \tau_{j1} \\ \tau_{j2} \\ \frac{3}{k=1} v_k \tau_{kj} + q_j \end{pmatrix} . \tag{2.12}
$$

Anmerkung: Die Divergenz der dissipativen Flüsse aus den Impulsgleichungen lautet ausgeschrieben für die zweite Komponente von  $f^{diss}_j$ 

$$
\begin{aligned}\n\left(-\operatorname{div} f_j^{diss}\right)_2 &= -\operatorname{div} \tau_{j1} \\
&= -\operatorname{div} \mu \left(2\frac{\partial u}{\partial x} - \frac{2}{3}\operatorname{div} \vec{v}, \frac{\partial u}{\partial y} + \frac{\partial v}{\partial x}, \frac{\partial u}{\partial z} + \frac{\partial w}{\partial x}\right)^t \\
&= \mu \left(-2\frac{\partial^2 u}{\partial x^2} + \frac{2}{3}\frac{\partial}{\partial x}\operatorname{div} \vec{v} - \frac{\partial^2 u}{\partial y^2} - \frac{\partial^2 v}{\partial x \partial y} - \frac{\partial^2 u}{\partial z^2} - \frac{\partial^2 w}{\partial x \partial z}\right) \\
&= -\mu \Delta u + \mu \frac{2}{3} \frac{\partial}{\partial x} \operatorname{div} \vec{v} - \mu \frac{\partial}{\partial x} \operatorname{div} \vec{v} \\
&= -\mu \Delta u - \mu \frac{1}{3} \frac{\partial}{\partial x} \operatorname{div} \vec{v}.\n\end{aligned} \tag{2.13}
$$

### 2.4 Zustandsgleichung

Die Erhaltungsgleichungen für Masse, Impuls und Energie (2.3), (2.5) und (2.8) bilden ein System von 5 gekoppelten, nichtlinearen Differentialgleichungen 2. Ordnung für die 6 primitiven (weil meßbaren) Variablen  $\rho, u, v, w, p, T$ . Bei einer inkompressiblen Strömung ist die Dichte  $\rho$  konstant, es sind maximal 5 Variablen aus den 5 Gleichungen zu bestimmen. Für den Fall einer kompressiblen Strömung liefert die thermische Zustandsgleichung die noch fehlende Beziehung zwischen  $p, \rho, T$  bzw. zwischen  $p, T$  und V. Bei konstanter Teilchenzahl N lautet sie allgemein:

$$
p = p(V, T). \tag{2.14}
$$

Für ein ideales Gas mit der Teilchenanzahl  $N$ , der Boltzmann-Konstante  $k$ , der Avogadro-Zahl  $R_A$ , der Molzahl n, der universellen Gaskonstanten  $\mathcal{R}_m$  und der Molmasse  $m_{Mol}$  gilt

$$
p V = N k T = R_A n T, \qquad (2.15)
$$

$$
p\hat{V} = \frac{p}{\rho} = \frac{\mathcal{R}_m T}{m_{Mol}} = RT.
$$
\n(2.16)

Anmerkung: Statt der thermischen kann auch die kalorische Zustandsgleichung in allgemeiner Form

$$
E_i = E_i(V, T) \quad \text{bzw.} \quad e_i = e_i(\hat{V}, T) \tag{2.17}
$$

geschrieben werden. Aus (2.17) ergeben sich die spezifische Wärme bei konstantem Volumen  $c_V$ , der Isentropenexponent bzw. die Kompressibilität  $\kappa$  und die Schallgeschwindigkeit  $v_s$ 

$$
c_V = \left. \frac{de_i}{dT} \right|_{\hat{V}} \quad \text{bzw.} \quad C_V = \left. \frac{dE_i}{dT} \right|_V, \tag{2.18}
$$

$$
c_p = c_V + R, \tag{2.19}
$$

$$
\kappa = \frac{c_p}{c_V},\tag{2.20}
$$

$$
v_s = \sqrt{\kappa RT} = \sqrt{\frac{\kappa p}{\rho}}.
$$
 (2.21)

Reale Gase werden gut durch die Zustandsgleichung von van der Waals beschrieben, die auch Phasenübergänge gasförmig - flüssig erfasst:

$$
\left(p + \frac{N^2 a}{V^2}\right)(V - N b) = N k T = R_A n T, \qquad (2.22)
$$

$$
\left(p + \frac{\hat{a}}{\hat{V}^2}\right)\left(\hat{V} - \hat{b}\right) = RT , \qquad (2.23)
$$

$$
\left(p + \frac{\check{a}}{\check{V}^2}\right)(\check{V} - \check{b}) = \mathcal{R}_m T, \qquad (2.24)
$$

wobei  $a, \hat{a}, \check{a}, b, \check{b}, \check{b}$  materialabhängige Konstanten sind, die vom Eigenvolumen der Moleküle bzw. deren Bindungskräften bestimmt sind. Für  $a,b$   $\rightarrow$  0 geht (2.22) in (2.15) über. Mit der Näherung, daß Luft zu 21% aus O<sub>2</sub> und zu 79% aus N<sub>2</sub> besteht, ergibt sich für Luft  $\check{a}$  zu 0.13621 Nm<sup>4</sup>mol<sup>-2</sup> und  $\check{b}$  zu 3.753 · 10<sup>-5</sup> m<sup>3</sup>/mol. Daher kann Luft für Temperaturen deutlich über 133 K (kritische Temperatur von Luft nach [Dubbel 1995, D34]) in guter Näherung als ideales Gas betrachtet werden (Werte  $\check{a}$ ,  $b$  aus [Herrmann 1994]).

Genaugenommen sind die Transportkoeffizienten  $\mu$  und  $\lambda$  Funktionen der Temperatur, aber die entsprechenden Gleichungen sind sehr rechenintensiv und die Abweichungen von einem konstanten Wert so gering, daß sie für die hier betrachteten Strömungen als konstant angenommen werden. Genauso wird vorausgesetzt, daß alle Fluide isotrop sind, daß also weder Zähigkeit noch Wärmeleitung richtungsabhängig sind.

#### 2.4.1 Entropie

Für die Residuenfehlermethode werden die Navier-Stokes-Gleichungen auf Entropievariablen transformiert, wozu z.B. Zusammenhänge zwischen Druck, Dichte und Entropie benötigt werden. Daher werden an dieser Stelle die verwendeten Formeln hergeleitet (s. auch [Fließbach 1993, S. 121f], [Frohn 1989]).

Der 1. Hauptsatz der Thermodynamik lautet in allgemeiner Form

$$
dE_i = dQ + dW, \t\t(2.25)
$$

wobei  $Q$  die Wärmeenergie und  $W$  die am System geleistete Arbeit ist. Wenn an einem System (Fluid) nur mechanische Arbeit verrichtet wird, lautet (2.25)

$$
dE_i = dQ - p dV \tag{2.26}
$$

$$
= T dS - p dV. \qquad (2.27)
$$

Ableiten von (2.17) nach  $T$  und nach  $V$ , Einsetzen in (2.27) und Auflösen nach  $dS$  ergibt für den Ansatz  $S = S(T, V)$ 

$$
dS = \frac{1}{T} \frac{\partial E_i}{\partial T} \bigg|_V dT + \left( \frac{1}{T} \frac{\partial E_i}{\partial V} \bigg|_T + \frac{p}{T} \right) dV \tag{2.28}
$$

$$
\stackrel{nachAnsatz}{=} \frac{\partial S}{\partial T}\bigg|_{V} dT + \frac{\partial S}{\partial V}\bigg|_{T} dV. \tag{2.29}
$$

Da die zweiten Ableitungen unabhängig von der Reihenfolge der Differentiation sein müssen, muß außerdem die Maxwell-Beziehung

$$
\frac{\partial}{\partial V} \left( \frac{\partial S}{\partial T} \bigg|_{V} \right)_{T} = \frac{\partial}{\partial T} \left( \frac{\partial S}{\partial V} \bigg|_{T} \right)_{V} \n\Leftrightarrow \frac{\partial E_{i}}{\partial V} \bigg|_{T} = T \left. \frac{\partial p}{\partial T} \bigg|_{V} - p.
$$
\n(2.30)

gelten. Integrieren von (2.29) ergibt

$$
S_2 - S_1 = \Delta S = \int_1^2 \frac{1}{T} \left( \frac{\partial E_i}{\partial T} \Big|_V dT + \frac{\partial E_i}{\partial V} \Big|_T dV \right) + \int_1^2 \frac{p}{T} dV
$$
  

$$
= \int_1^2 \frac{C_V}{T} dT + \int_1^2 \frac{1}{T} \left( \frac{\partial E_i}{\partial V} \Big|_T + p \right) dV
$$
  

$$
\stackrel{(2.30)}{=} \int_1^2 \frac{C_V}{T} dT + \int_1^2 \frac{\partial p}{\partial T} \Big|_V dV
$$
 (2.31)

Dabei gilt (2.31) ganz allgemein. Für ein ideales Gas gelten die Beziehungen

$$
c_V \stackrel{(2.19),(2.20)}{=} \frac{R}{\kappa - 1},
$$
  

$$
\frac{\partial p}{\partial T}\Big|_V = \frac{R_A n}{V} \quad \text{und} \quad \frac{\partial p}{\partial T}\Big|_{\hat{V}} = \frac{R}{\hat{V}}
$$
(2.32)

mit dem spezifischen Volumen  $\hat{V} = V/m = 1/\rho$ .

Einsetzen von (2.32) in  $1/m \cdot (2.31)$  mit der Integrationskonstanten  $C_0$  für die spezifische Entropie  $s = S/m$  liefert

$$
\Delta s = \frac{R}{\kappa - 1} \int_{1}^{2} \frac{dT}{T} + R \int_{1}^{2} \frac{d\hat{V}}{\hat{V}}
$$
  
\n
$$
= \frac{R}{\kappa - 1} \ln \left( \frac{T_2}{T_1} \right) + R \ln \left( \frac{\hat{V}_2}{\hat{V}_1} \right) + C_0,
$$
  
\n
$$
\frac{\Delta s}{R} = \ln \left( \left( \frac{T_2}{T_1} \right)^{1/(\kappa - 1)} \right) - \ln \left( \frac{\rho_1}{\rho_2} \right) + \tilde{C}_0
$$
  
\n
$$
= \ln \left( \frac{\rho_1}{\rho_2} \left( \frac{T_2}{T_1} \right)^{1/(\kappa - 1)} \right) + \tilde{C}_0,
$$
\n(2.33)

$$
\Rightarrow s = R \ln \left( \frac{T^{1/(\kappa - 1)}}{\rho} \right) + s_0
$$
  

$$
T = p/(\rho R) \quad R \ln \left( \frac{\frac{p}{\rho R}^{1/(\kappa - 1)}}{\rho} \right) + s_0
$$
 (2.34)

$$
= R \ln \left( \frac{\frac{p}{R}^{1/(\kappa-1)}}{\rho^{\kappa/(\kappa-1)}} \right) + s_0
$$
  

$$
= \frac{R}{\underbrace{\kappa-1}_{=c_V}} \ln \frac{p}{\rho^{\kappa}} + \underbrace{\left( -\frac{R}{\kappa-1} \ln R + s_0 \right)}_{=const.}.
$$
 (2.35)

Es wird

$$
s = \ln \frac{p}{\rho^{\kappa}} \tag{2.36}
$$

zur Definition der Entropiefunktion gebraucht. Wenn nun (2.33) mit  $T=\frac{p}{\rho R}$  geschrieben wird als

$$
\frac{s_2 - s_1}{R} = \ln \frac{\frac{p_2/p_1}{(\rho_2 R)/(\rho_1 R)}}{\rho_2/\rho_1}
$$
  
\n
$$
\Rightarrow e^{\frac{s_2 - s_1}{R}} = \frac{\rho_1}{\rho_2} \left(\frac{p_2/p_1}{\rho_2/\rho_1}\right)^{1/(\kappa - 1)}
$$
  
\n
$$
\Leftrightarrow e^{\frac{\kappa - 1}{R}(s_2 - s_1)} = \frac{p_2}{p_1} \left(\frac{\rho_1}{\rho_2}\right)^{\kappa}
$$
  
\n
$$
= e^{\frac{s_2 - s_1}{c_V}}, \qquad (2.37)
$$

dann läßt sich auch eine Zustandsgleichung  $p = p(s, \rho)$  in der Form

$$
p = \tilde{C} e^{s/c_V} \rho^{\kappa} \tag{2.38}
$$

schreiben. Für isentrope Vorgänge (Voraussetzung für Satz 1) ist  $\Delta s = 0$ , aus (2.38) wird

$$
p = \tilde{C} \rho^{\kappa}.
$$
 (2.39)

### 2.5 Anfangs- und Randbedingungen

Ein Anfangsrandwertproblem ist dann richtig gestellt, wenn eine eindeutige Lösung dafür existiert, die stetig von den Anfangs- und Randbedingungen abhängt [Garabedian 1964, S. 109]. Wie das Anfangsrandwertproblem zu den Gleichungen (2.3), (2.5), (2.8) und (2.15) richtig gestellt ist, ist heute noch eine offene Frage, da es bislang keinen Existenz- und Eindeutigkeitssatz gibt:

" To system (2.10) we add the initial condition

$$
\vec{U}(0, x, y, z) = \vec{g}(x, y, z), \quad (x, y, z) \in V,
$$

where  $\vec{q}$  :  $V \rightarrow \mathbb{R}^N$  is a given function. In order to obtain a correct problem, suitable boundary conditions have to be prescribed on the boundary of the domain  $V$ . However, their determination has not yet been made completely clear up to now." [Feistauer 1993] (vgl. auch nächster Abschnitt über schwache Lösungen).

Daher werden die Anfangs- und Randwertbedingungen von [Kröner 1997, S. 474ff] ubernommen: ¨

$$
\begin{pmatrix}\n\rho(t, x, y, z) \\
\rho u(t, x, y, z) \\
\rho v(t, x, y, z) \\
\rho w(t, x, y, z) \\
\rho e(t, x, y, z)\n\end{pmatrix}_{t=0} = \begin{pmatrix}\n\rho_0(x, y, z) \\
\rho_0 u_0(x, y, z) \\
\rho_0 v_0(x, y, z) \\
\rho_0 w_0(x, y, z) \\
\rho_0 e_0(x, y, z)\n\end{pmatrix},
$$
\n(2.40)

$$
\vec{v}(t,x,y,z) = 0, \quad \frac{\partial T}{\partial n}(t,x,y,z) = 0 \quad \text{für} \quad (x,y,z) \in \partial V_{Wand}, \tag{2.41}
$$

$$
\rho(t, x, y, z) = \rho_i, T(t, x, y, t) = T_i,
$$
\n
$$
\begin{pmatrix} u(t, x, y, z) \\ v(t, x, y, z) \\ w(t, x, y, z) \end{pmatrix} = \begin{pmatrix} u_i \\ v_i \\ w_i \end{pmatrix} \text{ für } (x, y, z) \in \partial V_{\text{EinlaB}}, \qquad (2.42)
$$

$$
\frac{\partial T}{\partial n}(t, x, y, z) = 0, \sum_{i=1}^{3} \tau_{ij} n_i = 0, j = 1, \cdots 3 \text{ für } (x, y, z) \in \partial V_{\text{Auslaß}}, \tag{2.43}
$$

wobei  $\frac{\partial}{\partial n}$  die Ableitung in Normalenrichtung ist und  $\partial\,V\ =\ \partial\,V_{Einla}$ B $\cup\ \partial\,V_{Wand}\cup\ \partial\,V_{Ausla}$ B gelten muß. Da  $u_i$  etc. am Einlaß, d.h. an einer Fläche vorgegeben werden, können die Werte auf dieser Fläche variieren, es muß nicht  $u_i = const.$  sein. Das Anfangsrandwertproblem ist somit durch die Gleichungen (2.3), (2.5), (2.8), (2.15) und die Bedingungen (2.40) - (2.43) gegeben.

Bei allen technisch relevanten Problemen ist der Ausgangszustand nicht exakt bekannt. Das bedeutet, daß z.B. bei Umströmungsproblemen ein Fernfeldrand gegeben sein sollte, der so weit vom umströmten Gegenstand entfernt sein sollte, daß dort die ungestörte Außenströmung als Randbedingung vorgeschrieben werden kann. Ebenso darf der Auslaß auch nicht zu nahe am Nachlauf von Körpern in der Strömung liegen, um eine parallele Abströmung zu ermöglichen. Statt Geschwindigkeitsverteilung und Massenstrom kann auch die Druckverteilung vorgeschrieben werden, wenn sie beispielsweise durch Messungen bekannt ist. Für ein symmetrisches Strömungsproblem, bei dem die Rechnung nur für eine Hälfte der Geometrie durchgeführt werden soll, kann eine Symmetrieebene als Rand vorgegeben werden, d.h. die Normalenkomponente der Geschwindigkeit und die Ableitungen in Normalenrichtung der anderen primitiven Variablen werden 0 gesetzt. Ebenso können bei rotationssymmetrischen Strömungen zyklische Randbedingungen vorgegeben werden. Problematisch kann die Auslaßbedingung für kompressible, instationäre Strömungen sein, da eventuell Druckstöße reflektiert werden. In diesem Fall kann eine sogenannte "transient transmissive" Randbedingung vorgegeben werden, die Druckwellen berechnet und sie nicht reflektiert.

### 2.6 Existenz einer schwachen Lösung

Wenn man einen Fehlerschätzer sucht, der in einer Beziehung zum Lösungsfehler steht, dann sollte der Lösungsfehler als Differenz zwischen "richtiger" und numerischer Lösung, definiert sein - d.h. insbesondere sollte die "richtige" Lösung eindeutig sein. Leider existieren zu den Erhaltungsgleichungen (2.3), (2.5), (2.8) im allgemeinen keine klassischen Lösungen [Kröner 1997, S. 141, S. 372], [Feistauer 1993, S. 477f]. Daher muß man sich auf schwache Lösungen beschränken, aus denen mit Hilfe des 2. Hauptsatzes der Thermodynamik in Form einer Entropiebedingung die physikalisch sinnvolle schwache Lösung, die dann eindeutig ist, bestimmt wird.

Für eine schwache oder verallgemeinerte Lösung zum vorher beschriebenen Anfangsrandwertproblem der Erhaltungsgleichungen gilt, wenn keine Strahlung und keine Volumenkräfte auftreten,

$$
\int_{0}^{\hat{t}} \left( \int_{V} \left( \frac{\partial \rho}{\partial t} + \mathrm{div} \left( \rho \vec{v} \right) \right) \psi dV \right) \varphi dt = 0, \quad (2.44)
$$

$$
\int_{0}^{\hat{t}} \left( \int_{V} \left( \frac{\partial \rho \vec{v}}{\partial t} + \text{div} \, \rho \vec{v} \otimes \vec{v} + \text{div} \, \tau - \text{grad} \, p \right) \psi dV \right) \varphi dt = 0, \quad (2.45)
$$

$$
\int_{0}^{\hat{t}} \left( \int_{V} \left( \frac{\partial}{\partial t} \rho e + \text{div} \rho \vec{v} e + \text{div } \vec{q} + \text{div } p \vec{v} + \text{div } (\tau \vec{v}) \right) \psi dV \right) \varphi dt = 0, \qquad (2.46)
$$

wobei  $\psi$ ,  $\varphi$  beliebig oft differenzierbare (Test-)Funktionen sind. Man sagt dann auch, die Gleichungen (2.3), (2.5), (2.8) seien im Distributionensinn erfüllt. Aber,

" At present no existence and uniqueness results have been obtained for the problem (2.10), (2.40) - (2.43). ... Only recently has the existence of a global solution for large data been proved for the system (2.10) with Dirichlet boundary conditions on  $\partial V$  and with the energy equation in (2.10) replaced by  $p = p(\rho)$ , see [Lions 1993 A]", [Kröner 1997, S. 475].

Vom physikalischen Standpunkt ist es natürlich fragwürdig, kompressibel, aber isentrop zu rechnen. Daher ein Zitat aus der Einleitung des Beweises von Pierre-Louis Lions:

" Depuis les travaux fondateurs de J. Leray sur les équations de Navier-Stokes incompressibles, les modèles incompressibles de Mécaniques des Fluides ont été abondammement étudiés. La compréhension des modèles compressibles est nettement moins avançée mis à part quelques résultats concernant le cas de dimension 1 d'éspace ou l'éxistence de solutions locales en temps ou de solutions globales petites, voir les références ( - ). L'objectif de cette Note ... est de montrer qu'il est possible d'établir l'analogue de la théorie de J. Leray pour les équations de Navier-Stokes compressibles isentropiques (i.e. le cas où la température est proportionnelle à  $\rho^{\gamma-1}$ ). Même si ce modèle est probablement peu réaliste du point de vue physique, ce travail est en quelque sorte la première étape vers la résolution du modèle compressible complet." [Lions 1993 A] (Ubersetzung siehe Anhang).

Ausgangspunkt für den Existenzsatz 1 sind die ersten vier Komponenten von (2.10) oder

$$
\frac{\partial \rho}{\partial t} + \text{div}(\rho \vec{v}) = 0, \qquad \rho \ge 0, \qquad (2.47)
$$

$$
\frac{\partial \rho \,\vec{v}_j}{\partial t} + \text{div}\left(\rho \,\vec{v}\vec{v}_j\right) - \nu \Delta \vec{v}_j \, - \frac{\nu}{3} \frac{\partial}{\partial x_j} \left(\text{div}\,\vec{v}\right) + \frac{\partial}{\partial x_j} \, p \quad = \quad 0, \ \forall \ 1 \le j \le N \,, \tag{2.48}
$$

$$
p = a \rho^{\gamma} \tag{2.49}
$$

 $(2.54)$ 

mit  $N\geq 2$ ,  $\nu>0$  (in der Originalarbeit ist  $\beta$  anstatt  $-\frac{\nu}{3}$  mit  $\beta<\nu$  angegeben, aber in dieser Arbeit interessiert nur  $\beta = -\frac{\nu}{3}$ , vgl. (2.13)), die Randbedingungen

$$
\vec{v} = 0 \quad \text{auf}(0, \infty) \times \partial V \quad \text{für } V \subset I\!\!R^N \quad \text{often, beschrainkt und regulär} \tag{2.50}
$$

und die Anfangsbedingungen

$$
(\rho(t, x, y, z))_{t=0} = \rho_0(x, y, z) \in \mathcal{L}^1(\mathcal{V}) \cap \mathcal{L}^{\gamma}(\mathcal{V}), \quad \rho_0 \ge 0 \quad \text{f.ii. in } \mathcal{V}, \quad (\rho \vec{v})_{t=0} = m_0(x, y, z) \in \mathcal{L}^1(\mathcal{V}), \quad m_0 = 0 \quad \text{f.ii. we } \rho_0 = 0, \quad \frac{|m_0|^2}{\rho_0} = 0 \quad \text{f.ii. we } \rho_0 = 0, \quad \frac{|m_0|^2}{\rho_0} \in \mathcal{L}^1(\mathcal{V}). \tag{2.52}
$$

Dabei bedeutet (2.52), daß  $m_0 \in L^{2\gamma/(\gamma+1)}$ . Da es sich um eine schwache Lösung handelt enthalten die Anfangsbedingungen die Formulierung **f**ast **ü**berall, d.h. überall bis auf eine Menge vom Maß 0.

**Satz 1 (Lions).** Wenn nun (2.51) und (2.52) gelten und weiter  $\gamma \geq 3/2$  für  $N = 2$  und  $\gamma \geq 9/5$  für  $N=3$  gelten, dann existiert eine globale (schwache) Lösung von (2.47) - (2.52) - wobei (2.47), (2.48) im Distributionensinn zu verstehen sind - , die für jedes  $t_n\in(0,\infty)$ folgende Bedingungen erfüllt:

$$
\rho \in C([0,\infty); L^k(V)) \quad \forall \ 1 \le k < \gamma, \quad \rho \in L^\infty((0,\infty); L^\gamma(V)),
$$
  

$$
\rho \in L^k((0,t_n) \times K \ \forall \ 1 \le k < \gamma + \left(\frac{2\gamma}{N} - 1\right), \tag{2.53}
$$

sowie

$$
\rho\vec{v} \in L^{\infty}((0,\infty);L^k(V)) \; \forall \; 1 \leq k \leq \frac{2\gamma}{\gamma+1},
$$

$$
\rho |\vec{v}|^2 \in L^\infty((0,\infty);L^1(V)), \quad \vec{v} \in L^2((0,t_n);H^1_0(V)),
$$

wobei  $K \subset V$  kompakt ist.

Dazu folgende Bemerkungen von P.-L. Lions:

- 1. Die Eindeutigkeit und Regularität der Lösungen sind immer noch offene Fragen.
- 2. Für  $N = 3$  ist die Annahme  $\gamma > N/2$  aus physikalischer Sicht restriktiv, aber aus mathematischer Sicht natürlich, denn für  $N~\geq~3$  impliziert  $u~\in~\mathrm{H}^1(\mathrm{V})$  nur  $|u|^2~\in~$  $L^{N/(N-2)}$ . Auch ist  $\rho|u|^2 \in L^1(V)$  wenn  $\rho \in L^{\gamma}(V)$ , und  $u \in H^1(V)$  dann und nur dann, wenn  $\gamma \geq N/2$ .  $\gamma = 1$  entspricht dem isothermen Fall.
- 3. (2.53), (2.54) bedeuten, daß  $\rho$  und  $\rho\vec{v}$  stetig in der Zeit t sind und Werte in den  $\overline{\text{Räumen I}}^{\gamma}(V)$  bzw. in  $\overline{L^{\frac{2\gamma}{\gamma+1}}}$ , jeweils ausgestattet mit der schwachen Topologie, annehmen. Außerdem ist die Massenerhaltung gesichert, denn  $\int \rho dV$  ist unabhängig von  $t \geq 0$ .

4. Ahnliche Ergebnisse können für allgemeine Druckgleichungen hergeleitet werden: man ersetzt dann (2.49) durch  $p = p(\rho)$  mit  $p \in C([0,\infty); R)$ , wobei p monoton steigend und  $\lim p(t) t^{-\delta} = \infty$  für ein passendes  $\delta$  sein muß.  $t\rightarrow\infty$ 

Der Beweis beruht darauf, daß z.B. zuerst die Zeitableitung diskretisiert wird und dann Funktionenfolgen konstruiert werden, die die diskretisierte Gleichung erfüllen. Die Konvergenz der Folgen beruht auf Einbettungssätzen [Feistauer 1993, S. 167ff] und Kompaktheitssätzen [Lions 1993 B], in etwa analog zu Galerkin-Lagrange-Methoden.

Zu den instationären inkompressiblen Erhaltungsgleichungen (2.4), (2.7) (ohne Energiegleichung) gibt es einen einfacheren Existenzsatz sowie Eindeutigkeitssätze [Feistauer 1993, S. 527ff ], [Bronstein & Semendjajev 1984, Teil II, S. 542f ] und [Temam 1984]. Das klassische Problem wird üblicherweise formuliert durch:

Gesucht sind  $\vec{v}(t,x,y,z):[0,\hat{t}]\times\overline{V}\to{I\!\!R}^N$  und  $p(t,x,y,z):[0,\hat{t}]\times\overline{V}\to{I\!\!R}^1$  mit

$$
\operatorname{div} \vec{v} = 0 \text{ in } [0,\hat{t}] \times V, \qquad (2.55)
$$

$$
\frac{\partial \vec{v}}{\partial t} + (\vec{v} \text{ grad}) \ \vec{v} - \nu \Delta \vec{v} - \frac{1}{\rho} \text{grad } p = 0 \text{ in } [0,\hat{t}] \times V, \qquad (2.56)
$$

$$
\vec{v}(t,x,y,z) = 0 \text{ in } [0,\hat{t}] \times \partial V, \qquad (2.57)
$$

$$
\vec{v}(0,x,y,z) = \vec{v}_0(x,y,z) \text{ in } (x,y,z) \in V, \quad (2.58)
$$

wobei  $\nu$ ,  $\hat{t}$ ,  $\rho > 0$  und  $\rho = const.$ 

In Variationsformulierung lautet das verallgemeinerte Problem: Für  $\nu, \hat{t} > 0$  und

$$
\vec{v}_0 \in H = \overline{\{u \in H_0^1(V); \text{div } u = 0\}}^{L^2(V)} \tag{2.59}
$$

ist gesucht

$$
\vec{v} \in L^{2}((0,\hat{t});V) \cap L^{\infty}((0,\hat{t});H), \qquad (2.60)
$$

$$
\int_{0}^{\hat{t}} \left( \int_{V} \frac{\partial}{\partial t} \left( \vec{v} \right) \psi - \psi \left( \vec{v} \text{ grad} \right) \vec{v} + \nu \psi \Delta \vec{v} + \psi \frac{1}{\rho} \text{ grad } p \, dV \right) \varphi \, dt = 0 \quad (2.61)
$$

$$
\forall \varphi \in C_0^{\infty}, \, \psi \in H_0^1 \qquad \text{mit} \qquad \text{div } \psi = 0 \tag{2.62}
$$

bzw.

$$
\int_{0}^{\hat{t}} \left( \int_{V} \frac{\partial}{\partial t} \left( \vec{v} \right) \psi - \psi \left( \vec{v} \text{ grad} \right) \vec{v} + \nu \psi \Delta \vec{v} + \psi \frac{1}{\rho} \text{ grad } p \, dV \right) \varphi \, dt = \int_{0}^{\hat{t}} \left( \int_{V} \vec{f} \psi \, dV \right) \varphi \, dt, \tag{2.63}
$$

$$
\vec{v}(0,x,y,z) = \vec{v}_0. \quad (2.64)
$$

Da  $\psi$  hinreichend oft differenzierbar sein soll und alle Einzelintegrale existieren müssen, läßt sich (2.61) als Summe von vier Integralen schreiben. Die letzten beiden Terme lassen sich

partiell integrieren, so daß

$$
\int\limits_V \psi \Delta \vec{v} \, dV = -\int\limits_V \text{grad } \psi \, \text{grad } \vec{v} \, dV , \qquad (2.65)
$$

$$
\int\limits_V \psi \operatorname{grad} p \, dV = -\int\limits_V p \operatorname{div} \psi \, dV \stackrel{(2.62)}{=} 0 \,.
$$
 (2.66)

Da auch  $\varphi$  oft genug differenzierbar ist, wird aus (2.61), (2.63) mit obigen Umformungen

$$
-\int_{0}^{\hat{t}} \int_{V} \vec{v} \psi \, dV \varphi'(t) \, dt + \int_{0}^{\hat{t}} \int_{V} \sum_{i,j=1}^{N} \frac{\partial \psi_i}{\partial x_j} \frac{\partial v_i}{\partial x_j} + \sum_{i,j=1}^{N} v_j \frac{\partial v_i}{\partial x_j} \psi_i \, dV \varphi(t) \, dt = 0 \tag{2.67}
$$

bzw.

$$
-\int_{0}^{\hat{t}} \int_{V} \vec{v} \psi \, dV \varphi'(t) \, dt + \int_{0}^{\hat{t}} \int_{V} \sum_{i,j=1}^{N} \frac{\partial \psi_{i}}{\partial x_{j}} \frac{\partial v_{i}}{\partial x_{j}} + \sum_{i,j=1}^{N} v_{j} \frac{\partial v_{i}}{\partial x_{j}} \psi_{i} \, dV \varphi(t) \, dt = \int_{0}^{\hat{t}} \int_{V} \vec{f}(t) \psi \, dV \varphi(t) \, dt \tag{2.68}
$$

$$
\forall \varphi \in C_0^{\infty}, \, \psi \in H_0^1 \text{ mit } \text{div } \psi = 0. \tag{2.69}
$$

Damit (2.58) eine sinnvolle Vorschrift ist, muß  $\vec{v} \in L^{\infty}((0,\hat{t});H)$  sein.

**Satz 2 (Feistauer).** Sei (2.59) erfüllt und  $\nu$ ,  $\hat{t}$ ,  $\rho > 0$ . Dann existiert mindestens eine Lösung von (2.60)-(2.64).

Beweis: [Feistauer 1993, S.538 - 549].

Satz 3 (Lions, Prodi 1959). Wenn (2.59) gilt, dann hat das Problem (2.60)-(2.64) für  $N=$ 3 genau eine Lösung.

Beweis: [Feistauer 1993, S.550].

Satz 4 (Feistauer). Wenn (2.59) erfüllt ist und  $N = 3$ , dann existiert höchstens eine Lösung von (2.60)-(2.64) mit

$$
\vec{v} \in L^{8}((0, \hat{t}); L^{4}(V)).
$$
\n(2.70)

Beweis: [Feistauer 1993, S.551 - S.552].

Nun bleibt die Frage, ob eine schwache Lösung  $\vec{v}$  regulär ist (also z.B.  $\in L^8((0,\hat{t}); L^4(V)),$ wenn die Randfunktion  $\vec{v}_0$  und die Funktion f in (2.63) hinreichend regulär sind, wie es ja im 2-dimensionalen Fall ist. Leider gilt das Analogon i.a. nicht in 3-d, es gilt nur: Wenn  $\vec{f}$  und  $\vec{v}_0$ hinreichend klein sind und  $\nu > 0$  hinreichend groß ist (also die Reynoldszahl klein ist), dann ist die schwache Lösung  $\vec{v}$  regulär und eindeutig [Feistauer 1993, S.552], [Caffarelli et al. 1982] und [Heywood & Rannacher 1990].

Anmerkung: Eine schwache Lösung, die (2.70) erfüllt (also eine eindeutige Lösung), erfüllt auch die Energiegleichung

$$
\|\vec{v}(t)\|_{\mathrm{L}^2(\mathrm{V})} + 2\nu \int_0^t \|\vec{v}(s)\|_{\mathrm{H}_0^1(\mathrm{V})} ds = \|\vec{v}_0\|_{\mathrm{L}^2(\mathrm{V})} + 2 \int_0^t \int_0^t f(s) \,\vec{v}(s) \,dV \,ds. \tag{2.71}
$$

Das führt auf den Eindeutigkeitssatz (vgl. [Feistauer 1993, S. 553])

Satz 5 (Serrin). Wenn  $N = 3$  und

$$
f \in L^{2}((0, \hat{t}); H) \quad \text{und} \quad \vec{v}_{0} \in H,
$$
\n(2.72)

dann gilt: Wenn es eine Lösung von (2.60) - (2.64) gibt, die zusätzlich (2.71) erfüllt, dann ist diese Lösung eindeutig.

Beweis: [Serrin 1963].

Der Druck steht nicht mehr in der Gleichung (2.67). Die Druckfunktion kann aber aus einer bekannten verallgemeinerten Lösung  $\vec{v}$  von (2.61), (2.64) bis auf eine additive Konstante bestimmt werden.

Eine solche Lösung kann man in (2.4), (2.7) einsetzen und erhält eine Gleichung der Form

$$
\text{grad } p(t, x, y, z) = c, (x, y, z) \in \partial V, t \in [0, \hat{t}]. \tag{2.73}
$$

Zu einem bestimmten Zeitpunkt t ist  $p$  durch (2.73) bis auf eine Konstante bestimmt, die mit der Normierungsbedingung

$$
\int\limits_V p(t,x,y,z) \, dv = p_0(t), \ t \in [0,\hat{t}] \qquad \qquad \text{(mittherer Druck)}.
$$
\n(2.74)

berechnet werden muß. Es bleibt zu klären, wie die eindeutige schwache Lösung bestimmt werden kann. Für hyperbolische Probleme ist diese immer die Entropielösung. Alle Definitionen und Sätze zur Entropielösung folgen den entsprechenden Abschnitten in Kröners 'Numerical Schemes for Conservation Laws'. Der Einfachheit wegen wird hier nur die Formulierung für den 1-dimensionalen Fall angegeben:

$$
\frac{\partial u}{\partial t} + \frac{\partial f(u)}{\partial x} = 0 \quad \text{für} \quad t > 0, \ x \in \mathbb{R},
$$
  

$$
u(0, x) = u_0(x) \quad \text{für} \quad x \in \mathbb{R}.
$$
 (2.75)

Für

$$
f(u) = 1/2 u^2 \quad \text{und} \quad u_0 = \begin{cases} 1: & x < 0 \\ 0: & x > 1 \\ u'_0: & 0 \le x \le 1 \end{cases}
$$

sind die Charakteristiken für  $x < 0$  Geraden mit Steigung 1, aber für  $x > 1$  Geraden parallel zur y-Achse. Insbesondere können die Charakteristiken sich schneiden, d.h. es kann keine klassische Lösung  $u \in C^{0}(I\!\!R^{+} \times I\!\!R)$  geben. Kritisch ist vor allem das Intervall  $I\!\!R^{+}$  für die Zeitvariable. Eine klassische Lösung existiert in der Regel nur in einem kompakten Zeitintervall [ $t_0, t_1$ ]. Analog zu (2.67) und (2.69) ist eine schwache Lösung von (2.75) mit  $u_0 \in L^2(\mathbb{R})$  ein  $u \in L^2(\mathbb{R}^+ \times \mathbb{R})$ , für das gilt

$$
\iint_{\mathbb{R}^{+}} \left( u \frac{\partial}{\partial t} \varphi + f(u) \frac{\partial}{\partial x} \varphi \right) dt dx + \iint_{\mathbb{R}} \varphi(0, x) u_0(x) dx = 0
$$
\n
$$
\forall \varphi \in C_0^{\infty}([0, \infty) \times \mathbb{R}). \tag{2.76}
$$

Ein Entropiepaar für (2.75) sind zwei Funktionen  $U, F \in C^2(\mathbb{R})$  mit

$$
F' = U'f' \text{ und } U'' > 0.
$$

Wenn zu diesem Entropiepaar eine glatte Kurve  $\Gamma := \{\sigma(t), t | t > 0\}$  gegeben ist mit  $s(t) := \sigma'(t)$ , und falls weiterhin im Distributionensinn die Beziehung

$$
\frac{\partial}{\partial t}U(u) + \frac{\partial}{\partial x}F(u) \le 0
$$
\n(2.77)

erfüllt ist, dann gilt für einen möglichen Sprung von f $^{\prime}$  "über" die Kurve  $\Gamma$ 

$$
f'(u_l) > s > f'(u_r). \tag{2.78}
$$

#### Definition (Entropiebedingung):

Sei u eine schwache Lösung von (2.75) und  $\Gamma$  eine glatte Kurve in  $I\!\!R^+ \times I\!\!R$ , auf der u eine Unstetigkeit hat. Für  $(t_0, x_0) \in \Gamma$  sei

$$
u_l := \lim_{\epsilon \to 0} u(t_0, x_0 - \epsilon), \quad u_r := \lim_{\epsilon \to 0} u(t_0, x_0 + \epsilon), \quad s = \frac{f(u_l) - f(u_r)}{(u_l - u_r)}.
$$
 (2.79)

Dann erfüllt  $u$  die (Lax-) Entropiebedingung in  $(t_0, x_0)$  genau dann, wenn

$$
f'(u_l) > s > f'(u_r). \tag{2.80}
$$

Eine Unstetigkeit, die außer dieser Entropiebedingung die Rankine-Hugoniot-Sprungbedingung erfüllt, heißt Stoß.  $s$  ist dann die Stoßgeschwindigkeit.

Für kompressible Strömungen nimmt die physikalische Entropie durch eine Unstetigkeit zu, daher heißt (2.80) Entropiebedingung. Wenn  $f\in C^2(I\!\! R)$  und  $f''>0$  auf  $I\!\! R$ , dann sind zwei schwache Lösungen von (2.75), die beide die Entropiebedingung erfüllen, fast überall gleich, d.h. gleich in  $\mathbb{R}^{\infty}$ .

In kompressiblen Strömungen können Unstetigkeiten wie Stösse, Verdünnungswellen oder Kontaktunstetigkeiten auftreten. Die Entropiebedingung filtert dann die schwache Lösung heraus, bei der keine richtigen Sprünge auftreten. Man kann die Entropiebedingung auch so herleiten, daß die schwachen Lösungen von den 1-dimensionalen Navier-Stokes-Gleichungen für  $\nu \,\rightarrow \,0$  gegen die schwachen Lösungen der Euler-Gleichungen (d.h. (2.10) mit  $f_j^{diss} \,=\, 0 \,\forall \,j)$ konvergieren sollten. Dieses Vorgehen heißt Viskositätsmethode.

Für 2-d und 3-d lauten die entsprechenden Bedingungen:

Es gibt eine Entropiefunktion  $\eta$  und die zugehörigen Entropieflüsse  $q^S_j$ , so daß gilt

$$
\operatorname{grad}_{u} \eta(u) \operatorname{grad}_{u} f_{j}^{conv} = \operatorname{grad} q_{j}^{S}(u); \forall j,
$$
\n(2.81)

$$
\frac{\partial}{\partial t} \eta(u) + \sum_{j=1}^{3} \frac{\partial}{\partial x_j} q_j^S(u) \leq 0 \qquad \text{im Distributionensinn}
$$
\n
$$
\Leftrightarrow \frac{d}{dt} \int\limits_V \eta(u) \, dV \leq -\int\limits_{\partial V} q_j^S(u) \, n_j \, ds \, \forall \, V \quad \text{(Entropybendingung)}.
$$
\n(2.82)

Die spezifische Entropie

$$
s = \ln \frac{p}{\rho^{\kappa}} \tag{2.83}
$$

liefert die Entropiefunktion

$$
\eta(u) = -\rho s. \tag{2.84}
$$

### 2.7 Numerische Verfahren

Analytisch ist das System der Erhaltungsgleichungen nur für sehr wenige Fälle lösbar (ebene Platte, laminare Strömung im Rohr (Hagen-Poiseuille-Strömung), Strömung zwischen zwei rotierenden, koaxialen Kreiszylindern (Couette-Strömung),.... [Schade & Kunz 1980, Kapitel 8]). Daher muß es für fast alle Anwendungsfälle näherungsweise mit Hilfe numerischer Verfahren gelöst werden. Beispielsweise beruht der Ansatz für Galerkin- und Spektralverfahren darauf, die gesuchten Lösungen als unendliche Reihe von Ansatzfunktionen, die die jeweiligen Randbedingungen erfüllen, darzustellen. Für eine numerische Lösung wird die Reihe nach endlich vielen Reihengliedern abgebrochen. Die Genauigkeit läßt sich dadurch erhöhen, daß mehr Ansatzfunktionen benutzt werden, was natürlich aufwendiger ist, da die jeweiligen Koeffizienten berechnet werden müssen. Für die meisten Strömungsprobleme im Fahrzeugbereich lassen sich aber keine Ansatzfunktionen finden, die die Randbedingungen erfüllen. Deshalb werden Methoden verwendet, für die das Gebiet, in dem die Strömung berechnet werden soll, in kleine Kontrollvolumina aufgeteilt werden muß, d.h. es muß ein Rechennetz aus Zellen oder Elementen erstellt werden.

#### 2.7.1 Finite-Differenzen-Verfahren

Wenn ein Finite-Differenzen-Verfahren eingesetzt werden soll, werden äquidistante, kartesische Rechennetze im Lösungsraum benötigt, die Zeit wird in n Zeitintervalle  $\Delta t$  aufgeteilt. Sowohl die zeitlichen als auch die räumlichen Ableitungen wie z.B. in (2.3) werden dann durch Differenzenquotienten ersetzt. Dabei können für die räumliche Diskretisierung ein zentrales Differenzenschema oder einfach nur vorwärts oder rückwärts genommene Differenzenquotienten benutzt werden. In Zeitrichtung kann entweder explizit durch vorwärts genommene Differenzenquotienten oder implizit nach dem Euler-Rückwärtsverfahren diskretisiert werden oder das Crank-Nicholson-Verfahren verwendet werden.

Finite-Differenzen-Verfahren erfordern äquidistante, kartesische Rechennetze, was für komplexe Geometrien eine zu große Einschr¨ankung bedeutet, denn die Transformation der Geometrie auf solche Netze ist sehr aufwendig.

#### 2.7.2 Finite-Volumen-Verfahren

Bei Finite-Volumen-Verfahren (FV) werden die Erhaltungsgleichungen (2.2), (2.5) und (2.8) für jedes Kontrollvolumen (jede Zelle) gelöst.

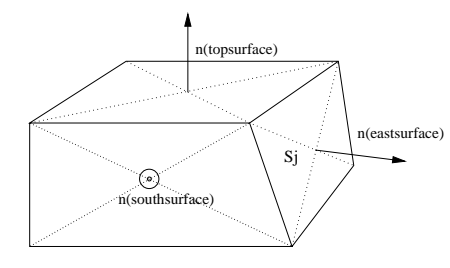

Abb. 2.1: Zelle  $Z_0$  mit Normalenvektoren

Eine Zelle ist i.a. ein Hexaeder (nicht notwendigerweise ein Quader), ein Prisma oder ein Tetraeder. Ein Rechennetz darf also unstrukturiert sein. Auch allgemeine Polyeder sind mittlerweile im Einsatz, erfordern aber einen sehr hohen Rechenaufwand. Die konvektiven Terme werden approximiert durch das Produkt aus dem Mittelwert der transportierten Größe (z.B.  $u$ ) auf der Seitenfläche  $S_i$  und aus dem Massenfluß  $F_j = (\rho \vec{v})_j S_j$ . Die diffusiven Terme werden approximiert durch  $D_i \approx -\mu$  grad  $u_i S_j$ , wobei der Gradient interpoliert wird, ausgehend von den Werten von  $u$  in den zwei oder

mehr Zellen, die die Seitenfläche  $S_i$  gemeinsam haben. Die anderen Terme werden z.B. durch  $(\partial p/\partial x)V_{Z_0}$  approximiert, also Volumen der Zelle mal Mittelwert am Zellmittelpunkt. Wie die Gradienten interpoliert werden und wie die Werte auf den Seitenflächen berechnet werden, hängt vom verwendeten Verfahren ab (Zentrale-Differenzenschema, blended scheme, ... s. z.B. [STAR 1998]). Zeitlich diskretisiert wird in  $n$  Zeitintervalle. Die Gleichungen können beispielsweise mit einem expliziten oder impliziten wie dem schon erwähnten Crank-Nicholson-Schema approximiert werden. Alle Zellwerte sind Zellmittelpunktswerte, d.h. alle Variablen werden als in einer Zelle konstant angenommen. Da bei den FV-Verfahren die Flüsse über gemeinsame Seitenflächen berechnet werden müssen, geht die Kombination beliebiger Zellen auf Kosten der Genauigkeit. Alle Strömungsberechungen für diese Arbeit wurden mit dem kommerziellen Programm STAR-CD durchgeführt, das auf der Prädiktor-Korrektor-Methode PISO für transiente Rechnungen und auf dem SIMPLE-Algorithmus für stationäre Rechnungen beruht [STAR 1998, Kapitel 13].

#### 2.7.3 Finite-Elemente-Verfahren

Die bei Finite-Elemente-Methoden verwendeten Rechennetze sind oft reine Tetraeder- oder reine Hexaedernetze. Bei diesem wird angenommen, daß jede Variable innerhalb eines Elementes gleich variiert. Dieses Verhalten wird durch die linearen, quadratischen oder sogar kubischen Basis- oder Ansatzfunktionen  $N_j$  modelliert, die an einem Knoten (Eckpunkt) des Elementes den Wert 1 und an allen anderen Knoten den Wert 0 haben. Dazu müssen die realen Koordinaten auf logische Koordinaten eines Einheitswurfels bzw. eines Einheitstetraeders transformiert ¨ werden. Berechnet werden zuerst die Knotenpunktswerte  $u_j$  aller Variablen und damit die Verteilung

$$
u(x, y, z) = \sum_{j=1}^{n_{max}} u_j N_j(x, y, z)
$$
 (2.85)

in jedem Element. Die Knotenpunktswerte selbst werden - ähnlich wie die Zellmittelpunktswerte bei Finite-Volumen-Verfahren - nicht durch die Differentialgleichung bestimmt, sondern durch die mit denselben oder mit anderen Ansatzfunktionen multiplizierte diskretisierte Differentialgleichung, die über das gesamte Rechengebiet (elementweise) integriert wird. Dabei soll das Integral über Gewichtsfunktion multipliziert mit dem Residuum in jedem Element idealerweise verschwinden, auf alle Fälle jedoch minimal werden. Das Residuum erhält man durch Anwenden des Differentialoperators der Differentialgleichungen angewendet auf  $u$  aus (2.85). Es wird das ursprüngliche Anfangsrandwertproblem also in ein Variationsproblem überführt. Das Verfahren ist auch für hochkomplexe Geometrien einsetzbar, benötigt aber mehr Speicher als beispielsweise die meisten FV-Verfahren.

### 2.8 Turbulenzmodellierung

Phänomenologisch wird eine Strömung als laminar bezeichnet, wenn ein Farbfadenversuch nur Schwankungen zeigt, die direkt von den Randbedingungen herrühren, also die Farbfäden erhalten bleiben. Dies bedeutet, daß sich das Fluid geordnet in Schichten bewegt, die sich nicht vermischen. Umgekehrt wird eine Strömung als turbulent bezeichnet, wenn der Farbfadenversuch periodische oder auch unregelmäßige Schwankungen zeigt, die nicht direkt auf die Randbedingungen zurückgeführt werden können. Wann eine Strömung laminar und wann turbulent ist, hängt nicht nur von ihrer Geschwindigkeit, sondern auch von der Viskosität des Fluids und einer charakteristischen Länge (Rohrdurchmesser, Höhe des umströmten Hindernisses) ab, genauer von der dimensionslosen Reynoldszahl

$$
Re = \frac{v_{\infty} l_{\infty}}{\nu} = \frac{v_{\infty} l_{\infty} \rho}{\mu}
$$
 (2.86)

mit

$$
v_{\infty}
$$
 Anströmgeschwindigkeit oder mittlere Geschwindigkeit,  
\n
$$
l_{\infty}
$$
charakteristische Länge,  
\n
$$
\nu = \frac{\mu}{\rho}
$$
kinematische Viskosität.

Turbulente Strömungen weisen z.T. starke zeitliche und räumliche Schwankungen statistischer Art auf, die sich über weite sogenannte zeitliche und räumliche Skalen erstrecken [Hinze 1975]. Man stellt sich vor, daß die makroskopischen Fluktuationen von lokalen, rotationsbehafteten "Zusammenballungen"von Fluidteilchen in Form von sich uberlagernden Wirbeln oder Wir- ¨ belfäden verschiedener Größe und Frequenz ausgeführt werden. Die für die niedrigen Frequenzen verantwortlichen größten "Turbulenzballen" sind durch die geometrischen Abmessungen des Strömungsgebietes (z.B. der Kanalhöhe) bestimmt. Man weist ihnen die integrale Längenskala (das turbulente Makrolängenmaß)  $l_0$  und das entsprechende turbulente Zeitmaß  $t_0$ , das die charakteristische Umdrehungszeit eines "Turbulenzballens" (Wirbels) der Größe  $l_0$ sein sollte, zu:

$$
l_0 \approx c_0 h_0, \ \ t_0 = \frac{l_0}{v'}, \tag{2.87}
$$

wobei  $v^{\, \prime}$  die turbulente Schwankungsgeschwindigkeit ist. Die großen Wirbel und die Hauptströmung beeinflussen sich gegenseitig. Dabei entziehen sie der Strömung kinetische Energie. Mit der Zeit zerfallen die großen Wirbel in kleinere, die wegen der Drehimpulserhaltung höhere Rotationsgeschwindigkeiten und damit höhere Frequenzen haben müssen. Weiter nach diesem Modell zerfallen Wirbel in immer kleinere, bis zu den kleinstmöglichen Wirbeln mit dem Kolmogorov-Mikrolängenmaß  $l_k$ , deren kinetische Energie in Wärme umgewandelt wird. Diese kleinsten Wirbel sind von der Strömungsrichtung unabhängig, d.h. sie sind zumindest lokal isotrop. Mit der Voraussetzung, daß pro turbulente Zeiteinheit  $t_k$   $\epsilon$  die Dissipationsrate der turbulenten kinetischen Energie k ist, wird das Mikrolängenmaß  $l_k$  und das Kolmogorov-Zeitmaß  $t_k$  definiert als

$$
l_k = \left(\frac{\nu^3}{\epsilon}\right)^{1/4},\tag{2.88}
$$

$$
t_k = \left(\frac{\nu}{\epsilon}\right)^{1/2} \,. \tag{2.89}
$$

Je kleiner die Viskosität, desto kleiner ist auch das Mikrolängenmaß und desto weiter liegen die großen und die kleinsten Skalen auseinander. Es muß gelten

$$
\epsilon \sim \frac{k}{t_0} \sim \frac{(u')^2}{t_0} = \frac{(u')^3}{l_0}.
$$
 (2.90)

Die turbulente Reynoldszahl  $Re_t$  ist definiert als

$$
Re_t = \frac{v'l_0}{\nu},\tag{2.91}
$$

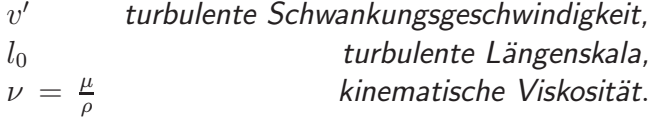

Damit läßt sich das Verhältnis zwischen dem größten turbulenten Längenmaß und dem Kolmogorov-Mikrolängenmaß berechnen zu

$$
\frac{l_0}{l_k} = l_0 \left(\frac{\epsilon}{\nu^3}\right)^{1/4} \sim l_0 \left(\frac{{u'}^3}{\nu^3 l_0}\right)^{1/4} = \left(\frac{{u'}^3 l_0^3}{\nu^3}\right)^{1/4} = Re_t^{3/4}.
$$
 (2.92)

Aus dieser Beziehung läßt sich ableiten, wie fein ein Rechennetz für die direkte numerische Simulation einer turbulenten Strömung sein müßte: Die Zellgröße darf nicht größer werden als die kleinste Längenskala  $l_k$ , und das Rechengebiet sollte nicht kleiner sein als das Zehnfache der größten Längenskala. Dies gilt für jede der drei Raumrichtungen, also werden  $1000\left(l_0/l_k\right)^3~=~1000\,Re_t^{9/4}$  Zellen benötigt. Wenn das strömende Fluid Luft ist, mit einer kinematischen Viskosität von  $1.52\,10^{-5}$ , der kleinsten Längenskala von 2 mm und einer Schwankungsgeschwindigkeit  $v' = 1 \ m/s$ , dann ist  $Re_t \approx 132$  und die erforderliche Zellenanzahl knapp 60 Millionen. Der Speicherbedarf und die Rechenzeit sind für ingenieurmäßige Anwendungen zu groß, was i.a. bedeutet, daß auf Turbulenzmodelle zurückgegriffen werden muß.

Alle Turbulenzmodelle basieren auf der Zerlegung der primitiven Variablen in einen Mittelwert  $\bar u$  und einen Schwankungswert  $u'$ , entweder nach Reynolds- oder nach Favre-Mittelung. Nach Reynolds wird die z. B. Geschwindigkeitskomponente  $u$  für inkompressible Strömungen zerlegt in

$$
u = \bar{u} + u'.
$$
\n<sup>(2.93)</sup>

Dabei ist der zeitliche Mittelwert an einem beliebigen Punkt für eine im Mittel stationäre Strömung

$$
\bar{u}(x,y,z) = \lim_{\Delta t \to \infty} \frac{1}{\Delta t} \int_{t_n}^{t_n + \Delta t} u(t,x,y,z) dt.
$$
 (2.94)

Diese Formel gilt fast analog für instationäre Strömungen, wenn der zeitliche Mittelwert sich deutlich langsamer ändert als die zeitlichen Schwankungen und wenn die Integrationszeit so
groß ist, so daß diese zeitlichen Schwankungen herausgemittelt werden, die langsame Anderung der Hauptströmung aber nicht [Schade & Kunz 1980, Kap. 13]:

$$
\bar{u}(\bar{t},x,y,z) = \frac{1}{\triangle t} \int_{t_n}^{t_n+\triangle t} u(t,x,y,z) dt; \ t_0 \leq \triangle t \leq t_n \bar{u}; t_n \leq \bar{t} \leq t_n + \triangle t. \tag{2.95}
$$

Für periodische Strömungen kann ein Ensemblemittelwert

$$
\bar{u}_E(\bar{t},x,y,z) = \lim_{N_p \to \infty} \frac{1}{N_p + 1} \sum_{i=0}^{N_p} u(t + it_P, x, y, z)
$$
\n(2.96)

definiert werden, der sich aus der Mittelung von Werten zu einer bestimmten Phase des Zyklus über eine hinreichend große Anzahl von Perioden  $N_P$  der Dauer  $t_P$  gewonnen wird [Heel 1997]. Bei dieser Mittelwertbildung werden Abweichungen des zeitlichen Mittelwertverlaufs in einem speziellen Zyklus vom zeitlichen Verlauf des Ensemblemittelwertes herausgemittelt. Die Differenz  $u_E'$  zwischen einem Momentanwert und dem Ensemblemittelwert enthält dann sowohl die zyklischen Schwankungen  $u_z'$  als auch die turbulenten Schwankungen  $u_t'$ :

$$
u(t + it_P, x, y, z) = \bar{u}_E(t, x, y, z) + u'_E(t, x, y, z)
$$
  
=  $\bar{u}_E(t, x, y, z) + u'_z(t, x, y, z) + u'_t(t, x, y, z),$  (2.97)

$$
u'_{z}(t,x,y,z) = \bar{u}(t,x,y,z) - \bar{u}_{E}(t,x,y,z), \qquad (2.98)
$$

$$
u'_{t}(t,x,y,z) = u(t,x,y,z) - \bar{u}(t,x,y,z).
$$
 (2.99)

Dabei ist

$$
\bar{u}(t,x,y,z) = \frac{1}{\triangle t} \int\limits_t^{t+\triangle t} u(t,x,y,z)dt
$$
\n(2.100)

ein zeitlicher Mittelwert im Intervall  $t + \triangle t$  des Zyklus i. Die zeitlichen und die Ensemblemittelwerte einer Schwankungsgröße verschwinden natürlich:

$$
\overline{u'} = 0 \quad \text{und} \quad \overline{u'_E} = 0. \tag{2.101}
$$

Wenn der Ansatz (2.93) im Fall der inkompressiblen Navier-Stokes-Gleichungen für alle Geschwindigkeitskomponenten, den Druck und die Energie gemacht wird und die Gleichungen gemittelt werden, ergeben sich die Reynolds-Gleichungen

$$
\overline{\text{div}\,(\overline{\vec{v}}\,+\,\vec{v}')}\,=\,0\,\Leftrightarrow\,\text{div}\,\overline{\vec{v}}\,=\,0,\tag{2.102}
$$

$$
\frac{\partial}{\partial t}\bar{u} + \frac{\partial}{\partial t}u' + \bar{u}\frac{\partial}{\partial x}\bar{u} + u'\frac{\partial}{\partial x}\bar{u} + \bar{u}\frac{\partial}{\partial x}u' + u'\frac{\partial}{\partial x}u' + \bar{v}\frac{\partial}{\partial y}\bar{u} + \cdots + w'\frac{\partial}{\partial z}u'
$$
\n
$$
= -\frac{1}{\rho}\frac{\partial}{\partial x}\bar{p} - \frac{1}{\rho}p' + \nu\Delta\bar{u} + \nu\Delta u' \Leftrightarrow
$$
\n(2.103)

$$
\frac{\partial}{\partial t}\bar{u} + \bar{u}\frac{\partial}{\partial x}\bar{u} + \bar{v}\frac{\partial}{\partial y}\bar{u} + \bar{w}\frac{\partial}{\partial z}\bar{u} =
$$
\n
$$
\frac{1}{-\rho}\frac{\partial}{\partial x}\bar{p} + \nu\Delta\bar{u} - u'\frac{\partial}{\partial x}u' - v'\frac{\partial}{\partial y}u' - w'\frac{\partial}{\partial z}u' =
$$
\n
$$
-\frac{1}{\rho}\frac{\partial}{\partial x}\bar{p} + \nu\Delta\bar{u} - \left(\overline{u'}\frac{\partial}{\partial x}u' + \overline{u'}\frac{\partial}{\partial x}u'\right) - \left(\overline{v'}\frac{\partial}{\partial y}u' + \overline{u'}\frac{\partial}{\partial y}v'\right) - \left(\overline{w'}\frac{\partial}{\partial z}u' + \overline{u'}\frac{\partial}{\partial z}w'\right)
$$
\n
$$
= \frac{\partial}{\partial x}\overline{u'u'} \qquad \qquad = \frac{\partial}{\partial y}\overline{u'v'} \qquad \qquad = \frac{\partial}{\partial z}\overline{w'u'}
$$
\n
$$
\Leftrightarrow \frac{\partial}{\partial x}\bar{u} + \bar{u}\frac{\partial}{\partial y}\bar{u} + \overline{v}\frac{\partial}{\partial y}\bar{u} + \overline{w'}\frac{\partial}{\partial y}\bar{u} =
$$

$$
\Leftrightarrow \frac{\partial}{\partial t}\bar{u} + \bar{u}\frac{\partial}{\partial x}\bar{u} + \bar{v}\frac{\partial}{\partial y}\bar{u} + \bar{w}\frac{\partial}{\partial z}\bar{u} =
$$
\n
$$
-\frac{1}{\rho}\frac{\partial}{\partial x}\bar{p} + \nu\Delta\bar{u} - \frac{\partial}{\partial x}\bar{u'}\bar{u'} - \frac{\partial}{\partial y}\bar{u'}\bar{v'} - \frac{\partial}{\partial z}\bar{w'}\bar{u'} =
$$
\n(2.104)

$$
-\frac{1}{\rho}\frac{\partial}{\partial x}\bar{p} + -\frac{1}{\rho}\sum_{j=1}^{3} \left(\tau_{j1} + \tau_{j1}^{T}\right)
$$
\n(2.105)

mit dem Reynolds-Spannungtensor  $\tau^T_{ij} = -\rho \, \overline{v'_i \, v'_j}.$ 

Für kompressible Strömungen wird eine massengewichtete Mittelung (Favre-Mittelung) durchgeführt [Oertel & Laurien 1995, S. 48]. Mit

$$
u = \tilde{u} + u'' \tag{2.106}
$$

ist der Mittelwert

$$
\tilde{u}(x,y,z) = \lim_{\Delta t \to \infty} \frac{1}{\bar{\rho} \Delta t} \int_{t_n}^{t_n + \Delta t} \rho(t,x,y,z) u(t,x,y,z) dt.
$$
 (2.107)

Wenn diese Mittelung auf die Gleichungen (2.12) angewendet wird, erhält man die Reynolds-Gleichungen in Erhaltungsform

$$
\frac{\partial}{\partial t}\overline{\vec{U}} + \sum_{j=1}^{3} \frac{\partial}{\partial x_j} \overline{f_j^{conv}} - \sum_{j=1}^{3} \frac{\partial}{\partial x_j} \overline{f_j^{diss}} + \sum_{j=1}^{3} \frac{\partial}{\partial x_j} r_j = 0, \qquad (2.108)
$$

$$
\overline{\vec{U}} = \begin{pmatrix} \bar{\rho} \\ \bar{p}\tilde{v_1} \\ \bar{p}\tilde{v_2} \\ \bar{\rho}\tilde{v_3} \\ \bar{\rho}\tilde{e} \end{pmatrix}, \overline{f_j^{conv}} = \begin{pmatrix} \bar{\rho}\tilde{v_j} \\ \bar{\rho}\tilde{v_1}\tilde{v_j} + \delta_{1,j}\,\bar{p} \\ \bar{\rho}\tilde{v_2}\tilde{v_j} + \delta_{2,j}\,\bar{p} \\ \bar{\rho}\tilde{v_3}\tilde{v_j} + \delta_{3,j}\,\bar{p} \\ \tilde{v_j}\left(\bar{\rho}\tilde{e} + \bar{p}\right) \end{pmatrix}, \overline{f_j^{diss}} = \begin{pmatrix} 0 \\ \overline{\tau_{j1}} \\ \overline{\tau_{j2}} \\ \overline{\tau_{j3}} \\ \overline{\lambda} \\ \sum_{k=1}^{3} \tilde{v_k}\overline{\tau_{kj}} + \overline{q_j} \end{pmatrix},
$$

$$
r_j = \begin{pmatrix} 0 \\ \bar{p}v_1^{\prime\prime}v_j^{\prime\prime} \\ \bar{p}v_2^{\prime\prime}v_j^{\prime\prime} \\ \bar{p}v_3^{\prime\prime}v_j^{\prime\prime} \\ -\sum_{k=1}^3 v_k^{\prime}\overline{\tau_{kj}} + \bar{\rho} \ \widetilde{h'v_j^{\prime}} + \sum_{k=1}^3 \tilde{v}_j^{\prime}\bar{\rho}\widetilde{v_k^{\prime}v_j^{\prime}} + \frac{1}{2}\bar{\rho} \sum_{k=1}^3 \widetilde{v_k^{\prime}}\widetilde{v_k^{\prime}}v_j^{\prime} \end{pmatrix}
$$

Hieraus ergeben sich die Energie  $\tilde{e}$  und die turbulente kinetische Energie k mit (2.9) zu

$$
\tilde{e} = \tilde{e}_i + \sum_{m=1}^3 \frac{\tilde{v_m}^2}{2} + k, \quad k = \sum_{m=1}^3 \frac{1}{2} \widetilde{v_m'' v_m''}.
$$

Die Reynolds- bzw. Favre-gemittelten Gleichungen enthalten die unbekannten Korrelationen der Schwankungsgrößen  $\rho \, \overline{v_i v_j}$  bzw.  $\bar{\rho} \widetilde{v_i' v_j'}$  etc. Die Gleichungssysteme sind also nicht geschlossen (es gibt mehr unbekannte Variablen als Gleichungen). Das sogenannte Schließungsproblem der Reynoldsgleichungen besteht darin, die Korrelationen der Schwankungsgrößen durch geeignete Schließungsansätze mit gemittelten Strömungsvariablen zu verknüpfen, also auf bekannte Größen zurückzuführen. Es gibt mehrere Ansätze in der Turbulenzmodellierung, das Schließungsproblem zu lösen, so daß es mehrere Klassen von Turbulenzmodellen gibt.

#### 2.8.1 0-Gleichungsmodelle (z.B. Baldwin-Lomax-Modell)

Bei den algebraischen oder 0-Gleichungsmodellen werden die differentiellen Transportgleichungen in algebraische Ausdrücke umgewandelt. Analog zum Newtonschen Ansatz definierte Boussinesq 1877 mit der scheinbaren Zähigkeit oder Wirbelviskosität  $\nu_t$ 

$$
\tau_{tur} = -\rho \, \overline{u'v'} = \rho \, \nu_t \, |\frac{\partial \bar{u}}{\partial y}| \, . \qquad \qquad \text{(Boussinesq 2-d)} \qquad \qquad \text{(2.109)}
$$

Dabei ist  $\nu_t$  keine Materialgröße, sondern eine Funktion in Abhängigkeit von Ort und Zeit. Prandtls Mischungswegkonzept

$$
\tau_{tur} = -\rho \, \overline{u'v'} = \rho \, l_m^2 \left| \frac{\partial \bar{u}}{\partial y} \right| \frac{\partial \bar{u}}{\partial y} \qquad \qquad \text{(Prandtl 2-d)} \tag{2.110}
$$

führt den Mischungsweg  $l_m$  ein, den ein Fluidballen zurücklegt, bevor er sich mit dem umgebenden Fluid vermischt hat. Vergleichen von (2.109) und (2.110) liefert

$$
\nu_t = l_m^2 \left| \frac{\partial \bar{u}}{\partial y} \right|.
$$
\n(2.111)

Bis jetzt wurden durch Modellannahmen nur die unbekannten Reynoldsspannungen durch den unbekannten Mischungsweg ersetzt. Nach Prandtl läßt sich der Mischungsweg an einem bestimmten Ort des Strömungsfeldes proportional zu einer lokalen charakteristischen Länge  $l^\ast$ darstellen:  $l_m \ = \ c^*\, l^*$ . Dabei ist die charakteristische Länge in der Nähe einer festen Wand der Wandabstand und in einer freien Scherströmung die Schichtdicke  $\delta$ . Somit ist der Mischungsweg zwar abhängig von der Strömung, muß aber im voraus festgelegt werden, damit die Gleichungen gelöst werden können.

.

Von Kármáns Ahnlichkeitshypothese besagt, daß der Mischungsweg, bezogen auf die geeignete lokale charakteristische Länge, örtlich konstant ist; und zwar wird die Mischungslänge als proportional zum Verhältnis der ersten zur zweiten räumlichen Ableitung der mittleren Geschwindigkeit angenommen:

$$
l_m \propto \left| \frac{\frac{\partial \bar{u}}{\partial y}}{\frac{\partial^2 \bar{u}}{\partial y^2}} \right| \,. \tag{2.112}
$$

An den Stellen, an denen  $\frac{\partial \bar{u}}{\partial y}=0$  ist, also z.B. in der Mittelachse einer Rohrströmung, sollte nach von Kármáns Ansatz die Wirbelviskosität quadratisch gegen 0 gehen. Im allgemeinen tut sie das nicht, daher ist dieser Ansatz nur für Gebiete sinnvoll ist, in denen  $\frac{\partial \bar{u}}{\partial y}\neq0$  ist. Für wandnahe Bereiche fand van Driest den Ansatz

$$
\frac{\nu_t}{\nu} = c_0^2 y^{+2} \left( 1 - \exp\left( -\frac{y^+}{A^+} \right)^2 \right)^2 \left| \frac{\partial \bar{u}}{\partial y} \right| \tag{2.113}
$$

mit dem dimensionslosen Wandabstand

$$
y^+ = \frac{\sqrt{\rho \tau_W} y}{\mu},
$$

der Wandschubspannung  $\tau_W$  und den Konstanten  $c_0 = 0.4$  und  $A^+ = 26$ .

Allgemein werden nach der Boussinesq-Hypothese die turbulenten Reynoldsspannungen und die turbulenten Wärmeflüsse analog zu den viskosen Spannungen und diffusiven Flüssen bei laminaren Strömungen proportional zu den Gradienten der jeweiligen Größen gesetzt:

$$
-\overline{\rho}\overline{v_i''v_j''} = \mu_t \left( \frac{\partial \tilde{v}_i}{\partial x_j} + \frac{\partial \tilde{v}_j}{\partial x_i} - \frac{2}{3} \delta_{ij} \sum_{k=1}^3 \frac{\partial \tilde{v}_k}{\partial x_k} \right) - \frac{2}{3} \overline{\rho} k \delta_{ij} , \qquad (2.114)
$$

$$
-\bar{\rho}\widetilde{v''_j}\widetilde{h''} = \frac{\mu_t}{Pr_t}\frac{\partial h}{\partial x_j}.
$$
\n(2.115)

Dabei ist  $Pr_t = \frac{\mu_t c_p}{\lambda_t}$  die turbulente Prandtlzahl mit der turbulenten Wärmeleitfähigkeit  $\lambda_t$ . Die turbulente Viskosität bzw. die Wirbelzähigkeit  $\mu_t$  wird vereinfacht als Funktion des Mischungsweges  $l_m$  angenommen:

$$
\mu_t\,=\,\rho\,l_m^2\,|\omega|\,,
$$

wobei die Wirbelstärke  $\omega$  gegeben ist durch

$$
\omega_{3-d} = \left[ \left( \frac{\partial \bar{v}}{\partial x} - \frac{\partial \bar{u}}{\partial y} \right)^2 + \left( \frac{\partial \bar{w}}{\partial y} - \frac{\partial \bar{v}}{\partial z} \right)^2 + \left( \frac{\partial \bar{u}}{\partial z} - \frac{\partial \bar{w}}{\partial x} \right)^2 \right]^{(1/2)},
$$
  
\n
$$
\omega_{2-d} = \left| \frac{\partial \bar{v}}{\partial x} - \frac{\partial \bar{u}}{\partial y} \right|,
$$
  
\n
$$
\omega_{2-d,GA} = \left| \frac{\partial \bar{u}}{\partial y} \right|
$$
 (2-d mit Grenzschichtapproximation).

Der Ansatz von van Driest (2.113) wurde durch weitere Annahmen verbessert und verfeinert, so daß ein ausgefeiltes Modell, das Baldwin-Lomax-Modell, das zwei verschiedene Wirbelviskositäten, eine für die wandnahe Schicht und für die viskose Unterschicht sowie eine für die äußere Schicht berechnet, zur Verfügung steht [Oertel & Laurien 1995, S. 51ff]. Es wird oft für Umströmungen verwendet. In der inneren Schicht wird

$$
\mu_{t,inner} = \rho l_m^2 |\omega|
$$

gesetzt mit

$$
l_m = c_0 y \left( 1 - \exp\left(\frac{y^+}{A^+}\right) \right), \qquad (2.116)
$$

wobei  $y$  der Abstand normal zur Wand ist. In der äußeren Schicht werden die maximale turbulente Viskosität und ihr Anwachsen mit dem Wandabstand festgelegt:

$$
\mu_{t, \text{a} \mu \text{B} \text{e} \text{n}} = K c_{CP} \rho F_{\text{wake}} F_{Kleb}(y) .
$$

Dabei ist

$$
F_{wake} = \min \left\{ y_{max} F_{max}, C_{wk} y_{max} \frac{u_{dif}^2}{F_{max}} \right\},
$$
  
\n
$$
F_{max} = \frac{1}{c_0} \max_{y} \{l_m |\omega| \},
$$
  
\n
$$
y_{max} = \max_{y} \{F(y)^{-1} \},
$$
  
\n
$$
F(y) = y |\omega| \left[ 1 - \exp\left(-\frac{y^+}{A^+}\right) \right],
$$
  
\n
$$
F_{Kleb}(y) = \left[ 1 + c_1 \left(\frac{C_{Kleb} y}{y_{max}}\right)^6 \right]^{-1},
$$
  
\n
$$
u_{dif} = \max_{Grenzschicht} \left( \sqrt{u^2 + v^2} \right) + \min_{Grenzschicht} \left( \sqrt{u^2 + v^2} \right)
$$

mit den Konstanten  $A^+= 26$ ,  $c_0 = 0.4$ ,  $c_1 = 5.5$ ,  $c_{CP} = 1.6$ ,  $C_{Kleb} = 0.3$ ,  $C_{wk} = 0.25$ ,  $K = 0.0168$ , die experimentell bestimmt wurden. Die Grenze zwischen innerer und äußerer Schicht ist der kleinste Wandabstand, für den  $\mu_{t.innen} = \mu_{t.außen}$  gilt.

Für Strömungen mit Ablösegebieten sind algebraische Turbulenzmodelle ungeeignet, da dort die turbulente Viskosität nicht nur vom Wandabstand abhängt, sondern z.B. auch davon, welcher Anteil an turbulenter Strömung durch Konvektion in ein bestimmtes Kontrollvolumen transportiert wird.

#### 2.8.2 1-Gleichungsmodelle (z.B. k-Modell)

Auch in diesem Modell geht man davon aus, daß die Wirbelviskosität

$$
\mu_t \, = \, \rho \, c_\mu \, k^{1/2} \, l_m
$$

eine Funktion des Mischungsweges  $l_m$  ist, der entlang fester Wände definiert wird als

$$
l_m\,=\,2.45\,y_n
$$

mit dem Wandabstand  $y_n$  und  $c_\mu\ =\ 0.09$ . Außerdem wird üblicherweise angenommen, daß die turbulente kinetische Energie in der Strömung wie eine skalare Zustandsgröße durch Konvektion und Diffusion transportiert wird und dissipiert bzw. produziert wird. Es muß also die Transportgleichung für  $k$  gelöst werden, die für inkompressible Strömungen gegeben ist durch

$$
\frac{\partial k}{\partial t} + (\vec{v} \text{ grad})k =
$$
\n
$$
\frac{\mu_t}{\rho} \sum_{i,j=1}^3 \left( \frac{\partial v_i}{\partial x_j} + \frac{\partial v_i}{\partial x_i} \right) \frac{\partial v_i}{\partial x_j} - \frac{c_\mu}{l} k^{3/2} + \text{div} \left( \frac{\mu + \mu_t}{\rho} \text{ grad } k \right).
$$

An festen Wänden und im Fernfeld einer Außenströmung verschwinden die Schwankungsgeschwindigkeiten, d.h.  $k = 0$  an den Rändern, wodurch die notwendigen Randbedingungen festgelegt sind.

## 2.8.3 2-Gleichungsmodelle ( k-c-Modelle)

 $\overline{Q}$ 

Wie die algebraischen Modelle beruhen die k- $\epsilon$ -Modelle auf der Boussinesq-Hypothese (2.114), (2.115) und der Modellierung der Wirbelviskosität  $\mu_t$  als turbulentem Impulsaustauschkoeffizienten. Sie wird als skalar und richtungsunabhängig angenommen, was bedeutet, daß diese Modelle eine isotrope Turbulenz in der Strömung voraussetzen. Weiter wird angenommen, daß die Wirbelviskosität proportional ist zu einem Längen- und einem Geschwindigkeitsmaß, die die großskalige turbulente Bewegung charakterisieren:

$$
\mu_t \sim \bar{\rho} \sqrt{k} l_0. \tag{2.117}
$$

Wie oben erwähnt wird vorausgesetzt, daß die turbulente kinetische Energie isotrop ist, also daß

$$
\widetilde{v_1''^2} = \widetilde{v_2''^2} = \widetilde{v_3''^2},\tag{2.118}
$$

gilt, und daher

$$
k = \frac{1}{2} \frac{\overline{\rho} \sum_{k=1}^{3} \widetilde{v_{k}'' v_{k}''}}{\overline{\rho}} = \frac{1}{2} \left( \widetilde{v_{1}''}^2 + \widetilde{v_{2}''}^2 + \widetilde{v_{3}''}^2 \right) = \frac{3}{2} \widetilde{v_{1}''}^2 = \frac{3}{2} u'^2, \qquad (2.119)
$$

$$
u' = \sqrt{\frac{2}{3}k} \tag{2.120}
$$

mit dem quadratischen Mittelwert  $u'$  der turbulenten Schwankungsgeschwindigkeiten gelten. Wenn man in (2.117) zuerst für  $l_0$  (2.90), dann (2.120) einsetzt und die empirische Proportionalitätskonstante  $C_{\mu}$  einführt, ergibt sich

$$
\mu_t = C_\mu \bar{\rho} \frac{k^2}{\epsilon},\tag{2.121}
$$

oder, falls  $\mu_t$  in Abhängigkeit von k und  $l_0$  geschrieben wird,

$$
\mu_t = C_{\mu}^{1/4} \bar{\rho} \sqrt{k} l_0 \,. \tag{2.122}
$$

Gleichsetzen von (2.121) und (2.122) liefert die integrale Längenskala als Funktion von k und ihrer Dissipationsrate  $\epsilon$ :

$$
l_0\,=\,C_\mu^{3/4}\,\frac{k^{3/2}}{\epsilon}\,.
$$

Die Verteilungen der beiden Turbulenzgrößen  $k$  und  $\epsilon$  werden über zwei gekoppelte partielle Differentialgleichungen bestimmt, die analog zu den klassischen Erhaltungsgleichungen den Transport von  $k$  und  $\epsilon$  durch Konvektion und Diffusion und die Produktion und Dissipation von Turbulenz beschreiben. Analog zu den Reynoldsgleichungen läßt sich eine exakte Gleichung für  $k$  herleiten, die durch Modellansätze geschlossen werden muß. In Favre-gemittelten Variablen für turbulente Strömungen lautet sie

$$
\frac{\partial}{\partial t} \left( \bar{\rho} k \right) + \sum_{j=1}^{3} \left( \frac{\partial}{\partial x_j} \left( \bar{\rho} \, \tilde{v_j} \, k \right) - \frac{\partial}{\partial x_j} \left( \frac{\mu_{eff}}{\sigma_k} \frac{\partial k}{\partial x_j} \right) \right) =
$$
\n
$$
\mu_t \sum_{i,j=1}^{3} \left( \frac{\partial \tilde{v_i}}{\partial x_j} + \frac{\partial \tilde{v_j}}{\partial x_i} \right) \frac{\partial \tilde{v_i}}{\partial x_j} - \frac{2}{3} \sum_{i=1}^{3} \left( \mu_t \frac{\partial \tilde{v_i}}{\partial x_i} + \bar{\rho} k \right) \frac{\partial \tilde{v_i}}{\partial x_i} - \bar{\rho} \epsilon \qquad (2.123)
$$

mit dem empirischen Koeffizienten  $\sigma_k = 1.0$  und der effektiven Viskosität  $\mu_{eff} = \mu + \mu_t$ . Der erste Term der zweiten Zeile von (2.123), das Produkt aus Reynoldsspannung und Gradient der gemittelten Geschwindigkeit, steht für die Produktion von turbulenter kinetischer Energie durch Scher- und Normalspannungen. Die Zunahme oder Abnahme von  $k$  durch Kompressibilitätseffekte wird durch den zweiten Term dieser Zeile, der die div  $\vec{v}$  enthält und daher für inkompressible Strömungen verschwindet, beschrieben.  $\bar{\rho} \, \epsilon$  stellt die Umwandlung von turbulenter kinetischer Energie in Wärme durch viskose Dissipation dar. Ahnlich, aber nur mit Hilfe verschiedener empirischer Koeffizienten, läßt sich die Transportgleichung für die turbulente Dissipationsrate  $\epsilon$  in Favre-gemittelten Variablen herleiten:

$$
\frac{\partial}{\partial t} \left( \bar{\rho} \epsilon \right) + \sum_{j=1}^{3} \left( \frac{\partial}{\partial x_j} \left( \bar{\rho} \, \tilde{v_j} \epsilon \right) - \frac{\partial}{\partial x_j} \left( \frac{\mu_{eff}}{\sigma_{\epsilon}} \frac{\partial \epsilon}{\partial x_j} \right) \right) =
$$
\n
$$
C_1 \frac{\epsilon}{k} \left[ \mu_t \sum_{i,j=1}^{3} \left( \frac{\partial \tilde{v_i}}{\partial x_j} + \frac{\partial \tilde{v_j}}{\partial x_i} \right) \frac{\partial \tilde{v_i}}{\partial x_j} - \frac{2}{3} \sum_{i=1}^{3} \left( \mu_t \frac{\partial \tilde{v_i}}{\partial x_i} + \bar{\rho} \, k \right) \frac{\partial \tilde{v_i}}{\partial x_i} \right]
$$
\n
$$
- C_2 \bar{\rho} \frac{\epsilon^2}{k} + C_3 \bar{\rho} \epsilon \sum_{i=1}^{3} \frac{\partial \tilde{v_i}}{\partial x_i}.
$$
\n(2.124)

Hierbei sind die empirischen Koeffizienten  $\sigma_{\epsilon} = 1.2$ ,  $C_1 = 1.44$ ,  $C_2 = 1.92$  und  $C_3 = -0.33$ [Heel 1997, S. 34ff ], [El Tahry 1983], [Launder & Spalding 1972]. Als Randbedingung an der Wand wird auch hier

$$
k(t, x, y, z) = 0, (x, y, z) \in \partial V, t \in [0, T],
$$
  
\n
$$
\epsilon(t, x, y, z) = 0, (x, y, z) \in \partial V, t \in [0, T]
$$
\n(2.125)

oder

$$
\frac{\partial \epsilon^+}{\partial y^+} = 0, (x, y, z) \in \partial V, t \in [0, T]
$$
\n(2.126)

vorgegeben, wobei

$$
\epsilon^+ = \frac{\nu \,\epsilon}{u_\tau^4}, \ u_\tau = \left(\frac{|\tau_{Wand}|}{\rho}\right)^{1/2}, \ y^+ = \frac{u_\tau \, y}{\nu} \tag{2.127}
$$

und  $y$  der Wandabstand ist.

Die unbekannten Korrelationen in (2.114) werden dadurch bestimmt, daß das zusätzliche Randwertproblem (2.123), (2.124), (2.125) bzw. (2.126) gelöst wird.

Dieses Modell ist sehr gut geeignet für vollturbulente Strömungen ohne Auftrieb, Drall, Ablöseoder Rezirkulationsgebiete und ohne Rotation. In der Nähe von Wänden ist jedoch keine Strömung vollturbulent. Andere k- $\epsilon$ -Modelle verwenden weitere Terme in der  $\epsilon$ -Gleichung und variieren die empirischen Konstanten.

## 2.8.4 Modelle höherer Ordnung (Reynolds-Spannungs-Modelle)

Wie bei der Herleitung der Reynoldsgleichungen erwähnt, sind die Komponenten  $\rho \overline{v_i v_j}$  bzw.  $\overline{\rho v_i^{\prime\prime} v_j^{\prime\prime}}$  des Reynoldsspannungstensors unbekannt. Da er ein symmetrischer Tensor ist, sind 6 Variablen zu bestimmen. Wenn die Energiegleichung einbezogen wird, kommen noch 3 weitere Variablen durch die turbulenten Wärmeflüsse  $\rho v_j'' h''$  hinzu, die alle durch Differentialgleichungen oder algebraische Ansätze modelliert werden müssen. Beispielsweise lassen sich für alle Komponenten ausgehend von den Grundgleichungen weitere Transportgleichungen ableiten, die dann aber neue unbekannte Korrelationsfunktionen enthalten. Damit wird das Schließungsproblem auf die nächsthöhere Ordnung von Korrelationsfunktionen verlagert, es müssen also Schließungen zweiter Ordnung gemacht werden. Dies kann wie bei den Modellen niederer Ordnung nur durch Modellannahmen gemacht werden. Da die Reynoldsspannungsmodelle nicht die Isotropie der Turbulenz voraussetzen, ist ihr Geltungsbereich größer. Sie können beispielsweise auch bei stark drallbehafteten Strömungen oder Strömungen, die von starken magnetischen Kräften geprägt sind, verwendet werden. Wenn der größere Geltungsbereich der RSM nicht durch das Lösen von 6 bzw. 9 partiellen Differentialgleichungen erkauft werden soll, dann können die entsprechenden Transportgleichungen durch algebraische Ausdrücke ersetzt werden, wozu geeignete Modellannahmen gemacht werden müssen. Zusätzlich werden dann wie beim k- $\epsilon$ -Modell Transportgleichungen für die turbulente kinetische Energie  $k$  und ihre Dissipationsrate  $\epsilon$  gelöst [Rodi 1978].

## 2.8.5 Modellierung der wandnahen Schichten

Direkt an der Wand befindet sich die viskose oder laminare Unterschicht. Zwischen der laminaren Unterschicht und dem Geltungsbereich des k- $\epsilon$ -Modelles liegt die sogenannte wandnahe Schicht. In deren innerem Bereich ist die mittlere Geschwindigkeit proportional zum Wandabstand y und umgekehrt proportinal zur dynamischen Viskosität  $\mu$ :

$$
\overline{u} = \frac{\tau_W}{\mu} y. \tag{2.128}
$$

Die Wandschubspannung  $\tau_W$  ist im wandnahen Bereich gleich der turbulenten Wandschubspannung  $\tau^T$  [Schade & Kunz 1980, S. 330ff]. Wenn in der Formel von Boussinesq für die turbulenten Wandschubspannung (s. S. 31) die Wirbelzähigkeit

$$
\nu_t = \kappa \, y \, u_\tau \tag{2.129}
$$

gesetzt wird, mit der Schubspannungsgeschwindigkeit  $u<sub>\tau</sub>$  aus (2.127) und der von-Karman-Konstante  $\kappa$ , dann ergibt sich

$$
u_{\tau}^{2} = \kappa y u_{\tau} \frac{\partial \overline{u}}{\partial y}.
$$
 (2.130)

Trennen der Veränderlichen und Integrieren liefert

$$
\overline{u} = \frac{u_{\tau}}{\kappa} \ln y + c \tag{2.131}
$$

mit der Integrationskonstanten  $c$ . In dimensionslosen Variablen ergibt sich

$$
\frac{\overline{u}}{u_{\tau}} = \frac{1}{\kappa} \ln \left( \frac{y u_{\tau}}{\nu} \right) + C \tag{2.132}
$$

mit der Integrationskonstanten C. Mit dem empirischen Koeffizienten  $E = 9$  gilt äquivalent

$$
\frac{u - u_W}{u_\tau} = \frac{1}{\kappa} \ln \left( E \frac{y u_\tau}{\nu} \right) . \tag{2.133}
$$

Dieser Zusammenhang wird das logarithmische Wandgesetz genannt. Die Wandschubspannung  $\tau_W$  wird dabei als von-Neumann-Randbedingung an der Wand vorgegeben.

Im wandnächsten Bereich (in der laminaren Unterschicht) wird die Geschwindigkeit als direkt proportional zum Wandabstand angenommen:

$$
u^{+} := \frac{u - u_{W}}{u_{\tau}} = \begin{cases} y^{+}, y^{+} \leq y_{g}^{+}, \\ \frac{1}{\kappa} \ln \left( E y^{+} \right), y^{+} > y_{g}^{+}, \end{cases}
$$
(2.134)

mit dem dimensionslosen Wandabstand  $y^+ \,:=\, \nu\, C_\mu^{1/4} \, k^{1/2} \, y$  . Der Übergangsbereich zwischen der laminaren Unterschicht und dem Geltungsbereich des logarithmischen Wandgesetzes kann beispielsweise mit dem Reichardt's Law [Schetz 1993, S. 250f ] oder dem Wandgesetz von Spalding [Agte 2000, S. 20ff] überbrückt werden. Falls das logarithmische Wandgesetz ohne Ergänzung für die laminare Unterschicht und den Ubergangbereich in einem CFD-Code implementiert ist, muß die Höhe der ersten Zellschicht senkrecht zur Wand sorgfältig kontrolliert werden. Sonst folgt aus  $y \to 0$  nach (2.133)  $u \to \infty$  und es werden physikalisch falsche Ergebnisse berechnet. Aus der Grenze

$$
y_g^+ = \frac{1}{\kappa} \ln \left( E \, y_g^+ \right) \tag{2.135}
$$

zwischen den Kurven aus (2.134) ergibt sich näherungsweise

$$
y_g^+ \approx 11\,,\tag{2.136}
$$

was als unterste Grenze eingehalten werden sollte [Oertel 1995, S. 78], [STAR 1998, S. 12-8]. Bei Verwendung von Wandmodellen wird das Rechengebiet unterteilt in wandnahe Gebiete, in denen die Reynoldszahl niedrig ist, und Gebiete, in denen die Reynoldszahl hoch ist, so daß dort ein k- $\epsilon$ -Modell verwendet werden kann. In den wandnahen Gebieten wird typischerweise eines der folgenden Modelle benutzt:

- das logarithmische Wandgesetz
- ein 1-Gleichungs-low-Reynolds-Modell (2-Schichten-Modell)
- eine Erweiterung des Prandtl'schen Mischungswegansatzes (2-Schichten-Modell).

Die 1-Gleichungs-low-Reynolds-Modelle lösen die Transportgleichung für k und berechnen  $\epsilon$  algebraisch. Die turbulente Viskosität wird aus k und  $\epsilon$  mit

$$
\mu_t = f_\mu C_\mu \rho \frac{k^2}{\epsilon} \tag{2.137}
$$

und variablem  $f_u(Re_u)$  oder  $f_u(Re_l)$  berechnet. Dabei muß  $f_u$  an der Wand identisch Null sein und sich mit wachsendem Wandabstand bis hin zu der Übergangsstelle zwischen laminarer Unterschicht und dem Gebiet turbulenter Strömung monoton dem Wert 1 annähern. Dann kann die Funktion  $f_{\mu}$ , die ein Ergebnis der jeweiligen Iteration bzw. des jeweiligen Zeitschrittes der Strömungsberechnung ist, als Indikator dafür verwendet werden, ob eine bestimmte Zelle zu laminaren Reibungsunterschicht gehört oder ob sie im voll turbulenten Gebiet liegt.

Zur Zeit liegt noch keine Funktion für  $\epsilon$  vor, die für alle Problemstellungen gute Ergebnisse liefert [Rodi et al. 1993]. Beispielsweise können die Ansätze

| Modell   | turbulente Dissipation                                                                                     | $f_\mu$                                                                                                    | Konstanten       |
|----------|----------------------------------------------------------------------------------------------------|----------------------------------------------------------------------------------------------------|------------------|
| Norris & | <b>NOTTIS &amp;</b> $\epsilon = \frac{k^{3/2}}{l}$ $\left(1 + \frac{C_{\epsilon}}{Re_y}\right)$            | $\begin{cases} f_{\mu} = 1 - \exp\left(\frac{-1}{A_{\mu} Re_y}\right) \\ Re_y = \frac{\sqrt{k}y}{\nu} \\ l = \kappa_K C_{\mu}^{-0.75} y \end{cases} A_{\mu} = 50.5$                                                                                     |                  |
|          | Wolfstein $\epsilon = \frac{k^{3/2}}{l} \left(1 - \exp\left(\frac{-Re_y}{A_{\epsilon}}\right)\right)^{-1}$ | $\begin{array}{ c c } \hline f_{\mu} = 1 - \exp\left(\frac{-1}{A_{\mu} Re_y}\right) & A_{\mu} = 70.0 \\ \hline Re_y = \frac{\sqrt{k}y}{\nu} & A_{\epsilon} = 2\kappa_K C_{\mu}^{-0.75} \\ l = \kappa_K C_{\mu}^{-0.75} y & = 5.1 \\ \hline \end{array}$ |                  |
| Poreh    | Hassid & $\epsilon = \frac{k^{3/2}}{l}$ $\left(C_{D1} f_{\mu} + \frac{C_{D2}}{Re_l}\right)$                | $\begin{array}{l} f_{\mu} = 1 - \exp\left(\frac{-1}{A_{\mu} Re_y}\right) \\ Re_y = \frac{\sqrt{k}y}{\nu} \\ l = \kappa_K y \end{array}$ $\begin{array}{l} \boxed{A_{\mu} = 34.48} \\ C_{D1} = C_{\mu}^{-0.75} \\ = 0.164 \\ C_{D2} = 0.336 \end{array}$ | $C_{D2} = 0.336$ |

Tabelle 2.1: Parameter in 1-Gleichungs-low-Reynolds-Modellen [STAR 1998]

verwendet werden [Norris & Reynolds 1975], [Wolfstein 1969], [Hassid & Poreh 1975].

Bei der Erweiterung des Prandtl'schen Mischungswegansatzes wird die 3-dimensionale turbulente Viskosität für die wandnahen Schichten durch

$$
\mu_{t,i} = \rho l_m^2 \left( \frac{\partial u_i}{\partial x_j} \left( \frac{\partial u_i}{\partial x_j} + \frac{\partial u_j}{\partial x_i} \right) \right)^{1/2}
$$
(2.138)

berechnet. Mit der Definition von van Driest [Van Driest 1956] ist der Mischungsweg

$$
l_m = \kappa_K y_n \left( 1 - \exp\left(\frac{y u_\tau}{26\nu}\right) \right) = \kappa_K y_n \left( 1 - \exp\left(\frac{y^+}{26}\right) \right), \tag{2.139}
$$

wenn  $y_n$  der Normalenabstand von der Wand ist. Er hängt ab von der Wandschubspannungsgeschwindigkeit

$$
u_{\tau} = \left(\frac{\tau_W}{\rho}\right)^{1/2}
$$

für die Wandschubspannung

$$
\tau_W = (\mu + \mu_{t,i}) \frac{du}{dy}.
$$

Der Ubergang zwischen laminarer Unterschicht und den Bereichen voll turbulenter Strömung wird in den Bereich gelegt, in dem

$$
\|\mu_{t,i} - \mu_t\| < \text{eps}_{tol}
$$

gilt mit  $\mu_t$  aus (2.121) und einem sehr kleinen Toleranzwert  $eps_{tol}$ . In diesem Bereich nimmt  $y^{+}$  Werte zwischen 60 und 100 an. Dieses Modell berücksichtigt, daß ein lokales Gleichgewicht zwischen der Entstehung turbulenter Energie und ihrer Dissipation besteht.

Wenn ein 2-Schichten-Turbulenzmodell bei einer Berechnung verwendet werden soll, müssen die wandnahen Schichten im Berechungsnetz fein genug aufgelöst werden. Die Empfehlung der Softwarehersteller [STAR 1998, S. 12-6ff ] ist dabei, daß in der laminaren Unterschicht mindestens 14 Zellschichten liegen müssen. Da die "Grenze" der Unterschicht ein Rechenergebnis ist, kann allein die Netzgenerierung ein iterativer Prozess sein. Das Verhältnis der Kantenlängen einer Zelle des Rechengebietes sollte (ebenfalls nach Empfehlung der Softwarehersteller von CD) kleiner 4 sein, daher benötigt ein 2-Schichten-Turbulenzmodell ein Vielfaches der Zellenanzahl eines entsprechenden Netzes für eine Berechnung mit einem k- $\epsilon$ -Modell plus logarithmischem Wandgesetz. Für Strömungsberechnungen, in denen die Strömungsgrenzschicht oder die Temperaturgrenzschicht aufgelöst werden soll, sind 2-Schichten-Turbulenzmodelle gut geeignet.

# Kapitel 3

# Fehlerindikatoren und **Fehlerästimatoren**

Wie schon in der Einleitung erwähnt, werden Fehlerschätzer zum einen dazu entwickelt, um numerische Lösungen zu bewerten. Zum anderen sollten sie sich aber auch als Verfeinerungsindikatoren eignen, d.h. sie sollten Gebiete, in denen die numerische Lösung zu ungenau ist, kennzeichnen. Genauer gesagt sollen sie Gebiete markieren, in denen durch ein zu grobes Netz und/oder zu schlechte Diskretisierung der Differentialgleichungen ein zu großer Fehler entsteht. Dazu muß ein Fehlerschätzer folgende Bedingungen erfüllen:

- Er muß auf den Gleichungen basieren, die dem mathematischen Modell des physikalischen Problems entsprechen. Dies bedeutet insbesondere, daß der Fehlerschätzer den Typ der Differentialgleichung (hyperbolisch, parabolisch oder elliptisch) berucksichtigen ¨ muß.
- Er muß konvergent sein, d.h. je feiner das Netz wird, desto besser sollte der Lösungsfehler  $e = |u - u^h|$  durch den geschätzen Fehler  $e_r$  approximiert werden. Idealerweise sollten geeignete Normen  $\|.\|_1$ ,  $\|.\|_2$  und Konstanten  $c_1, c_2$  existieren, so daß

$$
c_1 \|\mathbf{e}_r\|_1 \le \|\mathbf{e}\|_2 \le \mathbf{c}_2 \|\mathbf{e}_r\|_1 \tag{3.1}
$$

abgeschätzt werden kann.

• Er sollte lokal, d.h. in jeder Zelle des Netzes, berechenbar sein. Das ist einerseits zur lokalen, adaptiven Netzverfeinerung notwendig, zum anderen aber als Entscheidungsgrundlage, ob das Netz überhaupt verfeinert und eine weitere Rechnung durchgeführt werden muß. Wenn der Fehler einer stark konvektiven Strömung beispielsweise nur stromabwärts der Gebiete, die von Interesse sind, groß ist, kann auf weitere Rechnungen verzichtet werden.

Es gibt heute etliche Ansätze zur Fehlerschätzung, wobei einige eher Fehlerindikatoren sind. Grob gesagt gilt: je besser eine Methode die obengenannten Anforderungen erfullt, desto ¨ aufwendiger ist sie.

## 3.1 Empirische Verfahren

Sie beruhen auf den Erfahrungen, daß ein Netz in den Gebieten großer Gradienten fein sein sollte. Dementsprechend lassen sie sich in der Formel

$$
C = h_i R_i \tag{3.2}
$$

für die Zellgröße  $h_i$  im verfeinerten Netz zusammenfassen, wobei  $R_i$  eine Gewichtsfunktion und  $C$  eine Konstante ist. Typischerweise werden zur Gewichtung der Druckgradient, der Gradient der Machzahl, Gradienten in Richtung der Gitterlinien plus Krümmung der Gitterlinien, oder auch die Summe aus Scherspannungen und Druckgradienten verwendet. Der Fehlerindikator in einer Zelle i mit Zellgröße  $h$  läßt sich dann schreiben als

$$
\phi = \frac{\rho_i u_i h_i}{\mu_{eff}}.
$$
\n(3.3)

Da in (3.2) nur die ersten, aber nicht die zweiten Ableitungen eingehen, tendieren diese Art Fehlerindikatoren - wenn sie als Verfeinerungsindikatoren verwendet werden - dazu, Gebiete mit hohen Gradienten und kleinen zweiten Ableitungen zu fein aufzulösen. Empirische Verfahren haben jedoch den Vorteil, sehr schnell einen Fehlerindikator zu berechnen und sich einfach implementieren zu lassen.

## 3.2 Jacobi-Methode

Auch dieser Ansatz beruht auf Erfahrungen. Durch Verzerrung von Zellen oder durch Zellen, bei denen Höhe, Breite und Länge von stark unterschiedlichen Größenordnungen sind, können Fehler verursacht werden. Es können sogar bei der Volumenberechnung von Hexaederzellen, je nachdem welches Verfahren verwendet wird, Fehler auftreten, z.B. wenn vier Eckpunkte einer Seitenfläche nicht in einer Ebene liegen, die Zelle also einen großen warp angle aufweist. Wird das Volumen eines Hexaeders wie z.B. in [Peri´c 1985] dadurch berechnet, daß das Hexaeder in 6 Tetraeder aufgeteilt wird

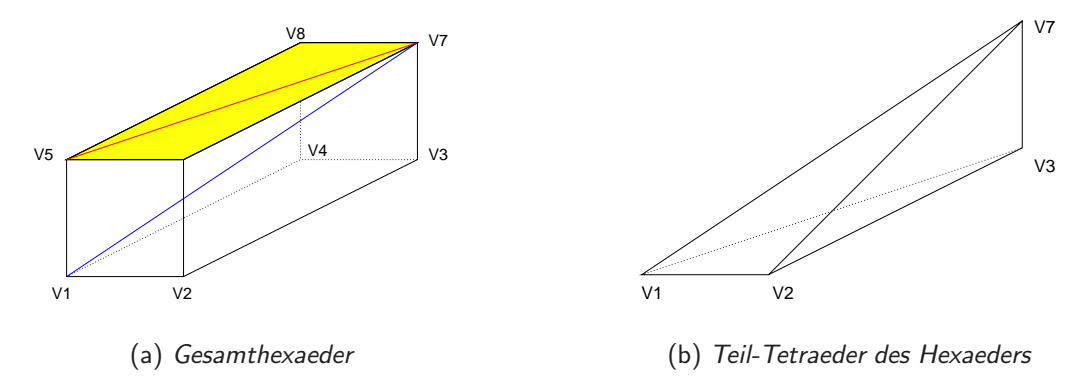

Abb. 3.1: Hexader mit den 8 Eckpunkten V1... V8, der Raumdiagonalen V1 V7, der Flächendiagonalen V5 V7 und einem Teil-Tetraeder

und das Volumen eines Tetraeders wie in Abb.3.1(b) gegeben ist durch

$$
V_T = \frac{1}{2} \left( \overrightarrow{V1V2} \times \overrightarrow{V1V3} \right) \cdot \overrightarrow{V1V7},
$$

dann ergibt sich für das gesamte Hexaeder

$$
V_H = \frac{1}{6} \cdot \overrightarrow{V1V7} \cdot \left[ \left( \overrightarrow{V1V8} \times \overrightarrow{V1V4} \right) + \left( \overrightarrow{V1V8} \times \overrightarrow{V1V5} \right) + \left( \overrightarrow{V1V5} \times \overrightarrow{V1V6} \right) + \left( \overrightarrow{V1V6} \times \overrightarrow{V1V2} \right) + \left( \overrightarrow{V1V2} \times \overrightarrow{V1V3} \right) + \left( \overrightarrow{V1V3} \times \overrightarrow{V1V4} \right) \right].
$$
 (3.4)

Falls das Hexaeder derart verzerrt ist, daß Knoten  $V7$  oder  $V1$  einen größeren Abstand zu der von den Knoten  $V5$ ,  $V6$ ,  $V8$  bzw. von  $V2, V3, V4$  aufgespannten Ebene hat, dann weicht das nach (3.4) berechnete Volumen vom tatsächlichen Volumen ab. Es wird zu groß, wenn in Abb. 3.1 Knoten  $V7$  nach oben oder Knoten  $V1$  nach unten verschoben wird, und zu klein, wenn Knoten  $V7$  nach unten oder Knoten  $V1$  nach oben verschoben wird. Das Volumen weicht dann um das Volumen des Tetraeders, das von den Punkten  $V5$ ,  $V6$ ,  $V7$ ,  $V8$  begrenzt wird und zwischen den gelben Dreiecken und der roten Linie liegt, vom wahren Volumen ab (s. Abb. 3.2). Je nachdem wie die Knoten der Nachbarzellen angeordnet sind gleicht die Volumendifferenz sich mit der Volumendifferenz der Nachbarzelle aus oder sie verdoppelt sich.

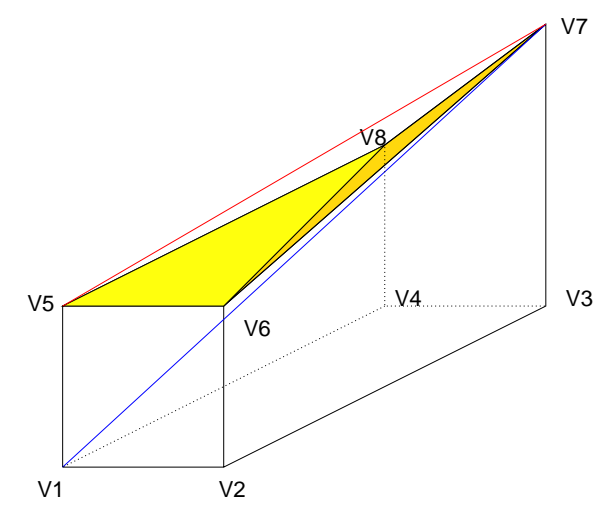

Abb. 3.2: verzerrtes Hexader mit den 8 Eckpunkten V1...V8, der Raumdiagonalen V1 V7 und der Flächendiagonalen V5 V7

Beispielsweise besitzt ein Quader der Höhe 2,

der Breite 4 und der Länge 4 das Volumen 32. Wenn dieser Quader wie in Abb. 3.3 in 4 Zellen eingeteilt wird, dann ergibt sich nach (3.4) ein Volumen von 33.2 .

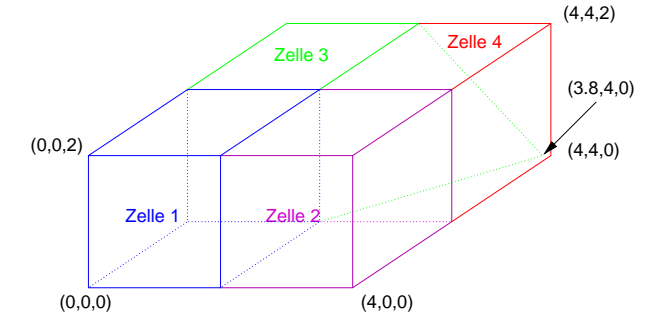

Abb. 3.3: Quader, bestehend aus 4 Zellen, wobei Zelle 3 dem Hexaeder in Abb.3.1 entspricht

Die Berechnung von (3.4) liefert bei unterschiedlicher Numerierung der Knoten einzelner Zellen unterschiedliche Ergebnisse (Knoten  $V2$ ,  $V3$ ,  $V5$ ,  $V8$  können jedoch ohne Einfluß auf das Ergebnis der Volumenberechnung beliebig verschoben werden). Allerdings summieren sich bei entsprechender Numerierung die Fehler, die in diesem Beispiel nur bei 3.75% liegen, im Gesamtnetz auf. Man kann sich leicht vorstellen, daß sich bei Zellen, bei denen Knoten  $V1$  und  $V$ 7 entsprechend verschoben sind, die Fehler vergrößern.

Periç zeigt in seinem Buch [Ferziger & Perić 1999, S. 231f], daß zur Volumenberechnung eines Polyeders die elegante Methode

$$
\Delta V = \int\limits_V \mathrm{d}V = \int\limits_V \mathrm{div}(\vec{x} \cdot \vec{i}) \, \mathrm{d}V = \int\limits_S \vec{x} \cdot \vec{i} \cdot \mathrm{d}S \approx \sum\limits_c x_c S_c^x \tag{3.5}
$$

verwendet werden kann, da

$$
1 = \text{div}(\vec{x})
$$

gilt, wobei ' $c'$  für eine Seitenfläche der Zelle,  $S^x_c$  für die  $x$ -Komponente des zugehörigen Oberflächenvektors und  $\vec{n}$  für den äußeren Normalenvektor der Oberfläche  $S_c$  steht.

Um ein Rechennetz auf die Verzerrung der Zellen hin zu untersuchen, bietet sich die a-priori-Methode nach [Oddy et al. 1988] an. Sie kontrolliert das Netz daraufhin, inwieweit die Zellform von der eines Würfels abweicht. Ein solcher a-priori-Fehlerindikator sollte zwar jede Verzerrung erfassen, aber von

- Zellgröße,
- Drehungen und Translationen

unabhängig sein. Die Transformation der physikalischen Koordinaten  $(x_1, x_2, x_3)$  einer Zelle auf einen Einheitswürfel (der optimalen Form) in die Koordinaten d $(\xi_1, \xi_2, \xi_3)$  des sogenannten logischen Raums ist durch die Jakobimatrix gegeben:

$$
\vec{x} = J\vec{\xi}, \qquad J_{i,j} = \frac{\partial x_i}{\partial \xi_j}.
$$
\n(3.6)

Um den Einfluß der Zellgröße zu eliminieren, muß jedes Matrixelement durch die  $n$ -te Wurzel der Determinante dividiert werden:

$$
\hat{J}_{ij} = \frac{J_{i,j}}{\left(\det J\right)^{1/n}}; \quad n : \textit{Dimension}.
$$

Die Idee des Ansatzes von [Oddy et al. 1988] besteht darin, eine Analogie zwischen Verzerrung und elastomechanischer Dehnung eines Volumens herzustellen. Um einen Würfel zu verzerren, muß Energie aufgewendet werden. Die Green'sche Dehnung der Zelle

$$
C_{ij} = \sum_{k=1}^n \hat{J}_{ki} \hat{J}_{kj}
$$

ist ein Maß für diese Energie. Da diese Formel die Spur der Matrix  $\sum\limits^{n}$  $k=1$  $C^2_{kk}$  beinhaltet, die nur die Volumenänderung berechnet, muß sie abgezogen werden:

$$
D = \sum_{i,j=1}^{n} C_{ij} C_{ij} - \sum_{k=1}^{n} C_{kk}^{2}.
$$
 (3.7)

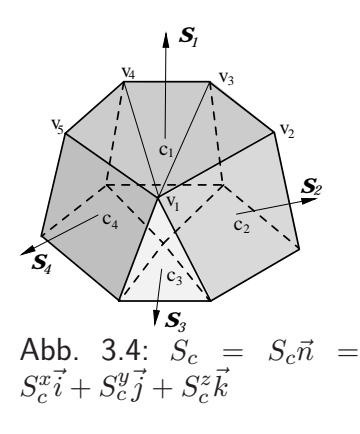

Der Wert  $D$  ist ein Maß für die Verzerrung einer Zelle und wird üblicherweise mit dem Maximalwert des Netzes normiert.

Da dieser Fehlerindikator nur auf der Geometrie beruht und unabhängig ist von der jeweiligen Strömung, werden u.U. Zellen mit einem hohen Fehler belegt, die zwar die Lösung im entsprechenden Gebiet verfälschen, insgesamt jedoch nur einen geringen Einfluß auf die Lösung im Rest des Rechennetzes haben und daher eventuell von untergeordnetem Interesse sind.

## 3.3 Projektionsmethode

Diese Methode hat wie die Jacobi-Methode ihren Ursprung in der Elastomechanik. Es wird eine Fehlerenergie

$$
||e_p||_E^2 = \int\limits_V (\tau_{ij} - \tau_{ij}^h)^t (\check{\epsilon}_{ij} - \check{\epsilon}_{ij}^h) dV
$$
 (3.8)

definiert, wobei  $\tau$  der Spannungstensor und  $\check{\epsilon}$  der Dehnungstensor ist. Auf die Strömungsmechanik übertragen [Wu et al. 1990] lautet die Fehlerenergie

$$
||e_p||_E^2 = \int\limits_V (\tau_{ij} - \tau_{ij}^h)^t (\check{\epsilon}_{ij} - \check{\epsilon}_{ij}^h) - (p - p^h) (\check{\epsilon}_{ii} - \check{\epsilon}_{ii}^h) dV \qquad (3.9)
$$

mit  $\tau\,=\,\mu\,\check{\epsilon},\,\check{\epsilon}_{ij}\,=\,\frac{\partial\,u_i}{\partial\,x_i}\,+\,\frac{\partial\,u_j}{\partial\,x_i}$  und der Summenkonvention, daß über gleichlautende Indices summiert wird. Strenggenommen gilt dieser Ansatz nur für Stokes-Strömungen, bei denen die konvektiven Terme der Navier-Stokes-Gleichungen vernachlässigt werden können. Ebenso sind die Spannungen der analytischen Lösung nicht bekannt, daher ersetzt man die analytischen Werte durch verbesserte Werte einer geglätteten Lösung  $\tau^*$  und  $\check{\epsilon}^*$ . Dazu werden zunächst die Knotenpunktswerte aus den Zellmittelpunktswerten aller angrenzenden Zellen berechnet:

$$
\tau_k = \frac{\sum_{i=1}^{n_{max}} \tau_i V_i}{\sum_{i=1}^{n_{max}} V_i}
$$
 (analog für  $\epsilon$ ). (3.10)

Außerdem geht man davon aus, daß eine lineare Verteilung der Werte in einer Zelle realistischer ist als ein konstanter Wert. Daher wird aus allen  $maxk$  Knotenwerten einer Zelle mit Hilfe von  $maxk$  linearen Ansatzfunktionen  $N_k(x,y,z)$  eine Verteilung  $\hat{\tau}$  (und  $\hat{\epsilon})$ 

$$
\hat{\tau}(x, y, z) = \sum_{k=1}^{maxk} N_k(x, y, z) \tau_k.
$$
\n(3.11)

berechnet. Die Approximation der Fehlerenergie ergibt sich damit zu

$$
||e_e||^2 = \int\limits_V (\hat{\tau}_{ij}(x, y, z) - \tau_{ij}^h)^t (\hat{\epsilon}_{ij}(x, y, z) - \check{\epsilon}_{ij}^h) - (\hat{p}(x, y, z) - p^h) (\hat{\epsilon}_{ii}(x, y, z) - \check{\epsilon}_{ii}^h) dV.
$$
 (3.12)

Auf eine dimensionslose Zahl normiert wird sie mit

$$
\|\chi\|^2 = \int\limits_V (\tau_{ij}^h \check{\epsilon}_{ij}^h) - (p^h \check{\epsilon}_{ii}^h) \, dV \,. \tag{3.13}
$$

Die Methode liefert auch für Nicht-Schleichströmungen gute Ergebnisse, z.B. für die Strömung im Rechteckkanal um ein rechteckiges Hindernis. Der Rechenaufwand ist größer als bei den vorherigen Methoden, aber ein solches Postprocessing für ein Netz von ca. 300000 Zellen liegt im Minutenbereich. Diese Methode beruht auch nur auf Geometriedaten und den Werten der numerischen Lösung, setzt also nicht die Kenntnis der Diskretisierung der Differentialgleichungen oder des verwendeten numerischen Verfahrens voraus, d.h. sie ist läßt sich schnell programmieren.

## 3.4 Abbruchfehlermethode

Der Abbruchfehler beruht auf der Differenz zwischen der Differentialgleichung, dem korrekten mathematischen Modell, und der Differenzengleichung, die anstatt der Differentialgleichung numerisch gelöst wird. Der theoretische Zusammenhang zwischen Abbruchfehler und Lösungsfehler läßt sich folgendermaßen darstellen:

Für eine lineare Differentialgleichung (z.B. die Euler-Gleichungen) sei L der Differentialoperator und  $\Phi$  die analytische Lösung von

$$
L\Phi = 0. \tag{3.14}
$$

Zum Berechnen einer numerischen Lösung  $\Phi^h$  werden das Volumen und die Differentialgleichung diskretisiert, d.h. es wird

$$
L_h \Phi^h = 0 \tag{3.15}
$$

berechnet. Der Abbruchfehler ist definiert als

$$
t_e := \mathsf{L}_h \Phi. \tag{3.16}
$$

Der Lösungsfehler ist der Betrag der Differenz zwischen analytischer und numerischer Lösung

$$
\mathbf{e} = |\Phi - \Phi^{\mathsf{h}}| = \pm (\Phi - \Phi^{\mathsf{h}}).
$$
 (3.17)

Wenn (3.16) als

$$
L_h \Phi - t_e = L_h(\Phi^h \pm e) - t_e = \underbrace{L_h \Phi^h}_{=0} \pm L_h e - t_e = 0
$$
\n(3.18)

geschrieben wird, bedeutet dies

$$
\pm L_h e = t_e \Rightarrow e = \pm L_h^{-1} t_e. \tag{3.19}
$$

Damit ist der Abbruchfehler ein Quellterm für den Lösungsfehler und beschreibt durch (3.19) idealerweise, wie sich Fehler im Rechennetz ausbreiten.

Hier wird die gleiche Definition des Abbruchfehlers wie von Ferziger in [Ferziger 1993] verwendet. Zur Berechnung des Abbruchfehlers muß die Diskretisierung der Differentialgleichung bekannt sein. Es werden alle primitiven Variablen in eine Taylorreihe entwickelt, und zwar für ein FV-Verfahren mit Zellmittelpunktswerten genau um diese Werte. Einsetzen der Taylorreihe in die diskretisierte Gleichung liefert die sogenannte äquivalente Gleichung. Aquivalent heißt sie deshalb, weil sie für Zelldurchmesser h  $\rightarrow$  0 in die ursprüngliche Differentialgleichung übergeht. Der Abbruchfehler ergibt sich durch Subtraktion der ursprünglichen von der äquivalenten Gleichung. Da die analytische Lösung, die eigentlich in eine Taylorreihe entwickelt werden sollte, unbekannt ist, muß der Abbruchfehler dadurch approximiert werden, daß die numerischen Werte der primitiven Variablen und ihrer Ableitungen in die Taylorreihe eingesetzt werden. Außerdem wird die Taylorreihe z.B. nach den zweiten Ableitungen abgebrochen, wenn man davon ausgeht, daß das Rechennetz fein genug und damit  $O(h^3)$  klein genug ist.

Was die Methode aufwendig macht, ist ihre Abhängigkeit von der Diskretisierung der Differentialgleichung. Die entsprechenden Formeln sind z.B. für ein Zentrale-Differenzen-Schema zur Berechnung der konvektiven Flüsse komplizierter als für ein Aufwind-Schema und müssen für jedes Schema, das für das numerische Verfahren verwendet wird, hergeleitet werden. Insbesondere müßten bei Verwendung eines gemischten Schemas, eines blended schemes, bei dem die konvektiven Terme durch

$$
C_j^{blended} = \gamma_j C_j^{UD} + (1 - \gamma_j) C_j^{CD}
$$

genähert werden, für jeden möglichen Gewichtsfaktor  $\gamma_i$  zur Mischung von Aufwind- und Zentrale-Differenzen-Schema die jeweiligen Formeln hergeleitet und programmiert werden.

## 3.5 Residuenmethode

Der Residuenfehler ist ein Maß dafür, wie gut eine numerische Lösung die ursprüngliche Differentialgleichung erfullt. Da speziell die Navier-Stokes-Gleichungen Ableitungen zweiter Ord- ¨ nung enthalten, muß die numerische Lösung zweimal differenzierbar sein, was mit Hilfe von Ansatzfunktionen wie bei Finite-Elemente-Methoden erreicht werden kann. Dann steht der Residuenfehler ähnlich wie der Abbruchfehler in direktem Zusammenhang mit dem Lösungsfehler.  $L$  sei ein linearer, invertierbarer Differentialoperator und  $U$  erfülle

$$
LU = 0. \t\t(3.20)
$$

Zu einem zu L passenden Differenzenoperator  $L_h$  sei wieder  $U^h$  die numerische Lösung, für die gilt

$$
L_h U^h = 0. \t\t(3.21)
$$

Der Residuenfehler ist dann

$$
r_e := L U^h. \tag{3.22}
$$

Natürlich ist dann auch

$$
r_e = L U^h - \underbrace{L U}_{=0} = L \underbrace{(U^h - U)}_{=\mp e}
$$
 (3.23)

oder

U

$$
\mathbf{e} = \mp \mathbf{L}^{-1} \mathbf{r}_{\mathbf{e}}.\tag{3.24}
$$

Falls geeigenete Normen und geeignete Konstanten existieren, dann kann der Lösungsfehler von oben und unten durch

$$
c_1 \|L^{-1}\| \|r_e\|_{(1)} \le \|e\|_{(2)} \le c_2 \|L^{-1}\| \|r_e\|_{(1)}
$$
\n(3.25)

abgeschätzt werden. Die Normen sollten außerdem die Eigenschaft haben, daß der Residuenfehler konvergent ist mit der Zellgröße  $h$ , daß also gilt:

$$
||r_e||_{(1)} \longrightarrow_{h \to 0} 0.
$$
\n(3.26)

Das bedeutet, daß die  $L^2$ -Norm ungeeignet ist, denn falls  $u^h$  die Näherung einer unstetigen Lösung ist (diese Situation liegt z.B. vor, wenn in der Strömung ein Druckstoß auftritt), dann gilt

$$
||r_e||_{\mathcal{L}^2(V)} \xrightarrow[h \to 0]{} \infty . \tag{3.27}
$$

Man sieht recht einfach für die 1-dimensionalen Euler-Gleichungen [Sonar 1993]: Wenn  $U$  in  $x_i$  eine Sprungstelle von 0 auf 1 hat und lineare Ansatzfunktionen benutzt werden, dann läßt sich  $U^h$  in dieser Zelle durch

$$
\bar{U}^{h}(x) = \begin{cases} 0, & 0 \leq x \leq x_{i} \\ \frac{1}{h}(x - x_{i}), & x_{i} \leq x \leq x_{i+1} \\ 1, & x_{i+1} \leq x \leq 1 \end{cases}
$$
(3.28)

darstellen. Falls ein Verfahren erster Ordnung zur Berechnung des Residuums verwendet wird, ist  $r_e$  proportional zu den ersten Ableitungen von  $\bar U^h$ 

$$
r_e \sim \partial_x \bar{U}^h(x) = \begin{cases} 0, & 0 \le x \le x_i \\ \frac{1}{h}, & x_i \le x \le x_{i+1} \\ 0, & x_{i+1} \le x \le 1 \end{cases} . \tag{3.29}
$$

Die  $L^2$ -Norm von  $r_e$  auf  $V = [x_i, x_{i+1}]$  berechnet sich aus

$$
||r_e||_{\mathcal{L}^2(V)} = \sqrt{\int_{x_i}^{x_{i+1}} r_e^2 dx} \sim \sqrt{\int_{x_i}^{x_{i+1}} \frac{1}{h^2} dx} = \frac{1}{\sqrt{h}},
$$
\n(3.30)

in der Umgebung einer Unstetigkeit geht das Residuum also für h gegen  $0$  mit  $1/\sqrt{2}$  $h$  gegen  $\infty$ . Analog ist im entsprechenden 2-d-Beispiel, wenn z.B.  $U^h = 0$  auf einer Kante eines Rechteckelementes und  $U^h = 1$  auf der gegenüberliegenden Kante vorliegen, das Residuum von der Ordnung  $O(1)$ . Für  $h \to 0$  geht dann  $||r_e||_{L^2(V)}$  ebenfalls nicht gegen 0.

Mit dem nächsten Satz 6 läßt sich zwar nicht der gesamte Lösungsfehler, aber genau der Anteil, der in einem bestimmten Volumen  $Z$  entsteht, für die Euler-Gleichungen nach oben und nach unten abschätzen. Dazu wird der gesamte Lösungsfehler aufgeteilt in den Anteil, der in  $Z$  entsteht, und den Rest, der stromaufwärts entstanden ist und durch Konvektion in die Zelle transportiert wird

$$
e = e_{cell} + e_{trans}. \t\t(3.31)
$$

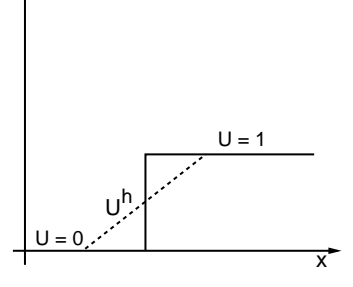

Abb. 3.5: U hat eine Sprungstelle zwischen  $x_i$  und  $x_{i+1}$ 

Satz 6 (Sonar, Süli). Falls die Annahmen (3.33), (3.34) gelten, dann gilt in einer Zelle (einem Volumen) Z auch folgende Abschätzung mit der Gewichtsfunktion  $\omega_{in}(x) = \exp^{(\xi(x-x_{cc})}$ , dem Zellmittelpunkt  $x_{cc}$  und der Zeitrichtung  $\xi$  [Sonar & Süli 1998]:

$$
\min_{Z} \omega_{in} \|r_e\|_{D(L^*,Z)} \leq \|\mathbf{e}_{cell}\|_{L^2(V)} \leq \left(1 + \frac{1}{c_0^2}\right)^{1/2} \max_{Z} \omega_{in} \|r_e\|_{D(L^*,Z)}.
$$
 (3.32)

Dazu muß es für jedes Produkt  $Z \times [t_n, t_{n+1}]$  eine Konstante  $c_0 > 0$  geben, so daß für alle  $t, x$  in  $Z \times [t_n, t_{n+1}]$  folgende Bedingungen erfüllt sind:

$$
K := \sum_{j=1}^{3} (\partial_{xj} \ln \omega_{in}) M_j - \frac{1}{2} \sum_{j=1}^{3} \partial_{xj} M_j \text{ mit } \frac{1}{2} (K + K^*) \geq c_0 I, \text{ (3.33)}
$$

$$
M_j(x) = M_j^*(x), \ j = 1, 2, 3 \ \text{und } M_j(x) \ \text{lipschitz-stetig.} \tag{3.34}
$$

Die in (3.32) verwendete duale Graphennorm ist definiert als

$$
||r_e||_{D(L^*,Z)} := \sup_{\phi \in D^+(L,Z)} \frac{|(r_e, \phi)_Z|}{||\phi||_{D^+(L,Z)}}.
$$
\n(3.35)

Diese Norm muß approximiert werden, denn das Supremum über alle geeigneten Testfunktionen läßt sich nicht berechnen. Wie das Residuum für die Navier-Stokes-Gleichungen in der dualen Graphennorm approximiert wird, wird in den folgenden Abschnitten gezeigt. Dazu muß gesagt werden, daß eine Voraussetzung für (3.32) die Hyperbolizität des Differentialoperators  $L$  ist, was für die Navier-Stokes-Gleichungen in einem gesamten Rechengebiet normalerweise nicht gegeben ist. Dies heißt, daß die Methode nicht im strengen Sinn mathematisch fundiert ist, da ein Ansatz der für reibungsfreie Strömungen gilt, durch analoges Vorgehen für reibungsbehaftete Strömungen erweitert wird. Gerade für FV-Verfahren ist es zur Zeit jedoch der mathematisch fundierteste Ansatz.

Bedingung (3.33) bedeutet, daß der symmetrische Anteil von  $K$  positiv definit ist.

### 3.5.1 Navier-Stokes-Gleichungen in symmetrischer Form

Die Erhaltungsgleichungen (2.10) - auch kurz die Navier-Stokes-Gleichungen - können auf die Form

$$
A_0 \frac{\partial}{\partial t} \vec{V} + \sum_{j=1}^3 \check{A}_j \frac{\partial}{\partial x_j} \vec{V} - \sum_{j=1}^3 \frac{\partial}{\partial x_j} \left( \sum_{k=1}^3 \check{K}_{jk} \frac{\partial}{\partial x_k} \vec{V} \right) = 0 \tag{3.36}
$$

gebracht werden, wobei die Matrizen  $A_0, A_j,$ 

$$
\breve{K} = \left( \begin{array}{ccc} \breve{K}_{11} & \breve{K}_{12} & \breve{K}_{13} \\ \breve{K}_{21} & \breve{K}_{22} & \breve{K}_{23} \\ \breve{K}_{31} & \breve{K}_{32} & \breve{K}_{33} \end{array} \right)
$$

symmetrisch sind, und zusätzlich  $A_0$  positiv definit und  $\breve{K}$  positiv semi-definit ist. Dazu wird eine Variablentransformation von konservativen Variablen  $\vec{U}(t, x, y, z)$  auf Entropievariablen  $\vec{V}(t, x, y, z)$  durchgeführt.

Wenn die Strömung und damit  $\vec{U}(t,x,y,z)$  hinreichend glatt ist, dann läßt sich schreiben

$$
\frac{\partial}{\partial t}\vec{U} + \sum_{j=1}^{3} \frac{\partial}{\partial x_j} f_j^{conv}(\vec{U}) - \sum_{j=1}^{3} \frac{\partial}{\partial x_j} f_j^{diss}(\vec{U}) = 0
$$
  
\n
$$
\Leftrightarrow \frac{\partial}{\partial t}\vec{U} + \sum_{j=1}^{3} \text{grad}_U f_j^{conv}(\vec{U}) \frac{\partial}{\partial x_j} \vec{U} - \sum_{j=1}^{3} \text{grad}_U f_j^{diss}(\vec{U}) \frac{\partial}{\partial x_j} \vec{U} = 0
$$
  
\n
$$
\Leftrightarrow \frac{\partial}{\partial t}\vec{U} + \sum_{j=1}^{3} A_j(\vec{U}) \frac{\partial}{\partial x_j} \vec{U} - \sum_{j=1}^{3} \frac{\partial}{\partial x_j} \left( \sum_{k=1}^{3} K_{jk}(\vec{U}) \frac{\partial}{\partial x_k} \vec{U} \right) = 0.
$$
 (3.37)

Wenn man die Variablentransformation [Hughes et al. 1986]

$$
\vec{V}(\vec{U}) = \text{grad}_U \eta(U) \text{ für } \eta(\vec{U}) = -\rho s, \text{ vgl.}(2.83), (2.84)
$$
 (3.38)

anwendet, die wegen der Konvexität der Entropiefunktion (s. (2.82)) invertierbar ist, wird aus (3.37)

$$
\underbrace{A_0(\vec{V})}_{=\text{grad}_V U} \frac{\partial}{\partial t} \vec{V} + \sum_{j=1}^3 \underbrace{A_j(\vec{V}) A_0(\vec{V})}_{=\check{A}_j} \frac{\partial}{\partial x_j} \vec{V} \n- \sum_{j=1}^3 \frac{\partial}{\partial x_j} \left( \sum_{k=1}^3 \underbrace{K_{jk}(\vec{V}) A_0(\vec{V})}_{=\check{K}_{jk}} \frac{\partial}{\partial x_k} \vec{V} \right) = 0. \quad (3.39)
$$

Dabei ist die Variablentransformation  $\vec{U} \rightarrow \vec{V}$  gegeben durch

$$
\vec{V}(\vec{U}) = \begin{pmatrix} V1 \\ V2 \\ V3 \\ V4 \\ V5 \end{pmatrix} := \frac{\kappa - 1}{p} \begin{pmatrix} \frac{p}{\kappa - 1}(\kappa + 1 - s) - U5 \\ U2 \\ U3 \\ U4 \\ -U1 \end{pmatrix}
$$
(3.40)

mit

$$
\frac{p}{\kappa - 1} = \rho e_i,
$$
  
\n
$$
p = (\kappa - 1) \left( U5 - \frac{1}{2} \frac{U_2^2 + U_3^2 + U_4^2}{U_1} \right),
$$
  
\n
$$
s = \ln \left( \frac{(\kappa - 1) \left( U5 - \frac{1}{2} \frac{U_2^2 + U_3^2 + U_4^2}{U_1} \right)}{U_1 \kappa} \right),
$$

und ihre Umkehrabbildung  $\vec{V} \rightarrow \vec{U}$  berechnet sich durch

$$
\vec{U}(\vec{V}) = \frac{p}{\kappa - 1} \begin{pmatrix} -V5 \\ V2 \\ V3 \\ V4 \\ 1 - \frac{1}{2} \frac{V_2^2 + V_3^2 + V_4^2}{V_5} \end{pmatrix}
$$
(3.41)

mit

$$
s = \kappa - U_1 + \frac{1}{2} \frac{V_2^2 + V_3^2 + V_4^2}{V_5},
$$
  

$$
p = (\kappa - 1) \left(\frac{\kappa - 1}{(-V_5)^{\kappa}}\right)^{\frac{1}{\kappa - 1}} e^{\frac{s}{\kappa - 1}}.
$$

Die Jacobi-Matrix der Variablentranformation  $A_0(\vec{V})\,=\,\mathrm{grad}_V\,\vec{U}$  ist in primitiven Variablen

$$
A_0(\vec{U}(\vec{V})) =
$$
\n
$$
A_0(\vec{U}(\vec{V})) =
$$
\n
$$
\begin{pmatrix}\n\rho & u\rho & v\rho & w\rho & \frac{p}{\kappa-1} + \frac{1}{2}|v|^2\rho \\
\rho + u^2\rho & u v\rho & u w\rho & \frac{p u \kappa}{\kappa-1} + \frac{1}{2}u|v|^2\rho \\
\vdots & \vdots & \vdots & \vdots & \vdots & \vdots \\
\kappa-1 & \rho + v^2\rho & v w\rho & \frac{p v \kappa}{\kappa-1} + \frac{1}{2}v|v|^2\rho \\
\vdots & \vdots & \vdots & \vdots & \vdots \\
\text{sym.} & \cdot & \cdot & \cdot & \frac{p(|v|^2)^{\kappa}}{\kappa-1} + \frac{p^2 \kappa}{(\kappa-1)^2\rho} + \frac{1}{4}|v|^4\rho\n\end{pmatrix}
$$
\n(3.42)

und ihre Inverse

$$
A_0^{-1}(\vec{U}(\vec{V})) = \n\begin{pmatrix}\n\frac{p^2 \kappa}{(\kappa - 1)^2 \rho} + \frac{1}{4}|v|^4 \rho & -\frac{1}{2}u|v|^2 \rho & -\frac{1}{2}v|v|^2 \rho & -\frac{1}{2}w|v|^2 \rho & \frac{p}{1 - \kappa} + \frac{1}{2}|v|^2 \rho \\
\frac{(\kappa - 1)^2}{p^2} & \n\cdot & \frac{p}{\kappa - 1} + u^2 \rho & uv \rho & uw \rho & -u \rho \\
\vdots & \n\cdot & \frac{p}{\kappa - 1} + v^2 \rho & vw \rho & -v \rho \\
\vdots & \n\cdot & \n\cdot & \frac{p}{\kappa - 1} + w^2 \rho & -w \rho \\
\vdots & \n\cdot & \n\cdot & \rho\n\end{pmatrix}.
$$
\n(3.43)

Zur Berechnung der  $A_j$  werden die konvektiven und dissipativen Flüsse zuerst in Entropievariablen geschrieben

$$
f_1^{conv}(\vec{V}) = \frac{p}{(\kappa - 1)V_5} \begin{pmatrix} V_2V_5 \\ (\kappa - 1)V_5 - V_2^2 \\ -V_2V_3 \\ -V_2V_4 \\ \left(\frac{1}{2}\frac{V_2^2 + V_3^2 + V_4^2}{V_5} - \kappa\right)V_2 \end{pmatrix},
$$
(3.44)

$$
f_2^{conv}(\vec{V}) = \frac{p}{(\kappa - 1)V_5} \begin{pmatrix} V_3V_5 \\ -V_2V_3 \\ (\kappa - 1)V_5 - V_3^2 \\ -V_3V_4 \\ \left(\frac{1}{2}\frac{V_2^2 + V_3^2 + V_4^2}{V_5} - \kappa\right)V_3\right) \end{pmatrix},
$$
(3.45)

$$
f_3^{conv}(\vec{V}) = \frac{p}{(\kappa - 1)V_5} \begin{pmatrix} V_4V_5 \\ -V_2V_4 \\ -V_3V_4 \\ (\kappa - 1)V_5 - V_4^2 \\ \left(\frac{1}{2}\frac{V_2^2 + V_3^2 + V_4^2}{V_5} - \kappa\right)V_4\right) \end{pmatrix},
$$
(3.46)

$$
f_1^{\text{diss}}(\vec{V}) = \tag{3.47}
$$
\n
$$
\frac{1}{V_5^2} \begin{pmatrix}\n\frac{2\mu}{3} \left(2V_2 \frac{\partial}{\partial x} V_5 - V_3 \frac{\partial}{\partial y} V_5 - V_4 \frac{\partial}{\partial z} V_5 + V_5 \left(-2 \frac{\partial}{\partial x} V_2 + \frac{\partial}{\partial y} V_3 + \frac{\partial}{\partial z} V_4\right)\right) \\
\mu \left(V_2 \frac{\partial}{\partial y} V_5 + V_3 \frac{\partial}{\partial x} V_5 - V_5 \left(\frac{\partial}{\partial y} V_2 + \frac{\partial}{\partial x} V_3\right)\right) \\
\mu \left(V_2 \frac{\partial}{\partial z} V_5 + V_4 \frac{\partial}{\partial x} V_5 - V_5 \left(\frac{\partial}{\partial z} V_2 + \frac{\partial}{\partial x} V_4\right)\right) \\
\mu f d_1 + \frac{\lambda}{c_V} \frac{\partial}{\partial x} V_5 - \frac{\mu}{3V_5} \left(V_2 V_4 \frac{\partial}{\partial z} V_5 + V_2 V_3 \frac{\partial}{\partial y} V_5 + (4V_2^2 + 3V_3^2 + 3V_4^2) \frac{\partial}{\partial x} V_5\right)\n\end{pmatrix}
$$
\n(3.47)

mit

$$
fd_1 := V_4 \frac{\partial}{\partial z} V_2 - \frac{2}{3} V_2 \frac{\partial}{\partial z} V_4 + V_3 \frac{\partial}{\partial y} V_2 - \frac{2}{3} V_2 \frac{\partial}{\partial y} V_3 + \frac{4}{3} V_2 \frac{\partial}{\partial x} V_2 + V_3 \frac{\partial}{\partial x} V_3 + V_4 \frac{\partial}{\partial x} V_4,
$$

$$
f_2^{diss}(\vec{V}) =
$$
\n
$$
\frac{1}{V_5^2}
$$
\n
$$
\frac{1}{V_5^2}
$$
\n
$$
\frac{2\mu}{3} \left( -V_2 \frac{\partial}{\partial x} V_5 + 2V_3 \frac{\partial}{\partial y} V_5 - V_4 \frac{\partial}{\partial z} V_5 + V_5 \left( \frac{\partial}{\partial x} V_2 + \frac{\partial}{\partial x} V_3 \right) \right)
$$
\n
$$
\mu \left( V_3 \frac{\partial}{\partial z} V_5 + 2V_3 \frac{\partial}{\partial y} V_5 - V_4 \frac{\partial}{\partial z} V_5 + V_5 \left( \frac{\partial}{\partial x} V_2 - 2 \frac{\partial}{\partial y} V_3 + \frac{\partial}{\partial z} V_4 \right) \right)
$$
\n
$$
\mu \left( V_3 \frac{\partial}{\partial z} V_5 + V_4 \frac{\partial}{\partial y} V_5 - V_5 \left( \frac{\partial}{\partial z} V_3 + \frac{\partial}{\partial y} V_4 \right) \right)
$$
\n
$$
\mu \left( H_2 + \frac{\lambda}{c_V} \frac{\partial}{\partial y} V_5 - \frac{\mu}{3V_5} \left( -V_3 V_4 \frac{\partial}{\partial z} V_5 + V_2 V_3 \frac{\partial}{\partial x} V_5 + (3V_2^2 + 4V_3^2 + 3V_4^2) \frac{\partial}{\partial y} V_5 \right) \right)
$$
\n(3.48)

mit

$$
fd_2 := V_4 \frac{\partial}{\partial z} V_3 - \frac{2}{3} V_3 \frac{\partial}{\partial z} V_4 + V_2 \frac{\partial}{\partial y} V_2 - \frac{4}{3} V_3 \frac{\partial}{\partial y} V_3 + V_4 \frac{\partial}{\partial y} V_4 + \frac{2}{3} V_3 \frac{\partial}{\partial x} V_2 - V_2 \frac{\partial}{\partial x} V_3,
$$

$$
f_3^{diss}(\vec{V}) =
$$
\n
$$
\begin{pmatrix}\n\mu \left( V_2 \frac{\partial}{\partial z} V_5 + V_4 \frac{\partial}{\partial x} V_5 - V_5 \left( \frac{\partial}{\partial z} V_2 + \frac{\partial}{\partial x} V_4 \right) \right) \\
\mu \left( V_3 \frac{\partial}{\partial z} V_5 + V_4 \frac{\partial}{\partial y} V_5 - V_5 \left( \frac{\partial}{\partial z} V_3 - \frac{\partial}{\partial y} V_4 \right) \right) \\
\frac{2\mu}{3} \left( -V_2 \frac{\partial}{\partial x} V_5 - V_3 \frac{\partial}{\partial y} V_5 + 2V_4 \frac{\partial}{\partial z} V_5 + V_5 \left( \frac{\partial}{\partial x} V_2 + \frac{\partial}{\partial y} V_3 - 2 \frac{\partial}{\partial z} V_4 \right) \right) \\
\mu f d_3 + \frac{\lambda}{c_V} \frac{\partial}{\partial z} V_5 - \frac{\mu}{3V_5} \left( -V_3 V_4 \frac{\partial}{\partial y} V_5 + V_2 V_4 \frac{\partial}{\partial x} V_5 + (3V_2^2 + 3V_3^2 + 4V_4^2) \frac{\partial}{\partial z} V_5 \right)\n\end{pmatrix}
$$
\n(3.49)

mit

$$
fd_3 := -\frac{2}{3}V_4 \frac{\partial}{\partial x}V_2 + V_2 \frac{\partial}{\partial x}V_4 + V_2 \frac{\partial}{\partial z}V_2 + V_3 \frac{\partial}{\partial z}V_3 - \frac{4}{3}V_4 \frac{\partial}{\partial z}V_4 - \frac{2}{3}V_4 \frac{\partial}{\partial y}V_3 + V_3 \frac{\partial}{\partial y}V_4.
$$

Die  $f_j^{conv}$  werden nach  $\vec{V}$  abgeleitet und wieder in primitive Variablen transformiert. Damit erhält man die Matrizen

$$
\tilde{A}_1(\mathbf{u}(\vec{V})) = \n\begin{pmatrix}\nu\rho & p + u^2\rho & uv\rho & uv\rho & u\omega_1 \\
\cdot & 3pu + u^3\rho & v(p + u^2\rho) & w(p + u^2\rho) & d_1 + (v^2 + w^2)d_2 + u^2d_3 \\
\cdot & \cdot & u(p + v^2\rho) & uv\nu\rho & uvc_2 \\
\cdot & \cdot & \cdot & \cdot & u(p + w^2\rho) & uwc_2 \\
\text{sym.} & \cdot & \cdot & \cdot & \cdot & \cdot\n\end{pmatrix},
$$
\n(3.50)

$$
\tilde{A}_2(\mathbf{u}(\vec{V})) = \n\begin{pmatrix}\nv\rho & uv\rho & p + v^2\rho & vw\rho & vc_1 \\
\vdots & v(p + u^2\rho) & u(p + v^2\rho) & uvw\rho & uvc_2 \\
\vdots & \vdots & \vdots & 3pv + v^3\rho & w(p + v^2\rho) & d_1 + (u^2 + w^2)d_2 + v^2d_3 \\
\vdots & \vdots & \vdots & \vdots & \vdots & \vdots \\
y & \text{sym.} & \cdot & \cdot & \cdot & \cdot\n\end{pmatrix} (3.51)
$$
\n(3.51)

$$
\tilde{A}_{3}(\mathbf{u}(\vec{V})) = \n\begin{pmatrix}\nw\rho & uw\rho & pv\nu\rho & w\nu\rho + w^{2}\rho & wc_{1} \\
\cdot & w(p + u^{2}\rho) & uw\rho & u(p + w^{2}\rho) & uwc_{2} \\
\cdot & \cdot & w(p + v^{2}\rho) & v(p + w^{2}\rho) & vwc_{2} \\
\cdot & \cdot & \cdot & 3pw + w^{3}\rho & d_{1} + (u^{2} + v^{2})d_{2} + w^{2}d_{3} \\
\text{sym.} & \cdot & \cdot & \cdot & \cdot\n\end{pmatrix}
$$
\n(3.52)

mit

$$
c_1 := \frac{2p\kappa + |v|^2(\kappa - 1)\rho}{2(\kappa - 1)},
$$
  
\n
$$
c_2 := \frac{p(-2 + 4\kappa) + |v|^2(\kappa - 1)\rho}{2(\kappa - 1)},
$$
  
\n
$$
c_3 := \frac{4p^2\kappa(-1 + 2\kappa) + 4p|v|^2(1 - 3\kappa + 2\kappa^2)\rho + |v|^2(\kappa - 1)^2\rho^2}{4(\kappa - 1)^2\rho},
$$
  
\n
$$
d_1 := \frac{p^2\kappa}{(\kappa - 1)\rho},
$$
  
\n
$$
d_2 := \frac{p}{2},
$$
  
\n
$$
d_3 := \frac{(1 + p(5\kappa - 3)\rho)|v|^2\rho}{2}.
$$

Die  $f_j^{diss}(\vec{V}, \text{grad}(\vec{V}))$  werden zerlegt in

$$
f_j^{diss}(\vec{V}, \text{grad}(\vec{V})) = \sum_{k=1}^{3} f_{jk} \left( \vec{V}, \frac{\partial \vec{V}}{\partial x_k} \right).
$$
 (3.53)

Dann werden die einzelnen  $f_{jk}$  als Produkt einer Matrix  $\breve{K}_{jk}(\vec{V})$  mit der entsprechenden Ableitung von  $\vec{V}$  geschrieben:

$$
\sum_{k=1}^{3} f_{jk} \left( \vec{V}, \frac{\partial \vec{V}}{\partial x_k} \right) = \sum_{k=1}^{3} \breve{K}_{jk} (\vec{V}) \frac{\partial \vec{V}}{\partial x_k}.
$$
 (3.54)

Dazu werden die Beziehungen

$$
v_j(V) = -\frac{V_{j+1}}{V_5}, \ 1 \le j \le 4 \,, \tag{3.55}
$$

$$
T(V) = -\frac{1}{c_V V_5},\tag{3.56}
$$

$$
\frac{\partial v_j}{\partial x_k} = \frac{1}{V_5^2} \left( -V_5 \frac{\partial V_{j+1}}{\partial x_k} + V_{j+1} \frac{\partial V_5}{\partial x_j} \right) ,\qquad (3.57)
$$

$$
\lambda \frac{\partial T}{\partial x_j} = \frac{\lambda}{c_V} \frac{\mu}{V_5^2} \frac{\partial V_5}{\partial x_j} \tag{3.58}
$$

benutzt. Rücktransformiert auf primitive Variablen sind die  $\breve K_{jk}$ 

$$
\breve{K}_{11}(\mathbf{u}(\vec{V})) = \frac{p}{\kappa - 1} \begin{pmatrix} 0 & 0 & 0 & 0 & 0 \\ 0 & \frac{4\mu}{3\rho} & 0 & 0 & \frac{4\mu}{3\rho}u \\ 0 & 0 & \frac{\mu}{\rho} & 0 & \frac{\mu}{\rho}v \\ 0 & 0 & 0 & \frac{\mu}{\rho} & \frac{\mu}{\rho}w \\ 0 & \frac{4\mu}{3\rho}u & \frac{\mu}{\rho}v & \frac{\mu}{\rho}w & \frac{p}{\kappa - 1}\frac{\lambda}{c_V}\frac{1}{\rho^2} + \frac{4\mu}{3\rho^2}u^2 + \frac{\mu}{\rho^2}(v^2 + w^2) \end{pmatrix}, \quad (3.59)
$$

$$
\breve{K}_{12}(\mathbf{u}(\vec{V})) = \frac{p}{\kappa - 1} \begin{pmatrix} 0 & 0 & 0 & 0 & 0 \\ 0 & 0 & -\frac{2\mu}{3\rho} & 0 & \frac{2\mu}{3\rho}v \\ 0 & \frac{\mu}{\rho} & 0 & 0 & \frac{\mu}{\rho}u \\ 0 & 0 & 0 & 0 & 0 \\ 0 & -\frac{\mu}{\rho}v & -\frac{2\mu}{3\rho}u & 0 & \frac{\mu}{3\rho}uv \end{pmatrix},
$$
(3.60)

$$
\breve{K}_{13}(\mathbf{u}(\vec{V})) = \frac{p}{\kappa - 1} \begin{pmatrix} 0 & 0 & 0 & 0 & 0 \\ 0 & 0 & 0 & -\frac{2\mu}{3\rho} & -\frac{2\mu}{3\rho} w \\ 0 & 0 & 0 & 0 & 0 \\ 0 & \frac{\mu}{\rho} & 0 & 0 & \frac{\mu}{\rho} u \\ 0 & \frac{\mu}{\rho} w & 0 & -\frac{2\mu}{3\rho} u & \frac{\mu}{3\rho} u w \end{pmatrix},
$$
(3.61)

$$
\breve{K}_{21}(\mathbf{u}(\vec{V})) = \breve{K}_{12}^{t}(\mathbf{u}(\vec{V})), \qquad (3.62)
$$

$$
\breve{K}_{22}(\mathbf{u}(\vec{V})) = \frac{p}{\kappa - 1} \begin{pmatrix} 0 & 0 & 0 & 0 & 0 & \frac{\mu}{2}u \\ 0 & \frac{\mu}{\rho} & 0 & 0 & \frac{\mu}{2}u \\ 0 & 0 & -\frac{4\mu}{3\rho}u & 0 & \frac{\mu}{3\rho}v \\ 0 & 0 & 0 & \frac{\mu}{\rho} & \frac{\mu}{2}w \\ 0 & \frac{\mu}{\rho}u & \frac{4\mu}{3\rho}v & \frac{\mu}{\rho}w & \frac{p}{\kappa - 1}\frac{\lambda}{cv}\frac{1}{\rho^2} + \frac{4\mu}{3\rho^2}v^2 + \frac{\mu}{\rho^2}(u^2 + w^2) \end{pmatrix}, \quad (3.63)
$$
\n
$$
\breve{K}_{23}(\mathbf{u}(\vec{V})) = \frac{p}{\kappa - 1} \begin{pmatrix} 0 & 0 & 0 & 0 & 0 \\ 0 & 0 & 0 & 0 & 0 \\ 0 & 0 & 0 & \frac{2\mu}{3\rho} & -\frac{2\mu}{3\rho}w \\ 0 & 0 & \frac{\mu}{\rho} & 0 & \frac{\mu}{c}v \\ 0 & 0 & \frac{\mu}{\rho}w & -\frac{2\mu}{3\rho}v & \frac{\mu}{3\rho}vw \end{pmatrix}, \quad (3.64)
$$

$$
\breve{K}_{33}(\mathbf{u}(\vec{V})) = \frac{p}{\kappa - 1} \begin{pmatrix} 0 & 0 & 0 & 0 & 0 \\ 0 & \frac{\mu}{\rho} & 0 & 0 & \frac{\mu}{\rho}u \\ 0 & 0 & \frac{\mu}{\rho} & 0 & \frac{\mu}{\rho}v \\ 0 & 0 & 0 & \frac{4\mu}{3\rho} & \frac{4\mu}{3\rho}w \\ 0 & \frac{\mu}{\rho}u & \frac{\mu}{\rho}v & \frac{4\mu}{3\rho}w & \frac{p}{\kappa - 1}\frac{\lambda}{c_V}\frac{1}{\rho^2} + \frac{4\mu}{3\rho^2}w^2 + \frac{\mu}{\rho^2}(u^2 + v^2) \end{pmatrix}, \quad (3.65)
$$

$$
\breve{K}_{31}(\mathbf{u}(\vec{V})) = \breve{K}_{13}^{t}(\mathbf{u}(\vec{V})), \qquad (3.66)
$$

$$
\breve{K}_{32}(\mathbf{u}(\vec{V})) = \breve{K}_{23}^{t}(\mathbf{u}(\vec{V})).
$$
\n(3.67)

Um Satz 6 anwenden zu können, müssen die Matrizen  $M_i$  nicht nur symmetrisch sein wie  $A_0$ ,  $\breve{A}_j$  und  $\breve{K}$ , sondern auch positiv definit. Dies läßt sich für die  $\breve{A}_j$  durch lokale Linearisierung erreichen.

## 3.5.2 Linearisierung

Es wird vorausgesetzt, daß sich  $\vec{V}$  in jedem kleinen Volumen, also auch in jeder Zelle  $Z$  eines Rechennetzes, zerlegen läßt in einen mittleren konstanten Zustand  $\vec{V_c}$  und eine nichtkonstante Störungsfunktion  $V_s$ 

$$
\vec{V} = \vec{V}_c + \vec{V}_s. \tag{3.68}
$$

Dann können  ${\bf u}(\vec{V})$  und die Flußfunktionen  $f_j^{conv}({\bf u}(\vec{V}))$  und  $f_j^{diss}({\bf u}(\vec{V}))$  in Taylorreihen um  $\vec{V}_c$  entwickelt werden:

$$
\mathbf{u}(\vec{V}) = \mathbf{u}(\vec{V}_c) + \text{grad}_{\vec{V}} \mathbf{u}(\vec{V}_c) \vec{V}_s + \mathcal{O}(|\vec{V}_s|^2)
$$
  
= 
$$
\mathbf{u}(\vec{V}_c) + A^0(\vec{V}_c) \vec{V}_s + \mathcal{O}(|\vec{V}_s|^2),
$$

$$
f_j^{conv}(\vec{V}) = f_j^{conv}(\vec{V}_c) + \text{grad}_{\vec{V}} f_j^{conv}(\vec{V}_c) \vec{V}_s + \mathcal{O}(|\vec{V}_s|^2)
$$
  
\n
$$
= f_j^{conv}(\vec{V}_c) + \text{grad}_u f_j^{conv}(\mathbf{u}(\vec{V}_c)) (\text{grad}_{\vec{V}} \mathbf{u}) \vec{V}_s + \mathcal{O}(|\vec{V}_s|^2)
$$
  
\n
$$
= f_j^{conv}(\vec{V}_c) + A_j(\mathbf{u}(\vec{V}_c)) A_0(\vec{V}_c) \vec{V}_s + \mathcal{O}(|\vec{V}_s|^2).
$$
 (3.69)

Die dissipativen Flüsse enthalten schon erste Ableitungen, daher werden diese für die Reihenentwicklung als unabhängige Variablen (sozusagen als die unabhängigen Variablen der dissipativen Flüsse) betrachtet und umbenannt:

 $\frac{\partial}{\partial x}V_2 \rightarrow V6$ ,  $\frac{\partial}{\partial y}V_2 \rightarrow V7,$  $\frac{\partial}{\partial z}V_2 \rightarrow V8,$  $\frac{\partial}{\partial x}V_3 \rightarrow V9,$ . . .  $\frac{\partial}{\partial z}V_5 \rightarrow V17.$ 

Es wird dann

$$
f_j^{diss,n}(\vec{V}_{neu}) = f_j^{diss,n}(V1, \cdots, V17)
$$
  
= 
$$
f_j^{diss}(V1_c, \cdots, V17_c) + \text{grad}_{V_{neu}} f_j^{diss,n}(V_{neu,c})V_{neu,s} + \mathcal{O}(|V_{neu,s}|^2)
$$
  
= 
$$
f_j^{diss,n}(V_{neu,c}) + \text{grad}_{u,\text{grad}u} f_j^{diss,n}(u(V_{neu,c})) (\text{grad}_{V_{neu}}(u, \text{grad }u)V_{neu,s}) + \mathcal{O}(|V_{neu,s}|^2).
$$
 (3.70)

Wenn die Terme ab zweiter Ordnung, also  $\mathcal{O}(|\vec{V}|^2)$ , vernachlässigt werden und der Rest der Flußfunktionen in die ursprüngliche Differentialgleichung (2.10) eingesetzt wird, ergibt sich

$$
A_0(\vec{V}_c) \frac{\partial}{\partial t} \vec{V}_s + \sum_{j=1}^3 \underbrace{\text{grad}_u f_j^{conv}(u(\vec{V}_c))}_{=A_j(u(\vec{V}_c))} A_0(\vec{V}_c) \frac{\partial}{\partial x_j} \vec{V}_s - \sum_{j=1}^3 \underbrace{\text{grad}_{\vec{V}_{neu}} f_j^{diss,n}}_{=:B_j(\vec{V}_{neu,c})} \frac{\partial}{\partial x_j} \vec{V}_{neu,s} = 0, \quad (3.71)
$$

denn alle anderen Ableitungen wie z.B.  $\frac{\partial}{\partial x_j}f_j^{conv}(\vec{V}_c)$  oder  $\frac{\partial}{\partial x_j}f_j^{diss}(\vec{V}_c)$  verschwinden. Wenn weiter die Zeit  $t$  als Variable  $x_0$  geschrieben wird und definiert wird

$$
M_j(\vec{V}_c) := \begin{cases} A_0(\vec{V}_c) : j = 0\\ A_j(u(\vec{V}_c))A_0(\vec{V}_c) : j > 0, \end{cases}
$$
(3.72)

wird aus (3.71)

$$
L_{lin}^{NSE} \vec{V} := \sum_{j=0}^{3} M_j(\vec{V}_c) \frac{\partial}{\partial x_j} \vec{V}_s - \sum_{j=1}^{3} B_j(\vec{V}_{neu,c}) \frac{\partial}{\partial x_j} \vec{V}_{neu,s}.
$$
 (3.73)

Es ist  $L_{lin}^{NSE}$  eine Möglichkeit, den Differentialoperator der Navier-Stokes-Gleichungen lokal zu linearisieren und so den Zusammenhang (3.24) lokal (in jeder Zelle) näherungsweise auszuwerten. Genau diese Möglichkeit wurde in dieser Arbeit gewählt, weil für die spezielle Teilmenge der reibungsfreien Strömungen, für die die dissipativen Flüsse verschwinden, Satz 6 im Sinn lokaler Linearisierung gilt. Für das Gesamtsystem der Navier-Stokes-Gleichungen gibt es keinen analogen Satz für irgendeine Fehlerschätzungsmethode. Aber nach dem heutigen Stand der

Forschung steht die Existenz einer schwachen Lösung - und nur solche Lösungen kann ein Finite-Volumen-Verfahren berechnen - in direktem Zusammenhang mit der Gültigkeit der Entropiebedingung (vgl. Kapitel Grundlagen). Daher ist es sinnvoll, den Fehler in Entropievariablen abzuschätzen.

Falls stationäre Fälle betrachtet werden, verschwindet die zeitliche Anderung, wovon aber weder die Symmetrisierung noch die Linearisierung betroffen sind. Anstatt (3.73) ergibt sich dann

$$
L_{stat,lin}^{NSE} \ \vec{V} := \sum_{j=1}^{3} M_j(\vec{V}_c) \frac{\partial}{\partial x_j} \vec{V}_s - \sum_{j=1}^{3} B_j(\vec{V}_{neu,c}) \frac{\partial}{\partial x_j} \vec{V}_{neu,s} \quad . \tag{3.74}
$$

### 3.5.3 Duale Graphennorm zur Abschätzung des Lösungsfehlers

#### Motivation der dualen Graphennorm

Wie schon erwähnt, schätzt der Residuenfehler nur den in einer Zelle entstehenden Fehler ab, und zwar für instationäre Rechnungen den Fehler im Zeitintervall  $[t_n, t_{n+1}]$ . Natürlich wird die numerische Lösung auch durch stromaufwärts entstandene Fehler, die durch Konvektion in die Zelle transportiert werden, verfälscht. Für Zellen, die nicht am physikalischen Rand des Rechengebietes liegen, wird der Einfluß des Transportfehlers über verzerrte Randbedingungen modelliert: Zu einer Zelle  $Z_i$  sei das zugehörige Zeit-Raum-Element  $P_{in} = [t_n, t_{n+1}] \times Z_i$ 

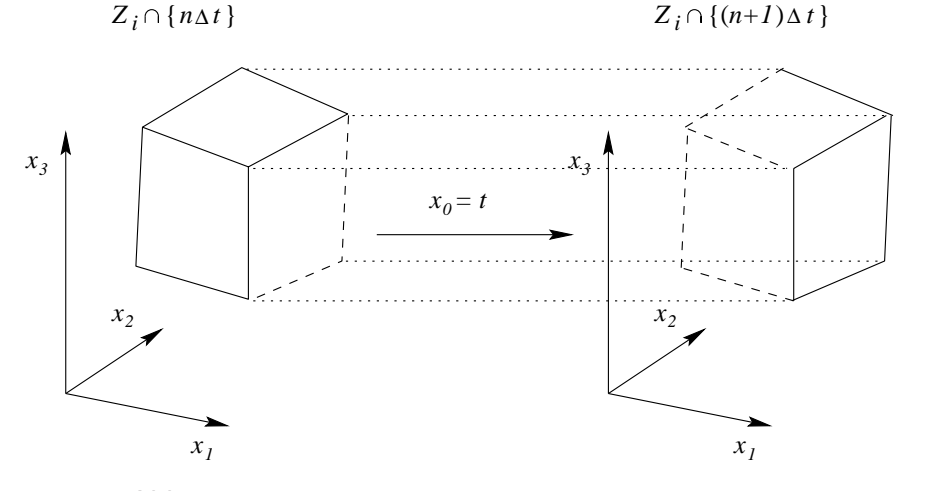

Abb. 3.6: Zeit-Raum-Element  $P_{in} = [t_n, t_{n+1}] \times Z_i$ 

und

$$
B(P_{in}) := \sum_{j=0}^{3} \hat{n}_j M_j
$$
\n(3.75)

$$
= \hat{n}_0 A_0(\vec{U}_c) + \sum_{j=1}^3 \hat{n}_j A_j(\mathbf{u}_c) A_0(\vec{V}_c), \qquad (3.76)
$$

die Randbedingungen mit  $M_j$  aus (3.72) und dem äußeren Normaleneinheitsvektor  $\hat{\boldsymbol{n}} =$  $(\hat{n}_0, \hat{n}_1, \hat{n}_2, \hat{n}_3)$  auf der jeweiligen Seitenfläche von  $\partial P_{in}$ . Weiter sei vorausgesetzt, daß keine Charakteristiken von

$$
L_{lin}^{EUL}\,\vec{V} = \sum_{j=0}^{3} M_j(\vec{V}_c) \frac{\partial}{\partial x_j} \vec{V} = 0 \tag{3.77}
$$

auf  $\partial P_{in}$  liegen, also  $B(P_{in})$  nicht-singulär (regulär) ist auf  $\partial P_{in}$ . Für stationäre Fälle wird statt des Raum-Zeit-Elementes die Zelle mit dem Normaleneinheitsvektor  $\bm{\hat{n}} = (\hat{n}_1, \hat{n}_2, \hat{n}_3)$ betrachtet. Es darf dann  $B(P_{in})\,:=\sum_{j=1}^3\hat n_jM_j$  nicht singulär werden auf  $\partial Z_i.$  Im folgenden steht daher für  $P_{in}$  im stationären Fall die entsprechende Zelle  $Z_i.$ 

Die Matrix B läßt sich in einen negativ semidefiniten Teil  $B^-$  und einen positiv semidefiniten Teil  $B^+ = B - B^-$  aufteilen (vgl. nächster Abschnitt), den Fluß  $B^-$  in die Zelle hinein (wobei sich der der Normalenvektor umkehrt) und den Fluß  $B^+$  aus der Zelle heraus. Für ein linearisiertes reines Konvektionsproblem (3.77) ist

$$
B^-\mathbf{v}=B^+g\qquad\text{auf}\quad\partial P_{in}
$$

eine zulässige Randbedingung, sofern  $g$  eine hinreichend glatte Funktion ist [Sonar & Süli 1998], [Lax & Phillips 1960]. Wenn für  $P_{in}$  eine numerische Lösung  $u^h$ vorliegt, kann sie in Entropievariablen transformiert werden:  $\vec{V}^h = \vec{V}^h(u^h)$ . Randbedingungen der Art  $B^-\ \vec{V}^h\big|_{\partial P_{in}}$  werden jedoch durch numerische Fehler stromaufwärts verfälscht. Für ein Ersatz-Randwertproblem

$$
L\tilde{\vec{V}}^h = \mathbf{0} \qquad \text{auf} \quad P_{in}, \tag{3.78}
$$

$$
B^{-} \tilde{\vec{V}}^{h} \big|_{\partial P_{in}} = B^{-} \vec{V}^{h} \big|_{\partial P_{in}} \tag{3.79}
$$

kann eine exakte Lösung  $\tilde{\vec{V}}^h$  von (3.77) unter den neuen, verzerrten Randbedingungen (3.79) berechnet werden. Dann ist der Anteil des numerischen Fehlers, der in  $P_{in}$  entsteht, definiert durch

$$
\mathbf{e}_{P_{in}}^{cell} := \vec{V}^h - \tilde{\vec{V}}^h.
$$
\n(3.80)

Der Transportfehler, der in  $P_{in}$  "hineingetragen" wird, ist durch

$$
\mathbf{e}_{P_{in}}^{trans} := \tilde{\vec{V}}^h - \vec{V}
$$
 (3.81)

definiert, und der in der Zelle auftretende Gesamtfehler ergibt sich zu

$$
\mathbf{e}_{P_{in}} = \mathbf{e}_{P_{in}}^{cell} + \mathbf{e}_{P_{in}}^{trans}.
$$

Dabei läßt sich der Transportfehler nicht durch das Residuum

$$
r_e = L_{lin} \mathbf{e}_{P_{in}} = L_{lin} \mathbf{e}_{P_{in}}^{cell} \quad \text{auf} \quad P_{in},
$$

für das die Randbedingung

$$
B^- \mathbf{e}_{P_{in}}^{cell} = 0 \qquad \text{auf} \quad \partial P_{in}
$$

erfüllt sein muß, eingrenzen. Denn es ist

$$
L_{lin} \mathbf{e}_{P_{in}}^{trans} \stackrel{(3.81)}{=} L_{lin} \tilde{\vec{V}}^h - L_{lin} \vec{V} \stackrel{(3.78)}{=} 0,
$$

und die zugehörige Randbedingung lautet

$$
B^{-}\mathbf{e}_{P_{in}}^{trans} \stackrel{(3.79)}{=} B^{-}(\vec{V}^{h} - V)\big|_{\partial P_{in}} = B^{-}\mathbf{e}\big|_{\partial P_{in}}.
$$

Danach ist es naheliegend, eine gewichtete (Graphen-) Norm mit Hilfe der Funktionen des Raumes

$$
D_{-}(L_{lin}, P_{in}) := \{ \phi \in L^{2}(P_{in}) \, | \, L_{lin} \phi \in L^{2}(P_{in}) \; ; \quad B^{-}\phi = 0 \quad \text{and} \; \partial P_{in} \}
$$

zu definieren:

$$
\|\phi\|_{D_{-}(L_{lin}, P_{in})} = \left(\|\omega_{in}\phi\|_{L^2(P_{in})}^2 + \|L_{lin}\phi\|_{L^2(P_{in})}^2\right)^{1/2}.
$$

Anmerkung: Der Ausdruck Graphennorm nimmt Bezug darauf, daß  $\phi$  und  $L\phi$  zur Definition benutzt werden. Allgemein ist der Graph  $G(L)$  eines Operators L gegeben durch  $G(L) :=$  $\{\{x,Lx\},\ x\in D(L)\}\$ mit dem Definitionsbereich  $D(L)$  des Graphen.

Für  $L_{lin}^{NSE}$  oder  $L_{lin}^{EUL}$  ist der adjungierte Operator

$$
L_{lin}^* \phi = - L_{lin} \phi \tag{3.82}
$$

und  $D_+(L_{lin}^*,P_{in})$  der zugehörige Raum der Testfunktionen. Die Testfunktionen  $\phi$  selbst sowie ihre Ableitungen, die sich durch  $L_{lin}^* \, \phi$  ergeben, müssen  $L^2$ -integrierbar sein und die Randbedingung erfüllen, daß nichts in das Zeit-Raum-Element hineinfließt (wegen (3.82) wird der Zufluß durch  $B^+$  kontrolliert und nicht wie für  $L_{lin}$  durch  $B^-$ ). Also ist der Raum der zulässigen Testfunktionen

$$
D_{+}(L_{lin}^*, P_{in}) := \{ \phi \in L^2(P_{in}) \, | \, L_{lin}^* \phi \in L^2(P_{in}); \ B^+ \phi = 0 \quad \text{and} \ \partial P_{in} \}. \tag{3.83}
$$

Die gewichtete Graphennorm zu  $D_{+}(L_{lin}^*,P_{in})$  ist

$$
\|\phi\|_{D(L_{lin}^*, P_{in})} := \left(\|\omega_{in}\phi\|_{L^2(P_{in})}^2 + \|L_{lin}^*\phi\|_{L^2(P_{in})}^2\right)^{1/2}.
$$
\n(3.84)

Die dazu assoziierte duale Graphennorm ist durch

$$
||r||_{D(L_{lin}^*, P_{in})} := \sup_{\phi \in D^+(L_{lin}^*, P_{in})} \frac{|(r, \phi)_{P_{in}}|}{||\phi||_{D(L_{lin}^*, P_{in})}}
$$
(3.85)

gegeben.

Anmerkung: Es ist  $(\cdot, \cdot)$  das Innenprodukt von  $L^2$  auf  $P_{in}$ , also

$$
(r,\phi)_{P_{in}} = \int\limits_{P_{in}} r\,\phi\,dP_{in}.\tag{3.86}
$$

Für eine feste Testfunktion  $\phi$  wird damit der Funktion r (oder dem Residuum  $r_e$ ) das Integral  $(r, \phi)_{P_{in}}$ , also ein lineares Funktional, zugeordnet. Die Menge aller linearen Funktionale ist definitionsgemäß der Dualraum, wodurch sich der Ausdruck duale Graphennorm erklärt.

Bemerkung: Alle in diesem Abschnitt definierten Randbedingungen sind im Sinn der Spur zu verstehen, da die entsprechenden Funktionen  $\phi \in L^2(P_{in})$  nur eindeutig sind bis auf eine Menge vom Maß 0, wie z.B. den Rand  $\partial P_{in}$ . Daß die jeweilige Spurabbildung auf eine Funktion in  $H^{1/2}(\Gamma) = \{w \in L_2(\Gamma) : \exists v \in H^1(\Omega); w = \gamma v\}$  existiert, wird in [Houston et al. 1999] bewiesen.

## 3.5.4 Approximation und Implementierung des Fehlerschätzers

Da das Supremum über einen unendlichdimensionalen Testfunktionenraum nicht berechnet werden kann, wird stattdessen für eine beschränkte Anzahl von Testfunktionen  $\phi$  (im Finite-Element-Kontext wäre es eine Basis) das Maximum berechnet. In geringem Maß hängt die Norm des Residuums von der Anzahl und der Wahl der Testfunktionen ab. Wenn aus Aufwands- und Rechenzeitgründen nur einfache Testfunktionen verwendet werden, dann unterscheiden sich die Ergebnisse quantitativ und qualitativ wenig. Wie in Kapitel 5 gezeigt wird, liefert eine Basis von 35 Testfunktionen, die durch (3.87) - (3.89) definiert wird, die höchsten Werte für die Residuen und erkennt meistens die Fehler, die bei einer deutlichen Anderung der Zellgröße entstehen. Daher wurde genau diese Basis gewählt. Da in dieser Arbeit nur zeitlich konstante Netze betrachtet werden, werden auch nur zeitlich konstante Testfunktionen benutzt.

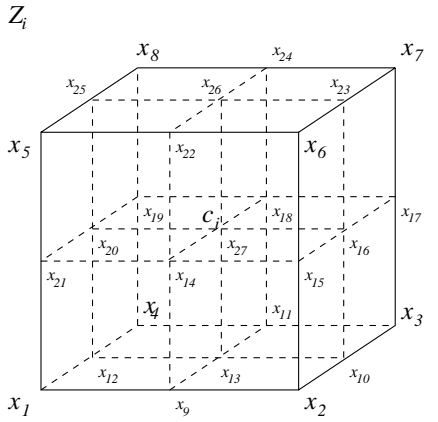

Abb. 3.7: Hexader mit Unterteilung und allen Eckpunkten  $x_l$ 

Von diesen Testfunktionen werden 8 so gewählt, daß sie in genau einem der 8 Eckpunkte des Hexaeders den Wert 1 annehmen und linear zu allen anderen Eckpunkten, wo sie den Wert 0 annehmen, abfallen. Für sie gilt also

$$
\phi_k(x_l) = \delta_{kl} \quad \forall \quad \text{Eckpunkte } x_l. \tag{3.87}
$$

Zur Definition der restlichen 27 Testfunktionen wird das Hexaeder in 8 Teil-Hexaeder unterteilt, indem alle Seitenflächen in den entsprechenden Raumrichtungen halbiert werden. Alle 8 Teilhexaeder besitzen den Schwerpunkt  $c_i$  des Ausgangs-Hexaeders als einen Eckpunkt. Jede der Testfunktionen ist in einem der Eckpunkte  $x_1, ..., x_{27} = 1$  und in allen anderen Eckpunkten des Teilhexaeders  $= 0$  (und damit natürlich auch in allen weiter entfernt liegenden Punkten). Jede der 5 Komponenten  $\phi_{i,j}$  ist definiert als:

$$
\phi_{k,j}(\mathbf{x},t) = \phi_{k,j}(\mathbf{x}) = (\alpha_1 + x_1)(\alpha_2 + x_2)(\alpha_3 + x_3). \tag{3.88}
$$

Alle Testfunktionen müssen die Randbedingung

$$
B^+(P_{in}) = 0 \tag{3.89}
$$

erfullen. Anschaulich heißt dies, daß keine Entropievariablen in das Raum-Zeit-Element hin- ¨ einfließen. Dies wird durch die Berechnung der Eigenwerte von  $\overline{B(P_{in})}$  überprüft. Daß in Entropievariablenformulierung der Fluß in ein Raum-Zeit-Element identisch 0 wird ist gleichbedeutend damit, daß der Fluß in das Raum-Zeit-Element in der Formulierung mit primitiven Variablen verschwindet. Also können anstelle der Eigenwerte von  $B(P_{in})$  die der  $A_j$  berechnet werden. Eigenwerte von Matrizen ändern sich nicht unter Ähnlichkeitstransformationen, daher werden zuerst die einzelnen  $\breve{A}_j$  und dann die Summe  $\sum_{j=1}^3 \hat{n}_j \breve{A}_j$  diagonalisiert. Es ergibt sich also

$$
T^{-1}\breve{A}_j T = \breve{A}_j,
$$

wobei die Transformationsmatrix  $T = \nabla_{\bar{u}} u$  in primitiven Variablen u nach [Hirsch 1994,

Vol. 2, S. 153f] durch

$$
T=\begin{pmatrix} 1 & 0 & 0 & 0 & 0 \\ v_1 & \rho & 0 & 0 & 0 \\ v_2 & 0 & \rho & 0 & 0 \\ v_3 & 0 & 0 & \rho & 0 \\ \frac{|\upsilon|^2}{2} & v_1\rho & v_2\rho & v_3\rho & \frac{1}{\kappa-1} \end{pmatrix}
$$

gegeben ist. Ihre Inverse  $T^{-1}$  berechnet sich dann zu

$$
T^{-1} = \begin{pmatrix} 1 & 0 & 0 & 0 & 0 \\ -\frac{v_1}{\rho} & \frac{1}{\rho} & 0 & 0 & 0 \\ -\frac{v_2}{\rho} & 0 & \frac{1}{\rho} & 0 & 0 \\ -\frac{v_3}{\rho} & 0 & 0 & \frac{1}{\rho} & 0 \\ \frac{|v|^2}{2}(\kappa - 1) & v_1 - v_1 \kappa & v_2 - v_2 \kappa & v_3 - v_3 \kappa & \kappa - 1 \end{pmatrix}.
$$

Die  $\check{A}_j$  berechnen sich damit zu

$$
\check{A}_1 = \begin{pmatrix} v_1 & \rho & 0 & 0 & 0 \\ 0 & v_1 & 0 & 0 & \frac{1}{\rho} \\ 0 & 0 & v_1 & 0 & 0 \\ 0 & 0 & 0 & v_1 & 0 \\ 0 & p\kappa & 0 & 0 & v_1 \end{pmatrix} , \qquad \check{A}_2 = \begin{pmatrix} v_2 & 0 & \rho & 0 & 0 \\ 0 & v_2 & 0 & 0 & 0 \\ 0 & 0 & v_2 & 0 & \frac{1}{\rho} \\ 0 & 0 & 0 & v_2 & 0 \\ 0 & 0 & p\kappa & 0 & v_2 \end{pmatrix} ,
$$

$$
\check{A}_3 = \begin{pmatrix} v_3 & 0 & 0 & \rho & 0 \\ 0 & v_3 & 0 & 0 & 0 \\ 0 & 0 & v_3 & 0 & 0 \\ 0 & 0 & 0 & v_3 & \frac{1}{\rho} \\ 0 & 0 & 0 & p\kappa & v_3 \end{pmatrix}
$$

mit den einfach zu bestimmenden Eigenwerten

$$
ev(\bar{A}_i) = \left\{ v_i, v_i, v_i, v_i - \sqrt{\frac{p\kappa}{\rho}}, v_i + \sqrt{\frac{p\kappa}{\rho}} \right\} \stackrel{(2.21)}{=} \left\{ v_i, v_i, v_i, v_i - v_s, v_i + v_s \right\}
$$

und den zugehörigen Eigenvektormatrizen

$$
L_1 = \begin{pmatrix} 0 & 0 & 1 & \frac{\rho}{p\kappa} & \frac{\rho}{p\kappa} \\ 0 & 0 & 0 & -\frac{1}{\sqrt{p\kappa\rho}} & \frac{1}{\sqrt{p\kappa\rho}} \\ 0 & 1 & 0 & 0 & 0 \\ 1 & 0 & 0 & 0 & 0 \\ 0 & 0 & 0 & 1 & 1 \end{pmatrix}, \qquad L_2 = \begin{pmatrix} 0 & 0 & 1 & \frac{\rho}{p\kappa} & \frac{\rho}{p\kappa} \\ 0 & 1 & 0 & 0 & 0 \\ 0 & 0 & 0 & -\frac{1}{\sqrt{p\kappa\rho}} & \frac{1}{\sqrt{p\kappa\rho}} \\ 1 & 0 & 0 & 0 & 0 \\ 0 & 0 & 0 & 1 & 1 \end{pmatrix},
$$

$$
L_3 = \begin{pmatrix} 0 & 0 & 1 & \frac{\rho}{p\kappa} & \frac{\rho}{p\kappa} \\ 0 & 1 & 0 & 0 & 0 \\ 1 & 0 & 0 & 0 & 0 \\ 0 & 0 & 0 & -\frac{1}{\sqrt{p\kappa\rho}} & \frac{1}{\sqrt{p\kappa\rho}} \\ 0 & 0 & 0 & 1 & 1 \end{pmatrix}.
$$

.

Jedes  $A_i$  läßt sich somit diagonalisieren durch

$$
L_i^{-1} \bar{A}_i L_i = \begin{pmatrix} v_i & 0 & 0 & 0 & 0 \\ 0 & v_i & 0 & 0 & 0 \\ 0 & 0 & v_i & 0 & 0 \\ 0 & 0 & 0 & v_i - \sqrt{\frac{p\kappa}{\rho}} & 0 \\ 0 & 0 & 0 & 0 & v_i + \sqrt{\frac{p\kappa}{\rho}} \end{pmatrix} =: \Lambda_i .
$$

Die Linearkombination  $\sum_{j=1}^3 \hat n_j A_j$  kann durch  $\Lambda:=\sum_{j=1}^3 \hat n_j A_j$  [Hirsch 1994] unter Verwendung der invertierbaren Matrix  $P = T L$  ebenfalls auf Diagonalgestalt gebracht werden

$$
P(\mathbf{u}_c, \hat{n}_1, \hat{n}_2, \hat{n}_3)^{-1} \left( \sum_{j=1}^3 \hat{n}_j A_j(\mathbf{u}_c) \right) P(\mathbf{u}_c, \hat{n}_1, \hat{n}_2, \hat{n}_3) = \Lambda(\mathbf{u}_c, \hat{n}_1, \hat{n}_2, \hat{n}_3), \tag{3.90}
$$

$$
\Lambda = \begin{pmatrix}\n\sum_{j=1}^{3} \hat{n}_j v_j & 0 & 0 & 0 & 0 \\
0 & \sum_{j=1}^{3} \hat{n}_j v_j & 0 & 0 & 0 \\
0 & 0 & \sum_{j=1}^{3} \hat{n}_j v_j & 0 & 0 \\
0 & 0 & 0 & \sum_{j=1}^{3} \hat{n}_j v_j - v_s \sum_{j=1}^{3} \hat{n}_j & 0 \\
0 & 0 & 0 & 0 & \sum_{j=1}^{3} \hat{n}_j v_j + v_s \sum_{j=1}^{3} \hat{n}_j\n\end{pmatrix}
$$

Dabei bezeichnet  $v_i$  die j-te Geschwindigkeitskomponente am Schwerpunkt im Element  $P_{in}$ . Nun kann Λ in eine Matrix  $\Lambda^+$  mit positive Eigenwerten und eine Matrix  $\Lambda^-$  mit nichtpositiven Eigenwerten aufgeteilt werden (falls der vorletzte Eigenwert  $\leq 0$  wird)

$$
\sum_{j=1}^{3} \hat{n}_j A_j(\mathbf{u}_c) = P\Lambda^+ P^{-1} + P\Lambda^- P^{-1}.
$$

Die einfachere Formulierung der Randbedingung (3.89) ist somit durch die Aufteilung von Λ in  $\Lambda^-$  und  $\Lambda^+$  möglich, wobei  $\phi$  der Bedingung

$$
\Lambda^+ \phi = 0 \tag{3.91}
$$

genügen muß.

Für die Testfunktionen  $\phi$  bedeutet das, daß die entsprechende Komponente  $\phi_{k,j}$  von  $\phi_k$  auf Null gesetzt wird, wenn  $\lambda_{jj}^+\neq 0$  von  $\Lambda^+$  auf einem Randpunkt von  $\partial Z_i$  ist, damit  $\Lambda^+\phi_k=0$ für alle  $\phi_k$  ist. Dann gilt  $\check{\phi_k} \in D^+(L^*, P_{in})$  und die Duale Graphennorm ist näherungsweise

$$
||r_e||_{D(L^*, P_{in})} \approx \max_{k=1,\dots,35} \frac{|(r_e, \phi_k)_{P_{in}}|}{||\phi_k||_{D^+(L^*, P_{in})}}.
$$
\n(3.92)

#### Berechnung der approximierten Dualen Graphennorm des Residuums

Die Approximation für instationäre Strömungen ist rechenaufwendiger und wird zuerst hergeleitet. Zunächst wird der in (3.68) eingeführte mittlere konstante Zustand  $U_{neu,c} = U(V_{neu,c})$ bzw.  $U_c = U(\vec{V}_c)$  mit Hilfe der Knotenpunktswerte  $U_l$  der konservativen Variablen und ihrer Ableitungen an den 8 Knoten von  $Z_i$  berechnet. Für instationäre Fälle muß ein fester Zeitpunkt, also z.B.  $t_n = n\Delta t$  gewählt werden, damit wird

$$
\vec{U}_c := \frac{1}{8} \sum_{l=1}^{8} U_l(n\Delta t). \tag{3.93}
$$

Dies ist eine  $\mathcal{O}(\Delta t)$ -Approximation um den mittleren Zustand in einem Element, die in dieser Größenordnung auch für den Zeitpunkt  $(n + 1)\Delta t$  gültig ist.

Die Störungsfunktion in konservativen Variablen im Zeitintervall  $[n\Delta t, (n + 1)\Delta t]$  ist dann

$$
\vec{U}_s(x,t) = \vec{U}(x,n\Delta t)|_{Z_i} - \vec{U}_c,\tag{3.94}
$$

bzw.

$$
\vec{U}_{new,s} = \left( \vec{U}(x, n\Delta t) \big|_{Z_i}, U_6 \big|_{Z_i}, ..., U_{17} \big|_{Z_i} \right) - \vec{U}_{new,c} \quad . \tag{3.95}
$$

Mit der Transformation (3.40) kann die mittlere konstante Entropievariable  $\vec{V}_c$  bzw.  $\vec{V}_{neu.c}$ berechnet werden und daraus die Störungsfunktion in Entropievariaben

$$
\vec{V}_s(x,t) = \vec{V}(x,t)|_{Z_i} - \vec{V}_c \quad , \quad \vec{V}_{neu,s}(x,t) = \vec{V}_{neu}(x,t)|_{Z_i} - \vec{V}_{neu,c} \quad , \tag{3.96}
$$
\n
$$
\text{für } t \in [n\Delta t, (n+1)\Delta t]
$$

erstellt werden. Die Störungsfunktion wird bei der Berechnung der Norm des Residuums als linear angenommen.

Entsprechend (3.73) kann das Residuum mit Störungsfunktion jetzt geschrieben werden als

$$
r_e = L_{lin}^{NSE} V := \sum_{j=0}^{3} M_j(\vec{V}_c) \frac{\partial}{\partial x_j} \vec{V}_s - \sum_{j=1}^{3} B_j(V_{neu,c}) \frac{\partial}{\partial x_j} V_{neu,s}
$$
  
=  $A_0(\vec{V}_c) \frac{\partial}{\partial t} \vec{V}_s + \sum_{j=1}^{3} A_j(\vec{V}_c) A_0(\vec{V}_c) \frac{\partial}{\partial x_j} \vec{V}_s - \sum_{j=1}^{3} B_j(V_{neu,c}) \frac{\partial}{\partial x_j} V_{neu,s}.$ 

Zuerst wird der Zähler in der Norm von (3.92), also das  $L^2$ -Innenprodukt des Residuums  $r_e$ und der Testfunktion  $\phi_k \in D^+(L^*, P_{in})$ , berechnet:

$$
(r_e, \phi_k)_{P_{in}} = \int\limits_{Z_i} \int\limits_{n\Delta t}^{(n+1)\Delta t} A_0(\vec{V}_c) \frac{\partial}{\partial t} \vec{V}_s \cdot \phi_k \, dt \, dZ_i
$$
  
+ 
$$
\sum_{j=1}^3 A_j(\vec{V}_c) A_0(\vec{V}_c) \int\limits_{Z_i} \int\limits_{n\Delta t}^{(n+1)\Delta t} \frac{\partial}{\partial x_j} \vec{V}_s \cdot \phi_k \, dt \, dZ_i
$$
  
- 
$$
\sum_{j=1}^3 B_j(V_{neu,c}) \int\limits_{Z_i} \int\limits_{n\Delta t}^{(n+1)\Delta t} \frac{\partial}{\partial x_j} V_{neu,s} \phi_k \, dt \, dZ_i.
$$

Um den Rechenaufwand gering zu halten, wird im Zeitintervall  $[n\Delta t,(n+1)\Delta t]$  mit einfacher Ein-Punkt-Integration um den Stützpunkt  $n\Delta t$  integriert

$$
(r_e, \phi_k)_{P_{in}} = \int_{Z_i} A_0(\vec{V_c}) \phi_k(\mathbf{x}) \cdot (\vec{V_s}(\mathbf{x}, (n+1)\Delta t) - \vec{V_s}(\mathbf{x}, n\Delta t)) dZ_i
$$
  
+ 
$$
\sum_{j=1}^3 A_j(\vec{V_c}) A_0(\vec{V_c}) \Delta t \int_{Z_i} \frac{\partial}{\partial x_j} \vec{V_s}(\mathbf{x}, n\Delta t) \cdot \phi_k(\mathbf{x}) dZ_i
$$
  
- 
$$
\sum_{j=1}^3 B_j(V_{neu,c}) \Delta t \int_{Z_i} \frac{\partial}{\partial x_j} V_{neu,s}(\mathbf{x}, n\Delta t) \cdot \phi_k(\mathbf{x}) dZ_i
$$
  
+ 
$$
\mathcal{O}(\Delta t^2).
$$
 (3.97)

Die Zeitdifferenz der Störungsfunktionen  $\vec{V}$ (x, $(n + 1)\Delta t$ ) –  $\vec{V}$ (x, $n\Delta t$ ) in (3.97) wird nun durch den räumlichen Flußausgleich  $\vec{V}^h_{Z_i}({\bf x})$  ersetzt, der mit Hilfe der zeitlichen Änderung  $Q_l$ an den 8 Eckpunkten von  $Z_i$ 

$$
\frac{U_l((n+1)\Delta t) - U_l(n\Delta t)}{\Delta t} = Q_l \tag{3.98}
$$

berechnet wird. Die zeitliche Änderung in Entropievariablen an den Eckpunkten ergibt sich mit der Variablentransformation (3.40) aus den konservativen Variablen:

$$
V_l = V(U_l((n+1)\Delta t)) - V(U_l(n\Delta t))
$$
  
=  $V(U_l(n\Delta t) + \Delta t Q_l) - V(U_l(n\Delta t)).$  (3.99)

Die Lösung in Entropievariablen erhält man für jede Zelle durch lineare Interpolation der zeitlichen Entropiedifferenzen an den Eckpunkten

$$
V_{Z_i}^h(\mathbf{x}) := \sum_{l=1}^8 V_l \psi_l(\mathbf{x})
$$

mit  $\psi_l(\mathbf{x}_n) = \delta_n^l$ ,  $n = 1, \ldots, 8$ . Dabei werden die  $\psi_l$  nach demselben Ansatz wie die  $\phi_{k, \cdot}$ berechnet. Sie unterscheiden sich dadurch, daß die  $\psi_l$  nur über die Eckpunkte des Hexaeders  $Z_i$  definiert sind, die  $\phi_{k,i}$  hingegen teilweise über die Unterhexaeder  $Z_{il}$ . Die interpolierte Lösung beinhaltet nicht nur die Werte aller Variablen, sondern auch ihrer ersten Ableitungen, d.h.  $V_{Z_i}^h$  ist ein Vektor mit 17 Komponenten (vgl. Abschnitt 3.5.2, S.56). Damit wird die lineare Störungsfunktion für den räumlichen Flußausgleich (3.97) in Entropievariablen bestimmt mit

$$
V_{Z_i,s}^h(\mathbf{x}) := V_{Z_i}^h(\mathbf{x}) - V_c = \sum_{l=1}^8 V_l \psi_l(\mathbf{x}) - V_c.
$$
 (3.100)
Durch  $V_{Z_i,s}^h$  wird nun  $\vec{V}({\bf x},(n+1)\Delta t)-\vec{V}({\bf x},n\Delta t)$  in (3.97) ersetzt

$$
(r_e, \phi_k)_{P_{in}} \doteq \int_{Z_i} A_0(\vec{V}_c) \phi_k(\mathbf{x}) \cdot V_{Z_i,s}^h(\mathbf{x}) dZ_i
$$
  
+ 
$$
\sum_{j=1}^3 A_j(\vec{V}_c) A_0(\vec{V}_c) \Delta t \int_{Z_i} \frac{\partial}{\partial x_j} \vec{V}_s(\mathbf{x}, n\Delta t) \cdot \phi_k(\mathbf{x}) dZ_i
$$
  
- 
$$
\sum_{j=1}^3 B_j(V_{neu,c}) \Delta t \int_{Z_i} \frac{\partial}{\partial x_j} V_{neu,s}(\mathbf{x}, n\Delta t) \cdot \phi_k(\mathbf{x}) dZ_i.
$$
 (3.101)

Hier steht " $=$ " für Gleichheit bis auf Terme der Größenordnung  $\mathcal{O}(\Delta t^2, h|Z_i|)$ . Jetzt werden ∂  $\frac{\partial}{\partial x_i}\vec{V}_s$  und  $\frac{\partial}{\partial x_i}V_{neu,s}$  durch ihr Maximum bzw. ihr Minimum abgeschätzt und aus den Integralen herausgezogen. Da  $\psi$  in jede Richtung immer eine monoton steigende oder fallende Funktion ist, darf das Extremum so abgeschätzt werden. Für Hexaeder, deren Seitenflächen jeweils in einer Ebene liegen, gilt  $Z_i = \cup_{l=1}^8 Z_{il}$  und  $|Z_{il}| = |Z_i|/8.$  Damit wird aus dem Integral  $(3.101)$ 

$$
(r_e, \phi_k)_{P_{in}} \leq A_0(\vec{V_c}) \sum_{l=1}^8 \int_{Z_{il}} \phi_k(\mathbf{x}) \cdot V_{Z_i,s}^h(\mathbf{x}) dZ_i
$$
  
+ 
$$
\sum_{j=1}^3 A_j(\vec{V_c}) A_0(\vec{V_c}) \Delta t \frac{\partial}{\partial x_j} \vec{V_s}|_{Z_i} \sum_{l=1}^8 \int_{Z_i} \phi_k(\mathbf{x}) dZ_i
$$
  
- 
$$
\sum_{j=1}^3 B_j(V_{neu,c}) \Delta t \frac{\partial}{\partial x_j} V_{neu,s}|_{Z_i} \sum_{l=1}^8 \int_{Z_i} \phi_k(\mathbf{x}) dZ_i.
$$
 (3.102)

Die Anwendung der Gaußschen Quadraturregel auf (3.102) mit den Schwerpunkten der Unterhexaeder  $c_{il}$  als Stützpunkte liefert für jedes entstandene Hexaeder schließlich eine Approximation des Zählers von (3.92) mit

$$
(r_e, \phi_k)_{P_{in}} \le A_0(\vec{V}_c) \frac{|Z_i|}{8} \sum_{l=1}^8 \phi_k(c_{il}) \cdot V_{Z_i,s}^h(c_{il})
$$
  
+ 
$$
\sum_{j=1}^3 A_j(\vec{V}_c) A_0(\vec{V}_c) \Delta t \frac{\partial}{\partial x_j} \vec{V}_s|_{Z_i} \frac{|Z_i|}{8} \sum_{l=1}^8 \phi_k(c_{il})
$$
  
- 
$$
\sum_{j=1}^3 B_j(V_{neu,c}) \Delta t \frac{\partial}{\partial x_j} V_{neu,s} |_{Z_i} \frac{|Z_i|}{8} \sum_{l=1}^8 \phi_k(c_{il}).
$$
 (3.103)

Der Nenner zur numerischen Bestimmung der dualen Graphennorm des Residuums ist gegeben durch

$$
||\phi_k||_{D(L^*, P_{in})} = \sqrt{\frac{||w_{in}\phi_k||^2_{L^2(P_{in})}}{(*)} + \frac{||w_{in}L^*\phi_k||^2_{L^2(P_{in})}}{(**)}}
$$
(3.104)

mit der lokalen Gewichtsfunktion  $w_{in}(\mathbf{x}) = \exp^{\boldsymbol{\xi}_{in}\cdot(\mathbf{x}-\mathbf{x}_{in})}$ .  $\phi_k$  wurde innerhalb eines Zeitabschnitts als konstant definiert. Daher ist

$$
(*) = ||w_{in}\phi_k||_{L^2(P_{in})}^2 = \int_{Z_i} \int_{n\Delta t}^{(n+1)\Delta t} |w_{in}\phi_k|^2 dt dZ_i
$$
  

$$
= \int_{Z_i} \phi_k^2 \int_{n\Delta t}^{(n+1)\Delta t} w_{in}^2 dt dZ_i.
$$
 (3.105)

Mit der Gaußschen Quadraturregel um den Schwerpunkt  $\mathbf{x}_{in}$  des Zeit-Raum-Elements  $P_{in}$ kann (3.105) integriert werden:

$$
||w_{in}\phi_k||_{L^2(P_{in})}^2 \doteq \Delta t \int_{Z_i} |\phi_k|^2 dZ_i
$$
  
\n
$$
\doteq \Delta t \sum_{l=1}^8 \int_{Z_{il}} |\phi_k|^2 dZ_i
$$
\n
$$
\doteq \Delta t \frac{|Z_i|}{8} \sum_{l=1}^8 |\phi_k(c_{il})|^2.
$$
\n(3.106)

Der adjungierte Operator zu

$$
L_{lin}^{NSE} = A_0(\vec{V_c}) \frac{\partial}{\partial t} + \sum_{j=1}^3 A_j(\vec{V_c}) A_0(\vec{V_c}) \frac{\partial}{\partial x_j} - \sum_{j=1}^3 B_j(V_{neu,c}) \frac{\partial}{\partial x_j}
$$

ist

$$
L^* \ = \ -L_{lin}^{NSE} \, .
$$

Damit ergibt der zweite Term in der Wurzel von (3.104) zu

$$
(**) = ||w_{in}L^*\phi_k||_{L^2(P_{in})}^2 = \int\limits_{Z_i} \int\limits_{n\Delta t}^{(n+1)\Delta t} |w_{in}L_{lin}^{NSE}\phi_k|^2 dt dZ_i.
$$
 (3.107)

Nach Voraussetzung ist  $\phi_k$  innerhalb eines Zeitabschnitts konstant, also  $\frac{\partial}{\partial t}\phi_k\,=\,0.$  Somit wird (3.107) zu

$$
||w_{in}L^*\phi_k||_{L^2(P_{in})}^2 = \int\limits_{Z_i} \left| \sum_{j=1}^3 -A_j(\vec{V_c}) A_0(\vec{V_c}) \frac{\partial}{\partial x_j} \phi_k + \sum_{j=1}^3 B_j(V_{neu,c}) \frac{\partial}{\partial x_j} \phi_k \right|^2
$$
  
 
$$
\cdot \int\limits_{n\Delta t}^{(n+1)\Delta t} w_{in}^2 dt dZ_i
$$
 (3.108)

$$
\doteq \Delta t \int\limits_{Z_i} \left| \sum_{j=1}^3 -A_j(\vec{V_c}) A_0(\vec{V_c}) \frac{\partial}{\partial x_j} \phi_k + \sum_{j=1}^3 B_j(V_{neu,c}) \frac{\partial}{\partial x_j} \phi_k \right|^2.
$$
 (3.109)

Dabei wurde im Schritt von (3.108) nach (3.109) wieder die einfache Gaußsche Integration um den Punkt  $x_{in}$  verwendet. Mit (3.109) und durch nochmaliges Anwenden der Quadraturregel an den Stützpunkten  $c_{il}$  (Mittelpunkte der Unterhexaeder) erhält man für die Approximation des Nenners von (3.92) schließlich

$$
||w_{in}\mathcal{L}^*\phi_k||_{L^2(P_{in})}^2 \doteq \Delta t \frac{|Z_i|}{8}
$$
\n
$$
\sum_{l=1}^8 \left| \sum_{j=1}^3 -A_j(\vec{V}_c)A_0(\vec{V}_c)\frac{\partial}{\partial x_j}\phi_k(c_{il}) + \sum_{j=1}^3 B_j(V_{neu,c})\frac{\partial}{\partial x_j}\phi_k(c_{il}) \right|^2.
$$
\n(3.110)

#### Zusammenfassung

(3.103) und (3.110) liefert nun eine Abschätzung für die duale Graphennorm des Residuums (3.85) mit

$$
||r_{e}||_{D(L^{*}, P_{in})} \approx \max_{k=1,...,35} \frac{|Z_{i}|}{8}.
$$
  

$$
\frac{\left| \sum_{l=1}^{8} \phi_{k}(c_{il}) \left( A_{0}(\vec{V_{c}}) V_{Z_{i},s}^{h}(c_{il}) + \Delta t \sum_{j=1}^{3} \left( A_{j}(\vec{V_{c}}) A_{0}(\vec{V_{c}}) \frac{\partial}{\partial x_{j}} \vec{V_{s}} \Big|_{Z_{i}} - B_{j} (V_{neu,c}) \frac{\partial}{\partial x_{j}} V_{neu,s} \Big|_{Z_{i}} \right) \right) \right|}{\sqrt{\Delta t \frac{|Z_{i}|}{8} \sum_{l=1}^{8} \left( |\phi_{k}(c_{il})|^{2} + \left| \sum_{j=1}^{3} -A_{j}(\vec{V_{c}}) A_{0}(\vec{V_{c}}) \frac{\partial}{\partial x_{j}} \phi_{k}(c_{il}) + \sum_{j=1}^{3} B_{j} (V_{neu,c}) \frac{\partial}{\partial x_{j}} \phi_{k}(c_{il}) \right|^{2} \right)}.
$$
\n(3.111)

Anmerkung: Wenn Residuen von verschiedenen Rechnungen zum selben strömungsmechanischen Problem, die sich lediglich durch Zeitschrittweite und/oder das Rechennetz unterscheiden, miteinander verglichen werden sollen, dann muß jeweils über dasselbe Raum-Zeit-Element integriert werden. Insbesondere muß über dasselbe Zeitintervall  $[t_n, t_{n+1}]$  integriert werden. Wenn beispielsweise eine Rechnung mit bestimmter Zeitschrittweite mit einer Rechnung  $R_{1/2}$  mit halber Zeitschrittweite verglichen werden soll, dann müssen die Lösungswerte von  $R_{1/2}$  zu drei aufeinenderfolgenden Zeiten benutzt werden. Damit muß  $(3.111)$  mit  $\frac{\Delta t}{2}$  zweimal berechnet werden, und dann kann die Summe der so berechneten Residuen mit dem Residuum der Rechnung mit doppelter Zeitschrittweite verglichen werden.

#### Stationäre Fälle

Hierbei hat das Residuum mit der Störungsfunktion die Form

$$
r_e = L_{stat,lin}^{NSE} V := \sum_{j=1}^3 M_j(\vec{V}_c) \frac{\partial}{\partial x_j} \vec{V}_s - \sum_{j=1}^3 B_j(V_{neu,c}) \frac{\partial}{\partial x_j} V_{neu,s}
$$
  

$$
= \sum_{j=1}^3 A_j(\vec{V}_c) A_0(\vec{V}_c) \frac{\partial}{\partial x_j} \vec{V}_s - \sum_{j=1}^3 B_j(V_{neu,c}) \frac{\partial}{\partial x_j} V_{neu,s} .
$$

Damit wird der Zähler von

$$
||r_e||_{D(L^*,Z_i)} \approx \max_{k=1,\dots,35} \frac{|(r_e, \phi_k)_{Z_i}|}{||\phi_k||_{D^+(L^*,Z_i)}}\tag{3.112}
$$

zu

$$
(r_e, \phi_k)_{Z_i} = \sum_{j=1}^3 A_j(\vec{V_c}) A_0(\vec{V_c}) \int_{Z_i} \frac{\partial}{\partial x_j} \vec{V_s} \cdot \phi_k dZ_i
$$
  

$$
- \sum_{j=1}^3 B_j(V_{neu,c}) \int_{Z_i} \frac{\partial}{\partial x_j} V_{neu,s} \phi_k dZ_i.
$$
 (3.113)

Wenn  $\frac{\partial}{\partial x_j}\vec{V}_s$  durch ihr Maximum und  $\frac{\partial}{\partial x_j}V_{neu,s}$  durch ihr Minimum abgeschätzt wird, erhält man

$$
(r_e, \phi_k)_{Z_i} \leq \sum_{j=1}^3 A_j(\vec{V}_c) A_0(\vec{V}_c) \frac{\partial}{\partial x_j} \vec{V}_s|_{Z_i} \sum_{l=1}^8 \int_{Z_{il}} \phi_k(\mathbf{x}) dZ_i
$$
  

$$
- \sum_{j=1}^3 B_j(V_{neu,c}) \frac{\partial}{\partial x_j} V_{neu,s}|_{Z_i} \sum_{l=1}^8 \int_{Z_{il}} \phi_k(\mathbf{x}) dZ_i.
$$
 (3.114)

Ein-Punkt-Gauß-Integration mit den Stützpunkten  $C_{il}$ , den Schwerpunkten der Unterhexaeder, ergibt anstatt (3.103)

$$
(r_e, \phi_k)_{Z_i} \leq \sum_{j=1}^3 A_j(\vec{V_c}) A_0(\vec{V_c}) \frac{\partial}{\partial x_j} \vec{V_s}|_{Z_i} \frac{|Z_i|}{8} \sum_{l=1}^8 \phi_k(c_{il})
$$
  

$$
- \sum_{j=1}^3 B_j(V_{neu,c}) \frac{\partial}{\partial x_j} V_{neu,s} |_{Z_i} \frac{|Z_i|}{8} \sum_{l=1}^8 \phi_k(c_{il}).
$$
 (3.115)

Ebenso muß beim Nenner jeweils nicht über  $P_{in}$ , sondern über  $Z_i$  integriert werden. Der adjungierte Operator ist dann

$$
L_{stat}^{*} = -L_{stat,lin}^{NSE} = -\sum_{j=1}^{3} A_j(\vec{V_c}) A_0(\vec{V_c}) \frac{\partial}{\partial x_j} + \sum_{j=1}^{3} B_j(V_{new,c}) \frac{\partial}{\partial x_j}, \qquad (3.116)
$$

und analog zu  $(3.110)$  erhält man

$$
||w_{in}\mathcal{L}^*\phi_k||_{L^2(Z_i)}^2 \doteq \frac{|Z_i|}{8}.
$$
\n
$$
\sum_{l=1}^8 \left| \sum_{j=1}^3 -A_j(\vec{V}_c) A_0(\vec{V}_c) \frac{\partial}{\partial x_j} \phi_k(c_{il}) + \sum_{j=1}^3 B_j(V_{neu,c}) \frac{\partial}{\partial x_j} \phi_k(c_{il}) \right|^2.
$$
\n(3.117)

Insgesamt ist nun die Approximation für das stationäre Residuum gegeben durch

$$
||r_e||_{D(L^*,Z_i)} \approx \max_{k=1,\ldots,35} \frac{|Z_i|}{8}.
$$
  

$$
\frac{\sum_{l=1}^{8} \phi_k(c_{il}) \left( \sum_{j=1}^{3} A_j(\vec{V}_c) A_0(\vec{V}_c) \frac{\partial}{\partial x_j} \vec{V}_s \Big|_{Z_i} - B_j(V_{neu,c}) \frac{\partial}{\partial x_j} V_{neu,s} \Big|_{Z_i} \right)}{\sqrt{\frac{|Z_i|}{8} \sum_{l=1}^{8} \left( |\phi_k(c_{il})|^2 + \left| \sum_{j=1}^{3} -A_j(\vec{V}_c) A_0(\vec{V}_c) \frac{\partial}{\partial x_j} \phi_k(c_{il}) + \sum_{j=1}^{3} B_j(V_{neu,c}) \frac{\partial}{\partial x_j} \phi_k(c_{il}) \right|^2 \right)}}.
$$
(3.118)

Anmerkung: Für Fälle, in denen das Fluid nicht durch die Zustandsgleichung für ideale Gase (2.15), sondern nur durch die van der Waals-Gleichung (2.22) beschrieben werden kann, wird

$$
\left. \frac{\partial p}{\partial T} \right|_V = \left. \frac{\partial}{\partial T} \right|_V \left( \frac{NkT}{V - Nb} - \frac{N^2 a}{V^2} \right) = \frac{Nk}{V - Nb}
$$

.

bzw.

$$
\left. \frac{\partial p}{\partial T} \right|_V = \left. \frac{\partial}{\partial T} \right|_V \left( \frac{RT}{\check{V} - \check{b}} - \frac{\check{a}}{\check{V}^2} \right) = \frac{R}{\check{V} - \check{b}}
$$

Die partiellen Ableitungen müssen entsprechend der jeweiligen Materialkonstanten berechnet werden. Die spezifische Entropie nimmt eine kompliziertere Form als (2.36) an, ebenso die zugehörige Entropiefunktion  $\eta$  (vgl. (2.84)). Aus (2.33) wird

$$
\Delta s = \frac{R}{\kappa - 1} \ln \left( \frac{T_2}{T_1} \right) + R \ln \left( \frac{\check{V}_2 - \check{b}}{\check{V}_1 - \check{b}} \right) + C_0,
$$

und s hängt wegen  $T = (p + \check{a}/\check{V}^2)(\check{V} - \check{b})/R$  von  $\check{a}$  und  $\check{b}$  ab. Damit wird auch die Variablentransformation (3.38) materialabhängig.

# Kapitel 4

# Verfeinerungsstrategie

Eine notwendige Voraussetzung zur lokalen, adaptiven Verfeinerung stellt die berechenbare Verteilung des Fehlerschätzers auf dem Rechennetz dar. Der naheliegende Ansatz besteht darin, alle Zellen, deren Fehler über einem bestimmten Toleranz- oder Schwellenwert liegt, zu verfeinern. Die Gebiete hoher Fehler können jedoch im Rechengebiet so verteilt sein, daß sie ein verhältnismäßig kleines Volumen mit relativ großer Oberfläche einschließen. Also bilden sie im ungünstigsten Fall eine Art Schachbrettmuster oder auch ein Art Streifenmuster, so daß an vielen Stellen unverfeinerte und verfeinerte Zellen aneinander grenzen würden, wenn nur nach dem Wert des Fehlerschätzers verfeinert würde. Zum einen zeigen numerische Experimente mit derart lokal verfeinerten Gebieten, daß an Grenzen von feinen zu groben Zellen neue Fehler entstehen. Zum anderen weisen Bänsch und Siebert in ihrer Arbeit [Bänsch 1995, Prep. 4.2] nach, daß die "shape regularity", also die Regelmäßigkeit der Form des Rechennetzes, als Faktor in den Lösungsfehler nichtlinearer Probleme eingeht. Dabei beschränken sie sich allerdings in ihrem Satz und Beweis auf elliptische Probleme, für die die Existenz schwacher Lösungen gesichert ist. Ein Rechennetz erfüllt anschaulich die Bedingung der "shape regularity", wenn sich die Zellgröße nur kontinuierlich ändert [Bänsch 1995, S.7].

Das Ziel ist also, möglichst zusammenhängende Gebiete zu verfeinern, so daß die Oberfläche des bzw. der verfeinerten Gebiete minimal ist im Verhältnis zum eingeschlossenen Volumen. Insbesondere sollten keine streifenartigen Gebiete verfeinert werden und die Grenzflächen sollten weder in Gebieten hoher Gradienten noch an Flächen mit stark verzerrten Zellen liegen. Ebenso sollte besser global verfeinert werden, wenn mehr als die Hälfte aller Zellen hohe Fehler aufweisen und in etlichen verstreuten Gebieten liegen. Dieses Ziel kann dadurch erreicht werden, daß sukzessive Zellen, entsprechend den einzelnen Kriterien, als "zu verfeinernd" markiert werden bzw. dadurch, daß diese Markierung wieder gelöscht wird. Dabei wird für jede Zelle zusätzlich bestimmt, wie die Zelle verfeinert werden darf. Dies heißt bespielsweise für ein Hexaedernetz, daß bestimmt wird, in welcher der 3 Raumrichtungen eine Zelle verfeinert (halbiert) werden darf.

Dazu wird in dieser Arbeit der folgende Markierungsalgorithmus aus [Birindelli 1996] verwendet:

- 1. Markiere alle Zellen mit einem Fehler  $> r_e(tol)$ .
- 2. Markiere alle Nachbarzellen von bereits markierten Zellen, für die grad  $\varphi >$  tolgrad für eine Lösungsvariable  $\varphi$ .
- 3. Markiere alle Zellen, die sich in einem von markierten Zellen fast eingeschlossenem Gebiet befinden und lösche die Markierung der Zellen, die einen Streifen bilden oder die Teil eines zu kleinen zusammenhängenden Gebietes sind.
- 4. Markiere alle markierten Zellen, die an eine Wand grenzen derart, daß sie nicht senkrecht zur Wand verfeinert werden, wenn ein Turbulenzmodell mit logarithmischem Wandgesetz in der entsprechenden Rechnung verwendet wird.

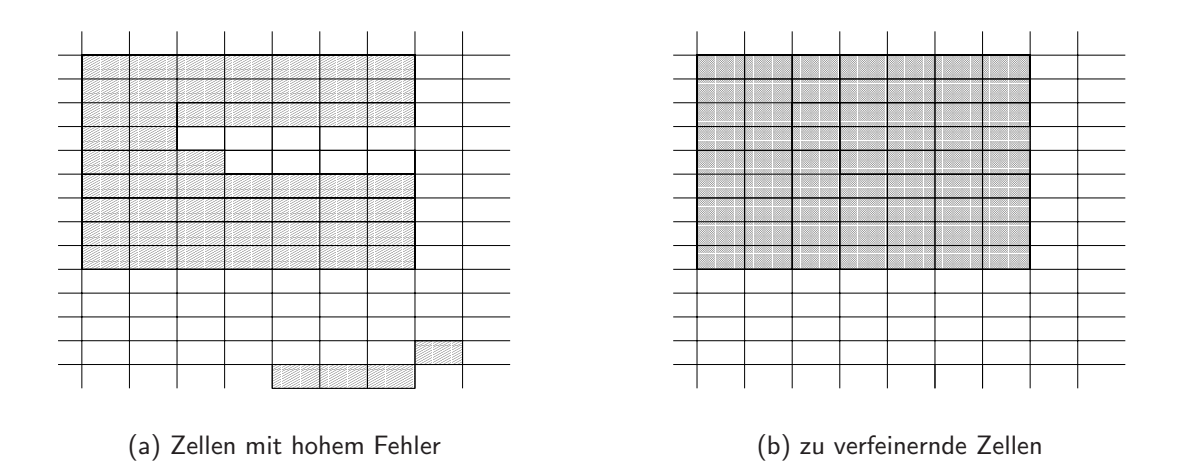

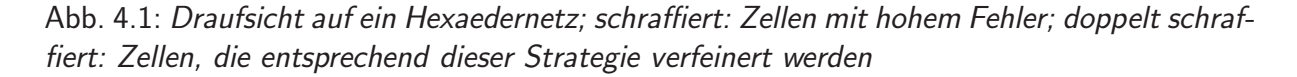

Über die Wahl von  $tolgrad$  lässt sich steuern, inwieweit auch kleinere Gebiete verfeinert werden. In diesem Beispiel sind in dem Gebiet rechts unten in Abb.4.1 sowohl die Gradienten in den benachbarten Zellen als auch das Verhältnis von Volumen und Oberfläche so klein, daß das Gebiet nicht verfeinert wird.

Der Algorithmus liefert in der Regel sehr gute Ergebnisse, kann jedoch bei Strömungen mit symmetrischem Charakter zu Asymmetrie führen. Um optimale Verfeinerungsgebiete zu finden - die maximale Anzahl der Elemente und Knoten in einem Netz ist ja begrenzt - muß er bei Bedarf an die Aufgabenstellung angepasst werden. Einzelheiten finden sich in [Birindelli 1996].

# Kapitel 5

# Numerische Experimente und Ergebnisse

## 5.1 Uberschallkanal von Woodward und Colella

Das erste strömungsmechanische Beispiel, für das der Residuenfehler (3.111) berechnet wurde, ist der Kanal mit vorwärtsgerichteter Stufe. Die Problemstellung wurde von Woodward und Colella [Woodward & Colella 1984, S. 129ff] eingeführt und ist ein Standardtestfall für instationäre reibungsfreie Strömungen. Da das hier verwendete kommerzielle CFD-Programm STAR-CD nur reibungsbehaftete Strömungen berechnet, wurde die Viskosität  $\mu$ auf 1.810e-31 Pascal gesetzt, was einer nahezu reibungsfreien Strömung entspricht. Dementsprechend verschwinden fast alle  $B_i[k,l]$  der dissipativen Flüsse bis auf

$$
B_1[15,5] = B_2[16,5] = B_3[17,5] = \frac{\lambda}{c_V \rho^2}.
$$

Damit wird  $r_{e,Na-St} \approx r_{e,Eul}$ .

Die Geometrie des Kanals ist dimensionslos vorgegeben: Die Länge beträgt 3 x die Höhe  $h$ , die Stufe hat 0.2 h und beginnt bei der Länge 0.6 h. Hier wurde eine absolute Höhe von 20 cm gewählt. Folgendes Basisnetz wurde erstellt:

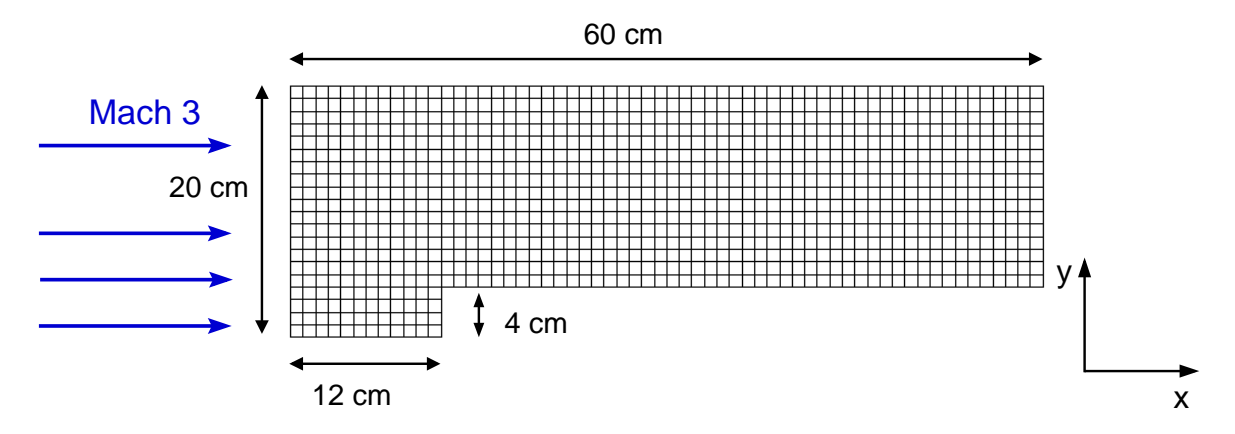

Abb. 5.1: Grobes Netz, Anströmung mit Mach 3 von links

In z-Richtung, senkrecht zur Strömung, soll sich der Kanal unendlich weit erstrecken, was durch die Randbedingung von 2 Symmetrieebenen simuliert wird. Von links strömt Gas mit einer Dichte von 1.4 kg/m<sup>3</sup> und der Geschwindigkeit Mach 3 parallel zur x-Richtung ein.

Es entwickelt sich eine abgehobene Kopfwelle, die zuerst an der Decke des Kanals, dann am Boden des Kanals und schließlich im voll ausgebildeten System ein zweites Mal an der Decke des Kanals reflektiert wird. An der Stelle der ersten Reflexion entsteht der sogenannte Mach'sche Stamm. Die Randbedingung am Auslaß muß so gewählt sein, daß - im Gegensatz zu der Decke und dem Boden - Druckwellen dort nicht reflektiert werden.

Zur Lösung der Strömungsgleichungen innerhalb STAR-CD wurde für alle Variablen außer der Dichte ein Upwind-Differenzen-Verfahren eingesetzt. Die Dichte wurde mit einem zentralen Differenzenschema bestimmt. In Zeitrichtung wurde mit einem impliziten Schema mit  $\Delta t =$  $2\cdot10^{-7}$  s iteriert, so daß 5000 Iterationen 1 ms entsprechen. Das gröbste verwendete Netz, das den Mach'schen Stamm gerade noch auflösen kann, hat 1008 Zellen, das feinste verwendete Netz, das die Strömungsstrukturen sehr gut auflöst, hat 64512 Zellen. Das sehr grobe Netz wurde vier Mal adaptiv entsprechend dem jeweiligen Wert des Residuenfehlers verfeinert. Es war nicht sinnvoll, das resultierende Netz ein weiteres Mal zu verfeinern, da dann die Zellgröße auf zu kurzer Distanz (in zu kleinen Abständen) zu stark variiert hätte. Stattdessen wurde ein neues kartesisches Netz erzeugt, dessen Zellgröße der zweitgröbsten des viermal adaptiv verfeinerten entspricht. Dieses Netz wurde noch einmal lokal adaptiv (ganz unten in Abb. 5.2) und dann global verfeinert. Die Abb. 5.2 gibt eine Übersicht über die entstandenen Netze.

Für dieses Problem ist die Berechnung der Dichte am kritischsten, da es vom jeweils verwendeten Netz und Verfahren abhängt, ob, wo und wie dünn sich der Mach'sche Stamm bei der ersten Reflexion der Druckwelle and der Kanaldecke bildet und wie gut die schwache Kontaktunstetigkeit hinter dem Mach'schen Stamm ausgebildet ist. Beides ist im voll ausgebildeten System in Abb. 5.3 zu sehen.

Nach 13000 Zeitschritten ist das Schocksystem im Kanal voll ausgebildet. Der Mach'sche Stamm an der Kanaldecke hat seine maximale Länge und endgültige Position erreicht. Die Kontaktunstetigkeit, die von dem Punkt, an dem sich die 3 Stöße treffen, ausgeht, ist klar zu erkennen. Hinter der Stufe hat sich eine Grenzschicht gebildet, die die zweite Reflexion des Druckstoßes stark verschmiert.

Bei einer reibungsfreien Strömung darf sich zwar keine Grenzschicht bilden, da mit dem verwendeten CFD-Programm jedoch nur mit Reibung gerechnet werden kann, entsteht eine Grenzschicht aufgrund der nicht verschwindenden Reibungsterme und durch numerische Ungenauigkeit, obwohl die Zähigkeit so klein gesetzt wurde, daß die Reibungsterme sehr klein werden. Da die Geschwindigkeiten aber am Auftreffpunkt der Druckwelle deutlich geringer sind, bildet sich kein zweiter kurzer Mach'scher Stamm, sondern das Gebiet verschmiert. Dort ist auch der Residuenfehler groß.

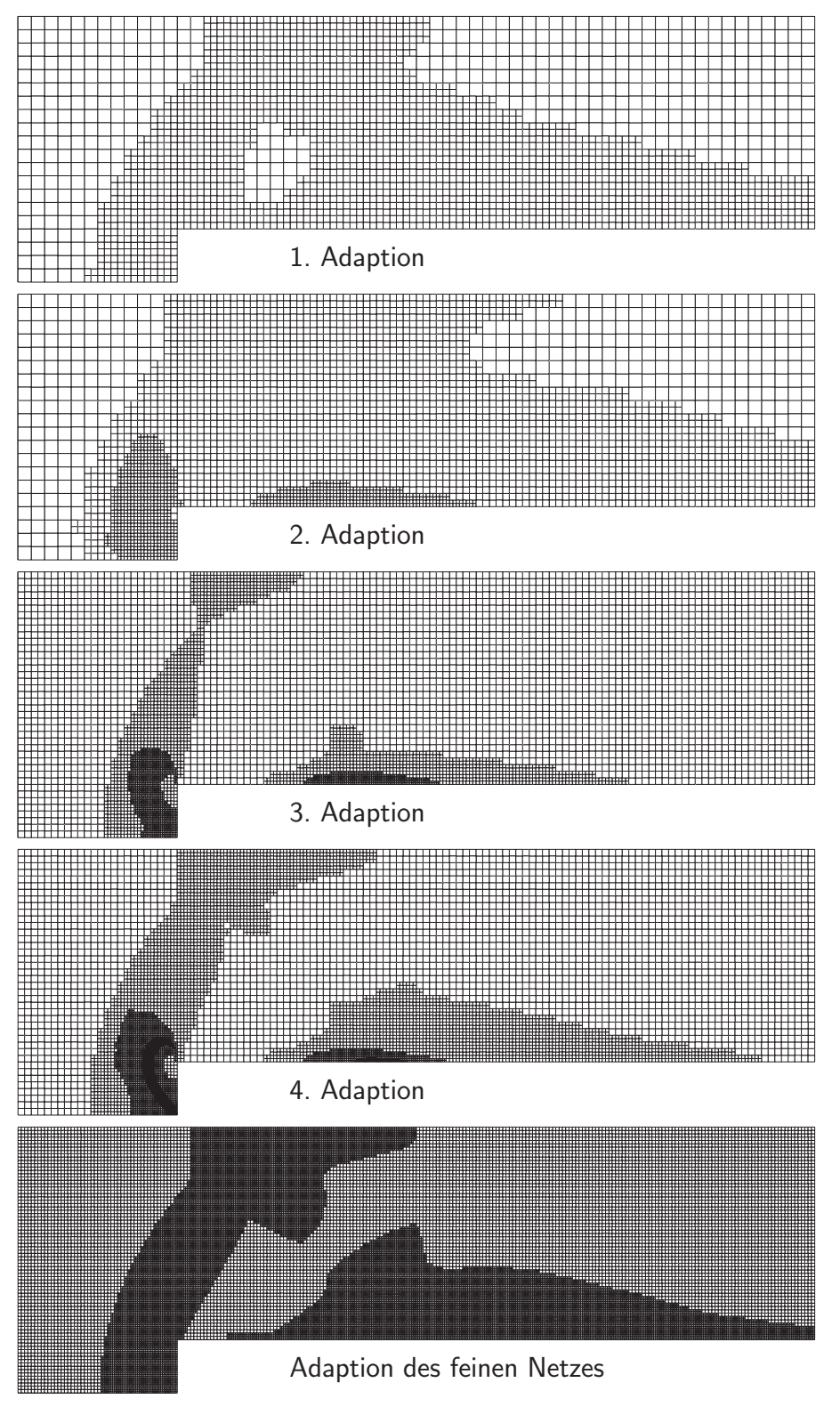

Abb. 5.2: Alle adaptiv verfeinerten Netze

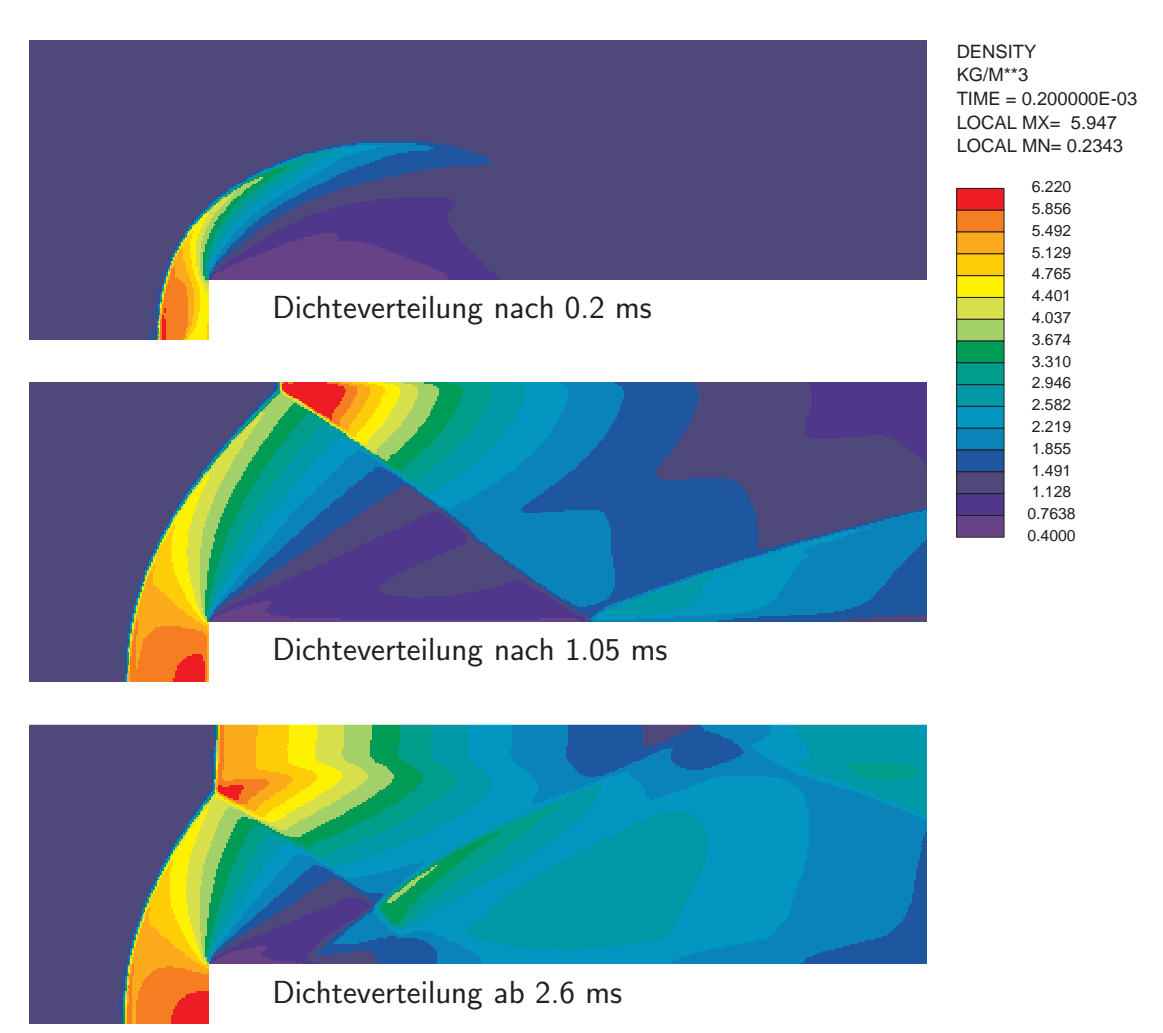

Abb. 5.3: Entstehung des Schocksystems

Unabhängig davon, ob man die Dichte oder die Machzahl zur Analyse heranzieht, ist der Mach'sche Stamm im Basisnetz (Zellkantenlänge 1 cm) nur im Ansatz zu erkennen, seine Position und Länge lassen sich daher nur ungenau bestimmen. Die Residuenfehler sind wie erwartet in den Reflexionsgebieten groß. Schon eine Verfeinerung von 412 Zellen - da es sich um ein 2-d-Beispiel handelt, wurden die Zellen nur in x-Richtung und in y-Richtung halbiert - auf insgesamt 2658 Zellen bringt eine deutliche Verbesserung. Der Mach'sche Stamm ist sichtbar ausgebildet, länger und liegt weiter vorne. Die Stoßfront wandert weiter nach vorne, in den Bereich, in dem das Netz noch gröber ist. Daher treten u.a. dort, vor der Stufe sowie an der zweiten Reflexionsstelle hohe Residuen auf. Der Druckstoß und der Mach'sche Stamm wandern sozusagen in das noch unverfeinerte Gebiet hinein, weshalb die Toleranzintervalle bei Bestimmung der Länge und Position des Mach'schen Stammes erst bei der vierten Adaption kleiner werden (vgl. Abb. 5.6 und 5.7). Insbesondere an der oberen Ecke der Stelle, von der der Verdünnungsfächer ausgeht, ändert sich die Zellgröße zum einen stark in einem relativ kleinen Volumen, zum anderen ist der Residuenfehler im Bereich hoher Machzahlen (geringer Dichte) stromab des Verdünnungsfächers gering, jedoch stromaufwärts in den bereits stark verfeinerten Gebieten noch immer recht hoch.

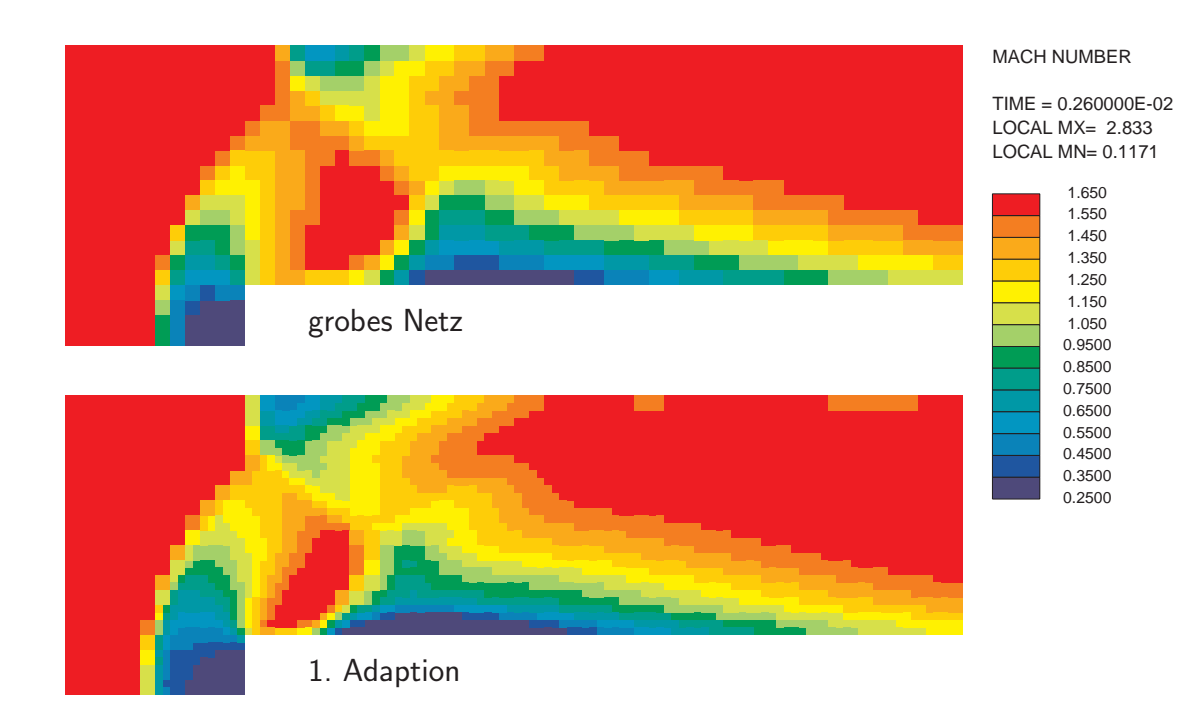

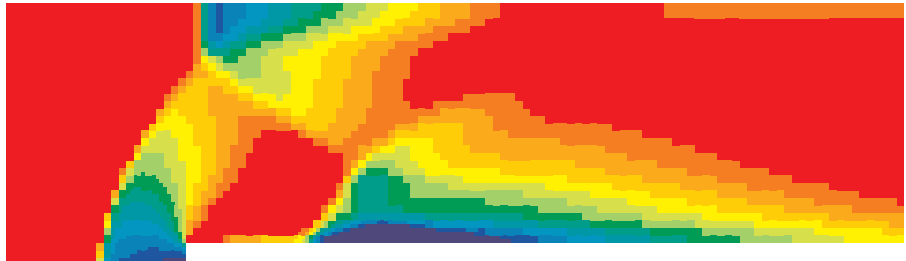

2.Adaption

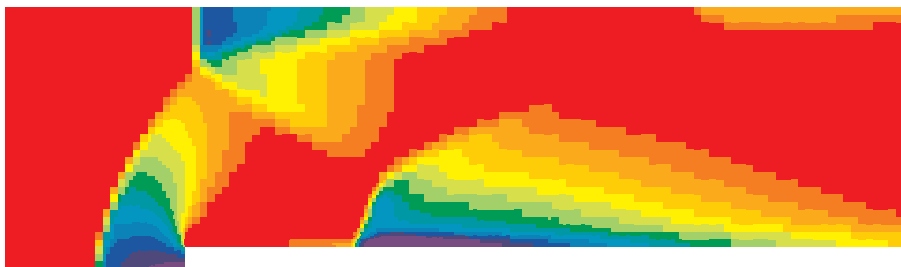

3.Adaption

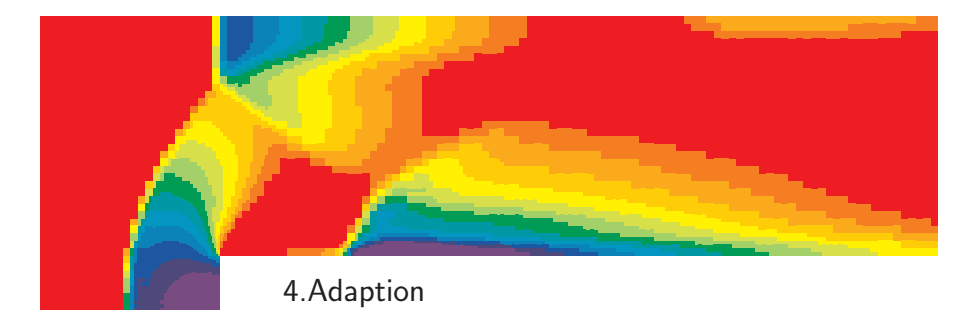

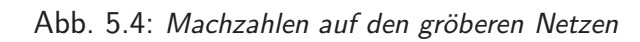

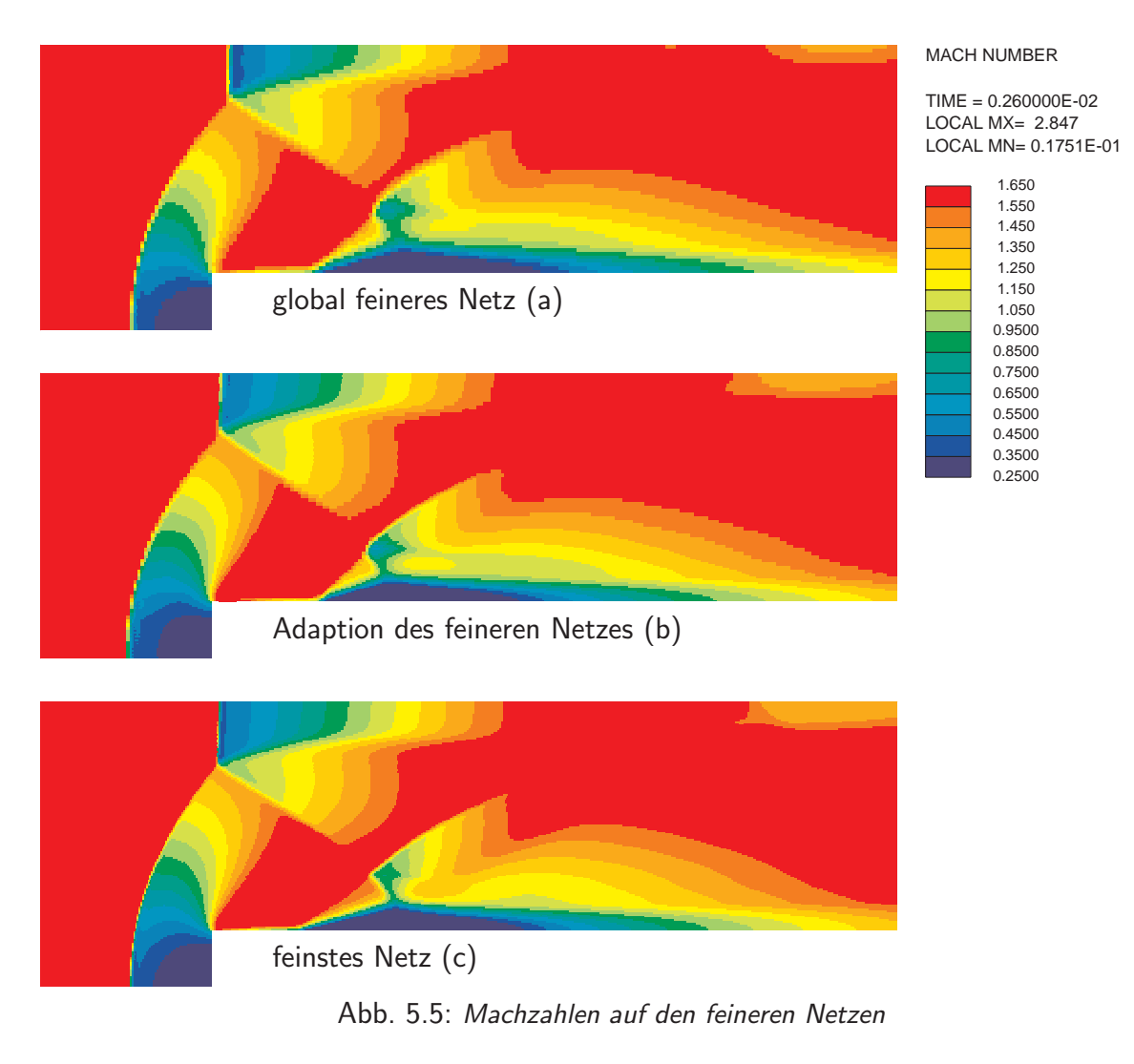

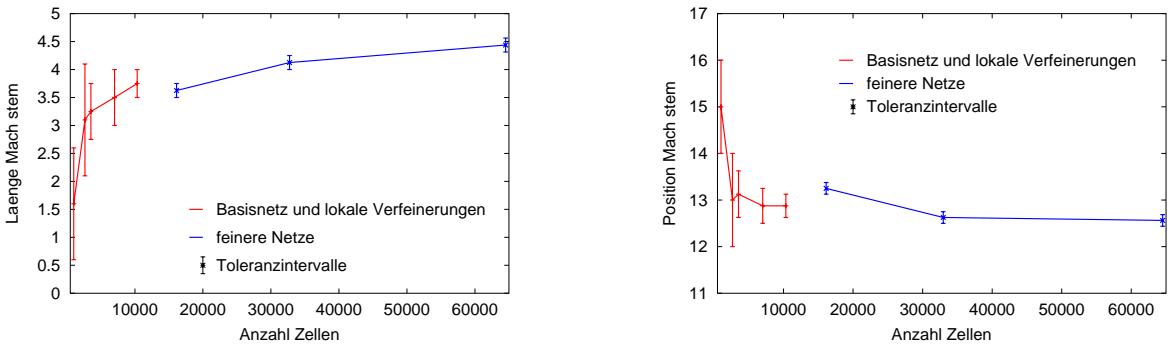

Abb. 5.6: Länge des Mach'schen Stammes

Abb. 5.7: Position des Mach'schen Stammes

Daher war nach der vierten eine weitere adaptive Netzverfeinerung nicht sinnvoll, denn sonst würden zu große Zellgrößenänderungen auf zu kleinem Raum auftreten, was erfahrungsgemäß zu neuen Fehlern führen würde (s. dazu auch [Houston & Süli 2001, S.3ff]). Stattdessen wurde ein neues kartesisches Netz mit einer Zellkantenlänge von 0.25 cm generiert. Dadurch wird das Gesamtströmungsfeld recht gut aufgelöst, Position und Länge des Mach'schen Stammes sind in etwa vergleichbar mit denen der Lösung auf dem viermal adaptiv verfeinerten Netz. Jedoch ist die Lösung auf dem viermal adaptiv verfeinerten Netz - trotz der insgesamt geringeren Anzahl von Zellen - aufgrund der lokalen besseren Auflösung besser. Der Residuenfehler auf Netz (a) ist im Bereich der Druckstoßfront und der Reflexionsgebiete hoch, dort wurde im nächsten Schritt lokal verfeinert. In der auf dem resultierenden Netz (b) berechneten Lösung ist der Mach'sche Stamm bezüglich Lage und Länge schon sehr nahe an der Lösung auf dem global verfeinerten Netz (c). Es läßt sich erkennen, daß in den feineren Netzen die erste Reflexion der Druckwelle besser aufgelöst ist und die zweite Reflexion nicht ganz so sehr durch das Verfahren "verschmiert" wird.

### Einfluß der Testfunktionen

Da (3.111) die Approximation des Residuums in der dualen Graphennorm ist, wobei das Supremum über unendlich viele Testfunktionen von (3.85) durch das Maximum über eine endliche Anzahl von Testfunktionen ersetzt wurde, stellt sich die Frage, welchen Einfluß die Wahl und Anzahl der Testfunktionen hat.

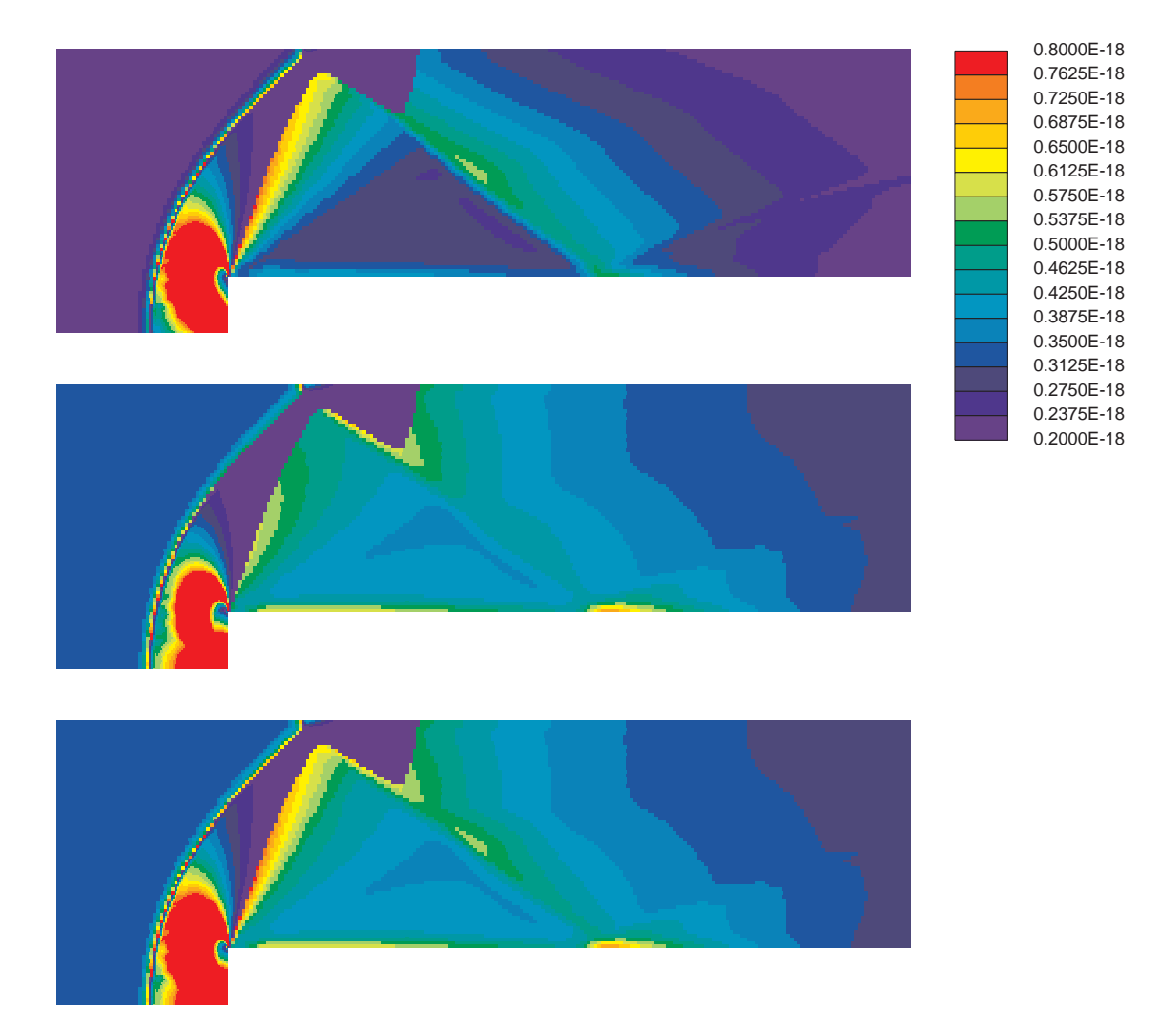

Abb. 5.8: Verteilung des Residuums nach 1.05 ms im lokal verfeinerten Netz, oben berechnet mit 8 Testfunktionen pro Zelle, in der Mitte berechnet mit 27 Testfunktionen pro Zelle und unten berechnet mit allen 35 Testfunktionen pro Zelle

Wenn nur 8 Testfunktionen (3.87) verwendet werden, dann belegt der Fehlerschätzer das kritische Gebiet um die zweite Reflexion der Druckwelle mit zu niedrigen Werten. Immerhin zeigen alle drei Fehlerschätzer hohe Fehlerwerte vor der Stufe und mehr oder weniger ausgeprägt um das verfeinerte Gebiet herum. Da der Fehlerschätzer mit nur 8 Testfunktionen den Fehler eher unterschätzt und der Fehlerschätzer mit 27 Testfunktionen die Gebiete um das verfeinerte Gebiet zu gut bewertet, wurde der Fehlerschätzer mit 35 Testfunktionen benutzt. Natürlich kann ein Hexaeder beliebig fein unterteilt und es können beliebig viele Testfunktionen benutzt werden, aber zum einen sollte der Rechenaufwand für den Fehlerschätzer nicht zu hoch sein, zum anderen betrachten auch [Sonar & Süli 1998] - allerdings in 2-d - nur einen Fehlerschätzer mit 15 Testfunktionen.

## 5.2 Fahrzeugkabine (Modellkabine)

Ein weiteres Anwendungsbeispiel als Test des Residuenfehlerschätzers ist die 3-dimensionale stationäre Innenströmung in einer Modellkabine. Diese Modellkabine wird bei DaimlerChrysler für Grundsatzuntersuchungen zum thermischen Komfort verwendet, da sie eine allgemeine baureihenunabhängige Passagierkabine darstellt.

Prinzipiell werden zur Bewertung von Klimatisierungskonzepten mindestens ein Heizungs- und ein Kühlungslastfall rechnerisch untersucht. Dabei sind die Randbedingungen für den ersten Fall auf einen extrem kalten Wintertag bei -20◦ C und für den zweiten auf einen heißen Sommertag bei 30◦ C abgestimmt. In diesem Beispiel werden die Randbedingungen eines Sommertages angenommen, d.h. die Anfangstemperatur beträgt 303 K und an den Seitendüsen strömt Luft mit 5 m/s und 283 K ein, um die Insassen und die Kabine zu kühlen. Die Wandtemperaturen werden zur Vereinfachung

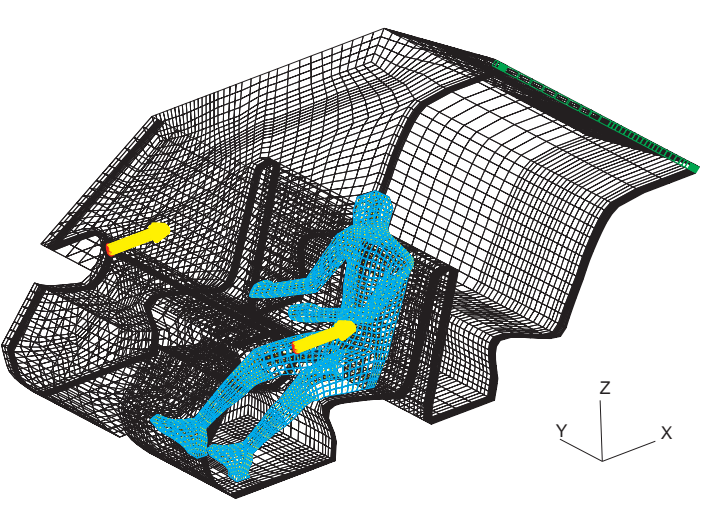

Abb. 5.9: Modellkabine mit Fahrer, Einlaß und Auslaß

der vorliegenden Rechnung für alle Kabinenwände mit 313 K, der Fahrer wird mit einer Temperatur von 303 K angenommen. Das Netz ist ein reines Hexaedernetz aus 68572 Zellen, das derart aufgebaut ist, daß ein k- $\epsilon$ -Turbulenzmodell verwendet werden kann.

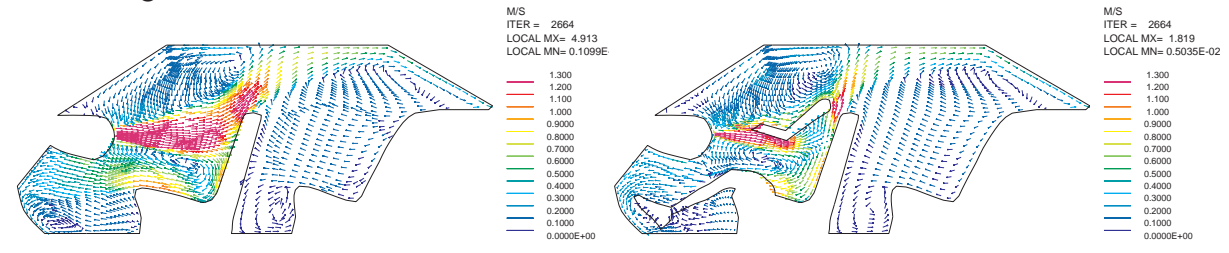

Abb. 5.10: Geschwindigkeitsverteilung in y-Schnitten, links: ganz außen, rechts: linker Arm des Fahrers

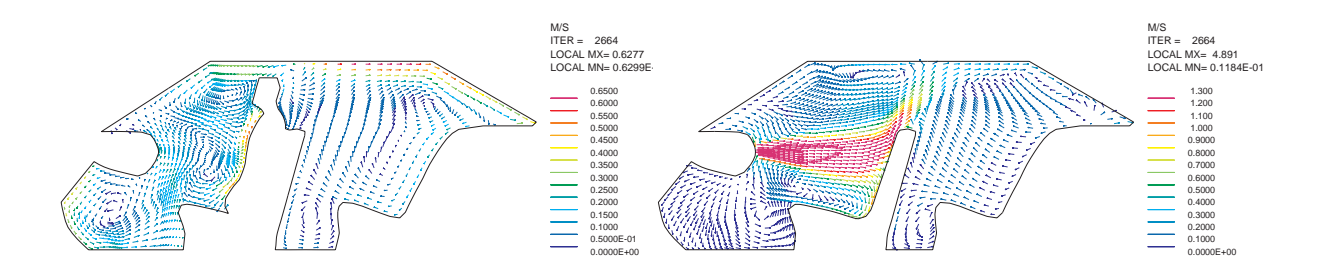

Abb. 5.11: Geschwindigkeitsverteilung in y-Schnitten, links: Mitte Fahrersitz, rechts: Mitte Beifahrersitz

Die Geschwindigkeiten auf der Fahrerseite sind in vier repräsentativen Schnitten in der x-z-Ebene zu sehen. In Abb. 5.11 oben links erkennt man den Freistrahl der Seitenduse und ¨ dessen Staupunkt am Fahrersitz. Da der Fahrersitz direkt an die Seitenwand grenzt, kann die Luft nur nach oben, nach unten und in Richtung Fahrzeugmitte ausweichen. Die größeren Geschwindigkeiten treten dabei in dem Luftstrom nach schräg oben auf. Der Schnitt im mittleren Bild verläuft durch die linke Körperseite des Fahrers. Man sieht, daß der Freistrahl auch den linken Unterarm im Ellenbogenbereich trifft und daher dort und im Schulterbereich höhere Geschwindigkeiten auftreten. Das dritte Bild zeigt den Schnitt mittig durch den Fahrer. Direkt am Körper erkennt man auf Ellenbogenhöhe den Staupunkt und die Teile der Strömung, die von dort nach oben bzw. nach unten verlaufen. Der walzenartige Wirbel im Fußraum links vorne ist in diesem Schnitt ebenfalls deutlich zu sehen. Erkennbar in allen Bildern sind drei weitere, schwache Wirbel, von denen sich einer vor dem Bauch des Fahrers, ein anderer im Bereich zwischen Rückbank und Hutablage und ein dritter sich im Fondfußraum befindet. Der Beifahrersitz (Bild unten rechts) ist in dieser Testrechnung nicht besetzt, daher trifft der Freistrahl aus der Düse direkt und ungestört auf die Rückenlehne. Da die Lehne schräg ist, verläuft der Hauptteil auch schräg nach oben, der Rest strömt nach unten bzw. zur Seite.

Strömungsstrukturen können auch mit der topologischen Analyse untersucht werden, eine kurze Einführung in das Thema topologische Analyse und die sich für diese Strömung berechnete Verteilung der kritischen Punkte ist in Anhang B zu finden.

Speziell für Komfortrechnungen sind nicht nur die Geschwindigkeiten, u.a. zur Beurteilung des Zugempfindens, sondern auch die Temperatur in der Nähe des Fahrers interessant (s. Abb. 5.12). Für eine Bewertung des thermischen Komforts wird die Gesamtwärmebilanz aufgestellt. Dies ist jedoch kein Teil der CFD-Berechungen und kein Anwendungsgebiet eines Fehlerschätzers zu Strömungsberechnungen. Daher wird dieser Aspekt hier nicht näher untersucht. Im oberen linken Bild von Abb. 5.12 erkennt man an dem Gebiet niedriger Temperatur (unter 296 K) den Freistrahl und die warmen Ecken, vor allem in den Fußräumen. Der Schnitt durch den linken Arm des Fahrers zeigt einen Teil des Freistrahls als Gebiet niedriger Temperatur; ebenso ist die Luft unterhalb des Armes und links neben dem Rumpf auf Temperaturen unter 295 K gekühlt. Unterhalb des linken Fußes und des linken Unterschenkels liegen die Temperaturen über 302 K, was von einigen Menschen bereits als unangenehm warm empfunden wird. Das Schnittbild mitten durch den Fahrer läßt die kühleren Bereiche um den Fahrer (285 bis maximal 300 K) und im Fond unter dem Dach erkennen. Der Teil der

Strömung, der an den Schultern bzw. über die Oberkante des Sitzes vorbei schräg nach oben verläuft, trifft im Fond auf das Dach, daher ist die Luft unterhalb des Daches ebenfalls kühl. In allen Ecken (in denen die Luftgeschwindigkeit sehr gering ist) bleiben die Temperaturen relativ hoch. Die Hinterkante der Hutablage bildet hierbei eine Ausnahme, da dort der Auslaß des Rechengebietes ist.

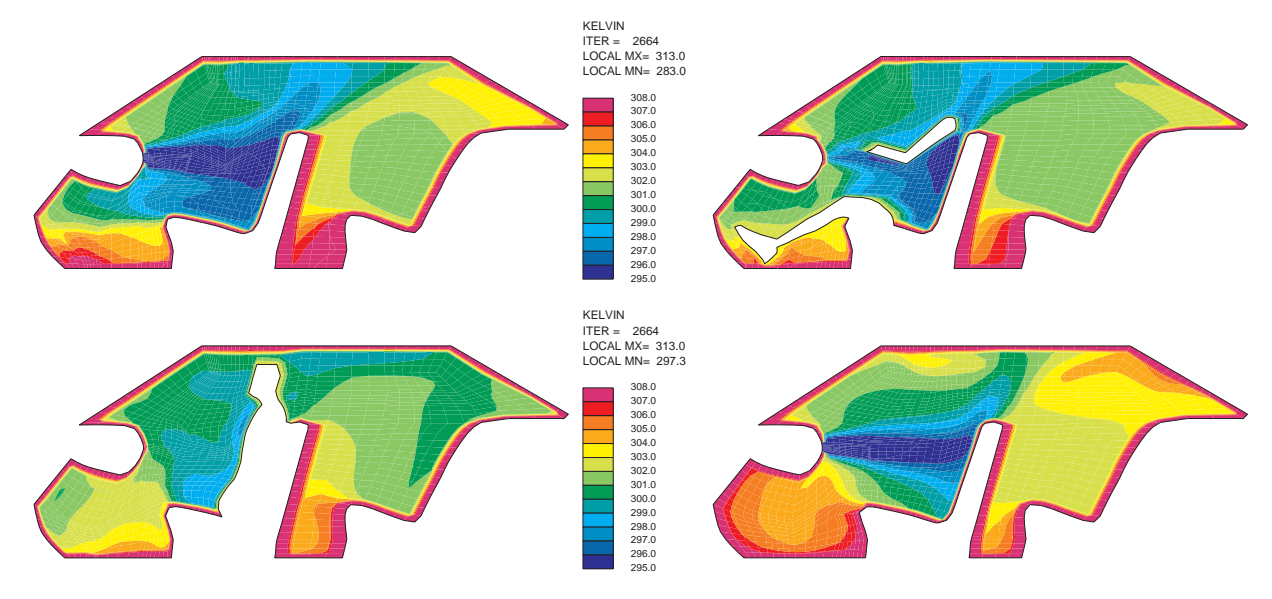

Abb. 5.12: Temperaturverteilung in y-Schnitten von außen zur Mitte, oben nahe der Seitendüse, unten in der Umgebung des Fahrers und auf der Beifahrerseite

Die Hauptströmungsstrukturen für den thermischen Komfort sind in der Skizze Abb. 5.13 zusammengefaßt (Details s. Anhang B).

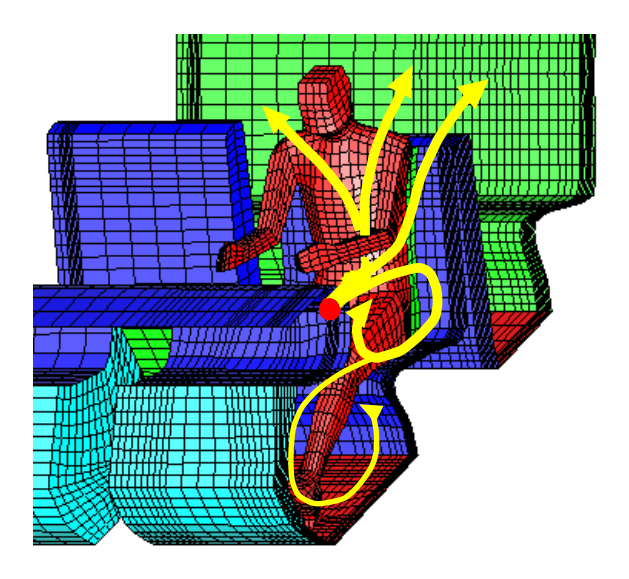

Abb. 5.13: Stromlinien, Ansicht von schräg vorn

Der Luftstrahl aus den Seitendüsen spaltet sich am Unterarm des Fahrers in zwei Teile auf, von denen einer vorne auf den Körper des Fahrers trifft und nach oben abgelenkt wird. Ein Teil davon strömt über die linke Schulter des Fahrers in den Fond, ein anderer Teil strömt an der rechten Schulter vorbei, schräg nach oben bis hin zum Dach im Fond. Der zweite Teil der Hauptströmung wird im Unterarm-/Ellenbogenbereich leicht nach außen abgelenkt. Ein Teil hiervon strömt parallel zum Oberarm an der rechten Oberkante des Fahrersitzes vorbei schräg nach oben, der Rest trifft auf die Rückenlehne, wird nach unten zum Sitz umgelenkt und von dort nach vorne in Richtung Instrumententafel. An der Instrumententafel teilt sich die Strömung auf in einen Teil,

der unten im Fußraum einen walzenartigen Wirbel bildet, und in einen Teil, der vom Eintrittsstrahl oben wieder angesaugt wird. In dieser Modellkabine grenzt der Fahrersitz direkt an die Seite des Fahrzeug, daher kann die Luft nicht seitlich am Sitz vorbei in den Fond strömen.

Nach 2654 Iterationen hatten alle algebraischen Residuen Werte unter 0.001, wobei Geschwindigkeit, Enthalpie und Turbulenzgrößen im Residuenbereich von 0.0001 lagen. Das Massenresiduum lag bei 0.001.

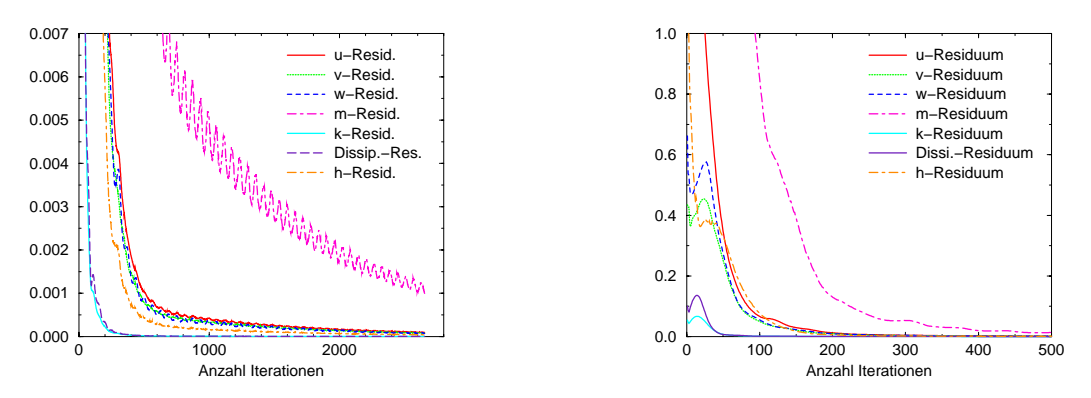

Abb. 5.14: Konvergenzverlauf

Abb. 5.15: Detailansicht Anfang

Die Residuenfehlerverteilung im Netz wurde nach (3.118) berechnet. Zur übersichtlicheren Darstellung wurde das relative statt des absoluten Residuums gewählt. Abgebildet sind der Fahrer und alle Fluidzellen, deren relatives Residuum größer als 0.04 ist, sowie die danach verfeinerten Zellen.

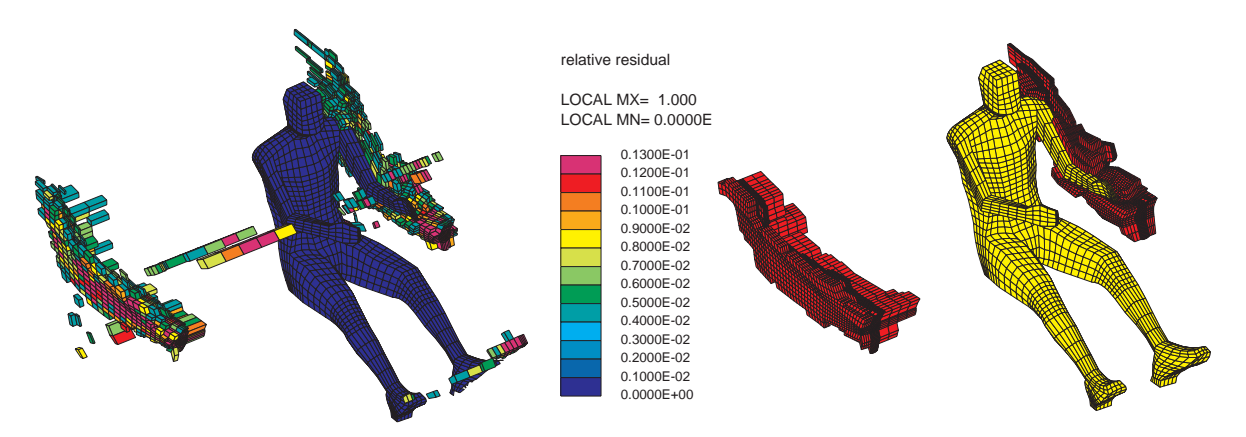

Abb. 5.16: Links Zellen hoher relativer Residuen; rechts verfeinerte Zellen

Das Netz ist aus relativ regelmäßigen Zellen aufgebaut, daher treten hohe Residuen hauptsächlich an den Einlaßöffnungen mit ihren hohen Geschwindigkeitsgradienten auf. Dieses Gebiet zieht sich auf der Fahrerseite am linken Arm des Fahrers entlang. Aufgrund der Netztopologie war es sinnvoll, die Zellen nur in x- und in y-Richtung zu verfeinern. Um die Grenzen zu den unverfeinerten Gebieten möglichst klein zu halten und gut zu gestalten, wurden außer den Zellen mit hohem relativen Residuum noch verzerrte Nachbarzellen verfeinert, nicht aber die kleinen Bereiche im Fußraum und an der Instrumententafel (vgl. Kapitel 4 Verfeinerungsstrategie). Insgesamt wurden 4367 Fluidzellen in x- und y-Richtung verfeinert, das lokal adaptierte Netz hat 81673 Fluidzellen.

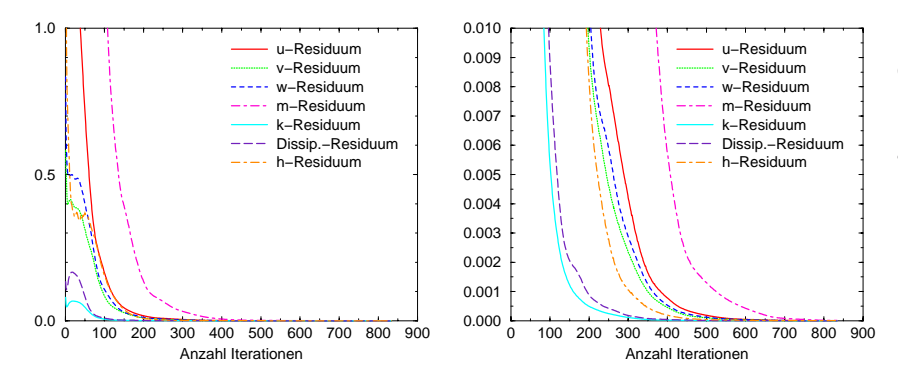

Die CFD-Rechnung mit dem lokal verfeinerten Netz konvergierte sehr gut, nämlich in kürzerer Zeit und um eine Größenordnung besser. Nach nur 834 Iterationen lagen alle algebraischen Residuen unter 0.0001 und alle algebraischen Residuen bis auf das Massenresiduum lagen

Abb. 5.17: Konvergenzverlauf lokal verfeinertes Netz, rechts Detailansicht

sogar unter 0.00001. Die Geschwindigkeits- und Temperaturverteilungen änderten sich nur minimal, die deutlichsten Unterschiede sind in der Ebene des Längsschnitts mitten durch den Fahrer zu erkennen.

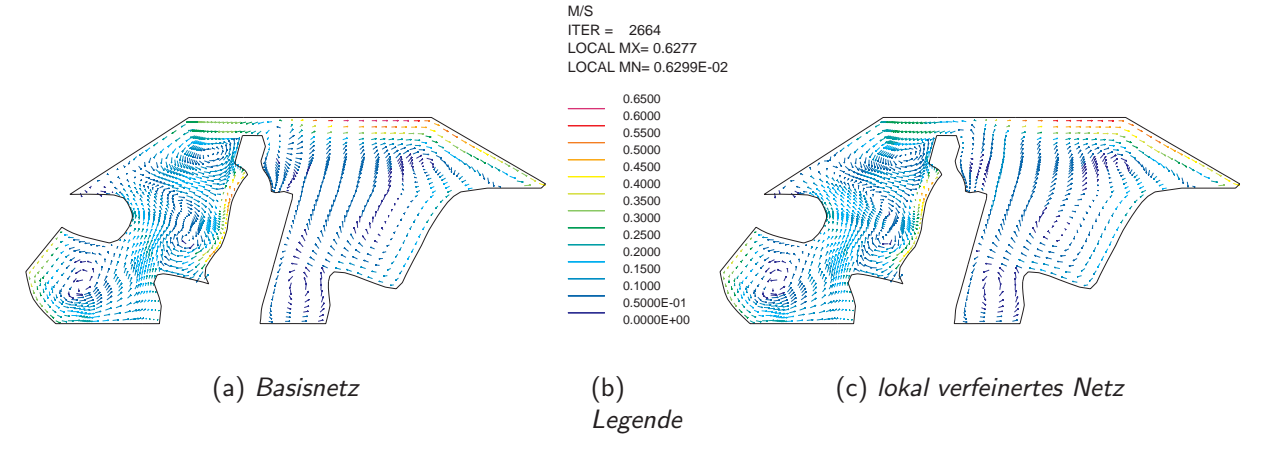

Abb. 5.18: Geschwindigkeitsverteilung, Längsschnitt durch den Fahrer

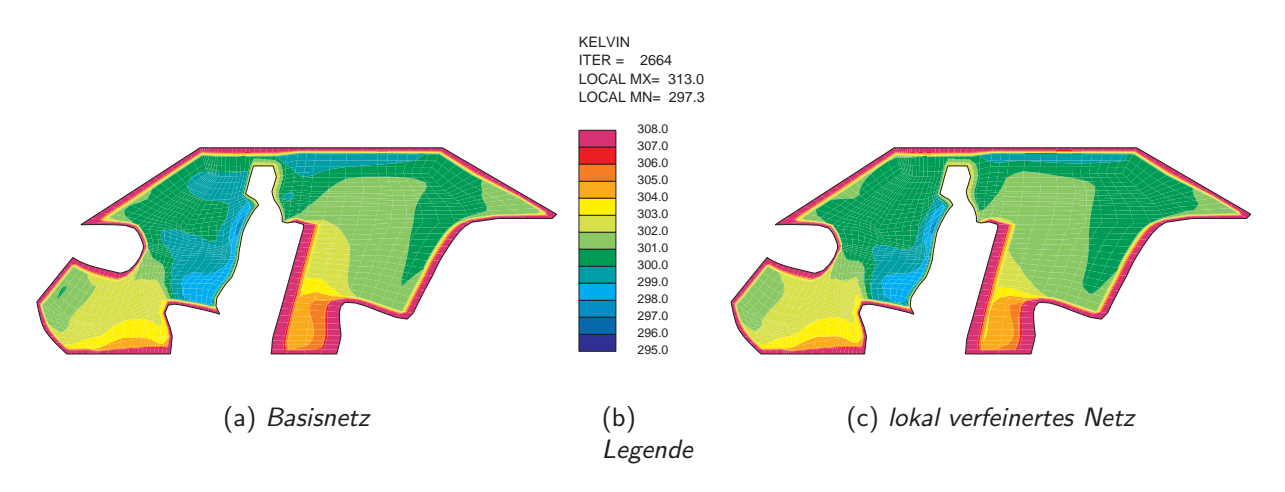

Abb. 5.19: Temperaturverteilung, Längsschnitt durch den Fahrer

Es ist naheliegend, daß schon die erste Berechnung die Strömung und die Temperaturverteilung gut erfaßt hat.

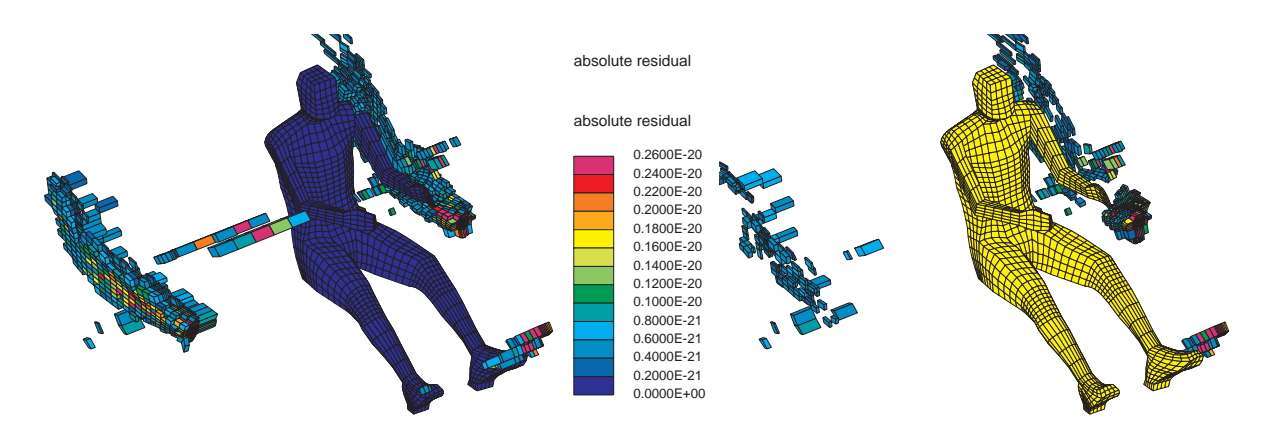

Abb. 5.20: Fahrer und Zellen mit absolutes Residuum < 0.37e-21, links Basisnetz; rechts lokal verfeinertes Netz

Man erkennt deutlich die geringeren Fehlerwerte im adaptierten Netz, auch an der Instrumententafel, wo gar nicht verfeinert wurde. Sie bleiben hoch in dem Gebiet im Fußraum, das in der ersten Adaptionsstufe nicht verfeinert wurde. Im einmal lokal verfeinerten Netz treten höhere differentielle Residuen in geringerem Ausmaß wieder an den Einlaßöffnungen, nahe des linken Armes des Fahrers, im Fußraum auf der Fahrerseite und über der Hutablage auf.

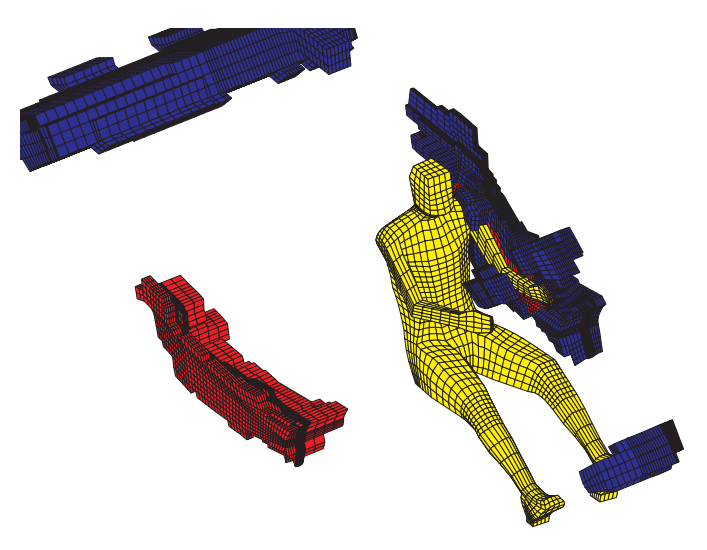

Abb. 5.21: Fahrer und verfeinerte Zellen; rot: 1. Adaption, blau: 2. Adaption

Entsprechend der Verfeinerungsstrategie wurden zusammenhängende Gebiete nahe des linken Armes des Fahrers, im Fußraum und über der Hutablage, die Gebiete höherer differentieller Residuen und verzerrte Zellen einschließen, verfeinert (blaue Zellen in Abb. 5.21). Es wurden 26552 Zellen verfeinert, so daß das resultierende Netz aus insgesamt 101762 Fluidzellen aufgebaut ist. Die Rechnung konvergierte etwas schlechter als die der ersten Adaptionsstufe; nach 1114 Iterationen lagen die Werte aller algebraischen Residuen unter 0.0001. Bis auf das Massenresiduum und das  $u$ -Residuum (0.000013) lagen alle Residuen unter 0.00001. Die Änderungen in der

Geschwindigkeits- und Temperaturverteilung im Vergleich zu der Rechnung mit dem einfach adaptierten Netz sind noch geringer und daher nicht gesondert dargestellt.

## 5.3 Untersuchungen am Prallstrahl

Ein numerisch und experimentell gut untersuchtes Beispiel ist der runde Prallstrahl, der senkrecht auf eine große Platte auftrifft. Die Geometrie ist rotationssymmetrisch. Durch ein langes, glattes, rundes Rohr mit einem Durchmesser von 0.0265 m strömt die Luft nach unten zur Platte. Das Rohr endet in einer Höhe von 0.053 m über der Platte. Die Länge des Rohres beträgt 0.265 m, d.h. die Rohrströmung sollte am Rohrende gut ausgebildet sein. In Abbildung 5.22 ist ein Schnitt durch die Geometrie dargestellt.

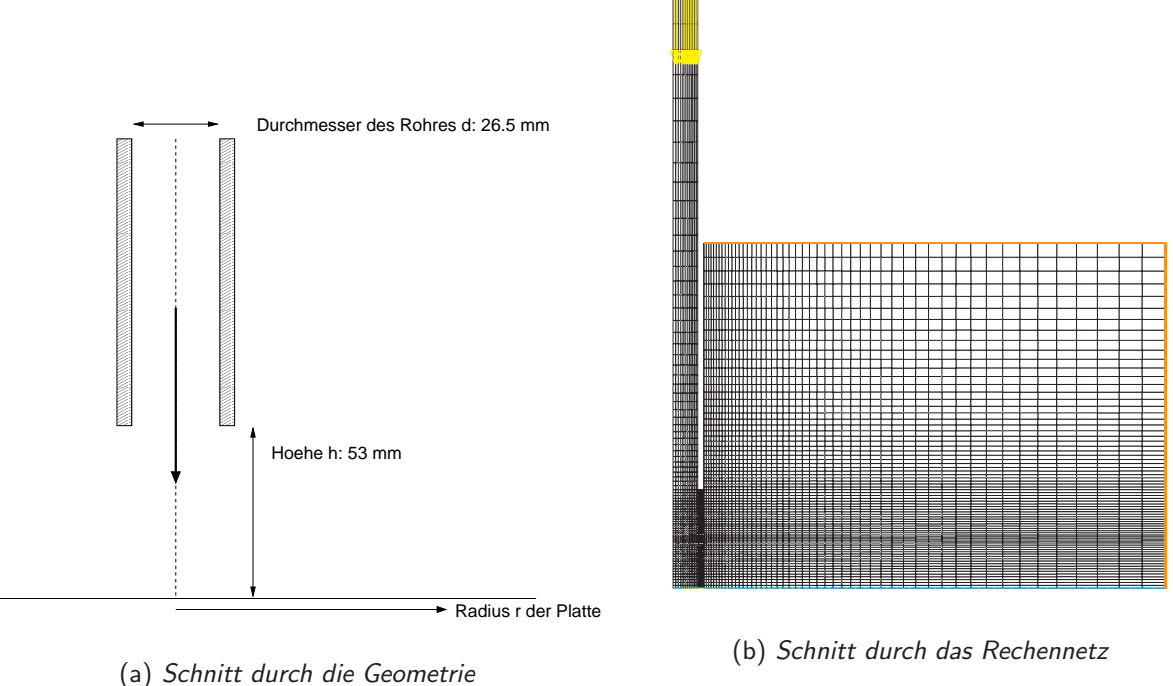

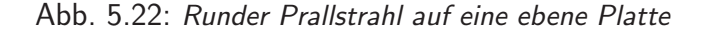

Für die Rechnung wurde ein Kreissektor von 5° Winkelöffnung mit einer Zellschicht modelliert, da eine reine 2-d-Rechnung in *STAR-CD* nicht möglich ist. Auf den Seiten des Sektors wurden zyklische Randbedingungen vorgegeben. Die Luft tritt mit 13 m/s (d.h. Re = 23000) und 293 K in das Rohr ein. Die spezifische turbulente kinetische Energie am Einlaß (gelb in Abb. 5.22 (b)) ist 1.7  $m^2/s^2$  und die Dissipation 85  $m^2/s^3$ . Die Platte (blau, unten in Abb. 5.22 (b)) ist als Wand mit einer festen Temperatur von 303 K definiert. Am Rand außen und oben des Rechengebietes (orange in Abb. 5.22 (b)) wird konstanter Umgebungsdruck als Randbedingung vorgegeben.

Am Ende des Rohres bildet sich ein Freistrahl aus, der Luft aus dem großen Gebiet rechts ansaugt. Der Staupunkt des Prallstrahles ist in dieser Ansicht in der linken unteren Ecke, da nur ein Sektor der zylindrischen Geometrie berechnet und im Schnitt dargestellt ist. Die Luft strömt vom Staupunkt radial nach außen, es bilden sich über der Platte eine Strömungsgrenzschicht und eine dünnere thermische Grenzschicht aus. Je nachdem wie gut diese Grenzschichten im Rechennetz aufgelöst werden und je nach verwendeten Turbulenzmodell ergeben sich die Genauigkeiten von Geschwindigkeit und

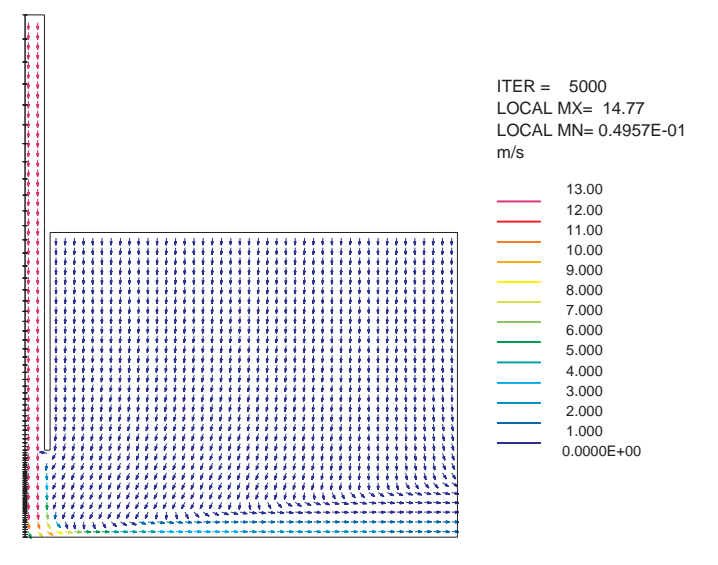

Abb. 5.23: Längsschnitt Geschwindigkeitsverteilung

Wärmefluß. In der Residuenfehlerverteilung für die Rechnung auf dem Basisnetz findet man das Gebiet hoher Geschwindigkeitsgradienten und großer Anderung der Geschwindigkeitsgra- ¨ dienten unterhalb des Ubergangs vom Einlaßrohr in den freien Raum wieder. Der Bereich hoher ¨ Residuenfehler in der Mitte der Platte läßt sich nicht einzelnen hohen Gradienten oder Zellverzerrungen zuordnen, es muß sich dabei um eine Kombination mehrerer Einflußfaktoren handeln.

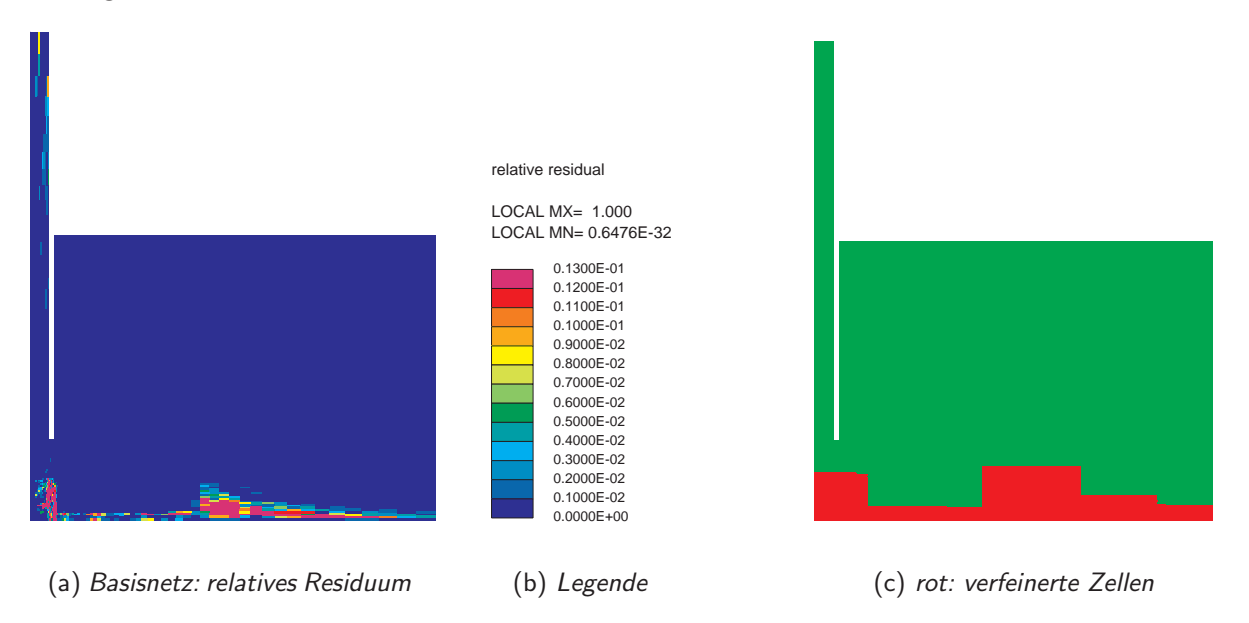

Abb. 5.24: Residuenfehlerverteilung und lokale Netzverfeinerung

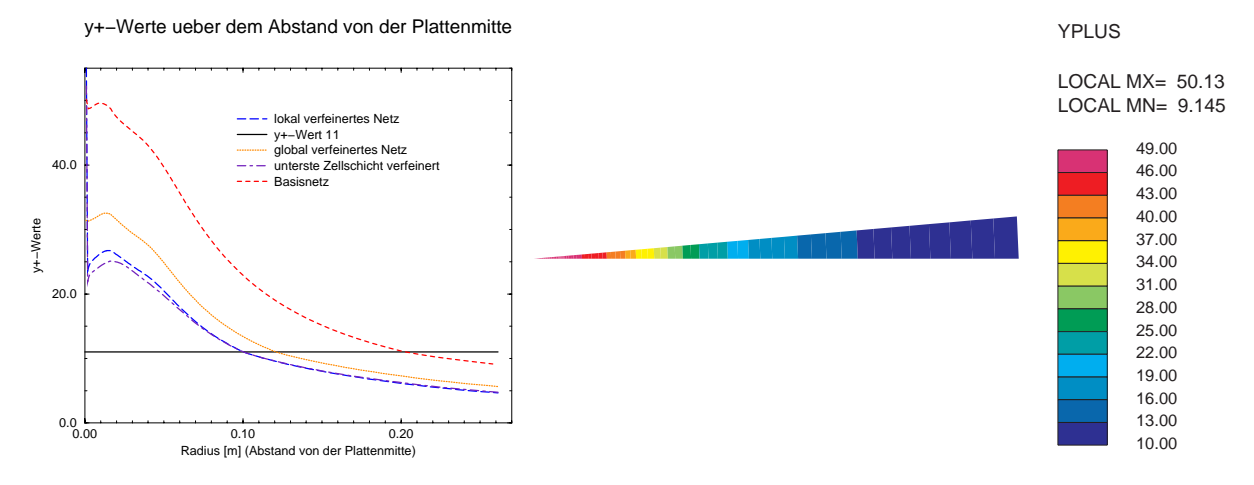

Abb. 5.25:  $y^{+}$ -Werte, links: auf allen Netzen, rechts: Basisnetz, Ansicht von unten

Das Basisnetz für die Berechnung besteht aus 5110 Zellen. Davon wurde ein zusammenhängendes Gebiet von 960 Zellen lokal verfeinert, so daß das adaptierte Netz insgesamt aus 8950 Fluidzellen besteht. Das verfeinerte Gebiet ist rot dargestellt, das verbleibende Basisnetz grün. Für Vergleichsrechnungen wurden drei weitere Netze erstellt. Einmal wurde nur die unterste Zellschicht - mit Ausnahme der Prismenschicht bei Radius 0 - verfeinert, das resultierende Netz hat 5323 Zellen. Globale Verfeinerung in x- und y-Richtung (ebenfalls unter Erhaltung der Prismenschicht) lieferte ein Netz von 20440 Zellen. Um die dünne Temperaturgrenzschicht sicher zu erfassen, wurde ein Netz mit fein aufgelöster Wandschicht und insgesamt 24970 Zellen

erstellt und die Strömungsberechung unter Verwendung eines 2-Schichten-Turbulenzmodells (vgl. Abschnitt 2.8.5) durchgeführt. In diesem Fall lagen die  $y^+$ -Werte zwischen 0.2 und 1.8, in den meisten Zellen jedoch unter  $1.2$ . Die  $y^+$ -Werte des Basisnetzes lagen unten an der Wand zwischen 9 und 50, die des lokal verfeinerten Netzes zwischen 5 und 28 und die des global verfeinerten Netzes zwischen 6 und 33.

Im rechten Teil von Abb. 5.25 sind in einer Ansicht des Sektors von unten die y<sup>+</sup>-Werte im gröbsten Netz dargestellt. Sie sind in der Nähe des Staupunktes am größten und nehmen nach außen ab. Im Diagramm links sind die  $y^+$ -Werte aller Netze dargestellt, die in Kombination mit dem Standard-k- $\epsilon$ -Modell und dem logarithmischen Wandgesetz zur Strömungsberechnung des Prallstrahls verwendet wurden. Zur Orientierung ist der  $y^+$ -Grenzwert von 11 aus Gleichung (2.135) aufgetragen.

## 5.3.1 Vergleich mit Meßwerten

Die Messungen zum Wärmeübergang mit einem Hitzdrahtanemometer wurden von Baughn und Shimizu [Baughn & Shimizu 1989] durchgefuhrt, die Messungen des Geschwindigkeitsfel- ¨ des von Cooper et al. [Cooper et al. 1993]. Gemessen wurden mittlere Geschwindigkeiten, die mit der Einlaßgeschwindigkeit normiert werden, und die Temperaturen. Aus der Temperatur wurde der Wärmestrom berechnet und daraus die Nusseltzahl, die mit  $Re^{0.7}$  normiert wurde. Die Autoren gehen davon aus, daß die Geschwindigkeitswerte auf  $\pm 2\%$  genau sind.

Die Gesamtübersicht uber den Wärmetransport in den verschiedenen Rechnungen im Vergleich zum Experiment läßt sich an den Nusseltzahlen über dem Abstand zum Mittelpunkt der Platte ablesen. Der Wärmestrom in  $[W/m^2]$ an der Platte unten ist bei Verwendung eines 2-Schichten-Turbulenzmodells und entsprechendem Netz am größten und bei den verfeinerten Netzen größer als auf dem Basisnetz. Es ist deutlich zu erkennen, daß im Auftreffbereich des Strahls das 2-Schichten-Modell den Wärmetransport besser erfaßt. Am Verlauf der Nusseltzahlen ist bei allen verfeinerten Netzen und beim Basisnetz ein Knick zu erkennen, ab dem die Nusseltzahlen zu hoch berechnet werden. Dies geschieht genau ab der Zelle, in

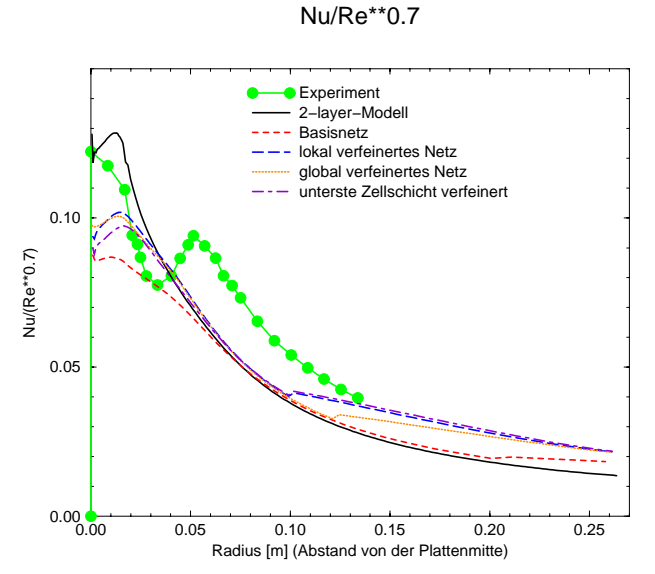

Abb. 5.26: Vergleich der Nusseltzahlen der Rechnungen auf den verschiedenen Netzen

der der  $y^+$ -Wert unter 11 fällt, also an der Grenze der viskosen Unterschicht (vgl. (2.136), [Genin 1999, S. 35f]). Der eigentliche Gültigkeitsbereich des k- $\epsilon$ -Modells plus logarithmischem Wandgesetz endet ungefähr bei einem  $y^+$ -Wert von 30 [Oertel 1995, S. 78]. Bei Werten unter 11 wird nicht nur die physikalische Modellierung, sondern auch die mathematische Berechnung falsch; der Wärmeübergang wird zu groß berechnet.

Der Einfluß der Scherschicht, die sich unterhalb der rechten Kante der Rohrwand bildet, wird in keiner Rechnung erfaßt. Ihr Einfluß zeigt sich im Einbruch der gemessenen Temperaturen

im Abstand von ca. 0.03 m von der Plattenmitte. Wie Rechnungen für den zweiten "Workshop on Refined Flow Modelling" zum Prallstrahl zeigen, gelang die Simulation des lokalen Temperaturminimums nur Berechnern, die speziell modifizierte Turbulenzmodelle benutzen konnten [Launder & Leschziner 1993, Bsp. Round Normally Impinging Turbulent Jet].

Ein ähnlich gutes Resultat des 2-Schichten-Modells findet sich im Vergleich der Geschwindigkeiten bei festem Abstand vom Mittelpunkt der runden Platte.

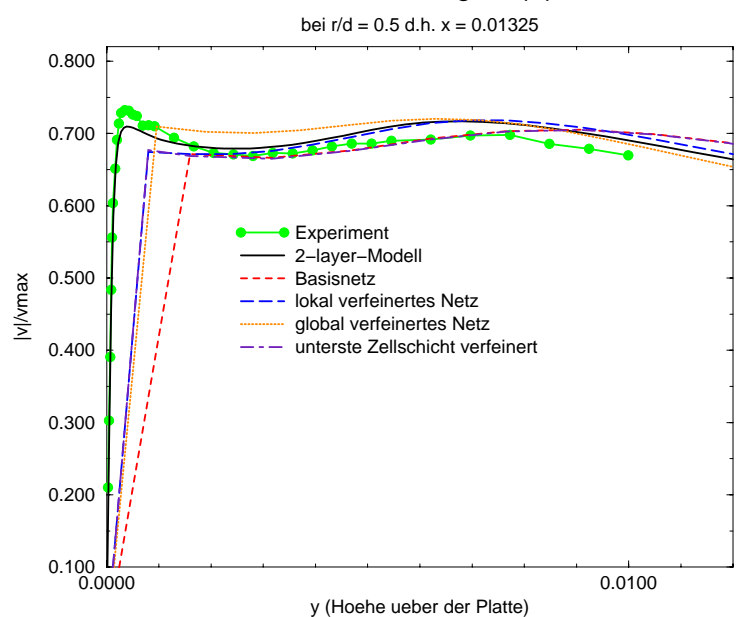

relative Geschwindigkeit |v|/vmax

Abb. 5.27: Vergleich der relativen Geschwindigkeit auf den verschiedenen Netzen

Das Geschwindigkeitsprofil in den wandnahen Schichten kann näherungsweise nur vom 2-Schichten-Modell erfasst werden, da eben nur dieses Netz die Wandschicht auflöst. Die übrigen Berechnungen liefern ab dem ersten Wert vernünftige relative Geschwindigkeiten, man erkennt jedoch, daß der erste Wert in zu großem Abstand von der Platte berechnet wird. Die Kurve der relativen Geschwindigkeiten der Rechnung auf dem Netz, bei dem nur die unterste Zellschicht verfeinert wurde, ist bis zu dem Punkt, an dem sich diese Kurve mit der des Basisnetzes und mit der des lokal verfeinerten Netzes trifft, identisch zur Kurve des lokal verfeinerten Netzes. Ab diesem gemeinsamen Punkt ist die Kurve des Netzes mit einer verfeinerten Zellschicht identisch zur Kurve des Basisnetzes. Der erste berechnete Wert für die relative Geschwindigkeit der Rechnung auf dem global verfeinerten Netz liegt zwar exakt auf einem Meßpunkt, jedoch sind die Abweichungen der Werte von den Meßwerten im weiteren Verlauf der Kurve ähnlich der Abweichungen der übrigen Berechnungen.

Insgesamt ist in diesem Beispiel der Fehler, der durch die Turbulenzmodelle entsteht, größer als der numerische Fehler. Daher eignet sich der Residuenfehlerschätzer für den Prallstrahl auch nur bedingt als lokaler Verfeinerungsindikator. Durch lokale - oder auch globale - Verfeinerungen rücken immer mehr Zellen in die Gebiete zu niedriger  $y^+$ -Werte, außerhalb des Geltungsbereichs des k- $\epsilon$ -Turbulenzmodells. Dies bedeutet, daß in den entsprechenden Gebieten ein niedrigerer numerischer Fehler durch einen sehr viel größeren Fehler durch das Turbulenzmodell erkauft wird. Im Auftreffbereich des Prallstrahls auf der Platte, in dem die y<sup>+</sup>-Werte der Zellen der verfeinerten Netze immerhin über 20 liegen, ist der Wärmestrom besser als im Basisnetz, jedoch bei weitem nicht zufriedenstellend wiedergegeben. Aus diesem Grund wurden auch keine weiteren lokalen Verfeinerungen vorgenommen, denn dann würde der Bereich, in dem die  $y^+$ -Werte unterhalb von 11 liegen, noch größer werden und damit auch die durch das Turbulenzmodell verursachten Fehler. Wenn - wie in STAR-CD bis Version 3.05B - kein speziell modifiziertes Turbulenzmodell zur Verfügung steht, ist die beste Vorgehensweise, ein Netz zu erstellen, das die Wandschicht mit mindestens 15 Zellschichten auflöst, und für die Strömungsberechnung ein 2-Schichten-Turbulenzmodell einzusetzen.

# Kapitel 6

# Zusammenfassung

Genauigkeitskontrolle für Strömungsberechnungen ist um so wichtiger, je mehr Verifikation und Validierung durch Vergleich mit Messungen eingeschränkt sind. Im heutigen Entwicklungsprozeß von Fahrzeugen ist es üblich, daß Konzepte zu einem Zeitpunkt überprüft werden müssen, zu dem die Fahrzeuge nur im Rechner existieren. Um dafür CFD-Berechnungen sinnvoll einzusetzen, müssen diese Berechnungen verläßliche Ergebnisse liefern. Die Verwendung von Fehlerschätzern unterstützt den Anwender dabei, zu entscheiden, ob eine bestimmte strömungsmechanische Fragestellung von der Numerik her genau genug beantwortet ist. Der Einsatz von Fehlerschätzern als Verfeinerungsindikator ermöglicht es, lösungsadaptierte Netze zu generieren, die für systematische Untersuchungen zur Netzunabhängigkeit numerischer Lösungen bzw. der Konvergenz einer physikalischen Größe mit zunehmender Netzfeinheit geeignet sind. Der Vorteil eines lokal verfeinerten Rechennetzes besteht darin, mit geringerem Speicherbedarf und in kürzerer Zeit eine ähnlich gute Lösung zu erhalten wie auf einem global verfeinerten Netz; für 3-dimensionale Beispiele verachtfacht sich bei isotroper Verfeinerung die Zellenanzahl des Ausgangsnetzes.

Aufbauend auf vorherigen Arbeiten zu diesem Thema [Klimetzek 1998] wurden verschiedene Fehlerschätzer untersucht. Die Residuenfehlermethode vereinigt folgende Vorteile:

- Der in einer Zelle entstehende Fehler wird abgeschätzt. Daher eignet sich der Residuenfehler als Fehlerindikator.
- Als Eingabedaten werden nur Lösungsvariablen und Geometriedaten benötigt. Die Berechnung des Residuenfehlers ist unabhängig vom verwendeten Differenzierungsschema.
- Die Methode baut auf den Gleichungen der Strömungsmechanik auf.

Bei allen untersuchten Beispielen, bei denen Berechnungen auf sukzessiv lokal verfeinerten Rechennetzen durchgeführt wurden, verhielt sich der Residuenfehler konvergent, d.h. mit steigender Netzfeinheit nahm er ab. Ein formaler Beweis dafür, daß der hier vorgestellte Residuenfehler verschwindet, wenn sich die numerische Lösung der analytischen Lösung nähert, liegt zur Zeit jedoch nicht vor.

Basis für den Residuenfehler für die Erhaltungsgleichungen für Masse, Impuls und Energie ist der von Sonar und Süli entwickelte Residuenfehler für numerische Lösungen der Euler-Gleichungen mit Finite-Volumen-Verfahren. Zuerst werden mit Hilfe der von Hughes, Franca

und Mallet in [Hughes et al. 1986] eingefuhrten Variablentransformation die Erhaltungs- ¨ gleichungen dadurch symmetrisiert, daß sie in Entropievariablen geschrieben werden. Im zweiten Schritt wird die Lösung lokal zerlegt in einen mittleren konstanten Zustand und eine überlagerte Störungsfunktion. Die konvektiven und dissipativen Flüsse werden als Taylorreihe lokal um diesen mittleren konstanten Zustand entwickelt. Dadurch erhält man aus dem ursprünglichen Differentialoperator einen lokal linearisierten Operator  $L_{lin}^{NSE}$ . Das differentielle Residuum in jeder Zelle des Rechennetzes wird berechnet, indem  ${\it L}_{lin}^{NSE}$  auf die numerische Lösung in dieser Zelle angewendet wird. Zur Auswertung wird die duale Graphennorm des Residuums approximiert.

Die Methode von Sonar und Süli für die Eulergleichungen wurde in dieser Arbeit für die dritte Raumdimension und um die dissipativen Flüsse erweitert. Daraus wurde ein Fehlerschätzer für die Erhaltungsgleichungen für reibungsbehaftete Strömungen abgeleitet und programmiert. Dieser Fehlerschätzer unterscheidet sich von dem von Sonar und Süli vorgestellten Fehlerschätzer dadurch, daß er Terme enthält, die von den dissipativen oder viskosen Flüssen hergeleitet werden. Die Methode wurde für diese Arbeit für Hexaedernetze formuliert und implementiert. Es ist auch möglich, den Fehlerschätzer beispielsweise für Tetraedernetze zu programmieren. Da er aber weitgehend für Hexaedernetze eingesetzt werden soll, wurde darauf verzichtet.

Der Residuenfehlerschätzer wurde erfolgreich auf den in der Literatur gut dokumentierten Uberschallkanal von Woodward und Colella und die Kabineninnenströmung angewendet. Im weiteren Beispiel des Prallstrahles wurden durch den Residuenfehler zwar auch die Gebiete hoher Fehler markiert, und die entsprechenden lokale Verfeinerungen sorgen für eine bessere Auflösung des Geschwindigkeits- und des Temperaturfeldes. Jedoch ist in diesem Fall der Anteil des numerischen Fehlers am Gesamtfehler geringer als der Fehler durch das Turbulenzmodell. Wie sich gezeigt hat, war es daher für eine deutliche Verbesserung der numerischen Lösung nötig, nicht nur das Netz lokal zu verfeinern, sondern auch ein besser für diese Problemstellung angepasstes Turbulenzmodell zu verwenden.

## Literaturverzeichnis

- [Agte 2000] Agte, J.: Untersuchung der Temperaturabhängigkeit des konvektiven Wärmeübergangs bei der Fahrzeug-Bremsenkühlung mit Hilfe numerischer Simulation, Diplomarbeit, Fachhochschule Niederrhein, Krefeld, 2000.
- [Aharoni 1995] Aharoni, A.: Agreement Between Theory and Experiment, Physics Today 48, June 1995, S. 33-37.
- [Bänsch 1995] Bänsch, E.; Siebert, K. G.: A Posteriori Estimation for Nonlinear Problems by Duality Techniques, Institut für Angewande Mathematik, Preprint Nr. 30/1995, Universität Freiburg, 1995.
- [Baughn & Shimizu 1989] Baughn, J. W.; Shimizu, S.: Heat Transfer Measurements from a Surface with Uniform Heat Flux and an Impinging Jet, ASME Journal of Heat Transfer 111, 1989, S. 1096-1098.
- [Bird et al. 1960] Bird, R.; Byron S.; Warren E.; Lightfoot, E. N.: Transport Phenomena, John Wiley & Sons, New York, 1960.
- [Birindelli 1996] Birindelli, S.: Développement d'une stratégie d'affinage de maillage local adaptif, Diplomarbeit, Forschung Daimler-Benz F1M/ST und Ecole National Supérieure d'Ingénieurs de Mécanique-Energétique de Valenciennes, 1996.
- [Blottner 1990] Blottner, F. G.: Accurate Navier-Stokes Results for the Hypersonic Flow Over a Spherical Nosetip, AIAA Journal of Spacecraft and Rockets 27, 1990, S. 113-122.
- [Bradshaw 1991] Bradshaw, P.: Collaborative Testing of Turbulence Models; AGARD Advisory Report 291, Advisory Group for Aerospace Research & Development, Neuilly sur Seine, 1991.
- [Brenneisen 1999] Brenneisen, C.: Numerische Simulation und topologische Analyse dreidimensionaler Innenströmungen, Dissertation, Universität Karlsruhe, 1999.
- [Bronstein & Semendjajev 1984] Bronstein, I. N.; Semendjajev, K. A.: Taschenbuch der Mathematik, Teil 2, Verlag Harri Deutsch, Thun und Frankfurt, 1984.
- [Caffarelli et al. 1982] Caffarelli, L.; Kohn, R.; Nirenberg, L.: Partial Regularity of Suitable Weak Solutions of the Navier-Stokes-Equations, Comm. Pure Appl. Math. 35, 1982, S. 771-831.
- [Chong 1990] Chong, M. S.; Perry, A. E.; Cantwell, B. J.: A General Classification of Threedimensional Flow Fields, Physics of Fluids 2, 1990, S.765-777.
- [Cooper et al. 1993] Cooper, D.; Jackson, D. C.; Launder, B. E.; Liao, G. X.: Impinging Jet Studies for Turbulence Model Assessment. Part 1: Flow-field Experiments, Int. J. Heat Mass Transfer, 36, 1993, S. 2675-2684.
- [Dubbel 1995] Beitz, W.; Küttner, K.-H. (Ed.): Dubbel Taschenbuch für den Maschinenbau, 18. Auflage, Springer Verlag, Berlin, 1995.
- [El Tahry 1983] El Tahry, S. H.: k- $\epsilon$  Equation for Compressible Reciprocating Engine Flows, AIAA J. Energy 7, 1983, S. 345-353.
- [EnSight 1996] EnSight User Manual, Computational Engineering International Inc., 1996, http://www.ceintl.com .
- [Feistauer 1993] Feistauer, M.: Mathematical Methods in Fluid Dynamics, Pitman Monographs and Surveys in Pure and Applied Mathematics 67, Longman Scientific & Technical, Harlow, 1993.
- [Ferziger 1993] Ferziger, J. H.: Estimation and Reduction of Numerical Error, in: Celik, I.; Chen, C. J.; Roache, P. J .; Scheurer, G. (Eds.): Quantification of Uncertainty in Computational Fluid Dynamics, ASME Fluids Engineering Division Summer Meeting, Washington, DC, 20 - 24 June 1993, ASME FED-Vol. 158, 1993, S. 1-8.
- [Ferziger & Perić 1999] Ferziger, J. H.; Perić, M.: Computational Methods for Fluid Dynamics, Springer, Heidelberg, 1999.
- [Fließbach 1993] Fließbach, T.: Statistische Physik, BI-Wissenschaftsverlag, Mannheim, 1993.
- [Frohn 1989] Frohn, A.: Einfuhrung in die Technische Thermodynamik, AULA-Verlag, Wies- ¨ baden, 1989.
- [Garabedian 1964] Garabedian, P.: Partial Differential Equations, John Wiley & Sons, New York, 1964.
- [Genin 1999] Genin, X.: Numerische Untersuchungen zum konvektiven Wärmeübergang in Fahrzeugkabinen, Diplomarbeit, Universität Karlsruhe, 1999.
- [Hassid & Poreh 1975] Hassid, S.; Poreh, M.: A Turbulent Energy Dissipation Model for Flows with Drag Reduction, J. Fluids Eng. 100, 1975, S. 107-112.
- [Heel 1997] Heel, B.: Dreidimensionale Simulation der Strömung und Verbrennung im Zylinder eines Otto-Forschungsmotors, Dissertation, Universität Karlsruhe, 1997.
- [Herrmann 1994] Herrmann, F.: Thermodynamik, Skriptum zur Vorlesung Physik V, Institut für Didaktik der Physik, Universität Karlsruhe, 1994.
- [Heywood & Rannacher 1990] Heywood, J. G.; Rannacher, R.: Finite Element Approximation of the Nonstationary Navier-Stokes Problem I - IV, SIAM J. Numer. Anal. 19, 1982, S. 275-311; 23, 1986, S. 750-777; 25, 1988, S. 489-512; 27, 1990 S. 353-384.
- [Hinze 1975] Hinze, J. O.: Turbulence, McGraw-Hill, New York, 1975.
- [Hirsch 1994] Hirsch, Ch.: Numerical Computation of Internal and External Flows, Wiley, Chichester, 1994.
- [Houston et al. 1999] Houston, P.; Mackenzie, J. A.; Suli, E.; Warnecke, G.: A Posteriori ¨ Analysis for Numerical Approximations of Friedrichs Systems, Numerische Mathematik 82, 1999, S. 409-432; auch http://www.comlab.ox.ac.uk/oucl/work/endre.suli/biblio.html Nr. 39 bzw. http://www.comlab.ox.ac.uk/oucl/work/paul.houston/ .
- [Houston & Süli 2001] Houston, P.; Süli, E.: Adaptive Lagrange-Galerkin Methods for Unsteady Convection-Diffusion Problems, Mathematics of Computation 70, 2001; auch http://www.ams.org/mcom/2001-70-233/ bzw. http://www.comlab.ox.ac.uk/oucl/work/endre.suli/biblio.html Nr. 44 bzw. http://www.comlab.ox.ac.uk/oucl/work/paul.houston/ .
- [Hughes et al. 1986] Hughes, T. J. R.; Franca, L. P.; Mallet, M.: A New Finite Element Formulation for Computational Fluid Dynamics: I. Symmetric Forms of the Compressible Euler and Navier-Stokes Equations and the Second Law of Thermodynamics, Computer Methods in Applied Mechanics and Engineering 54, 1986, S. 223-234.
- [Jehle 2001] Jehle, E.: 3-dimensionale Fahrzeugumströmung unter Berücksichtigung der Kühlluft, Dissertation, Universität Karlsruhe, 2001.
- [Klimetzek 1994] Klimetzek, F. R.: Abschlußbericht des Verfahrensvergleichs, AGTUR-BO/TURBOTECH, BMBF-Vorhaben 0326800E, 1994.
- [Klimetzek 1996] Klimetzek, F. R.: Vortrag zum Workshop "Benchmarking in Flow Computations", IWR Universität Heidelberg, 18. - 19.03. 1996.
- [Klimetzek 1998] Klimetzek, F. R.: Reliable Computational Fluid Dynamics at Daimler-Benz AG, International Journal of Computer Applications in Technology 11, 1998, S. 311-349.
- [Kröner 1997] Kröner, D.: Numerical Schemes for Conservation Laws, Wiley & Teubner, Chichester & Stuttgart, 1997.
- [Launder & Leschziner 1993] Leschziner, M. A.; Launder, B. E. (Ed.): Proceedings of 2nd ERCOFTAC-IAHR Workshop on Refined Flow Modelling, Round Normally Impinging Turbulent Jet & Turbulent Flow through Tube Bank Sub-Channel, Manchester, 15. - 16.06.1993.
- [Launder & Spalding 1972] Launder, B. E.; Spalding, D. B.: Mathematical Models of Turbulence, Academic Press, London, New York, 1972.
- [Lax & Phillips 1960] Lax, P. D.; Phillips, R. S.: Local Boundary Conditions for Dissipative Symmetric Linear Differential Operators, Comm. Pure Appl. Math. 13, 1960, S. 427-455.
- [Lions 1993 A] Lions, P.-L.: Existence globale de solutions pour les équations de Navier-Stokes compressibles isentropiques, Comptes Rendus de l'Académie des Sciences, Série I, Mathématique, Tome 316, 1993, S. 1335 -1340.
- [Lions 1993 B] Lions, P.-L.: Compacité des solutions des équations de Navier-Stokes compressibles isentropiques, Comptes Rendus de l'Académie des Sciences, Série I, Mathématique, Tome 317, 1993, S. 115-120.
- [Norris & Reynolds 1975] Norris, L. H.; Reynolds, W. C.: Turbulent Channel Flow with a Moving Wavy Boundary, Report No. F.M.-10, Department of Mechanical Engineering, Stanford University, 1975.
- [Oddy et al. 1988] Oddy, A.; Goldak, J.; McDill, M.; Bibby, M.: A Distortion Metric for Isoparametric Finite Elements, Transactions of CSME 12, 1988, S. 213-217.
- [Oertel 1995] Oertel, H., Jr.: Strömungsmechanik, Methoden und Phänomene, Springer, Berlin, Heidelberg, 1995.
- [Oertel & Laurien 1995 ] Oertel, H., Jr.; Laurien, E.: Numerische Strömungsmechanik, Springer, Berlin, Heidelberg, 1995.
- [Oertel 1999] Oertel, H., Jr.: Strömungsmechanik, Grundlagen, Grundgleichungen, Lösungsmethoden, Softwarebeispiele, Vieweg, Braunschweig, 1999.
- [Perić 1985] Perić, M. : A Finite Volume Method for the Prediction of Three-dimensional Fluid Flow in Complex Ducts, Dissertation, Imperial College, Mech. Eng. Dept., London, 1985.
- [Roache 1998] Roache, P. J.: Verification and Validation in Computational Science and Engineering, hermosa publishers, Albuquerque, 1998, http://www.hermosapub.com/hermosa .
- [Rodi 1978] Rodi, W.: Turbulenzmodelle und ihre Anwendung auf Probleme des Wasserbaus, Habilitationsschrift, Fakultät für Bauingenieur- und Vermessungswesen, Universität Karlsruhe, 1978.
- [Rodi et al. 1993] Rodi, W.; Michelass V.; Zhu, J.: Testing a Low Reynolds Number  $k-\epsilon$ Turbulence Model Based on Direct Simulation Data, AIAA 31, 1993, S. 1720-1723.
- [Rubbert 1998] Rubbert, P. E.: On Replacing the Concept of CFD Validation with Uncertainty Management, In: Conference Proceedings World Fluid Dynamic Days 1998, June 7 to 11th, 1998.
- [Salari & Roache 1990] Salari, K.; Roache P. J.: The Influence of Sweep on Dynamic Stall Produced by a Rapidly Pitching Wing, AIAA Research Paper 90-0581, New York, 1990.
- [Schade & Kunz 1980] Schade, H.; Kunz, E.: Strömungslehre, Walter de Gruyter, Berlin, 1980.
- [Schetz 1993] Schetz, J. A.: Boundary Layer Analysis, Prentice Hall, New Jersey, 1993.
- [Serrin 1963] Serrin, J.: The Initial Value Problem for the Navier-Stokes equations, in: Langer, R. E. (Ed.): Nonlinear Problems, University of Wisconsin Press, Madison, 1963, S.69-98.
- [Sonar 1993] Sonar, Th.: Strong and Weak Norm Refinement Indicators Based on the Finite Element Residual for Compressible Flow Computation, IMPACT of Comp. in Sci. and Eng. 5, 1993, S. 111-127.
- [Sonar & Süli 1998] Sonar, Th.; Süli, E.: A Dual Graph Norm Refinement Indicator for Finite Volume Approximation of the Euler Equation, Numerische Mathematik 78, 1998, S. 619-658.
- [STAR 1998] Methodology STAR-CD Version 3.05, Computational Dynamics Limited, London, 1998.
- [Temam 1984] Temam, R.: Navier-Stokes Equations, North-Holland, Amsterdam, 1984.
- [Van Driest 1956] Van Driest, E. R.: On Turbulent Flows Near a Wall, J. Aeronaut. Science 23, 1956, S. 1007-1011.
- [Wagner 1996] Wagner, S.: Skriptum zur Vorlesung Strömungslehre, 4. Auflage, Universität Stuttgart, 1996.
- [Wolfstein 1969] Wolfstein, M.: The Velocity and Temperature Distribution in One-Dimensional Flow with Turbulence Augmentation and Pressure Gradient, Int. J. Heat Mass Transfer 12, 1969, S. 301-318.
- [Woodward & Colella 1984] Woodward, P.; Colella, Ph.: The Numerical Simulation of Two-Dimensional Fluid Flow with Strong Shocks, J. Comp. Phys. 54, 1984, S. 115-173.
- [Wu et al. 1990] Wu, J.; Zhu, J. Z.; Zienkewicz, O. C.; Szmelter, J.: Error Estimation and Adaptivity in Navier-Stokes Incompressible Flows, Computational Mechanics 6, 1990, S. 259-270.

# Anhang A

## **Zitate**

### Die Ubersetzung zu S. 19:

"Seit den grundlegenden Arbeiten von J. Leray zu den inkompressiblen Navier-Stokes-Gleichungen sind die inkompressiblen Modelle der Strömungsmechanik gründlich untersucht worden. Kompressible Modelle sind weitaus weniger gut verstanden, wenn man absieht von einigen Ergebnissen, die Fälle der Raumdimension 1 oder die Existenz von Lösungen lokal in der Zeit oder kleine globale Lösungen betreffen, vgl. die Referenzen (-). Das Ziel dieses Aufsatzes ... ist es, nachzuweisen, daß es möglich ist, das Analogon zur Theorie von J. Leray für die isentropen kompressiblen Navier-Stokes-Gleichungen zu beweisen (d.h. für Fälle, in denen die Temperatur proportional zu  $\rho^{\gamma-1}$  ist). Selbst wenn dieses Modell vom physikalischen Standpunkt her nicht sehr realistisch ist, so ist diese Arbeit doch eine Art erster Schritt hin zur vollständigen Lösung des kompressiblen Modells."

### Zitat zu S. 6

Wie der Verfasser des Berichtes zu dem Projekt "Collaborative Testing of Turbulence Models", Peter Bradshaw, schreibt: "The value of ongoing interaction by mail emerged even in the early stages of the project, when inspection of the first results by the organizers showed up errors in the models or numerics used by several workers (who were unanimously grateful for the information!): they were able to submit revised results."

## Zitat zu S. 6

Ahnliches (d.h. Eingabefehler, Anm. d. Autors) ereignete sich beim Vergleich von ersten Er- ¨ gebnissen von Rechnungen zu Schaufelumströmungen von Turbomaschinen der Navier-Stokes-Arbeitsgruppe von AGTURBO/TURBOTECH: "Eine erste Kontrolle der zugesandten Ergebnisse durch den Federfuhrer (noch vor Bekanntgabe der experimentellen Werte) zeigte eine ¨ nicht akzeptable Streuung der Ergebnisse. Durch genaue Kontrolle und diverse Rückfragen zeigte sich, daß bei einigen Teilnehmern Fehler bei der Geometrie-Eingabe aufgetreten waren. Dies war teils durch echte Eingabefehler, teils durch Fehlinterpretationen der gesandten Daten verursacht."[Klimetzek 1994]
## Anhang B

## Strömungsstruktur einer Kabineninnenströmung

#### B.1 Modellkabine

Untersucht wurde die Innenströmung in der Geometrie der Modellkabine, die in Kapitel 5.2 eingeführt wurde. Die Theorie der kritischen Punkte wird in [Oertel 1999, S. 247ff] und in [Brenneisen 1999, S. 34ff] hergeleitet. Definitionsgemäß ist ein kritischer Punkt einer Funktion dadurch bestimmt, daß die Ableitung oder der Gradient genau an dieser Stelle verschwindet. Ein Linienelement ist definiert als ein Punkt im Rechengebiet zusammen mit der Richtung der Tangente der Lösungskurve einer Differentialgleichung. Für gewöhnliche explizite Differentialgleichungen ist die Menge aller Richtungen das Richtungsfeld der Differentialgleichung. Der Graph der Lösung einer Differentialgleichung heißt Lösungskurve oder Integralkurve.

Geometrisch entsteht die Integralkurve durch Verbinden der Linienelemente des Richtungsfeldes, d.h. die Tangentenrichtungen der Integralkurven sind identisch der Richtungen der Linienelemente. Für Strömungen sind die Stromlinien die Integralkurven, die durch

$$
\vec{v} \times \vec{dx} = 0 \longleftrightarrow \frac{dx}{u} = \frac{dy}{v} = \frac{dz}{w}
$$

definiert sind. In einem kritischen Punkt eines Strömungsgebietes ist das Richtungsfeld der Geschwindigkeit unbestimmt und alle Geschwindigkeitskomponenten verschwinden. Falls die Geschwindigkeit als Lösungsvektor der Navier-Stokes-Gleichungen  $n$ -mal stetig differenzierbar ist, so kann sie um einen Punkt  $(x_0, y_0, z_0)$  in eine Taylorreihe n-ter Ordnung entwickelt werden

$$
\dot{x} = u = \sum_{i=0}^{n} \sum_{j=0}^{n-i} \sum_{k=0}^{n-i-j} \frac{1}{i! \, j! \, k!} \frac{\partial^{i+j+k} u}{\partial x^i \, \partial y^j \, \partial z^k} (x - x_0)^i (y - y_0)^j (z - z_0)^k + \mathcal{O}_1(n+1),
$$

$$
\dot{y} = v = \sum_{i=0}^{n} \sum_{j=0}^{n-i} \sum_{k=0}^{n-i-j} \frac{1}{i! \, j! \, k!} \frac{\partial^{i+j+k} v}{\partial x^i \, \partial y^j \, \partial z^k} (x - x_0)^i (y - y_0)^j (z - z_0)^k + \mathcal{O}_2(n+1),
$$

$$
\dot{z} = w = \sum_{i=0}^{n} \sum_{j=0}^{n-i} \sum_{k=0}^{n-i-j} \frac{1}{i! \, j! \, k!} \frac{\partial^{i+j+k} w}{\partial x^i \, \partial y^j \, \partial z^k} (x - x_0)^i (y - y_0)^j (z - z_0)^k + \mathcal{O}_3(n+1).
$$

Für  $n = 1$  erhält man das Differentialgleichungssystem erster Ordnung

$$
\vec{x} = M\,\vec{x} \tag{B.1}
$$

mit  $M = \text{grad } \vec{v}$ .

Zur Untersuchung eines kritischen Punktes in einer Strömung werden die singulären Punkte des gewöhnlichen Differentialgleichungssystems erster Ordnung mit konstanten Koeffizienten aus (B.1) gesucht. Für kritische Punkte an der Wand läßt sich unter der Voraussetzung, daß die Zähigkeit eine Funktion der Temperatur ist, über die Wandschubspannung  $\tau_W$  ebenfalls ein gewöhnliches Differentialgleichungssystem erster Ordnung mit konstanten Koeffizienten herleiten [Oertel 1999, S.248f]. Die Klassifizierung der kritischen Punkte erfolgt nun über die Eigenwerte von  $M$ . Gesucht sind also die Nullstellen des charakteristischen Polynoms

$$
\det (M - \lambda I) = \lambda^3 + P\lambda^2 + Q\lambda + R. \tag{B.2}
$$

Es sind

$$
P = \text{Spur}(M) = -\lambda_1 - \lambda_2 - \lambda_3,
$$
  

$$
Q = \frac{1}{2} (P^2 - \text{Spur}(M^2)) = \lambda_1 \lambda_2 + \lambda_2 \lambda_3 + \lambda_3 \lambda_1,
$$
  

$$
R = -\det A = -\lambda_1 \lambda_2 \lambda_3
$$

Invarianten der Matrix M. Am Vorzeichen der Diskriminante

$$
D = 27 R^2 + (4 P^3 - 18 P Q) R + (4 Q^3 - P^2 Q^2)
$$

zu (B.2) erkennt man, ob die Eigenwerte von  $M$  reell oder komplex sind:

 $D > 0$  :  $\lambda_1$  reell,  $\lambda_2 \lambda_3$  konjugiert komplex,  $D = 0$  :  $\lambda_1 = \lambda_2$  reell,  $\lambda_3$  reell,  $D < 0$  :  $\lambda_1 \neq \lambda_2 \neq \lambda_3 \neq \lambda_1$  reell.

Falls ein Paar konjugiert komplexer Eigenwerte an einem kritischen Punkt existiert, so liegt dort ein Strudelpunkt oder Wirbelpunkt. Falls der zugehörige reelle Eigenwert negativ ist, verlaufen die Stromlinien vom kritischen Punkt weg, wenn der zugehörige reelle Eigenwert positiv ist, verlaufen die Stromlinien zum kritischen Punkt hin.

Falls drei unterschiedliche reelle Eigenwerte vorliegen, so kann der kritische Punkt eine Kombination eines Knotenpunktes mit zwei Sattelpunkten oder eine Kombination dreier Knotenpunkte sein. Sind zwei oder drei reelle Eigenwerte identisch, so gibt es nur einen oder zwei Eigenvektoren, der Lösungsraum wird sehr kompliziert [Brenneisen 1999, S. 39], [Chong 1990].

Zur Identifizierung der kritischen Punkte der Strömung in der Modellkabine wurde das Programm TOPAS von Jehle [Jehle 2001] verwendet. Die Darstellung der Stromlinien ausgehend von den kritischen Punkten erfolgte mit dem Graphiktool Ensight [EnSight 1996]. Kritische Punkte in der freien Strömung sind durch gelbe Punkte, kritische Punkte an der Wand durch magentafarbene Punkte dargestellt. Da die Strömung mit dem logarithmischem Wandgesetz berechnet wurde, dürfen die Auswertungen der Wandstrukturen sicher nicht überbewertet werden. In der freien Strömung wurden insgesamt 15 kritische Punkte gefunden, davon 9 in der weiteren Umgebung des Fahrers.

In den folgenden Abbildungen sind verschiedene Ansichten der kritischen Punkte mit den dazugehörigen Stromlinien wiedergegeben.

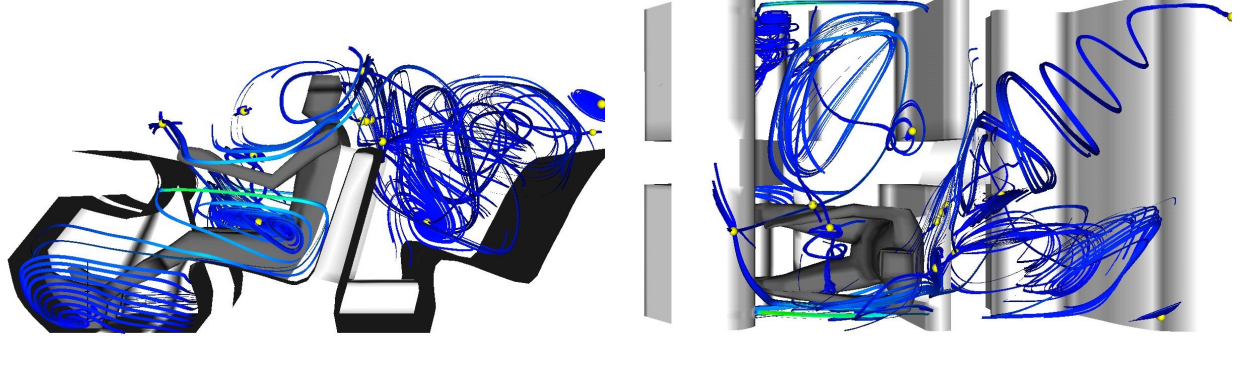

(a) Seitenansicht (b) Ansicht von oben

Abb. B.1: Kritische Punkte in der Modellkabine

Die Fülle der kritischen Punkte macht die Ansichten sehr unübersichtlich. Da die Geschwindigkeiten in weiten Teilen der Kabine sehr niedrig sind, gibt es viele schwach ausgebildete, instabile Strömungsstrukturen.

In Wandnähe exisitieren relativ viele kritische Punkte, von denen hier aber nur zwei herausgegriffen wurden, da man an diesen Stellen einen Wirbel im Fußraum vorne und einen im Fußraum im Fond erkennt.

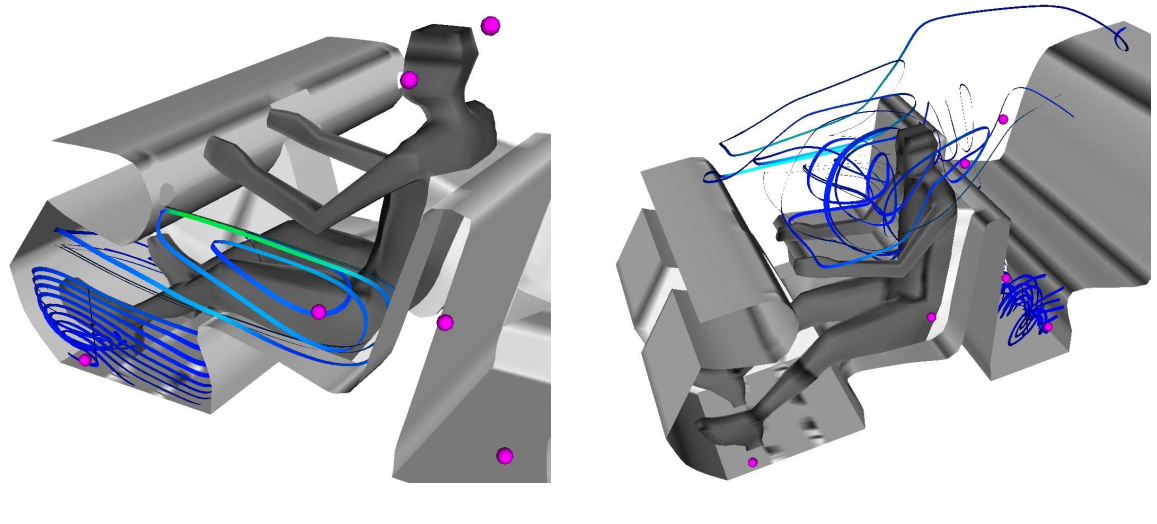

(a) instabiler Wirbel unten (b) Fondfußraum: Sattel-Fokus

Abb. B.2: Modellkabine, kritische Punkte nahe beim Fahrer an der Wand

Man erkennt den Sattel-Fokus-Punkt der Strömung im Fondfußraum und den instabilen Wirbelkern im Fahrerfußraum. Prinzipiell sind Innenströmungen in Fahrzeugkabinen sehr komplex, vor allem, wenn die Kabine voll besetzt ist. Da die topologische Analyse aller kritischen Punkte sehr aufwendig ist, ist diese Methode zum schnellen Analysieren der Hauptströmungsstrukturen in Fahrzeugkabinen ungeeignet.

# Anhang C

## Programmbeschreibung

Der Aufruf des Programmes zur Residuenberechnung erfolgt durch Aufruf des Shellskriptes DPRESA.ksh. Es müssen alle Programmdateien (allgemein.f, einlesena.f, einzeln.f, main.f, matrizen.f, residuuma.f, stoerungsfunktion.f, testfunktion.f, Makefile, DPRESA.ksh) in einem gemeinsamen Verzeichnis stehen und es müssen alle Eingabedateien in einem gemeinsamen Verzeichnis (s.u.) stehen. Das Shellskript DPRESA.ksh kontrolliert den Programmablauf. Es

- prüft, ob alle benötigten Eingabedateien vorhanden sind,
- filtert sie und schreibt neue formatierte Eingabedateien \*.dat,
- bestimmt mit dem UNIX-Befehl wc -l die Punkt- und Elementanzahl und kontrolliert, ob alle \*.dat die richtige Zeilenanzahl  $($  = Anzahl der Punkte bzw. der Elemente) haben,
- ersetzt mit dem streamline editor sed die Platzhalter für Knoten- und Elementanzahl, Zeitintervall und das transient/stationär-flag in main.f und einlesena.f.
- ruft Makefile zum Übersetzen und Linken der Fortranprogramme auf,
- ruft das neu erstellte Programm dpres auf und löscht zum Schluß nicht mehr benötigte tmp-Dateien.

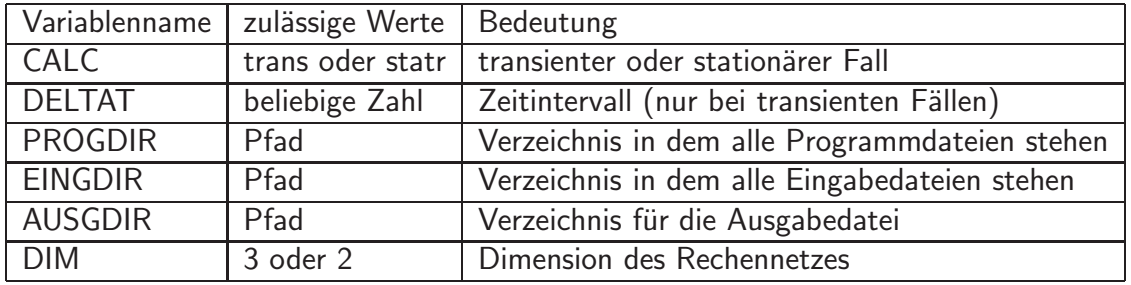

Dazu müssen einige Variablen in DPRESA.ksh gesetzt werden:

Tabelle C.1: Parameter, die in DPRESA.ksh gesetzt werden

Im Makefile können die Compiler- und Link-Optionen verändert werden.

Berechnet wird eine Abschätzung des Residuenfehlers in der dualen Graphennorm entsprechend  $(3.111)$  bzw. entsprechend  $(3.118)$ , je nachdem ob eine instationäre oder eine stationäre Strömungsberechnung bewertet werden soll.

Dabei geht das Programm dpres (s. auch Flußdiagramm Abb. C.1) folgendermaßen vor: Es

- definiert und initialisiert die Variablen,
- liest alle Geometriedaten und alle Lösungsdaten ein (einlesena.f),
- transformiert für jede Zelle alle benötigten primitiven Variablen in konservative Variablen,
- berechnet nach (3.111) oder (3.118) das differentielle Residuum in jeder Zelle (residuuma.f, vgl. Flußdiagramm Abb. C.2),
- ermittelt das maximale Residuum,
- berechnet für jede Zelle das relative Residuum,
- speichert die Ergebnisse.

Das Fortran-Programm besteht aus folgenden Dateien:

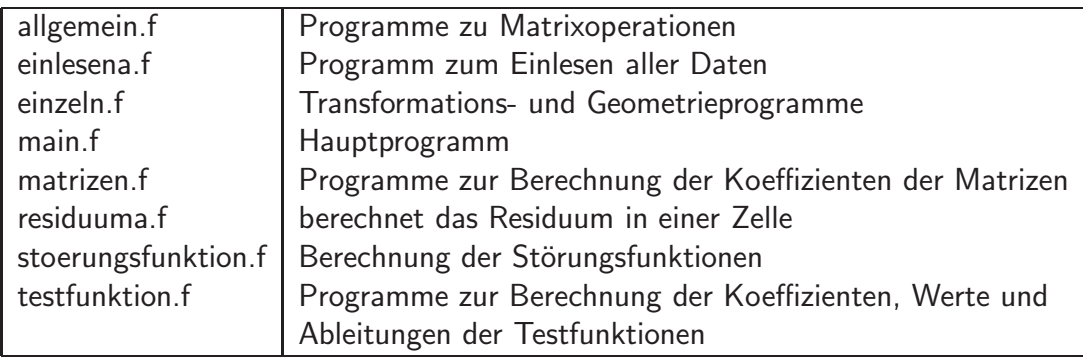

Dabei sind allgemein.f, einzeln.f, matrizen.f, stoerungsfunktion.f und testfunktion.f Sammlungen verschiedener Unterprogramme zu den jeweiligen Themenbereichen.

Es wird vorausgesetzt, daß die Rechnung mit einem Hexaedernetz durchgefuhrt wurde und die ¨ Geometrie- bzw. Lösungsdaten formatiert in folgenden Dateien vorliegen:

- **COOR** Eckpunktsliste mit den  $x$ -,  $y$  und  $z$ -Werten im globalen kartesischen Koordinatensystem (i9,6x,g16.9,x,g16.9,x,g16.9), wobei die Punkte durchgehend von 1 bis zur Knotenanzahl durchnummeriert sein müssen.
- ELEM Elementliste mit den Nummern der 8 Eckpunkte, die das Hexaeder bestimmen (9 integer, listengesteuert), wobei die Elemente durchgehend von 1 bis zur Elementanzahl durchnummeriert sein müssen.
- **PRC1** Druck und Dichte in allen Eckpunkten, zu einem Zeitpunkt  $t_n$  bei instationären Rechnungen (i9,6x,g16.9,x,g16.9,x,g16.9).
- **GPR1** Druckgradient im Zellmittelpunkt in allen Elementen, zu einem Zeitpunkt  $t_n$  bei instationären Rechnungen (i $9,6x,g16.9,x,g16.9,x,g16.9$ ).
- **GR1** Dichtegradient im Zellmittelpunkt in allen Elementen, zu einem Zeitpunkt  $t_n$  bei instationären Rechnungen (i $9.6x$ ,g16.9, $x$ ,g16.9, $x$ ,g16.9).
- VOLC Volumen jeder Zelle (i9,6x,g16.9).
- **VLC1** Geschwindigkeit  $(u,v,w)$  in jedem Eckpunkt, zu einem Zeitpunkt  $t_n$  bei instationären Rechnungen (i9,6x,g16.9,x,g16.9,x,g16.9).
- KOMP Wärmeleitfähigkeit, Kompressibilität, Viskosität und spezifische Wärme  $c_V$  in jedem Element (i9,6x,g16.9,x,g16.9,x,g16.9,x,g16.9).
- **GRU1** Gradient der ersten Geschwindigkeitskomponente  $u$ , zu einem Zeitpunkt  $t_n$  bei instationären Rechnungen (i $9.6x$ ,g16.9, $x$ ,g16.9, $x$ ,g16.9).
- **GRV1** Gradient der zweiten Geschwindigkeitskomponente v, zu einem Zeitpunkt  $t_n$  bei instationären Rechnungen (i $9.6x$ ,g16.9, $x$ ,g16.9, $x$ ,g16.9).
- **GRW1** Gradient der dritten Geschwindigkeitskomponente  $w$ , zu einem Zeitpunkt  $t_n$  bei instationären Rechnungen (i9,6x,g16.9,x,g16.9,x,g16.9).
- Für instationäre Rechnungen werden außerdem benötigt:
- **PRC2** Druck und Dichte zum Zeitpunkt  $t_{n+1}$  (i9,6x,g16.9,x,g16.9,x,g16.9).
- **GPR2** Druckgradient zum Zeitpunkt  $t_{n+1}$  in allen Zellen (i9,6x,g16.9,x,g16.9,x,g16.9).
- **GR2** Dichtegradient zum Zeitpunkt  $t_{n+1}$  in allen Zellen (i9,6x,g16.9,x,g16.9,x,g16.9).
- **VLC2** Geschwindigkeit  $(u,v,w)$  in jedem Eckpunkt zum Zeitpunkt  $t_{n+1}$  an allen Knotenpunkten (i9,6x,g16.9,x,g16.9,x,g16.9).
- **GRU2** Gradient der ersten Geschwindigkeitskomponente u zum Zeitpunkt  $t_{n+1}$  an allen Knotenpunkten (i9,6x,g16.9,x,g16.9,x,g16.9).
- **GRV2** Gradient der zweiten Geschwindigkeitskomponente v zum Zeitpunkt  $t_{n+1}$  an allen Knotenpunkten (i9,6x,g16.9,x,g16.9,x,g16.9).
- **GRW2** Gradient der dritten Geschwindigkeitskomponente w zum Zeitpunkt  $t_{n+1}$  an allen Knotenpunkten (i9,6x,g16.9,x,g16.9,x,g16.9).

Ausgabedateien sind RESI und Relaresi, die die berechnete Abschätzung des absoluten Residuenfehlers bzw. des relativen Residuenfehlers in jedem Element angibt.

In allgemein.f stehen alle Unterprogramme genereller Art wie Matrixinversion, Matrixmultiplikation und Matrix-Vektor-Multiplikation.

| Subroutinen in allgemein.f |                                                        |  |  |
|----------------------------|--------------------------------------------------------|--|--|
| Name                       | Zweck                                                  |  |  |
| MATINVE                    | Matrizeninvertierung                                   |  |  |
| SMAMMUL                    | multipliziert Matrizen                                 |  |  |
| SMAVMUL                    | multipliziert eine Matrix (17x5) mit einem Vektor (17) |  |  |
| SMVMUL                     | multipliziert eine Matrix (5x5) mit einem Vektor (5)   |  |  |

Tabelle C.2: Unterprogramme in allgemein.f

Implementiert ist in matinve der Gaußalgorithmus mit Pivotsuche, d.h. es muß die zu invertierende Matrix und die Einheitsmatrix als an (s.u.) eingegeben werden.

| Eingabeparameter in matinve |                                                                                         |  |
|-----------------------------|-----------------------------------------------------------------------------------------|--|
| Name                        | Bedeutung                                                                               |  |
| ndim                        | Anzahl der Spalten von A                                                                |  |
| n1                          | Rang der Matrix A                                                                       |  |
| n2                          | Anzahl der Zeilenvektoren von b                                                         |  |
| an                          | Matrix An der Dimension ndim $*(n1+n2)$                                                 |  |
|                             | in an(i,j) mit $1 \le i \le$ ndim, $1 \le j \le n1$ steht die zu invertierende Matrix A |  |
|                             | in an(i,j) mit $1 \le i \le$ ndim, $n1+1 \le j \le n1+n2$ die Einheitsmatrix            |  |
| Ausgabeparameter in matinve |                                                                                         |  |
| Name                        | Bedeutung                                                                               |  |
| an                          | in an(i,j) mit $1 \le i \le$ ndim, $1 \le j \le n1$ steht die Einheitsmatrix            |  |
|                             | in an(i,j) mit $1 \le i \le$ ndim, $n1+1 \le j \le n1+n2$ die Inverse A <sup>-1</sup>   |  |
| index                       | Feld, in dem die Spaltennummer des Pivotelementes steht                                 |  |
| nerror                      | Kontrollparameter: bei 0 OK; eine Zahl $> 0$ und $<$ n1 gibt an, welchen                |  |
|                             | Rang die Matrix an hat                                                                  |  |
| determ                      | Determinante von A                                                                      |  |

Tabelle C.3: Parameter für matinve

Alle Unterprogramme, die Koordinaten berechnen, Variablen transformieren oder die zeitliche Variation der Lösung in Entropievariablen berechnen, befinden sich in einzeln.f.

| Subroutinen in einzeln.f |                                                                               |  |
|--------------------------|-------------------------------------------------------------------------------|--|
| Name                     | Zweck                                                                         |  |
| <b>SXCIL</b>             | berechnet die Schwerpunkte der Unterhexaeder einer Hexaederzelle              |  |
| <b>SKVCI</b>             | berechnet die mittleren konservativen Variablen                               |  |
| <b>SCVCI</b>             | berechnet die mittleren konservativen Variablen incl. ihrer Ableitungen       |  |
| <b>SKVTEV</b>            | transformiert konservative Variablen auf Entropievariablen                    |  |
| <b>SCVTEV</b>            | transformiert kons. Variablen und benötigte Ableitungen auf Entropievariablen |  |
| <b>SPVTCV</b>            | transformiert primitive Variablen und benötigte Ableitungen auf kons. Var.    |  |
| <b>SDEVFT</b>            | berechnet zeitliche Variation zwischen 2 Zeitschritten in Entropievariablen   |  |
| <b>SUPV</b>              | berechnet Eckpunktskoordinaten der Unterhexaeder                              |  |

Tabelle C.4: Unterprogramme in einzeln.f

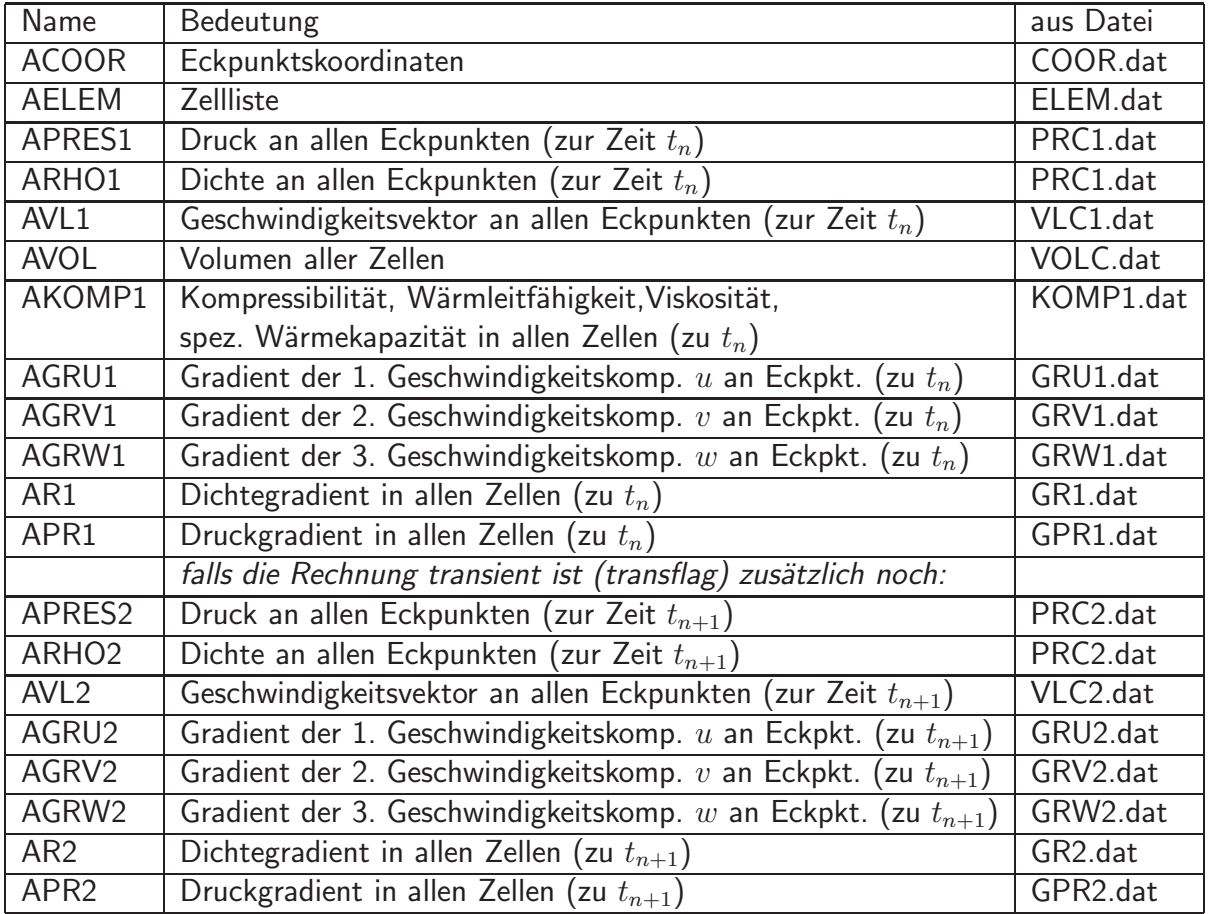

einlesena.f liest aus den Eingabedateien folgende Parameter ein:

Tabelle C.5: Parameter für einlesena.t

Die Berechnung der Matrizen  $A_0, A_1, A_2, A_3, B_1, B_2, B_3$  erfolgt durch Programme, die in matrizen.f zusammengefasst sind.

| Subroutinen in matrizen.f |                                  |  |  |
|---------------------------|----------------------------------|--|--|
| Name                      | Zweck                            |  |  |
| <b>SA0EV</b>              | berechnet Matrix $A_0$ (s. 3.42) |  |  |
| SA1KV                     | berechnet Matrix $A_1$ (s. 3.50) |  |  |
| SA <sub>2</sub> KV        | berechnet Matrix $A_2$ (s. 3.51) |  |  |
| SA3KV                     | berechnet Matrix $A_3$ (s. 3.52) |  |  |
| <b>SB1CV</b>              | berechnet Matrix $B_1$ (s. 3.71) |  |  |
| SB <sub>2</sub> CV        | berechnet Matrix $B_2$ (s. 3.71) |  |  |
| SB <sub>3</sub> CV        | berechnet Matrix $B_3$ (s. 3.71) |  |  |

Tabelle C.6: Unterprogramme in matrizen.f

Die zur Berechnung der Störungsfunktionen und ihrer Ableitungen benötigten Unterprogramme stehen in stoerungsfunktion.f .

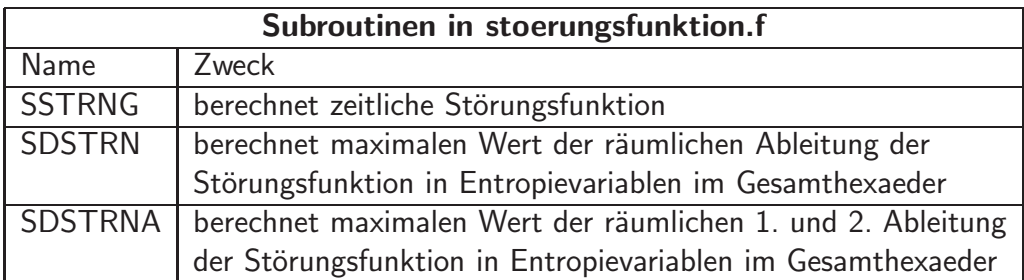

Tabelle C.7: Unterprogramme in stoerungsfunktion.f

In testfunktion.f stehen alle zur Berechnung der Testfunktionen benutzten Unterprogramme.

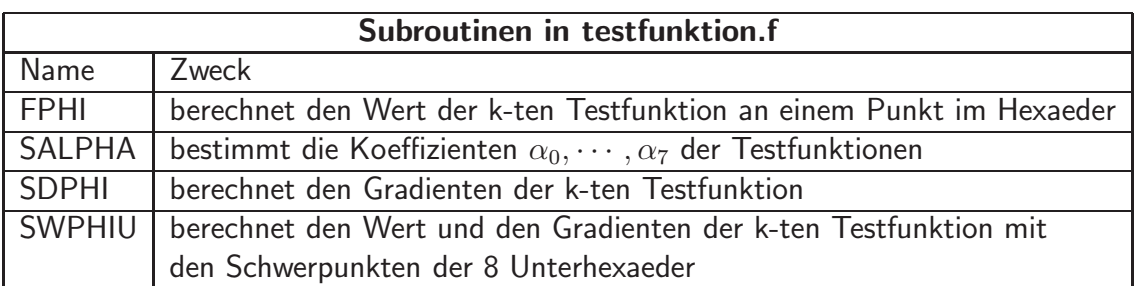

Tabelle C.8: Unterprogramme in testfunktion.f

fehler.f schätzt mit Hilfe des berechneten Residuums für hyperbolische Systeme den gesamten Zellfehler nach [Houston et al. 1999] nach oben ab und schreibt die Abschätzung in die Ausgabedatei FEHLER.

Zusätzlich können maxtransres.sh und getmaxres.f zur Berechnung des maximalen Residuums von  $n$  Ergebnisdateien RESI1 - RESIn von transienten Rechnungen benutzt werden. Das Programm getmaxres.f berechnet das maximale Residuum jeder Zelle aus den Werten von RE-SI1 bis RESIn. Dabei können nur maximal 99 Dateien eingelesen werden. Falls mehr Dateien vorliegen, muß das Programm mehrmals ausgeführt werden, wobei die Ergebnisdatei MAX-RESI dann wieder auf RESI1 kopiert werden muß. Der Ablauf dieses Programmes wird von maxtransres.sh (nicht von DPRESA.ksh!) gesteuert. In maxtransres.sh muß die Anzahl der einzulesenden Dateien in der Variable NTIME gesetzt werden.

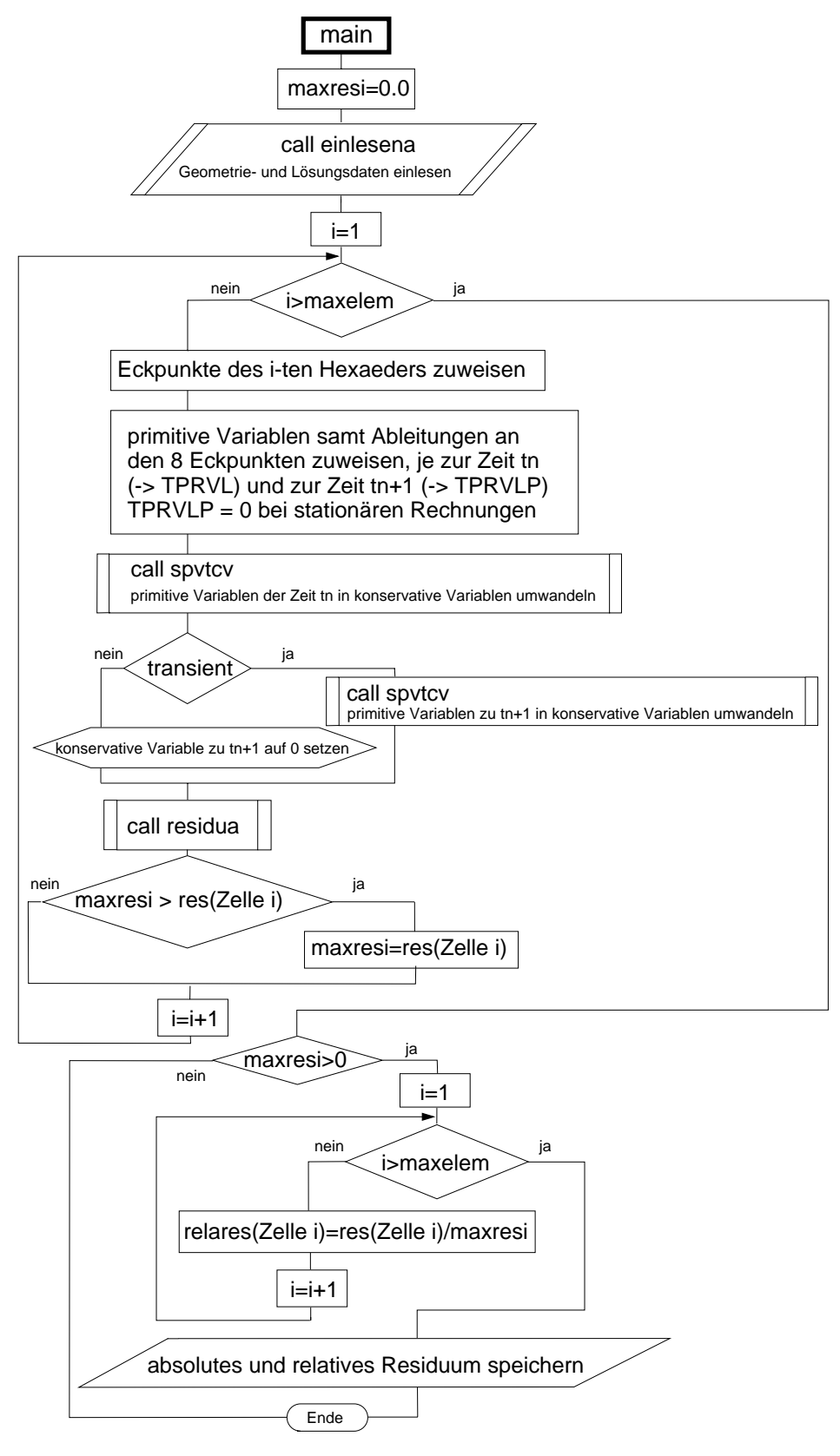

Abb. C.1: Strukturgramm des Hauptprogrammes main.f

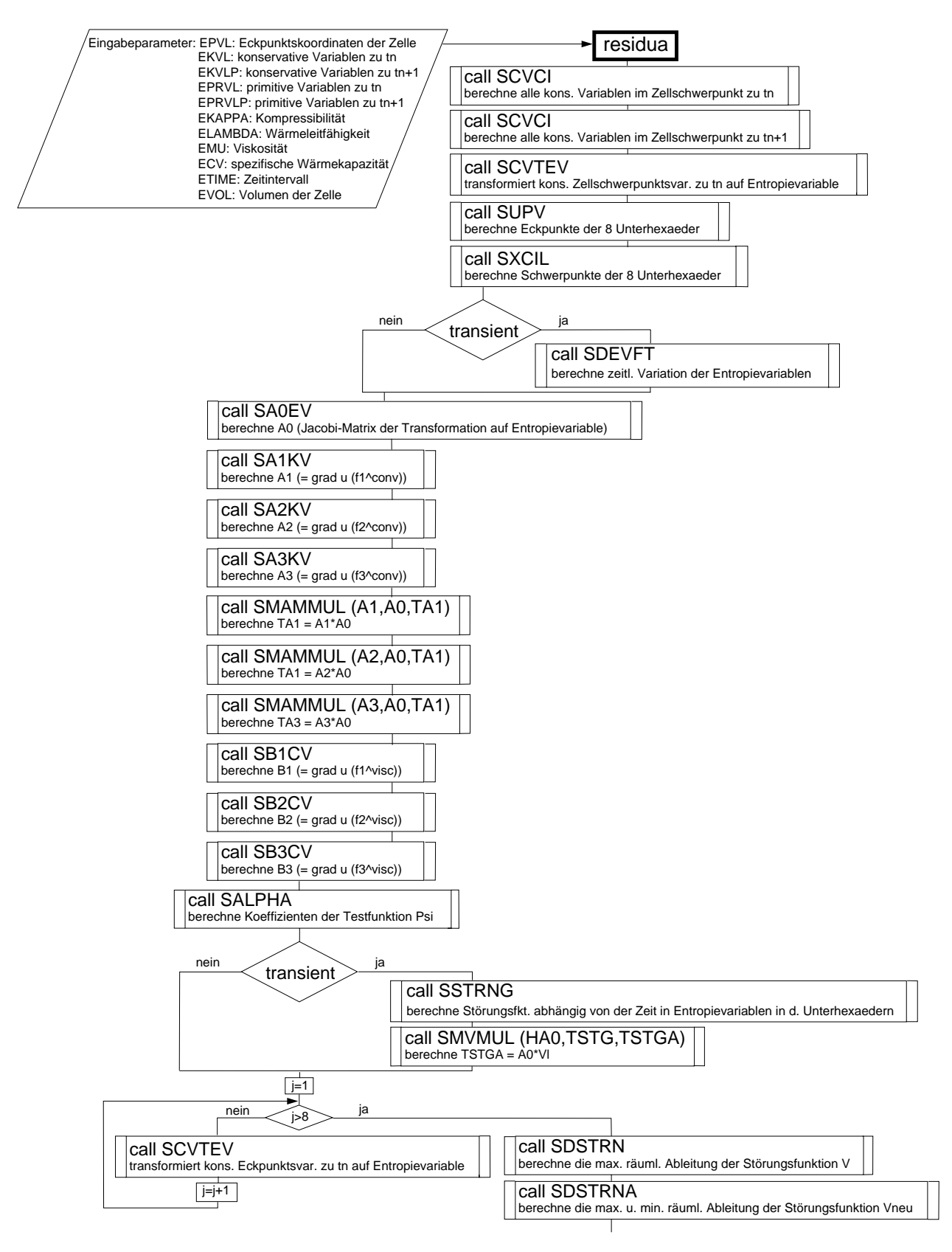

Abb. C.2: Strukturgramm des Unterprogrammes residua in residuuma.f, 1

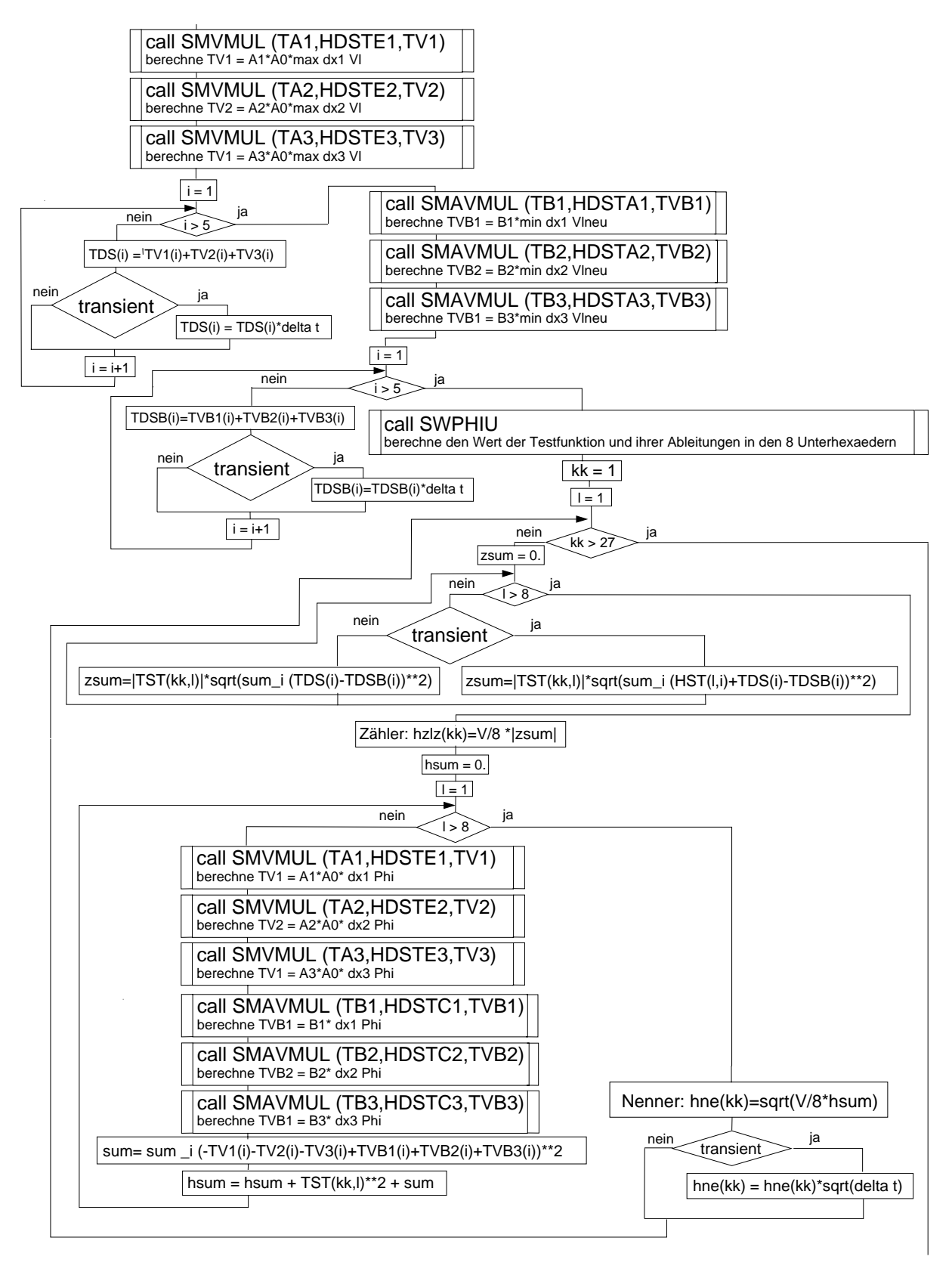

Abb. C.3: Strukturgramm des Unterprogrammes residua in residuuma.f, 2

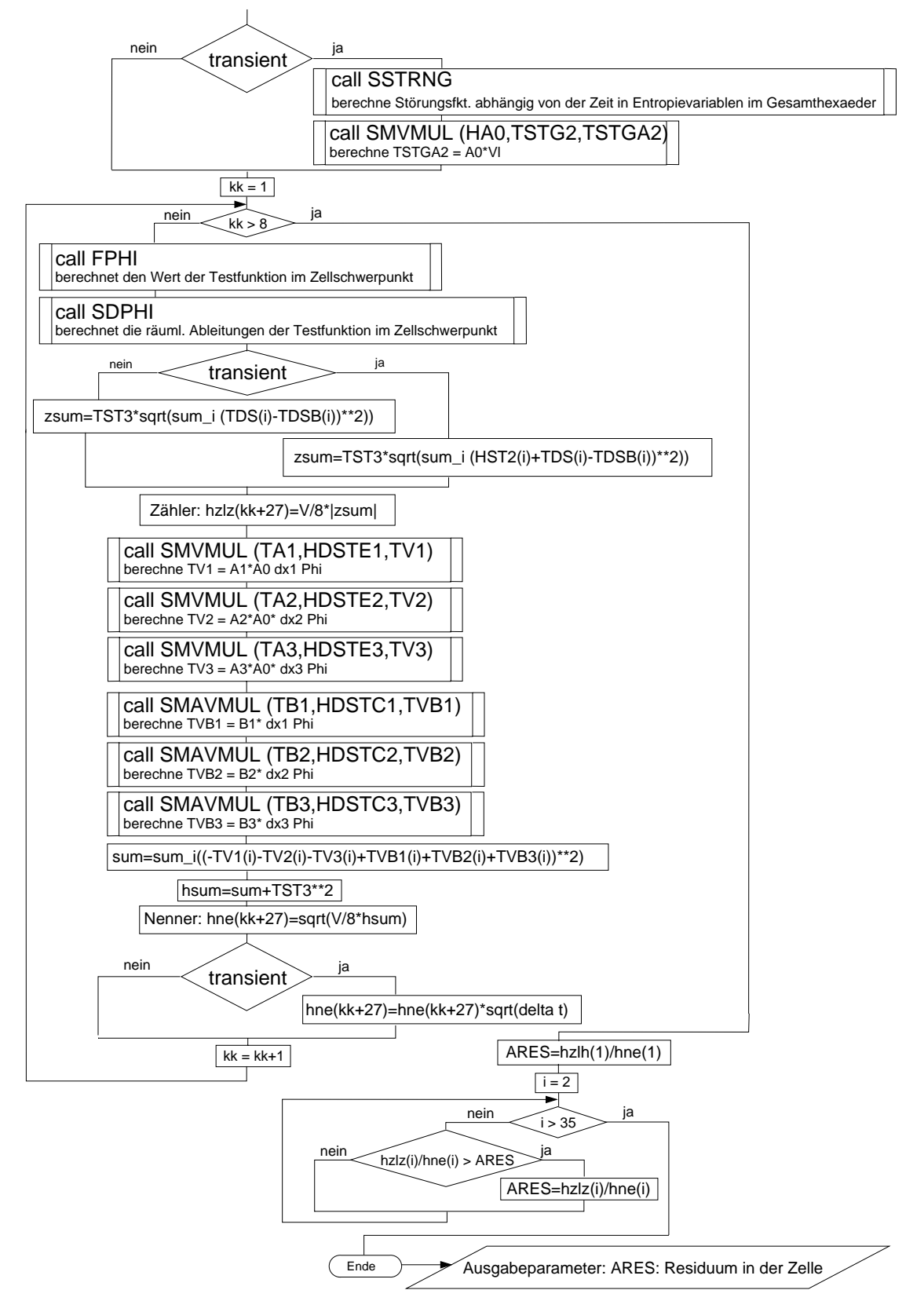

Abb. C.4: Strukturgramm des Unterprogrammes residua in residuuma.f, 3